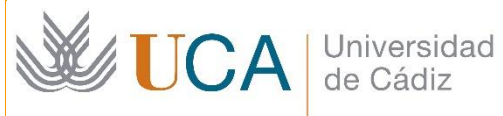

**Escuela Superior** de Ingeniería

### TRABAJO DE FIN DE GRADO

GRADO EN INGENIERÍA AEROESPACIAL

## **PREDISEÑO TERMODINÁMICO DE COMPRESORES AXIALES BAJO LA HIPÓTESIS DE TRIDIMENSIONALIDAD**

AUTOR: ALEJANDRO SÁNCHEZ TORRES

Cádiz, julio 2023

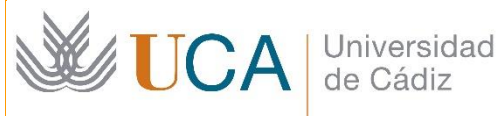

**Escuela Superior** de Ingeniería

### TRABAJO DE FIN DE GRADO

GRADO EN INGENIERÍA AEROESPACIAL

## **PREDISEÑO TERMODINÁMICO DE COMPRESORES AXIALES BAJO LA HIPÓTESIS DE TRIDIMENSIONALIDAD**

DIRECTOR: JOSÉ ANTONIO VÉLEZ GODIÑO AUTOR: ALEJANDRO SÁNCHEZ TORRES

Cádiz, julio 2023

# ´ Indice general

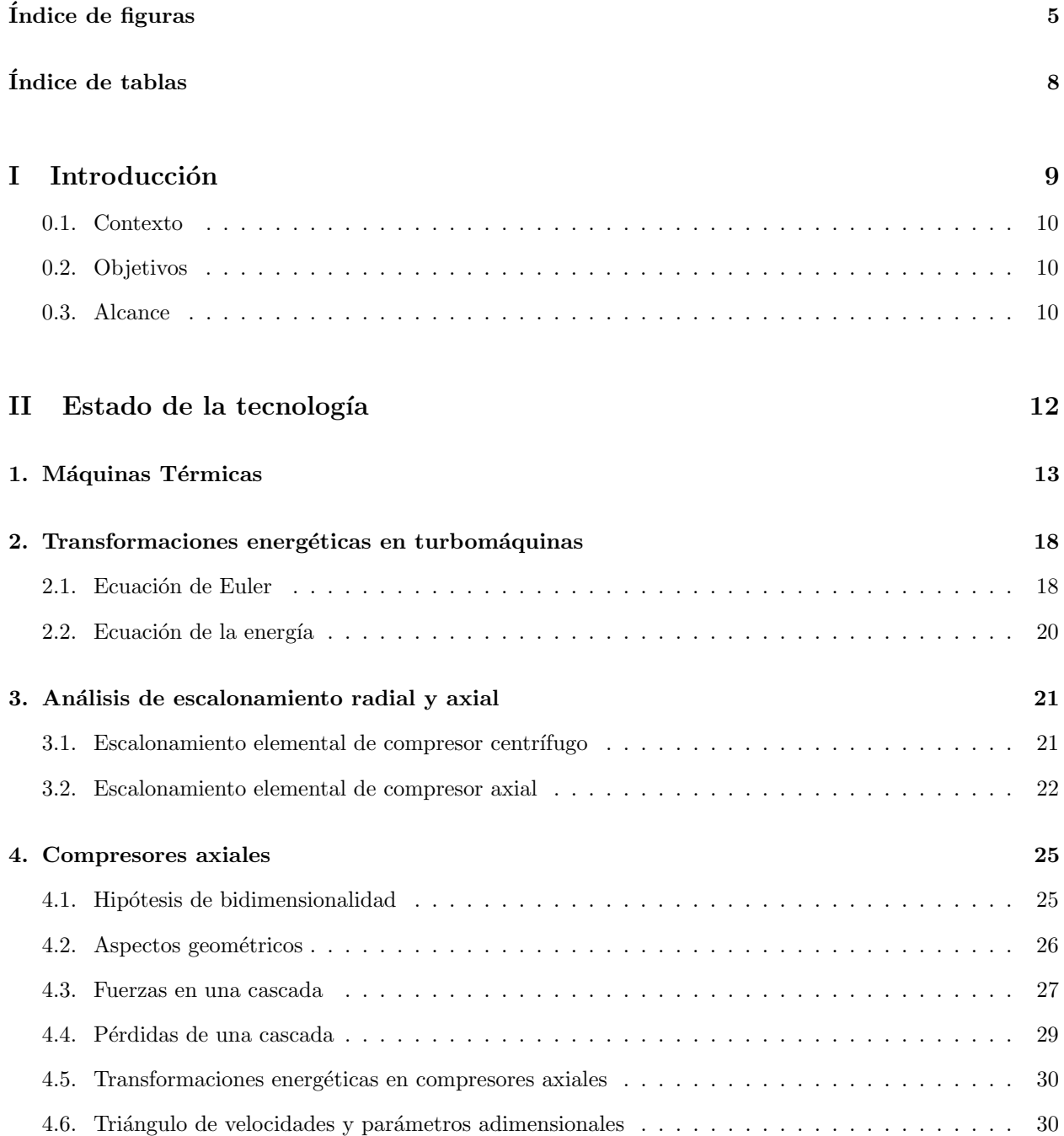

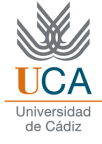

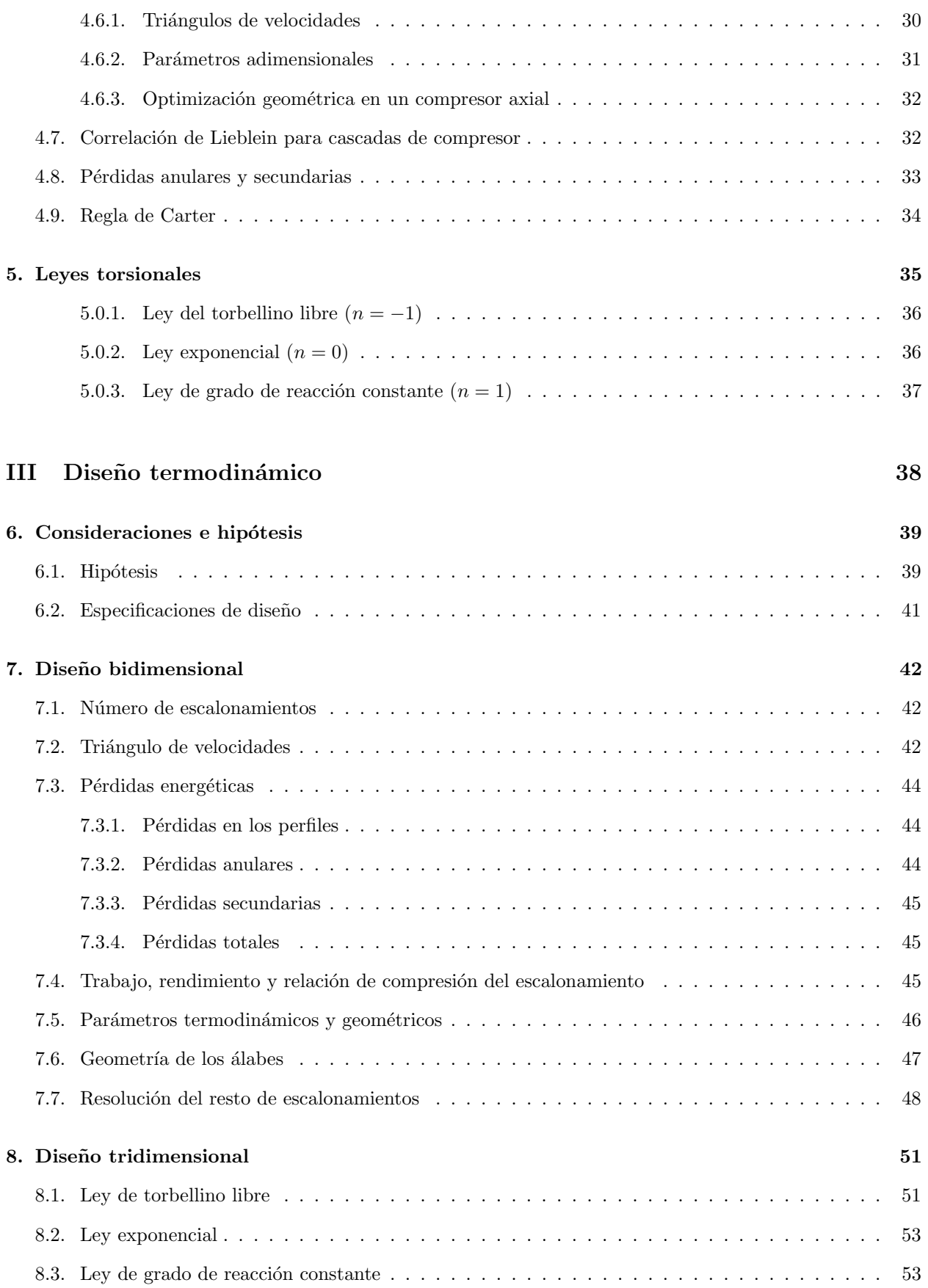

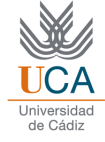

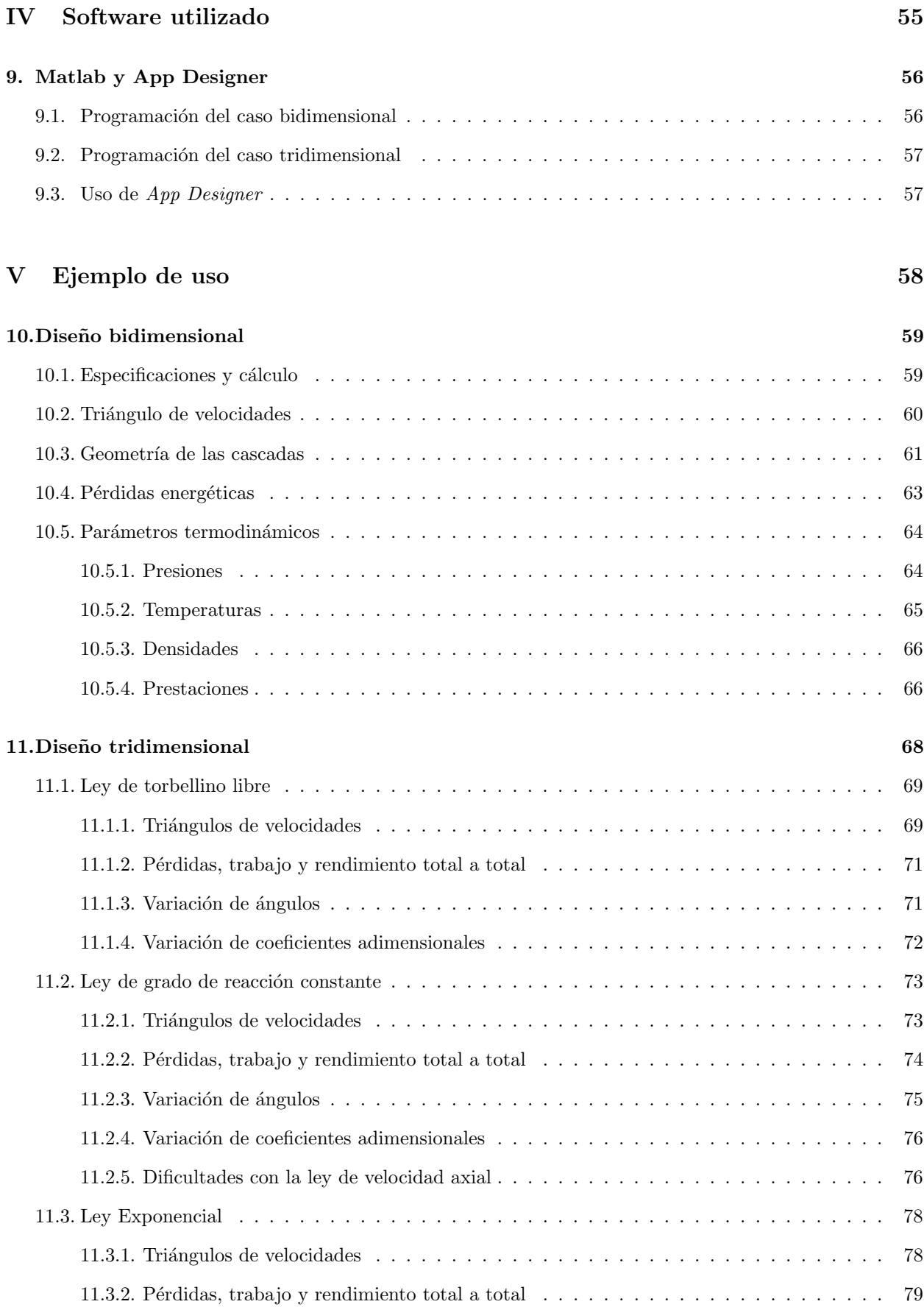

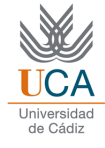

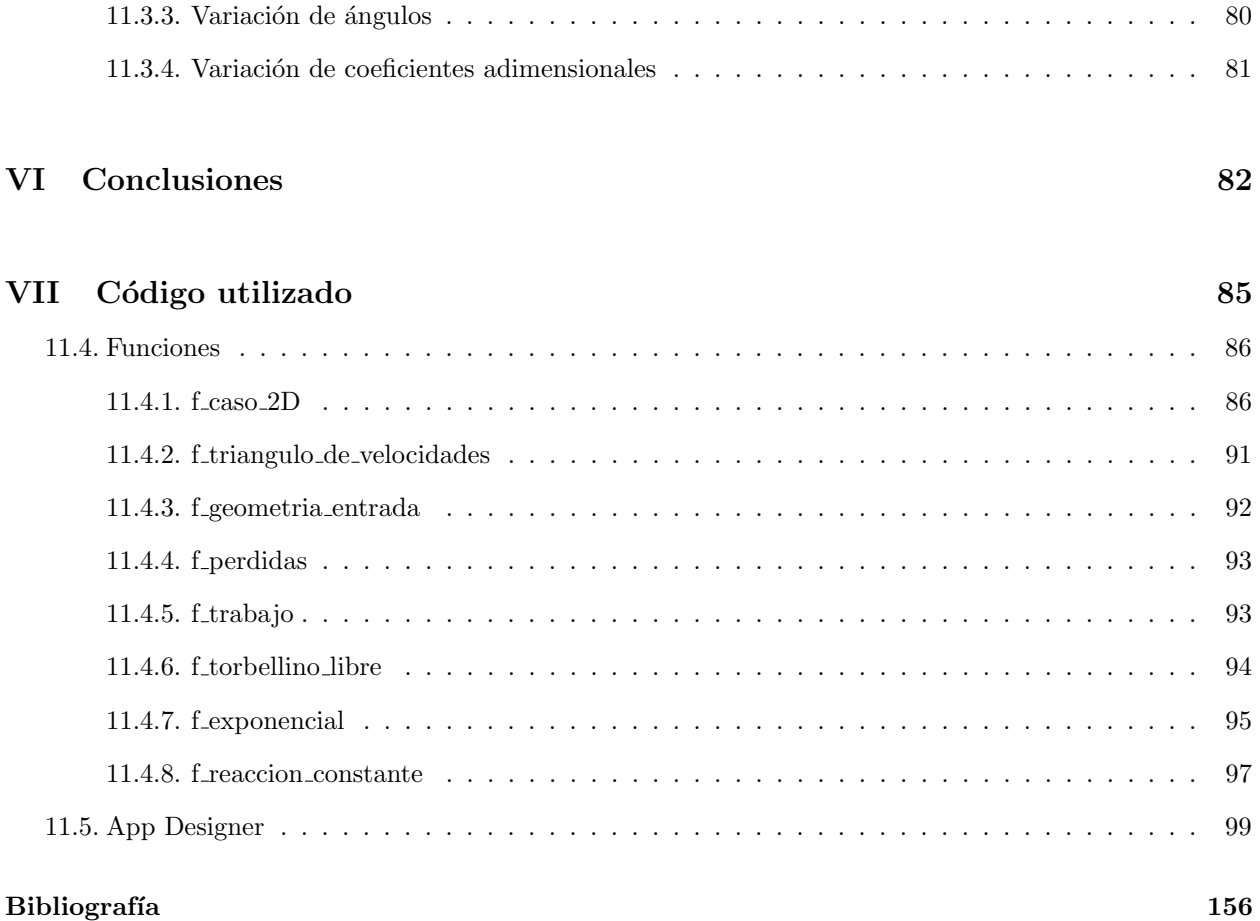

# <span id="page-6-0"></span>´ Indice de figuras

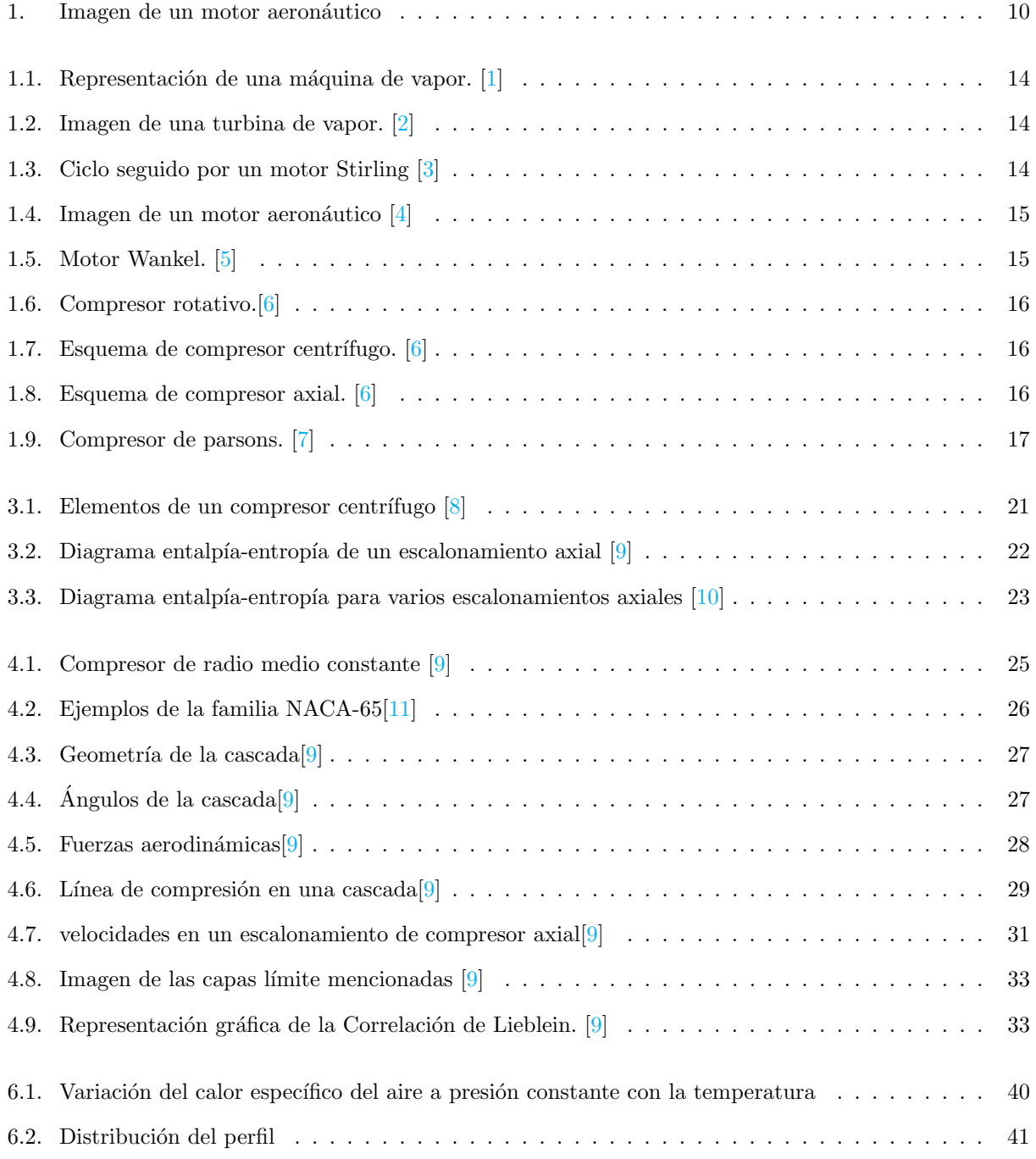

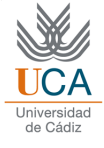

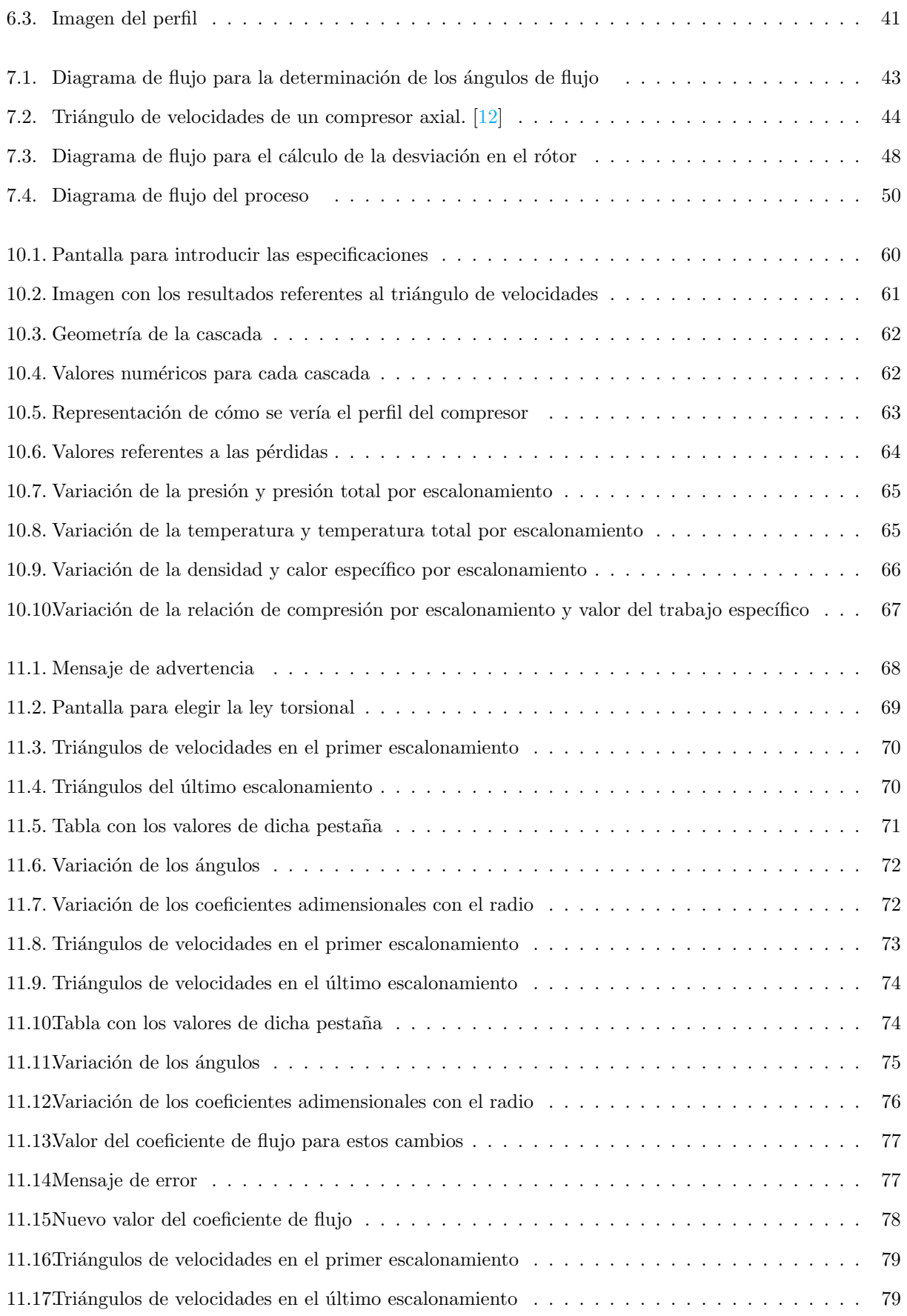

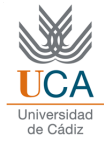

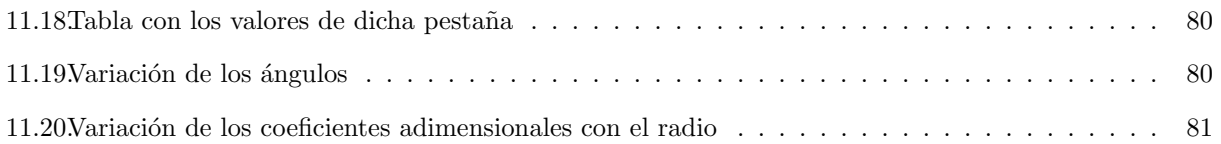

# <span id="page-9-0"></span>´ Indice de tablas

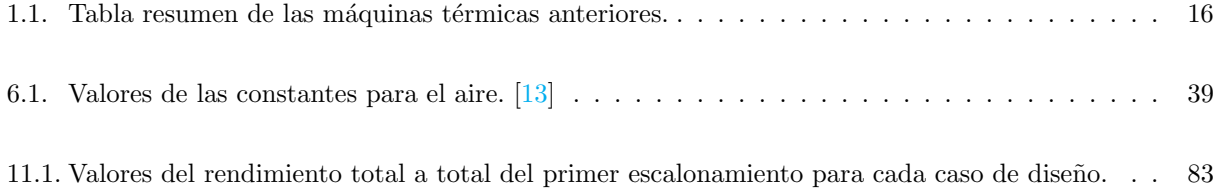

# Parte I

# <span id="page-10-0"></span>Introducción

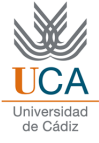

### <span id="page-11-0"></span>0.1. Contexto

Un compresor es una turbomáquina que permite comprimir un gas. En función del tipo de fluido o la geometría que tengan, pueden ser de varios tipos, como se explicará más adelante. Este proyecto se centra en el dise˜no de compresores axiales, que son muy utilizados en aplicaciones industriales, como en motores aeronáuticos, en la producción de energía en centrales eléctricas, o bien en procesos que requieran refrigeración y acondicionamiento de gases. El diseño de estos compresores axiales no es una tarea sencilla, y es bastante común realizar labores de prediseño mediante el uso de programas informáticos. El uso de estos programas informáticos es importante para optimizar el rendimiento de estas turbomáquinas, y en general, facilitar el análisis del resto de parámetros que involucran al prediseño de estos compresores. Este tipo de prediseños permiten abordar posteriormente el diseño completo del compresor con una mayor claridad, por lo que su utilidad es considerable.

<span id="page-11-3"></span>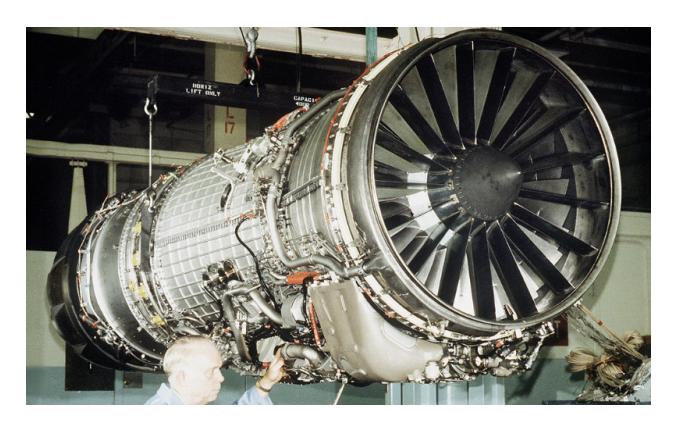

Figura 1: Imagen de un motor aeronáutico

Es importante, por tanto, diferenciar que un prediseño no implica la caracterización completa del completa del compresor (diseño completo), sino que tiene como objetivo la determinación de las principales características del mismo (como por ejemplo, el rendimiento total de la máquina), que serán las que condicionen tanto sus prestaciones como su coste. De esta manera, un fabricante puede estimar ofertas invirtiendo pocos recursos, para más adelante estudiar un diseño completo.

### <span id="page-11-1"></span>0.2. Objetivos

El objetivo de este proyecto es el desarrollo de una metodología para el prediseño termodinámico de un compresor axial, utilizando tanto hipótesis bidimensionales como hipótesis tridimensionales. A partir de una serie de especificaciones que podrán ser definidas por un usuario, se calcularán los diversos parámetros termodinámicos y geométricos que conforman dicho compresor axial.

Asimismo, se buscará realizar una interfaz gráfica para mostrar dichos resultados. Esta herramienta será lo m´as intuitiva posible, de forma que pueda ser empleada por usuarios con conocimientos limitados sobre este tipo de turbomáquinas y sus características completas, tratando de facilitar la comparación entre distintos casos de estudio.

### <span id="page-11-2"></span>0.3. Alcance

La determinación de los resultados se llevará a cabo mediante el uso de un programa de cálculo utilizando el software Matlab, y concretamente, su módulo App Designer, que servirá para realizar la interfaz gráfica en cuestión. La interfaz tendrá implementadas una serie de funciones que serán las encargadas de realizar los cálculos. En esta interfaz gráfica, una vez ejecutada, serán introducidas las especificaciones mencionadas en el apartado anterior, que darán como resultado la determinación del prediseño termodinámico y geométrico del compresor axial adecuado, utilizando dos modelos distintos: uno considerando la hipótesis bidimensional, y otro tomando la hipótesis tridimensional. Se establecerá adecuadamente la diferenciación o similitud entre ellas cuando proceda en función de las características del compresor axial especificado.

Asimismo, se excluye en este proyecto la simulación mediante Mecánica de Fluidos Computacional (CFD). Tampoco se va a realizar la caracterízación geométrica detallada de dicho compresor, ya que esto implicaría el uso de Software de diseño, el cual queda fuera del alcance de este proyecto.

# Parte II

# <span id="page-13-0"></span>Estado de la tecnología

## <span id="page-14-0"></span>Capítulo 1

## Máquinas Térmicas

Una máquina de fluido es aquella máquina que tiene como objetivo intercambiar energía con un fluido. En función del tipo de fluido que las atraviesa, estas máquinas se pueden clasificar en hidráulicas y térmicas:

- $\blacksquare$  Máquinas Hidraúlicas: el fluido que las atraviesa es incompresible, es decir, líquidos como el agua, aunque también podrían trabajar con gases en condiciones de incompresibilidad. Un ejemplo de máquina hidráulica puede ser una bomba de agua.
- $\blacksquare$  Máquinas Térmicas: en ellas, el fluido utilizado es compresible, lo que normalmente implica el uso de un gas.

Una diferencia fundamental entre estos dos tipos de máquinas, es que mientras que ambas utilizan la energía mecánica del fluido en movimiento (la suma de las energías cinética y potencial), las máquinas térmicas, además, utilizan la energía térmica del fluido.

A continuación se desarrollará una clasificación de las máquinas térmicas, con el objetivo de entender bien su funcionamiento y sus variantes, hasta llegar al compresor axial, que será la máquina empleada en este trabajo. Dentro de las máquinas térmicas existen dos clasificaciones fundamentales:

- En función del flujo utilizado, se pueden clasificar las máquinas térmicas en volumétricas o en turbomáquinas:
	- Volumétricas: son aquellas máquinas térmicas en las cuales el fluido es discreto, es decir, no existe un flujo continuo.
	- Turbomáquinas: en las cuales el flujo sí es continuo.
- En función del intercambio de energía producido, existen las máquinas térmicas motoras y las máquinas térmicas generadoras:
	- Motoras: en ellas, la energía del fluido disminuye, la cual es aprovechada por la máquina.
	- Generadoras: aquellas que aportan energía al fluido.

A continuación se mostrarán y desarrollarán ejemplos de cada tipo.

Dentro de las máquinas motoras, existen dos clasificaciones extra que se pueden emplear, en función de si la combusti´on de los gases empleados para el intercambio energ´etico se producen en el interior o en el exterior de la máquina. La máquina de vapor, invento desencadenante de la primera revolución industrial, es una máquina térmica motora de combustión externa volumétrica.

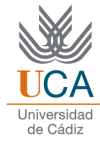

<span id="page-15-0"></span>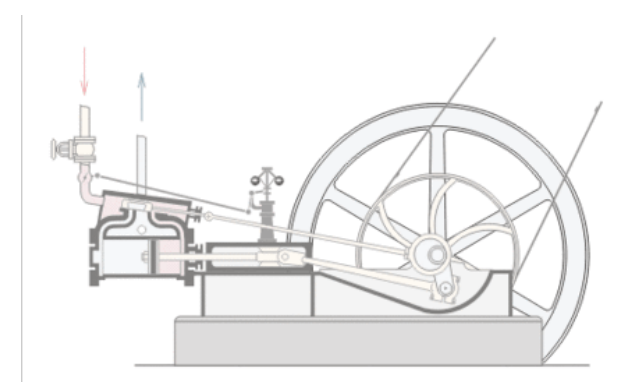

Figura 1.1: Representación de una máquina de vapor. [\[1\]](#page-157-1)

<span id="page-15-1"></span>La turbina de vapor, un desarrollo posterior y que hoy en día es muy utilizada para producir electricidad en centrales nucleares, es del mismo estilo, pero utilizando un flujo continuo, por lo que se habla de turbomáquina en este caso.

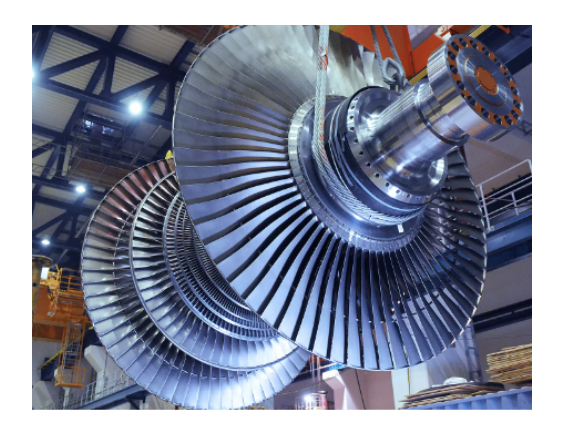

Figura 1.2: Imagen de una turbina de vapor. [\[2\]](#page-157-2)

<span id="page-15-2"></span>Existen otras m´aquinas similares a las dos mencionadas anteriormente, pero que utilizan gases no condensables. Una de ellas es el motor Stirling, que se puede ver en la siguiente imagen y que es de tipo volumétrico.

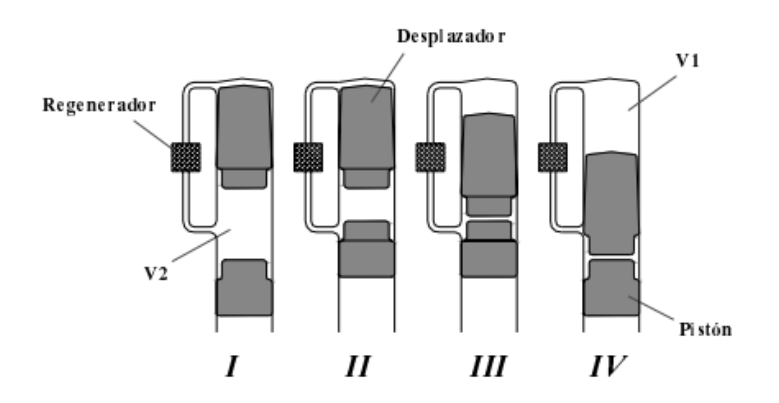

Figura 1.3: Ciclo seguido por un motor Stirling [\[3\]](#page-157-3)

La otra es la turbina de gas, muy empleada en motores aeronáuticos, que como es lógico, se trata de una

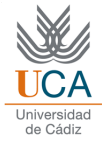

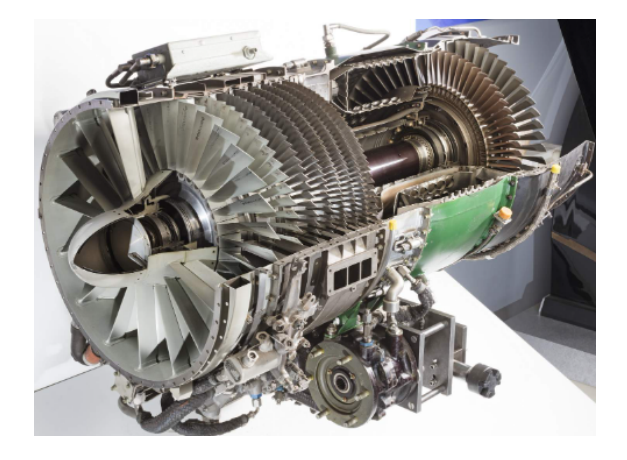

<span id="page-16-0"></span>turbomáquina y que puede ser radial o axial en función del sentido del flujo.

Figura 1.4: Imagen de un motor aeronáutico  $[4]$ 

<span id="page-16-1"></span>En la anterior imagen se observa la turbina axial en la parte posterior del motor. Por otra parte, dentro de las máquinas motoras de combustión de combustión interna, se puede destacar el motor wankel, que es de tipo volumétrico.

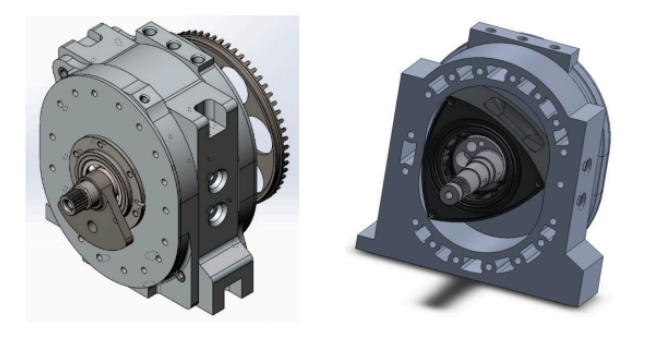

Figura 1.5: Motor Wankel. [\[5\]](#page-157-5)

Una vez vistos ejemplos de máquinas térmicas motoras, se van a mostrar ejemplos de máquinas térmicas generadoras. El ejemplo más claro de este tipo de turbomáquinas son los compresores, que se pueden dividir en varios tipos.

Por ejemplo, dentro de los compresores volumétricos, se pueden destacar los compresores reciprocantes y los compresores rotativos.

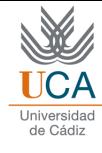

<span id="page-17-0"></span>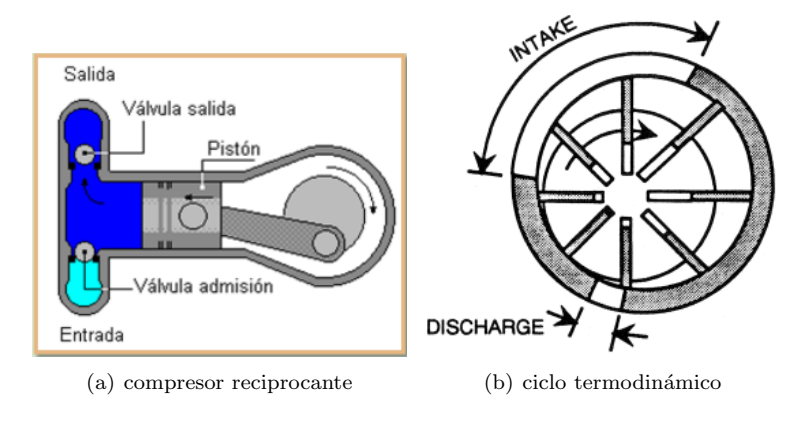

Figura 1.6: Compresor rotativo.[\[6\]](#page-157-6)

<span id="page-17-1"></span>Por otro lado, se tienen los compresores que trabajan con flujo continuo y dentro de ellos, se pueden dividir en centrífugos o axiales, en función del sentido del flujo.

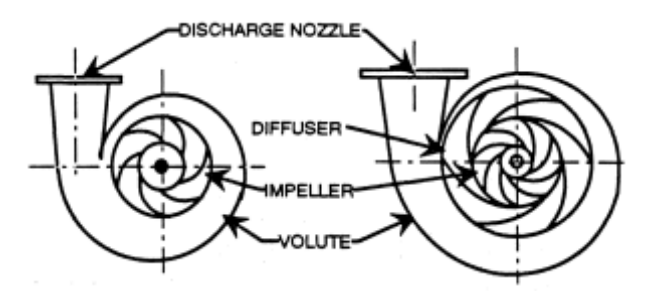

Figura 1.7: Esquema de compresor centrífugo.  $[6]$ 

<span id="page-17-2"></span>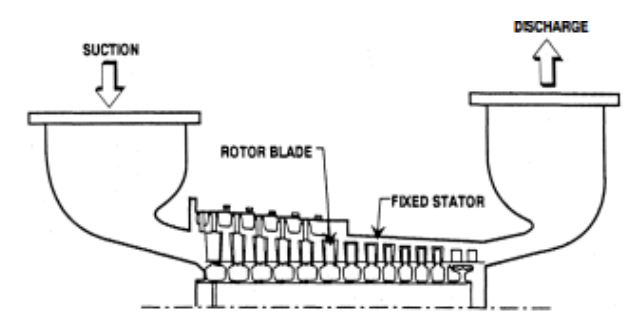

Figura 1.8: Esquema de compresor axial. [\[6\]](#page-157-6)

Por tanto, el compresor axial de gas, que será la turbomáquina objeto de estudio en este proyecto, queda definida como una máquina térmica generadora, con un flujo de gas no condensable y continuo.

<span id="page-17-3"></span>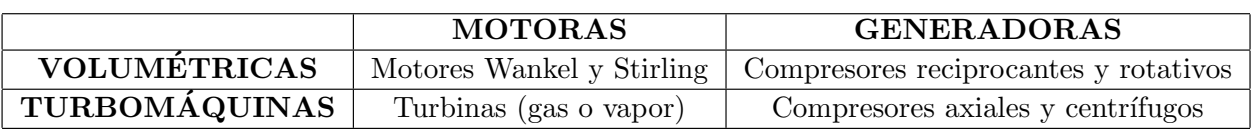

Tabla 1.1: Tabla resumen de las máquinas térmicas anteriores.

El concepto de funcionamiento del compresor axial es conocido desde mediados del siglo XIX, cuando Tournaire lo presentó en la Academia Francesa de las Ciencias. [\[14\]](#page-157-14)

<span id="page-18-0"></span>En cuanto al compresor axial, el ingeniero británico Charles Parsons creó un prototipo que contaba con 81 escalonamientos y un rendimiento del 70%. El funcionamiento de esta máquina era el de una turbina axial trabajando a la inversa, y se dejó de fabricar en 1908 por problemas aerodinámicos en los perfiles. Este fue el principal problema del compresor axial durante la primera mitad del siglo XX, y se trataban fundamentalmente de problemas de desprendimiento de la capa límite. No es hasta la segunda mitad del siglo XX, cuando se producen notables mejoras en el diseño de estas turbomáquinas.  $[9]$ 

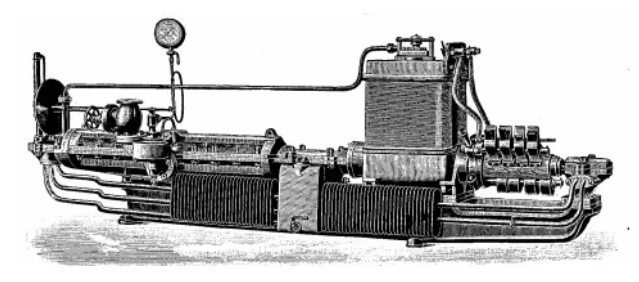

Figura 1.9: Compresor de parsons. [\[7\]](#page-157-7)

La primera guerra mundial y la necesidad de las grandes potencias por desarrollar la aviación, supusieron un elemento clave en el desarrollo de la aeronáutica y la mecánica de fluidos (teoría del perfil aerodinámico), produciéndose avances muy importantes en estos campos que serían claves para la mejora de los compresores en el futuro. Más adelante, en vísperas de la segunda guerra mundial, se produce otro impulso tecnológico muy importante, y los compresores axiales entran en escena convirtiéndose en elementos fundamentales de los motores aeron´auticos, ya que su uso pasa a ser fundamental para comprimir el aire y aumentar la eficiencia de la combustión. Durante estos años, la eficiencia de los compresores se aumentó reduciendo el espacio entre ´alabes y el aumento del espesor de los mismos. El a˜no 1958 se puede considerar el inicio del compresor axial en la normalidad de la industria, ocurriendo este año la desclasificación de los informes NACA, en los cuales están fuertemente basados todos los diseños de compresores actuales.  $[14]$ 

En la actualidad, el compresor axial est´a muy asentado en la industria aeroespacial por los motivos explicados anteriormente. Entre las posibles mejoras que se buscan de cara al futuro, se encuentran:

- Incremento en la relación de presiones.
- $\blacksquare$  Mejora en los sistemas que eviten sobretensiones. [\[15\]](#page-157-15)
- Ampliar el rango operacional.
- Reducir fugas de flujo en la punta del compresor.
- Soluciones numéricas más exactas para las ecuaciones de Navier-Stokes.
- $\blacksquare$  Desarrollo de perfiles supersónicos para mayor relación de presiones.
- Enfriamiento del compresor mediante la inyección de agua por etapas.  $[11]$

### <span id="page-19-0"></span>Capítulo 2

# Transformaciones energéticas en turbomáquinas

Una vez que se ha hecho la clasificación de las distintas máquinas térmicas, es el momento de comprender los fundamentos físicos más básicos de las turbomáquinas. Como se ha explicado anteriormente, las turbomáquinas son aquellas máquinas térmicas con un flujo continuo. Normalmente, se diferencian dos elementos distintos en una turbomáquina; el rótor y el estátor:

- $\blacksquare$  Rótor: en él se produce transformación energética y trabajo.
- Estátor: también se produce transformación de energía, pero no trabajo.

#### <span id="page-19-1"></span>2.1. Ecuación de Euler

La ecuación de Euler es el principio físico fundamental en el que se basan las turbomáquinas, y permite evaluar el trabajo específico intercambiado.

Se tiene un fluido que atraviesa un tubo de corriente T, que gira con velocidad angular Ω alrededor de un eje Z. Utilizando un sistema de coordenadas cilíndricas, se tiene la velocidad tangencial U, la velocidad radial R, y la velocidad axial A. Si se define un sistema de referencia solidario al giro, se tiene la siguiente ecuación:

<span id="page-19-2"></span>
$$
\vec{C} = \vec{W} + \vec{U} \tag{2.1}
$$

donde W es la velocidad relativa.

A continuación se aplica el teorema del momento cinético:

$$
\frac{d}{dt}(\vec{r} \times m\vec{c}) = \vec{M} \tag{2.2}
$$

que nos indica que el momento resultante en el volumen de control es igual a la derivada respecto al tiempo de la cantidad de movimiento de la masa del interior de dicho volumen.

Aplicando esta ecuación al tubo de corriente definido (T), se tienen dos contribuciones, una generada por el flujo de momento cinético a través de la superficie que delimita el volumen de control, y la variación respecto al tiempo de dicho momento cinético, que será nula por considerar la hipótesis de estado estacionario.

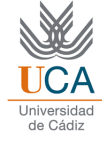

$$
\frac{d}{dt}(\vec{r} \times m\vec{c}) = \int_{S} (\vec{r} \times \vec{c}) \cdot (\rho \cdot \vec{c} \cdot d\vec{s}) + \frac{d}{dt} \int (\vec{r} \times \vec{c}) \cdot (\rho \cdot d\vec{v})
$$
\n(2.3)

Por otro lado, la única componente de la velocidad que genera momento respecto al eje Z es la velocidad tangencial U. Llamando a las superficies de entrada y salida de flujo como  $S_1$  y  $S_2$  respectivamente, la ecuación que se tiene es la siguiente:

$$
M_z = \int_{S_1} (\vec{r} \times \vec{c_u})_1 \cdot (\rho \cdot \vec{c} \cdot d\vec{s})_1 + \int_{S_2} (\vec{r} \times \vec{c_u})_2 \cdot (\rho \cdot \vec{c} \cdot d\vec{s})_2 \tag{2.4}
$$

Tomando la ecuación de forma escalar, y considerando condiciones homogéneas en cada superficie, se tiene:

$$
M_z = -c_{u1} \cdot \rho_1 \cdot c_1 \int_{S_1} (r \cdot \cos\gamma \cdot ds)_1 + c_{u2} \cdot \rho_2 \cdot c_2 \int_{S_2} (r \cdot \cos\gamma \cdot ds)_2 \tag{2.5}
$$

donde  $\gamma$  es el ángulo formado por las velocidades absolutas con las normales a las superficies de entrada y salida.

Aunque el radio de la sección va a ser variable, es correcto aproximar este valor por el de un radio medio, por lo que puede ser extraído de la integral, como  $r_1$  y  $r_2$  respectivamente.

La ecuación de la continuidad de la masa indica que:

$$
\dot{m} = \dot{m}_1 = \dot{m}_2 = \rho_1 \cdot c_1 \int_{S_1} (cos\gamma \cdot ds)_1 = \rho_2 \cdot c_2 \int_{S_2} (cos\gamma \cdot ds)_2 \tag{2.6}
$$

Por lo que se pueden anular estos términos, lo que deja la siguiente ecuación, teniendo en cuenta que el par motor tiene sentido contrario al momento (par) sobre el fluido:

$$
M_{mz} = -M_z = \dot{m} \cdot (r_1 \cdot c_{u1} - r_2 \cdot c_{u2}) \tag{2.7}
$$

Tomando en cuenta la velocidad angular  $\Omega$  y sabiendo que  $u = \Omega \cdot r$ , es posible calcular la potencia desarrollada:

$$
\dot{W} = \Omega \cdot M_{mz} = \dot{m} \cdot (u_1 \cdot c_{u1} - u_2 \cdot c_{u2}) \tag{2.8}
$$

Y finalmente, tomando valores específicos, se llega a la Ecuación de Euler para turbomáquinas  $[8]$ :

<span id="page-20-0"></span>
$$
\hat{w} = (u_1 \cdot c_{u1} - u_2 \cdot c_{u2}) \tag{2.9}
$$

Es decir, los cambios en la dirección del flujo originan una diferencia de presiones entre las dos caras de un ´alabe, y esta diferencia de presiones, a su vez, origina una fuerza.

Resulta conveniente cambiar el signo a la ecuación de Euler cuando se trabaja con turbomáquinas generadores (como es el caso del compresor).

$$
\hat{w} = (u_2 \cdot c_{u2} - u_1 \cdot c_{u1}) \tag{2.10}
$$

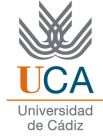

### <span id="page-21-0"></span>2.2. Ecuación de la energía

Partiendo de la ecuación [2.1,](#page-19-2) se cumple que:

$$
w_1^2 = c_1^2 + u_1^2 - 2u_1 \cdot c_{u1} \tag{2.11}
$$

$$
w_2^2 = c_2^2 + u_2^2 - 2u_2 \cdot c_{u2} \tag{2.12}
$$

despejando los valores de  $c_{u1}$  y  $c_{u2}$  y sustituyendo en la ecuación de Euler [2.9,](#page-20-0) se tiene:

$$
\hat{w} = \left(\frac{c_1^2}{2} - \frac{c_2^2}{2}\right) + \left(\frac{w_2^2}{2} - \frac{w_1^2}{2} + \frac{u_1^2}{2} - \frac{u_2^2}{2}\right)
$$
\n(2.13)

De acuerdo con el primer principio de la termodinámica aplicado a sistemas adiabáticos (que no se va a desarrollar aquí), se tiene:

$$
\hat{w} = \left(\frac{c_1^2}{2} - \frac{c_2^2}{2}\right) + (h_1 - h_2) = (h_{01} - h_{02})\tag{2.14}
$$

donde  $h_0$  es la entalpía de remanso o estática (para la velocidad absoluta).

Si se igualan las dos ecuaciones anteriores, entonces se obtiene la Ecuación de la Energía  $[8]$ :

$$
h_{01R} + \frac{u_2^2 - u_1^2}{2} = h_{02R}
$$
\n(2.15)

donde en esta ocasión  $h_{01R}$  es referida respecto a la velocidad relativa.

Es decir, la variación de entalpía se produce debido a la expansión del fluido y las fuerzas centrífugas, cuyo trabajo evitan la conservación de la entalpía total relativa.

### <span id="page-22-0"></span>Capítulo 3

# Análisis de escalonamiento radial y axial

Como se ha expuesto anteriormente, una turbomáquina se compone de partes móviles (rótor) e inmóviles (estátor). Al conjunto de un rótor y un estátor se le denomina escalonamiento. En este apartado se van a tratar de comprender los escalonamientos, tanto de compresores axiales como de compresores radiales.

### <span id="page-22-1"></span>3.1. Escalonamiento elemental de compresor centrífugo

Los compresores centrífugos se caracterizan por un flujo circular. Tienen un rango de aplicación más amplio que los compresores axiales y pueden alcanzar mayores relaciones de presiones, pero trabajan con menor gasto másico y el número de escalonamientos suele estar limitado.

Al igual que en los compresores axiales, el escalonamiento de un compresor centrífugo se compone de dos partes, además de la voluta:

- Rodete: pueden ser de tipo abierto o cerrado, y es la parte encargada de convertir la potencia mecánica en velocidad absoluta y presión.
- Difusor: que pueden o no presentar álabes, y que convierte la energía cinética del flujo en presión.
- Voluta: se encarga de guiar el flujo a la salida.

<span id="page-22-2"></span>El salto de entalpía en estos compresores se debe a la difusión del flujo relativo y al trabajo realizado por las fuerzas centrífugas.

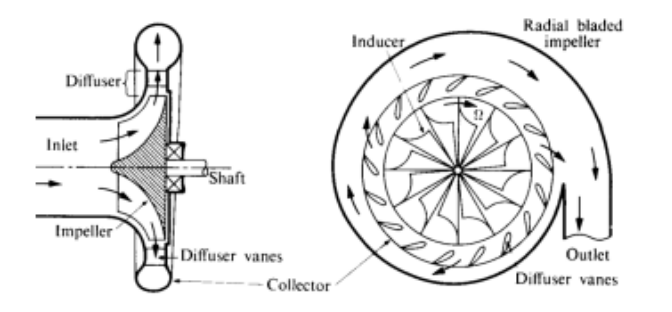

Figura 3.1: Elementos de un compresor centrífugo  $[8]$ 

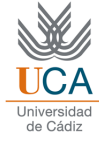

### <span id="page-23-0"></span>3.2. Escalonamiento elemental de compresor axial

<span id="page-23-1"></span>El objetivo principal es definir rendimientos y pérdidas, en primer lugar de un compresor elemental, y posteriormente de un conjunto de varios escalonamientos. Es importante notar que se considera el escalonamiento como adiabático. Por otro lado, la principal hipótesis que simplifica las ecuaciones de un compresor axial a diferencia del centrífugo, es que la velocidad axial permanece constante.

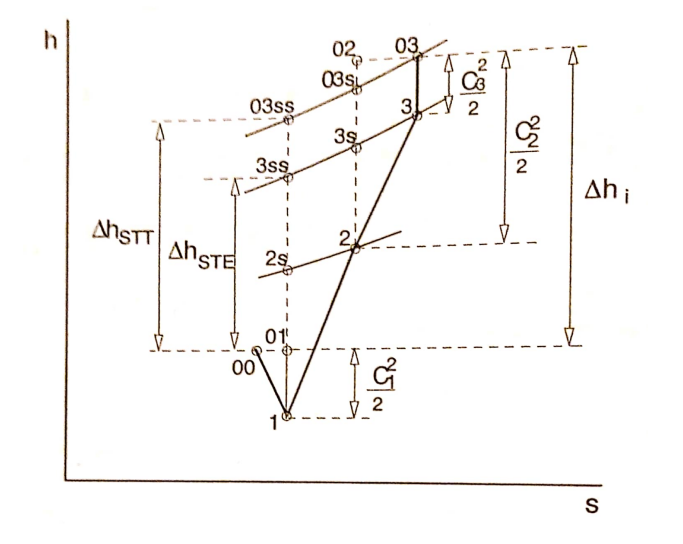

Figura 3.2: Diagrama entalpía-entropía de un escalonamiento axial [\[9\]](#page-157-9)

En primer lugar, es importante comprender la nomenclatura; el punto 1 es la entrada al compresor (entrada del rótor), el punto 2 la zona intermedia entre rótor y estátor, y el punto 3 la salida del estátor. El subíndice s indica procesos isentrópicos de referencia.

El trabajo específico se obtiene como:

$$
\hat{w} = h_{03} - h_{01} \tag{3.1}
$$

Otro parámetro clave es el rendimiento total a total:

$$
\eta_{TT} = \frac{h_{3ss} - h_{01}}{h_{03} - h_{01}}\tag{3.2}
$$

Las pérdidas que se producen en el escalonamiento son el fruto de una suma de pérdidas por fricción en los perfiles, paredes, pérdidas a la salida, u otras pérdidas secundarias, pérdidas intersticiales, y pérdidas por rozamiento de disco. También existen pérdidas mecánicas o pérdidas por calor. Se pueden calcular de la siguiente manera:

$$
Y_{ESC} = Y_R + Y_E = h_{03} - h_{03s}
$$
\n(3.3)

Ya se han visto los fundamentos termodinámicos para un escalonamiento, pero como se ha dicho, un compresor axial se va a componer siempre de varios de estos conjuntos, por lo que conviene estudiarlos de manera conjunta.

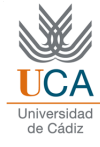

<span id="page-24-0"></span>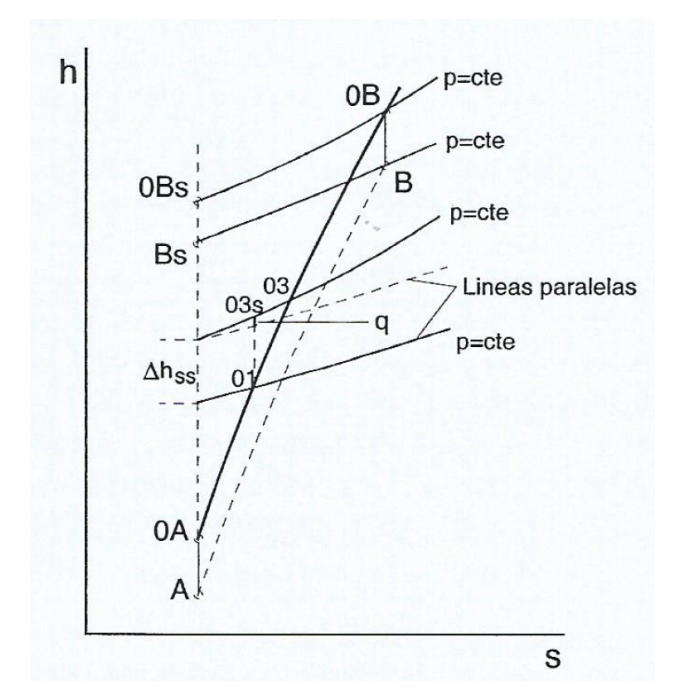

Figura 3.3: Diagrama entalpía-entropía para varios escalonamientos axiales  $[10]$ 

Lo que ilustra la imagen anterior, es que el salto de entalpía de la máquina es la suma de los saltos de los escalonamientos. Esto se resume en que el trabajo específico queda como:

$$
\hat{w} = h_{0B} - h_{0A} = \sum (h_{03} - h_{01})
$$
\n(3.4)

Por otro lado, el rendimiento total a total se expresa como:

$$
\eta_{TT} = \frac{h_{0Bs} - h_{0A}}{h_{0B} - h_{0A}}\tag{3.5}
$$

Y finalmente las pérdidas:

$$
Y_{ESC} = Y_R + Y_E = h_{0B} - h_{0Bs}
$$
\n(3.6)

Una vez definidos estos parámetros tanto para escalonamiento individual como para máquina, conviene preguntarse las similitudes y diferencias que pueden observarse.

Es posible demostrar que la relación entre el rendimiento de un escalonamiento y el de la máquina viene dado por la siguiente relación:

$$
\eta_i = \eta_i t \cdot \frac{1}{Z} \tag{3.7}
$$

donde el valor prima es el rendimiento de un escalonamiento individual, y Z un parámetro denominado coeficiente de contrarrecuperación, que es mayor que uno. Esto indica que el rendimiento de escalonamiento individual es mayor que el de la máquina. Este coeficiente de contrarrecuperación depende del rendimiento individual de cada escalonamiento, de la relación de presiones de la máquina, y del número de escalonamientos de la misma. Las tendencias se muestran a continuación:

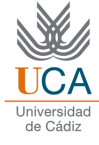

- $\bullet\,$  Existe proporcionalidad entre el rendimiento de la máquina y el del escalonamiento.
- $\blacksquare$ Z es inversamente proporcional al rendimiento del escalonamiento.
- $\blacksquare$  Z es proporcional al número de escalonamientos.
- $\blacksquare$  Z es proporcional a la relación de presiones de la máquina.

### <span id="page-26-0"></span>Capítulo 4

## Compresores axiales

Una vez que se han estudiado las transformaciones energéticas y un escalonamiento elemental, es el momento de centrar toda la atención en el compresor axial, caracterizándolo completamente.

<span id="page-26-2"></span>Como ya se ha explicado anteriormente, un compresor axial se compone de varios escalonamientos formados por un rótor y un estátor. El rótor es la parte encargada de aumentar la energía cinética absoluta mientras reduce la velocidad relativa, para así incrementar la presión, mientras que el estátor convierte la energía cinética en presión.

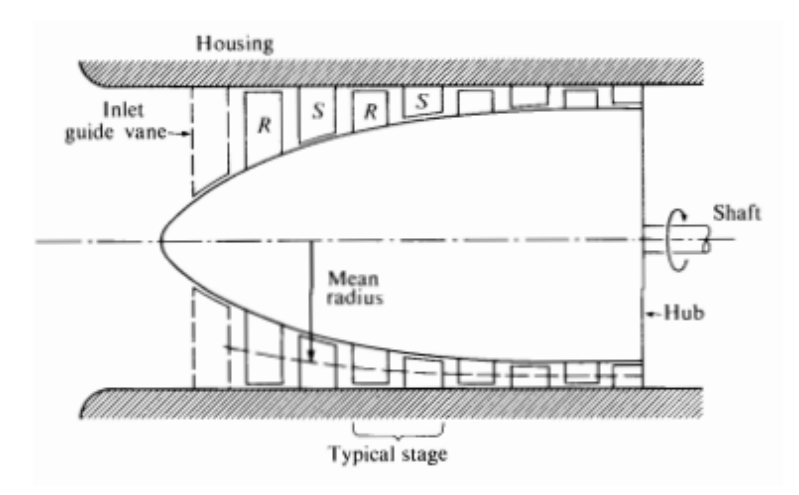

Figura 4.1: Compresor de radio medio constante [\[9\]](#page-157-9)

Como se puede observar en la figura anterior, la sección media se va estrechando, y además el compresor axial puede contar con Inlet Guide Vanes para facilitar la entrada del flujo. Típicamente se considera la velocidad tangencial como constante durante todo el camino seguido por el fluido.

#### <span id="page-26-1"></span>4.1. Hipótesis de bidimensionalidad

La hipótesis de bidimensionalidad es la asunción de que el flujo no tiene componentes radiales de velocidad. Esta hipótesis simplifica sobremanera el análisis, y se cumple cuando la altura del álabe es mucho menor que el diámetro medio de la corona  $\frac{H}{D_m} \ll 1$ . Esto permite estudiar el compresor axial mediante la definición de cascada plana de álabes. Además, las características del flujo se toman para el valor del radio medio del álabe, sin importar la altura del mismo.  $[9]$ 

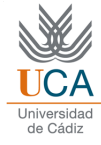

### <span id="page-27-0"></span>4.2. Aspectos geométricos

El perfil del álabe queda definido por una serie de parámetros:

- Línea media: es la línea que divide el espesor del perfil de forma igualitaria.
- Cuerda del perfil: l´ınea que une los bordes de ataque y salida.
- Distribución de espesores: relación entre el espesor del perfil y la línea media.

Entre los perfiles más utilizados en compresores axiales, destacan los siguientes:[\[9\]](#page-157-9)

- NACA-65: Desarrollados por el Comité Asesor Nacional para la Aeronáutica, hoy NASA, en Estados Unidos. La línea media es un arco de circunferencia y su espesor máximo es de un  $40\%$  de la cuerda. Se usan para flujo subsónico.
- C-4 (GB): Basados en arcos de circunferencia, aunque también se han usado arcos de parábola, tienen un espesor máximo del  $30\%$  de la cuerda. Se usan en flujo subsónico.
- DCA: Doble arco de circunferencia, con un espesor del 50%. Se trata de álabes supercríticos, ya que están adaptados para que la corriente pueda ser supersónica a su paso.
- Supersónicos: Con curvaturas muy pequeñas, del orden del  $2\%$  de la cuerda.
- <span id="page-27-1"></span>■ PVD (Distribución de Velocidad Predefinida): Son un tipo especial de álabe que se fabrican de forma específica tras analizar la distribución de velocidades.

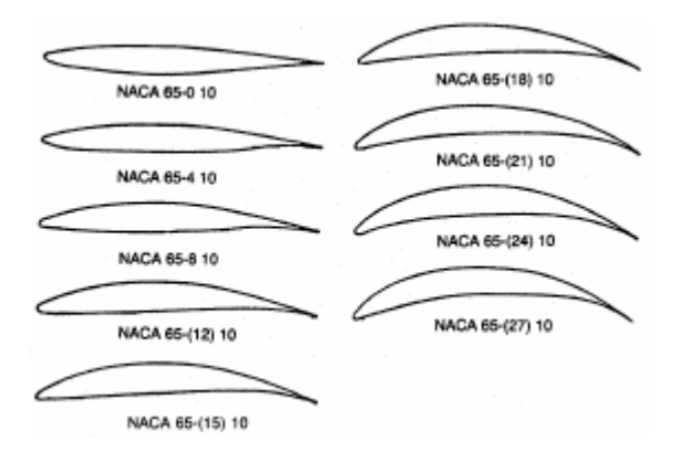

Figura 4.2: Ejemplos de la familia NACA-65[\[11\]](#page-157-11)

Los NACA y C-4 se recomiendan para Mach a la entrada menores a 0.78, mientras que los DCA son óptimos para flujo transónico.

Una vez definida la geometría del perfil, se definen los parámetros geométricos de una cascada. Esta tiene la siguiente configuración:

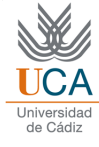

<span id="page-28-1"></span>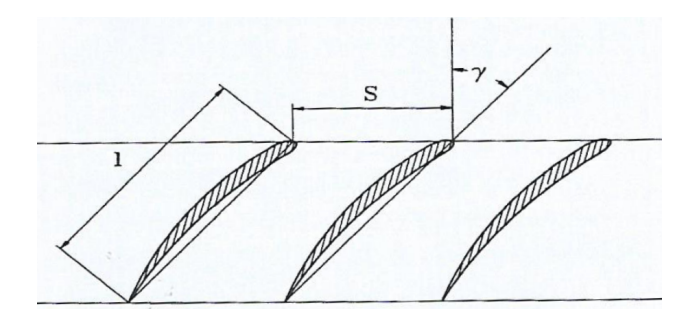

Figura 4.3: Geometría de la cascada<sup>[\[9\]](#page-157-9)</sup>

Queda por tanto definida por el paso S (o distancia entre perfiles), y el ángulo de calado  $\gamma$ , que forma la cuerda con la dirección perpendicular al frente de la cascada.

<span id="page-28-2"></span>Una cascada también está definida por una serie de ángulos dependientes del flujo.

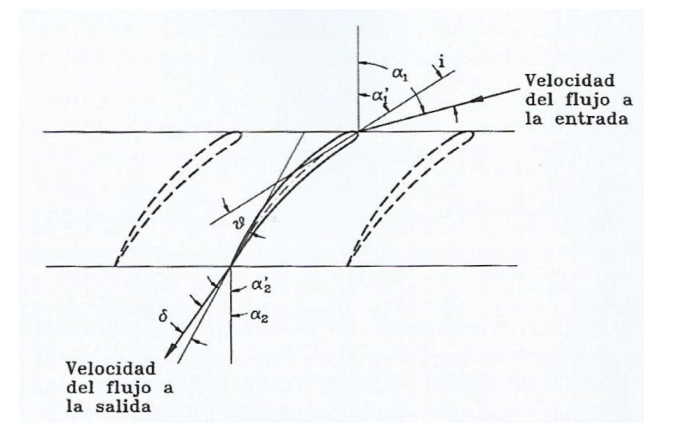

Figura 4.4: Ángulos de la cascada<sup>[[9\]](#page-157-9)</sup>

Los ángulos  $\alpha_1$  y  $\alpha_2$  son los que forman las velocidades de entrada y salida respecto a la perpendicular al frente, mientras que  $\alpha_1'$  y  $\alpha_2'$  son los que forman la tangente a la línea media de la entrada y salida con la perpendicular. A partir de aquí, se definen los siguientes ángulos:

- Angulo de incidencia:  $i = \alpha_1 \alpha_1'$
- Angulo de desviación:  $\delta = \alpha_2 \alpha_2'$
- Angulo de deflexión:  $\epsilon = \alpha_1 \alpha_2$

Se puede demostrar que la relación existente entre los tres ángulos es:

$$
\epsilon = i + \theta - \delta \tag{4.1}
$$

donde  $\theta = \alpha_1 \prime - \alpha_2 \prime$ 

### <span id="page-28-0"></span>4.3. Fuerzas en una cascada

La interacción del flujo con el álabe genera una serie de fuerzas aerodinámicas que son importantes de cuantificar, y eso es lo que se va a realizar en este apartado.

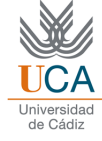

Si se define un volumen de control alrededor del perfil y se aplica conservación de la masa, se tiene:

$$
H_1 \cdot s \cdot c_{a1} \cdot \rho_1 = H_2 \cdot s \cdot c_{a2} \cdot \rho_2 \tag{4.2}
$$

Típicamente se considera que la velocidad axial es constante, por lo que  $H_1 = H_2$ .

Si se aplica conservación del momento cinético en las direcciones axial y tangencial:

 $\blacksquare$  Dirección axial:

$$
\int_{S} p dS_{tat} + p_1 s H_1 - p_2 s H_2 + A_H = \dot{m}(c_{a2} - c_{a1})
$$
\n(4.3)

donde  $A_H$  es la fuerza ejercida por el perfil sobre el fluido. Simplificando queda que la fuerza por unidad de altura de álabe es:

$$
A = (p_2 - p_1) \cdot s \tag{4.4}
$$

 $\blacksquare$  Dirección tangencial:

$$
\int_{S} p dS_{tat} + T = \rho \cdot s \cdot c_a (c_{u1} - c_{u2})
$$
\n(4.5)

<span id="page-29-0"></span>en este caso  $T$  es la fuerza tangencial ejercida por el perfil sobre el fluido por unidad de álabe. Teniendo en cuenta que  $c_{u1} = c_a t g_{\alpha_1}$  y  $c_{u2} = c_a t g_{\alpha_2}$ ;

$$
T = \rho \cdot s \cdot c_a^2 (t g \alpha_1 - t g \alpha_2) \tag{4.6}
$$

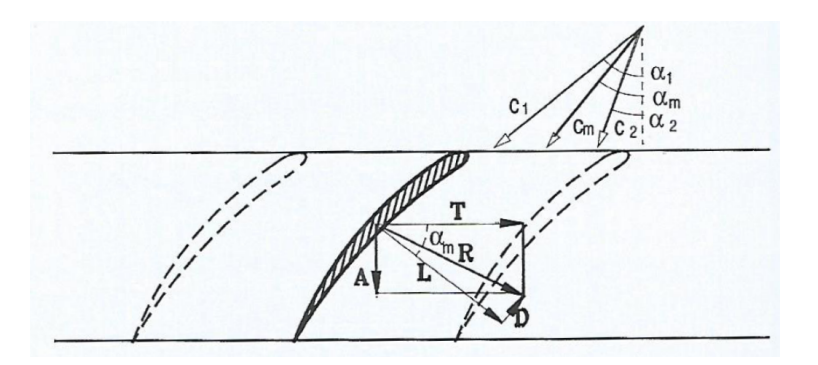

Figura 4.5: Fuerzas aerodinámicas $[9]$ 

Como ya se conocen las fuerzas sobre el perfil, es posible darle un enfoque aerodinámico al problema y calcular las fuerzas aerodinámicas. Se define un parámetro denominado velocidad mediana  $c_m$ .

$$
L = \frac{1}{2}C_L \rho l c_m^2 = T cos \alpha_m + A se n \alpha_m \tag{4.7}
$$

$$
D = \frac{1}{2}C_D \rho l c_m^2 = Tsen\alpha_m - Acos\alpha_m \tag{4.8}
$$

Es importante hacer notar que estas ecuaciones, aplicadas en una cascada de rótor, tienen la misma definición, pero habría que utilizar la velocidad relativa en lugar de la absoluta.

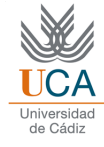

### <span id="page-30-0"></span>4.4. Pérdidas de una cascada

<span id="page-30-1"></span>A continuación se van a estudiar las pérdidas que se producen en una cascada y a evaluar el rendimiento de la misma. La evolución seguida es la que se muestra en la imagen posterior.

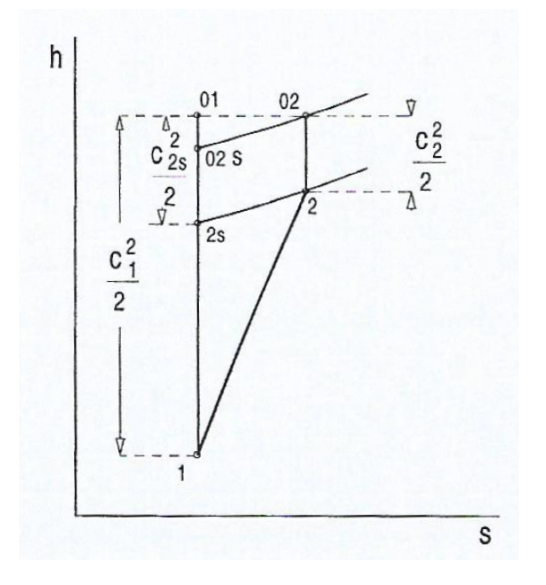

Figura 4.6: Línea de compresión en una cascada<sup>[\[9\]](#page-157-9)</sup>

Si se aplica ecuación de la energía a la cascada al proceso real y al proceso isentrópico, se tiene:

$$
h_1 + \frac{c_1^2}{2} = h_2 + \frac{c_2^2}{2}
$$
\n(4.9)

$$
h_1 + \frac{c_1^2}{2} = h_{2s} + \frac{c_{2s}^2}{2}
$$
\n(4.10)

respectivamente. Combinando ambas ecuaciones queda:

<span id="page-30-2"></span>
$$
h_2 - h_{2s} = \frac{c_{2s}^2}{2} - \frac{c_2^2}{2}
$$
\n(4.11)

Si se hace lo mismo con la ecuación de Bernouilli queda:

$$
\frac{p_1}{\rho} + \frac{c_1^2}{2} = \frac{p_2}{\rho} + \frac{c_2^2}{2} + \frac{\Delta p_0}{\rho}
$$
\n(4.12)

$$
\frac{p_1}{\rho} + \frac{c_1^2}{2} = \frac{p_2}{\rho} + \frac{c_{2s}^2}{2}
$$
\n(4.13)

Combinándolas:

<span id="page-30-3"></span>
$$
\frac{\Delta p_0}{\rho} = \frac{c_{2s}^2}{2} - \frac{c_2^2}{2}
$$
\n(4.14)

Si ahora se combinan las ecuaciones [4.11](#page-30-2) y [4.14,](#page-30-3) se tiene:

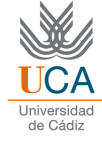

$$
h_2 - h_{2s} = \frac{\Delta p_0}{\rho \frac{c_1^2}{2}}\tag{4.15}
$$

A partir de aquí, se pueden definir algunos coeficientes. El primero es el coeficiente adimensional de pérdidas:

$$
\zeta = \frac{h_2 - h_{2s}}{\frac{c_1^2}{2}} = \frac{\Delta p_0}{\rho \frac{c_1^2}{2}}\tag{4.16}
$$

Y otro coeficiente muy utilizado es el coeficiente de aumento de la velocidad.

$$
\Phi = \frac{c_{1s}}{c_1} \tag{4.17}
$$

### <span id="page-31-0"></span>4.5. Transformaciones energéticas en compresores axiales

Si se aplica lo visto en el capítulo 1, en el cual se concluía que  $\hat{w} = h_{02} - h_{01}$  lo que para un observador fijo implica que en el rótor se cumple que:

$$
h_2 - h_1 = \hat{w} + \frac{c_1^2}{2} - \frac{c_2^2}{2}
$$
\n(4.18)

para un observador relativo, simplemente se tiene:

$$
h_2 - h_1 = \frac{w_1^2}{2} - \frac{w_2^2}{2}
$$
\n
$$
(4.19)
$$

Es decir, el aumento de presión se debe a la difusión del flujo relativo.

Para el estátor, en cambio, el aumento de presión se debe a la difusión del flujo absoluto, ya que  $h_{02} = h_{03}$ 

$$
h_3 - h_2 = \frac{c_2^2}{2} - \frac{c_3^2}{2} \tag{4.20}
$$

Finalmente, en el rótor también se cumplen las ecuaciones de Euler y de la energía, [2.9](#page-20-0) y [4.11,](#page-30-2) teniendo en cuenta que el término de las velocidades tangenciales se anulan al ser consideradas constantes.  $[8]$ 

### <span id="page-31-1"></span>4.6. Triángulo de velocidades y parámetros adimensionales

#### <span id="page-31-2"></span>4.6.1. Triángulos de velocidades

En un escalonamiento de compresor axial, se tienen las siguientes componentes de velocidades:

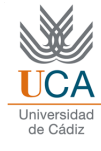

<span id="page-32-1"></span>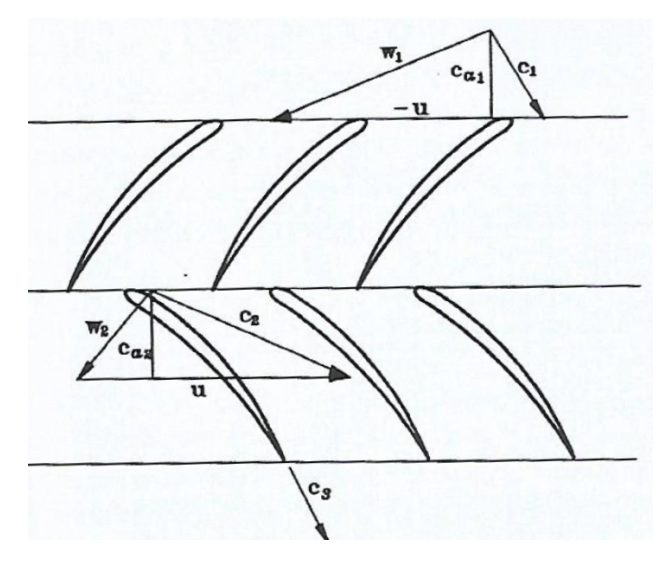

Figura 4.7: velocidades en un escalonamiento de compresor axial[\[9\]](#page-157-9)

Estos dos triángulos se pueden superponer formando uno único, que es de gran utilidad en la resolución de problemas de compresores axiales.

#### <span id="page-32-0"></span>4.6.2. Parámetros adimensionales

Los parámetros adimensionales que se van a definir a continuación son de uso extendido y útil en compresores axiales. [\[9\]](#page-157-9)

Coeficiente de flujo: cociente entre la velocidad axial (es conveniente recordar que se suele suponer como constante a ambos lados del rótor) y la velocidad tangencial.

$$
\phi = \frac{C_a}{u} \tag{4.21}
$$

 $\blacksquare$  Coeficiente de carga: Trabajo específico del escalonamiento adimensionalizado con el cuadrado de la velocidad periférica.

$$
\psi = \frac{w_i}{u^2} \tag{4.22}
$$

Grado de reacción: es un parámetro adimensional que indica la relación entre el salto entálpico en el rótor y el trabajo específico en el escalonamiento.

$$
R = \frac{h_2 - h_1}{h_{02} - h_{01}}\tag{4.23}
$$

Existen una serie de ecuaciones que relacionan estos parámetros adimensionales con los ángulos de flujo, que se demuestran a continuación, suponiendo la hipótesis de velocidad axial constante:

Partiendo de que el grado de reacción se puede expresar como :

$$
R = \frac{w_{u1} + w_{u2}}{2 \cdot u} \tag{4.24}
$$

o lo que es lo mismo:

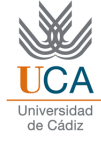

$$
R = \frac{(c_a \cdot \tan\beta_1) + (c_a \cdot \tan\beta_2)}{2 \cdot u} = \frac{\phi}{2} \cdot (\tan\beta_1 + \tan\beta_2) \tag{4.25}
$$

Teniendo en cuenta la definición de coeficiente de flujo.

Mediante modificaciones trigonométricas, estas ecuaciones se pueden expresar también como:

$$
R = \frac{(u - c_a \cdot \tan\alpha_1) + (u - c_a \cdot \alpha_2)}{2 \cdot u} = 1 - \frac{\phi}{2} \cdot (\tan\alpha_1 + \tan\alpha_2) \tag{4.26}
$$

Y de igual manera:

$$
R = \frac{(u - c_a \cdot \tan\alpha_1) + (c_a \cdot \beta_2)}{2 \cdot u} = \frac{1}{2} + \frac{\phi}{2} \cdot (\tan\alpha_1 + \tan\alpha_2) \tag{4.27}
$$

#### <span id="page-33-0"></span>4.6.3. Optimización geométrica en un compresor axial

La elección de la geometría del compresor axial vendrá determinada por un serie de factores, como las prestaciones que deba satisfacer, su coste, o el tama˜no. Dentro de las prestaciones, se suelen considerar tres: el rendimiento, el trabajo específico, y que el funcionamiento sea estable. A continuación se hace una descripción general de todas ellas. El rendimiento normalmente va a depender de los parámetros adimensionales vistos anteriormente. Típicamente, tanto el grado de reacción como el coeficiente de flujo óptimos son 0.5. La solidez tiene un valor típico entre  $1.2$  y  $1.4$ , y el coeficiente de carga un valor de en torno a 0.4. Por otro lado es conveniente trabajar con escalonamientos de repetición.  $[9]$ 

### <span id="page-33-1"></span>4.7. Correlación de Lieblein para cascadas de compresor

Generalmente, las pérdidas en un compresor axial se producen por el engrosamiento de la capa límite, especialmente en la cara de succión. Este engrosamiento de la capa límite está directamente relacionado con la difusión del flujo.  $[9]$ 

Se define la relación de difusión como:

$$
DR = \frac{\cos \alpha_2}{\cos \alpha_1} \left( 1,12 + k(i - i_{ref})^{1,43} + \frac{0,61}{\sigma} \cos^2 \alpha_1 (tan \alpha_1 - tan \alpha_2) \right)
$$
(4.28)

Su valor suele estar entre 1.9 y 2.

Lieblein (investigador de la NACA) determinó que se cumple la siguiente relación:

$$
\frac{\theta_2}{l} = \frac{0,004}{1 - 1,17lnDR} \tag{4.29}
$$

donde  $\theta_2$  se define como la pérdida de cantidad de movimiento en el borde de salida, expresada como:

$$
\theta_2 = \int_{\delta_s}^{\delta_p} \frac{v}{c} \left( 1 - \frac{v}{c} \right) dy \tag{4.30}
$$

donde v es la velocidad de la estela, c la velocidad central del flujo, y  $\delta_s$  y  $\delta_p$  los valores de espesor de las capas límites de succión y presión, respectivamente.

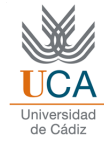

(4.31)

<span id="page-34-1"></span>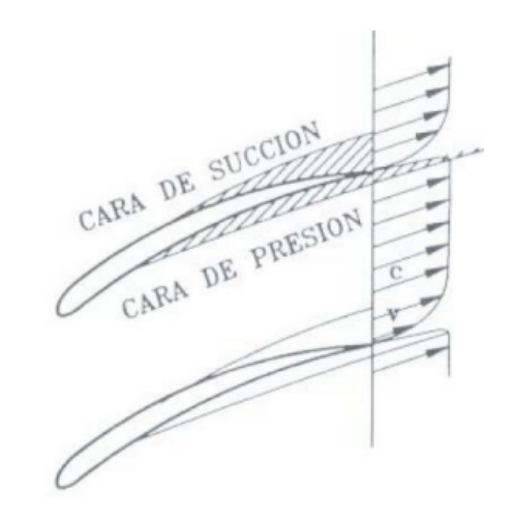

Figura 4.8: Imagen de las capas límite mencionadas  $[9]$ 

 $\setminus$ 

<span id="page-34-2"></span>Lieblein también determinó la relación de este coeficiente  $\theta_2$  con el coeficiente de pérdidas  $\zeta$ :

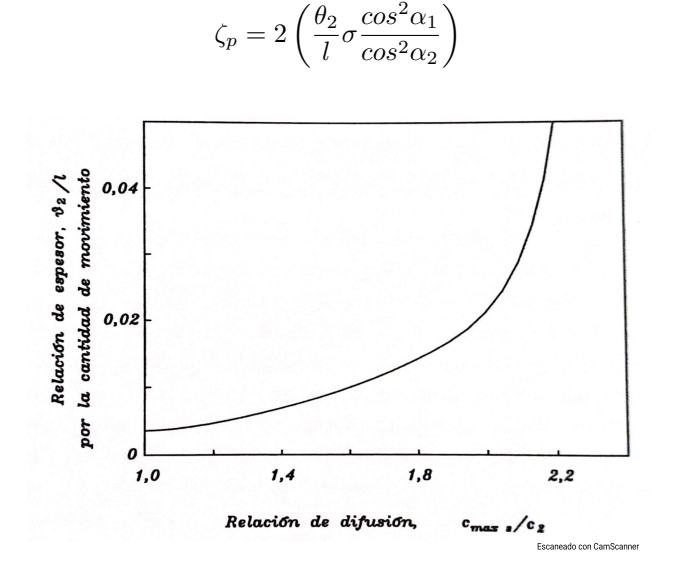

Figura 4.9: Representación gráfica de la Correlación de Lieblein. [\[9\]](#page-157-9)

En esta correlación, se ve cómo la relación de difusión equivalente no debe superar el valor de 1.95, aproximadamente.

### <span id="page-34-0"></span>4.8. Pérdidas anulares y secundarias

Además de las pérdidas mencionadas anteriormente, también son contribuidoras importantes las pérdidas anulares y las pérdidas secundarias. Se calculan de la siguiente manera:  $[9]$ 

$$
\zeta_a = 0.02 \frac{S}{H} \sigma \frac{\cos^2 \alpha_1}{\cos^3 \alpha_m} \tag{4.32}
$$

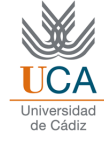

$$
\zeta_s = 0.018 C_L^2 \sigma \frac{\cos^2 \alpha_1}{\cos^3 \alpha_m} \tag{4.33}
$$

La suma total de pérdidas serán estas dos más las pérdidas del perfil.

$$
\zeta = \zeta_p + \zeta_a + \zeta_s \tag{4.34}
$$

### <span id="page-35-0"></span>4.9. Regla de Carter

La regla de Carter es una ecuación que permite determinar el ángulo de desviación: [\[8\]](#page-157-8)

$$
\delta = m \cdot \theta \left(\frac{1}{\sigma}^{n}\right) \tag{4.35}
$$

donde para compresores, n toma valor 0.5, y  $m = 0.23 \cdot (2 \frac{a}{l})^2 + \frac{\alpha_2}{500}$
# Leyes torsionales

Todos los apartados anteriores que se han estado explicando, cumplían la hipótesis de flujo bidimensional. Sin embargo, ¿qué ocurre cuando esta hipótesis no se cumple?  $(H/D_m > 1/9)$  [\[9\]](#page-157-0)

- $\blacksquare$  las velocidades tangenciales varían con el radio.
- no se pueden despreciar las velocidades radiales.

La principal consecuencia de todo ello es que la deflexión varía con el radio, es decir, se tiene un **álabe** torsionado. En compresores resulta fundamental la torsión de los álabes, debido a la gran facilidad de desprendimiento que tienen. El objetivo será por tanto encontrar la geometría adecuada.

La ecuación de Euler ya no es válida al evaluarla únicamente en el radio medio. En su lugar, se deben utilizar las ecuaciones de Navier-Stokes, de las cuales la ecuación de Euler no es más que una simplificación para el caso 2D. A partir de estas ecuaciones, y en combinación con la ecuación de los gases ideales, se adoptan distintas hipótesis:

- Flujo estacionario, adiab´atico y no viscoso.
- $\blacksquare$  Flujo axilsimétrico.
- Se desprecia la componente radial del gradiente de velocidad en dirección axial.
- $\blacksquare$  Proceso homoentrópico.

Todo ello lleva a la ecuación de equilibrio radial simplificado, que muestra la relación entre la velocidad axial y la velocidad tangencial, y por ende, la relación entra la velocidad axial y la componente radial  $(c_u = F(r))$ : [\[9\]](#page-157-0)

$$
\frac{\delta h_0}{\delta r} = \frac{c_u}{r} \frac{\delta (r c_u)}{\delta r} + c_a \frac{\delta c_a}{\delta r}
$$
\n(5.1)

La ecuación de equilibrio requiere una condición de contorno, y a eso es a lo que se le denomina ley torsional  $c_u = F(r)$ , de las cuales, existen varias que se van a describir a continuación.

Las leyes torsionales más comunes mantienen el trabajo específico constante. Como el trabajo específico se calculaba como  $\hat{w} = U(c_{u2} - c_{u1})$ , entonces la resta de las velocidades tangenciales debe ser inversamente proporcional al radio, lo que deja la siguiente relación genérica para compresores:

$$
c_{u2} = a \cdot r^n + \frac{b_2}{r} \quad c_{u1} = a \cdot r^n - \frac{b_1}{r}
$$
 (5.2)

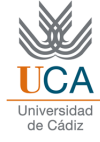

Será cada ley torsional la que determine el valor de dichos coeficientes.

### 5.0.1. Ley del torbellino libre  $(n = -1)$

Esta ley implica un movimiento irrotacional del flujo, lo que implica que:

$$
\frac{dc_a}{d_r} = 0 \quad \frac{dr \cdot c_u}{dr} = 0 \tag{5.3}
$$

La velocidad tangencial en esta ley se calcula como:

$$
c_{u1} = \frac{b_1}{r} \qquad c_{u2} = \frac{b_2}{r} \tag{5.4}
$$

 $\mathop{\hbox{\rm El}}$  trabajo específico queda por tanto:

$$
\hat{w} = \Omega \cdot r \left(\frac{b_2}{r} - \frac{b_1}{r}\right) = \Omega(b_2 - b_1) \tag{5.5}
$$

A partir de aquí también se podrían calcular el grado de reacción o la evolución de los distinto ángulos. Algunos de los inconvenientes que presenta esta ley son:

- Aumento creciente de las deflexiones en el rótor, lo que implica más pérdidas y menos rendimiento
- Fuerte aumento del n´umero de Mach en la entrada del r´otor, afectando al rendimiento.
- $\blacksquare$  Fuerte torsión del álabe, lo que implica dificultades constructivas

### 5.0.2. Ley exponencial  $(n = 0)$

En este caso, existe una variación de la componente tangencial menor a la ley anterior. El parámetro b se considera constante.

La velocidad también se halla como:

$$
c_{u1} = a - \frac{b}{r} \qquad c_{u2} = a + \frac{b}{r} \tag{5.6}
$$

Y se puede deducir que la velocidad axial se calcula como:

$$
c_{a1} = (cte - 2(a^2 \cdot \ln r + a \cdot \frac{b}{r})^{\frac{1}{2}} \quad c_{a2} = (cte - 2(a^2 \cdot \ln r - a \cdot \frac{b}{r})^{\frac{1}{2}} \tag{5.7}
$$

El trabajo específico queda:

$$
\hat{w} = \Omega \cdot r \left( A + \frac{B}{r} - \left( A - \frac{B}{r} \right) \right) \tag{5.8}
$$

sustituyendo:

 $\hat{w} = 2 \cdot b \cdot \Omega$ (5.9)

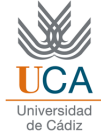

### 5.0.3. Ley de grado de reacción constante  $(n = 1)$

En esta ley también se mantiene constante el parámetro  $b$ . La velocidad tangencial es:

$$
c_{u1} = a - \frac{b}{r} \qquad c_{u2} = a + \frac{b}{r}
$$
 (5.10)

Y de igual manera a la ley anterior, la velocidad axial queda:

$$
c_{a1} = (cte - 2a(a \cdot r^2 - 2b \cdot lnr)^{\frac{1}{2}} \quad c_{a2} = (cte - 2a(a \cdot r^2 + 2b \cdot lnr)^{\frac{1}{2}} \tag{5.11}
$$

Manteniendo constante el grado de reacción se tiene:

$$
R = 1 - \frac{c_{u1} + c_{u2}}{2U}
$$
\n<sup>(5.12)</sup>

entonces:

$$
c_{u1} + c_{u2} = 2U(1 - R)
$$
\n(5.13)

Por tanto el trabajo específico queda:

$$
\hat{w} = 2 \cdot b \cdot \Omega \tag{5.14}
$$

El principal problema de esta ley torsional, es que no cumple la ecuación del equilibrio radial.

# Parte III

# Diseño termodinámico

# Consideraciones e hipótesis

A continuación, se va a definir termodinámicamente el problema a tratar, tanto en caso bidimensional como tridimensional.

### 6.1. Hipótesis

En primer lugar, se han tomado las siguientes hipótesis de partida:

- $\blacksquare$ <br> Se usará aire seco como fluido.
- $\blacksquare$  Se tomarán calores específicos variables, según la ecuación:

$$
\frac{c_p}{R} = c_1 + c_2 \cdot T + c_3 \cdot T^2 + c_4 \cdot T^3 + c_5 \cdot T^4 \tag{6.1}
$$

donde los coeficientes mostrados varían para cada gas, tomando como referencia el libro de la bibliografía. Estos coeficientes son válidos hasta valores de 1000 K. Se muestran en la siguiente tabla:

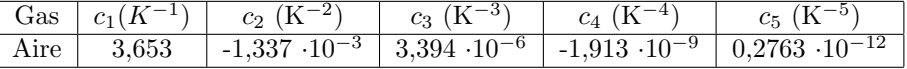

Tabla 6.1: Valores de las constantes para el aire. [\[13\]](#page-157-1)

Dicha variación de calor específico se puede ver en la figura 6.1.

Para cada escalonamiento, se calculará dicho calor específico a la entrada y se mantendrá constante hasta la salida. Esta aproximación se puede considerar válida ya que los saltos de presión y temperatura de cada escalonamiento no van a ser muy elevados.

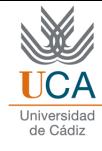

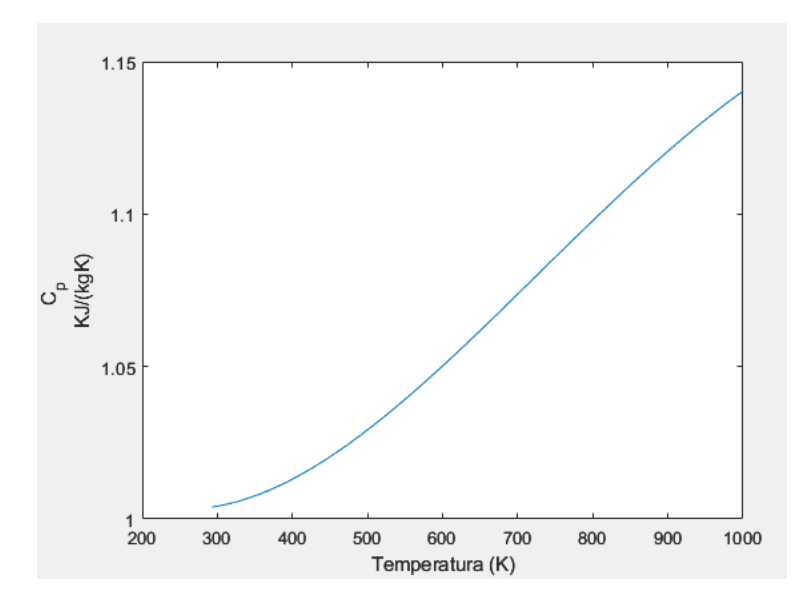

Figura 6.1: Variación del calor específico del aire a presión constante con la temperatura

- Se considera al compresor como un sistema adiab´atico, es decir, sin intercambio de calor con el exterior.
- Se desprecian los esfuerzos viscosos.
- Los escalonamientos serán tomados como escalonamientos de repetición. Esto implica que la velocidad de entrada y salida del escalonamiento es la misma  $(c_1 = c_3)$ , y lo mismo sucede con sus ángulos  $(\alpha_1 = \alpha_3).$
- La velocidad axial se tomará como constante en cada escalonamiento, una hipótesis bastante común en compresores axiales.
- Se considera el radio medio como constante. El prediseño bidimensional tomará como referencia dicho radio medio.
- Se considera que el flujo incide exactamente con la geometría del álabe, es decir, se considera incidencia nula.
- $\blacksquare$  Se toma un valor constante de 0.4 en la relación paso/cuerda.
- El número de Mach relativo a la entrada se inicializará con un valor de 0.85, que se considera el límite para evitar la aparición de flujo supersónico en el interior de la turbomáquina, lo cual supondría pérdida de rendimiento al trabajar a carga parcial. Este valor se reducirá en cada iteración hasta conseguir la compresión deseada.
- El compresor utilizará perfiles NACA 65. El perfil concreto que será utilizado será el NACA 65(10)-10. Su geometría adimensional se muestra en la siguiente imagen:

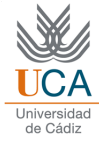

| NACA 65-(10)10 Series |                        |                 |  |  |  |  |  |  |
|-----------------------|------------------------|-----------------|--|--|--|--|--|--|
| $x/c - %$             | $y/c \sim \frac{9}{6}$ | $t_b/c \sim \%$ |  |  |  |  |  |  |
| 0                     | 0                      | 0               |  |  |  |  |  |  |
| $0.5 -$               | 0.250                  | 1.544           |  |  |  |  |  |  |
| 0.75                  | 0.350                  | 1.864           |  |  |  |  |  |  |
| 1.25                  | 0.535                  | 2.338           |  |  |  |  |  |  |
| 2.5                   | 0.930                  | 3.480           |  |  |  |  |  |  |
| 5.0                   | 1.580                  | 4.354           |  |  |  |  |  |  |
| 7.5                   | 2.120                  | 5.294           |  |  |  |  |  |  |
| 10                    | 2.585                  | 6.080           |  |  |  |  |  |  |
| 15                    | 3.365                  | 7.332           |  |  |  |  |  |  |
| 20                    | 3.980                  | 8.286           |  |  |  |  |  |  |
| 25                    | 4.475                  | 9.006           |  |  |  |  |  |  |
| 30                    | 4.860                  | 9.520           |  |  |  |  |  |  |
| 35                    | 5.150                  | 9.848           |  |  |  |  |  |  |
| 40                    | 5.355                  | 9.992           |  |  |  |  |  |  |
| 45                    | 5.475                  | 9.926           |  |  |  |  |  |  |
| 50                    | 5.515                  | 9.624           |  |  |  |  |  |  |
| 55                    | 5.475                  | 9.060           |  |  |  |  |  |  |
| 60                    | 5.355                  | 8.292           |  |  |  |  |  |  |
| 65                    | 5.150                  | 7.364           |  |  |  |  |  |  |
| 70                    | 4.860                  | 6.312           |  |  |  |  |  |  |
| 75                    | 4.475                  | 5.168           |  |  |  |  |  |  |
| 80                    | 3.980                  | 3.974           |  |  |  |  |  |  |
| 85                    | 3.365                  | 2.770           |  |  |  |  |  |  |
| 90                    | 2.585                  | $-1.620$        |  |  |  |  |  |  |
| 95                    | 1.580                  | 0.612           |  |  |  |  |  |  |
| 100                   | 0                      | $\mathbf 0$     |  |  |  |  |  |  |

Figura 6.2: Distribución del perfil

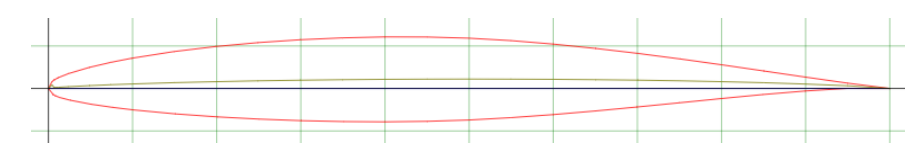

Figura 6.3: Imagen del perfil

## 6.2. Especificaciones de diseño

Estos serán los parámetros que podrá definir el usuario:

- Gasto másico,  $\dot{m}$ , en kg/s.
- Solidez de la cascada,  $\sigma$ , que podrá variar entre 1 y 1.4, con el objetivo de evitar elevadas difusiones.
- $\blacksquare$  Velocidad radial, Ω, en revoluciones por minuto.
- Grado de reacción  $R$  y coeficiente de flujo  $\Phi$ . Ambos parámetros deberían estar cerca de 0.5. El grado de reacción podrá ir desde 0.4 hasta 0.6, y el coeficiente de flujo tendrá el mismo límite inferior y un valor de 0.7 como máximo.
- Condiciones de remanso a la entrada (temperatura y presión),  $T_0$ 1 y  $P_0$ 1, en Kelvin y Kilopascales, respectivamente.
- Relación de difusión equivalente en el rótor,  $DR_R$ , que no podrá ser mayor a 1.95, aunque es conveniente que se aproxime lo máximo a este valor.
- Relación de compresión total,  $rc_{Tot}$

# Diseño bidimensional

Una vez definidas las hipótesis de partida y las especificaciones que serán tomadas, es el momento de comenzar a determinar el predise˜no bidimensional del compresor axial.

### 7.1. Número de escalonamientos

En primer lugar, es necesario conocer el número de escalonamientos que tendrá el compresor. Para ello, se va a tomar como referencia una relación de compresión ideal por escalonamiento de 1.25, que es óptima para compresores. Esto no significa que cada escalonamiento vaya a tener dicha relación de compresión, sino que se toma como un valor objetivo. Se debe cumplir que:

$$
rc_{total} = rc_{esc}^{n} \tag{7.1}
$$

siendo n el número de escalonamientos. Despejando y redondeando al alza, se puede obtener el número de escalonamientos que debería poseer el compresor.

### 7.2. Triángulo de velocidades

Para obtener el triángulo de velocidades se utilizan el grado de reacción, el coeficiente de flujo, y la relación de difusión equivalente. Se utiliza este último parámetro en vez de el coeficiente de carga (típicamente usado) para optimizar la geometría del perfil al máximo, sin entrar en el desprendimiento de la capa límite. Se sabe que la relación de difusión equivalente en el rótor, para una incidencia nula y tomando un valor de incidencia de referencia también como nula, se calcula como:

$$
DR_R = \frac{\cos\beta_2}{\cos\beta_1} \cdot \left[ 1,12 + \frac{0,61}{\sigma} \cdot \cos^2\beta_1 \cdot (\tan\beta_1 - \tan\beta_2) \right]
$$
 (7.2)

Y además, se tiene que, de las expresiones obtenidas en el apartado [4.6.2:](#page-32-0)

$$
R = \frac{\Phi}{2} \cdot (tan\beta_1 + tan\beta_2)
$$
\n(7.3)

Con este sistema de dos ecuaciones y dos incógnitas se pueden obtener los valores de los ángulos  $\beta_1$  y  $\beta_2$ , y además:

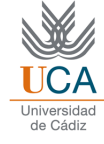

$$
R = \frac{1}{2} + \frac{\Phi}{2} \cdot (tan\beta_2 - tan\alpha_1) \tag{7.4}
$$

$$
R = 1 - \frac{\Phi}{2} \cdot (tan\alpha_1 + tan\alpha_2)
$$
\n(7.5)

Con lo que se obtienen el valor de los ángulos  $\alpha_2$  y  $\alpha_1$ .

Finalmente, como se tiene la hipótesis de escalonamiento de repetición, el ángulo  $\alpha_3$  y la velocidad  $c_3$  tienen el mismo valor que  $\alpha_1$  y  $c_1$ , respectivamente.

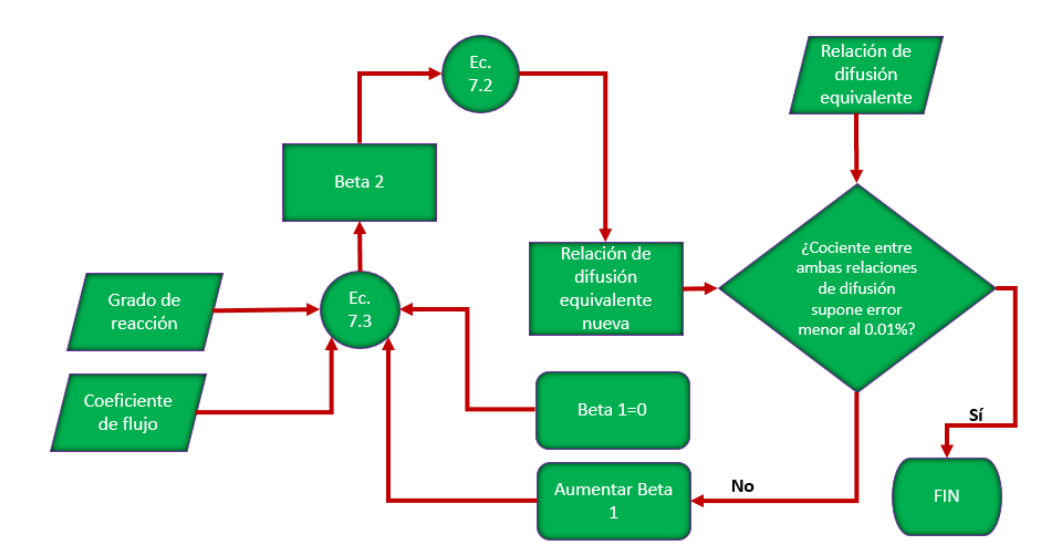

Figura 7.1: Diagrama de flujo para la determinación de los ángulos de flujo

El coeficiente de carga puede calcularse como:

$$
\psi = \phi \cdot (tan\alpha_2 - tan\alpha_1) \tag{7.6}
$$

Con ello se tiene definida la forma del triángulo de velocidades, quedando por determinar su dimensión. Para ello se utiliza el valor del número de mach a la entrada.

$$
M = \frac{w_1}{\sqrt{\gamma \cdot R \cdot T_1}}\tag{7.7}
$$

Faltaría por determinar la temperatura, la cual puede obtenerse de:

$$
T_1 = T_{01} - \frac{c_1^2}{2 \cdot C_p} \tag{7.8}
$$

Por trigonometría del triángulo de velocidades se sabe que:

$$
c_1 \cdot \cos \alpha_1 = w_1 \cdot \cos \beta_1 = c_a \tag{7.9}
$$

Esto provoca la reescritura de la ecuación anterior como:

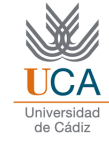

$$
T_1 = \frac{T_{01}}{\left[1 + \frac{M^2 \cdot (\gamma - 1)}{2} \cdot \left(\frac{\cos \beta_1}{\cos \alpha_2}\right)^2\right]}
$$
(7.10)

Con todos estos cálculos ya sería posible definir los triángulos de velocidades.

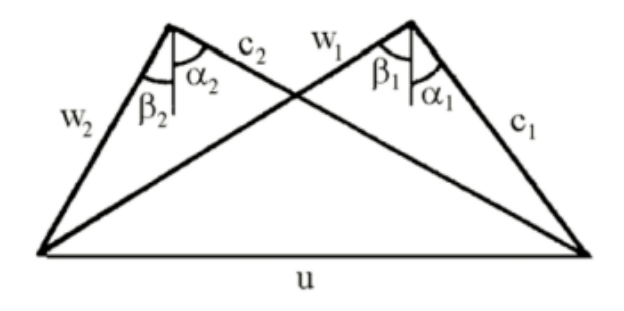

Figura 7.2: Triángulo de velocidades de un compresor axial. [\[12\]](#page-157-2)

$$
w_2 = \frac{c_a}{\cos \beta_2} \tag{7.11}
$$

$$
c_2 = \frac{c_a}{\cos \alpha_2} \tag{7.12}
$$

$$
u = w_1 \cdot sen\beta_1 + w_2 \cdot sen\beta_2 \tag{7.13}
$$

La relación de difusión en el estátor, que también deberá salir menor a 1.95, es por tanto inmediata:

$$
DR_E = \frac{\cos \alpha_1}{\cos \alpha_2} \cdot \left[ 1,12 + \frac{0,61}{\sigma} \cdot \cos^2 \alpha_2 \cdot (tan \alpha_2 - tan \alpha_1) \right]
$$
(7.14)

## 7.3. Pérdidas energéticas

Una vez definido el tríangulo de velocidades, se puede proseguir con el cálculo de las pérdidas energéticas, que como se ha expuesto anteriormente, se dividen en tres tipos.

#### 7.3.1. Pérdidas en los perfiles

Para determinar las pérdidas en los perfiles, se utiliza la ecuación [\(4.31\)](#page-34-0), ya que queda perfectamente determinada al conocer los ángulos y el valor de la relación de difusión equivalente. Simplemente hay que tener en cuenta si se está en un rótor (ángulos relativos) o en un estátor (ángulos absolutos) a la hora de calcularlas. Esto también aplica al resto de pérdidas que se muestran a continuación.

#### 7.3.2. Pérdidas anulares

Para calcular estas pérdidas, se utiliza la ecuación [\(4.32\)](#page-34-1). Quedaría por establecer el valor de  $\frac{S}{H}$ , que en este caso se toma como 0.4 de acuerdo con la literatura. [\[9\]](#page-157-0).

Por otro lado, el ángulo  $\alpha_m$  se calcula con la relación:

$$
tan \alpha_m = \frac{tan \alpha_1 + tan \alpha_2}{2} \tag{7.15}
$$

#### 7.3.3. Pérdidas secundarias

De nuevo, se sigue la ecuación [4.33](#page-35-0) para realizar el cálculo. El coeficiente de sustentación se calcula como:

$$
C_L = 2 \cdot \frac{1}{\sigma} (\tan \alpha_1 - \tan \alpha_2) \cos \alpha_m \tag{7.16}
$$

### 7.3.4. Pérdidas totales

Las pérdidas totales se calcularán como:

$$
\zeta = \zeta_p + \zeta_a + \zeta_s \tag{7.17}
$$

tanto para rótor como para estátor.

Finalmente, se tienen las pérdidas como:

$$
Y_{rotor} = \zeta_R \cdot \frac{w_1^2}{2} \tag{7.18}
$$

$$
Y_{estator} = \zeta_E \cdot \frac{c_2^2}{2} \tag{7.19}
$$

Estas pérdidas, por las características elegidas para el compresor, se van a mantener constantes en todos los escalonamientos en este caso bidimensional.

### 7.4. Trabajo, rendimiento y relación de compresión del escalonamiento

Una vez definidas las pérdidas, se está en disposición de calcular el rendimiento del escalonamiento, para lo cual se necesitará el trabajo específico del mismo. Posteriormente, se podrá hallar también la relación de compresión de esta etapa.

El trabajo específico se puede hallar fácilmente conociendo el triángulo de velocidades:

$$
W_u = u \cdot (c_{u2} - c_{u1}) \tag{7.20}
$$

Este trabajo específico será constante para todos los escalonamientos, debido al mantenimiento de los triángulos de velocidades.

 $\mbox{Con}$ ello ya se podría hallar el rendimiento:

$$
\eta_{TT} = 1 - \frac{\zeta_R \cdot \frac{w_1^2}{2} \cdot \frac{T_3}{T_2} + \zeta_E \cdot \frac{c_2^2}{2}}{W_u} \tag{7.21}
$$

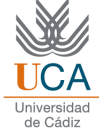

Finalmente, para la relación de compresión, se sabe que:

$$
r_c = \frac{p_{03ss}}{p_{01}} = \left(\frac{T_{03ss}}{T_{01}}\right)^{\frac{\gamma}{\gamma - 1}}
$$
\n(7.22)

Dicha temperatura  $T_{03ss}$  puede obtenerse gracias a:

$$
\eta_{TT} = \frac{h_{03ss} - h_{01}}{h_{03} - h_{01}}\tag{7.23}
$$

Y se puede demostrar de aquí que, teniendo en cuenta la relación entre entalpía total y temperatura total está marcada por el calor específico, y que  $W_u = h_{03} - h_{01}$ :

$$
\frac{\eta_{TT}}{c_p} = \frac{T_{03ss - T_{01}}}{W_u} \tag{7.24}
$$

Y sabiendo que  $c_p$  se puede expresar como  $\frac{R \cdot \gamma}{\gamma - 1}$ 

$$
T_{03ss} = T_{01} + \frac{\eta_c \cdot W_u \cdot (\gamma - 1)}{R \cdot \gamma} \tag{7.25}
$$

Como los valores del calor específico son variables, en este caso sí que se va a tener variación de la relación de compresión por escalonamiento.

#### 7.5. Parámetros termodinámicos y geométricos

Finalmente, es posible determinar la geometría de entrada del compresor, y los parámetros termodinámicos del mismo. En primer lugar, como se tiene la velocidad tangencial y la velocidad radial, es posible calcular el diámetro medio como:

$$
D_m = \frac{u}{\pi \cdot n} \tag{7.26}
$$

donde n es la velocidad radial expresada en revoluciones por minuto.

Además, con la ecuación de continuidad, se sabe que:

$$
\dot{m}_a = A_1 \cdot c_a \cdot \rho_1 = \pi \cdot D_m \cdot H \cdot c_a \cdot \rho_1 \tag{7.27}
$$

Por lo que, si se consigue hallar el valor de la densidad en este punto, quedaría determinada la altura del ´alabe. Para ello, es necesario determinar la presi´on en dicho punto, lo cual puede realizarse mediante la relación isentrópica:

$$
p_1 = p_{01} \cdot \left(\frac{T_1}{T_{01}}\right)^{\frac{\gamma}{\gamma - 1}}\tag{7.28}
$$

Y finalmente se obtendría la densidad:

<span id="page-47-0"></span>
$$
\rho_1 = \frac{p_1}{R \cdot T_1} \tag{7.29}
$$

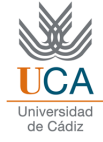

Y con ello la altura del álabe en el rótor.

Se han calculado los parámetros termodinámicos a la entrada del rotor. Sin embargo, quedan por definir estas mismas variables a la entrada y salida del estátor.

Conociendo el trabajo específico, calculado en el apartado anterior, se sabe que:

$$
W_u = h_{02} - h_{01} = c_p \cdot (T_{02} - T_{01}) \tag{7.30}
$$

con lo que resulta inmediato el cálculo de la temperatura total a la salida del rótor, y por tanto, a la salida del estátor, ya que la temperatura total en el estátor se conserva.

Mediante la siguiente ecuación:

$$
h_{02} = h_2 + \frac{c_2^2}{2} \tag{7.31}
$$

Se podría obtener el valor de la temperatura  $T_2$ , y lo mismo se haría para el valor de  $T_3$  con la relación:

$$
h_3 - h_2 = \frac{c_2^2}{2} - \frac{c_3^2}{2} \tag{7.32}
$$

Para calcular la presión en el punto 2, se hace uso de la relación isentrópica:

$$
\frac{P_2}{P_1} = \left(\frac{T_{2s}}{T_1}\right)^{\frac{\gamma}{\gamma - 1}}
$$
\n(7.33)

Sin embargo, a priori se desconoce el valor de  $T_{2s}$ . No obstante, se sabe que las pérdidas en el rótor (que ya son conocidas) se pueden calcular como

$$
Perdidas_{rotor} = h_2 - h_{2s} \tag{7.34}
$$

Una vez conocida la presión a la salida del rótor, se podría calcular la densidad en dicho punto conforme a la ecuación [7.29,](#page-47-0) y una vez hallada esta densidad, mediante la ecuación de continuidad se puede hallar la altura del álabe del estátor.

Para terminar de definir el primer escalonamiento y poder seguir con el diseño, es necesario calcular el valor de la presión a la salida del estátor. Para ello, se utiliza de nuevo la relación isentrópica:

$$
P_3 = P_{03} \cdot \left(\frac{T_3}{T_{03}}\right) \tag{7.35}
$$

### 7.6. Geometría de los álabes

Ya solo quedaría por determinar la geometría del álabe. Como se ha explicado en apartados anteriores, existe una desviación entre el ángulo de salida del álabe y el ángulo de salida del flujo. Por ello, se propone construir los álabes de forma que ya tengan en cuenta esa desviación, de forma que el flujo no se vea afectado, manteniendo de esta manera los triángulos de velocidades íntegros.

Se puede definir la desviación como:

$$
\delta = \beta_2 - \beta_{2'} \tag{7.36}
$$

Se sabe además, por la regla de Carter [\(4.35\)](#page-35-1), que la desviación en una cascada de compresor puede calcularse como:

$$
\delta = 0.23 \cdot \left(2\frac{a}{l}\right)^2 + \frac{\beta_2}{500} \cdot \theta \left(\frac{1}{\sigma}\right)^{0.5} \tag{7.37}
$$

para una cascada de rótor. En caso de un estátor, simplemente se cambiaría el ángulo  $\beta_2$  por  $\alpha_2$ . El valor de  $\frac{a}{l}$ se toma como 0.5, al tratarse los perfiles NACA 65 de arcos de circunferencia.

Por otro lado, la curvatura se sabe que es:

$$
\theta = \beta_{1'} - \beta_{2'} \tag{7.38}
$$

Si se imponem que la incidencia en el rótor sea nula, entonces los ángulos  $\beta_1$  y  $\beta_{1'}$  coinciden. Por tanto, quedaría un sistema de dos ecuaciones y dos incógnitas, pudiendo obtener de esta manera la desviación en el rótor, y lo mismo se haría con el estátor, utilizando los ángulos pertinentes.

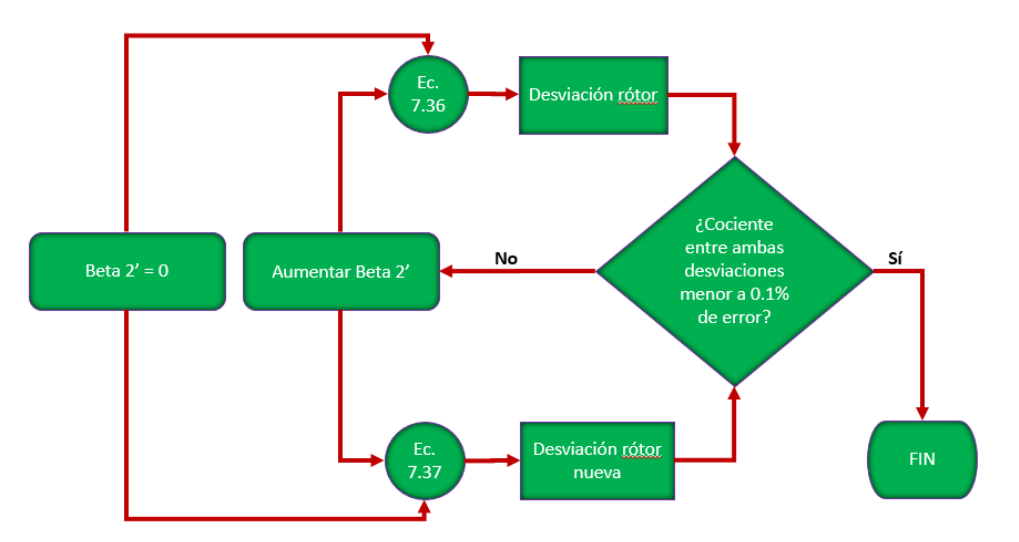

Figura 7.3: Diagrama de flujo para el cálculo de la desviación en el rótor

Como los escalonamientos son de repetición, los valores calculados serían válidos para todas las cascadas del compresor, quedando así determinada la geometría de los álabes.

### 7.7. Resolución del resto de escalonamientos

Para resolver el resto de escalonamientos, simplemente se toman los valores de las propiedades termodinámicas de salida del estátor como las variables de entrada del siguiente rótor, repitiéndose el proceso de cálculo, pero esta vez conociendo los triángulos de velocidades, trabajo específico, pérdidas... Por lo que el cálculo es algo más sencillo.

Como se ha dicho, las variables de salida del estátor son las mismas que las variables de entrada del siguiente rótor, es decir:

$$
P_{01}(i+1) = P_{03}(i) \quad ; \quad P_1(i+1) = P_3(i) \tag{7.39}
$$

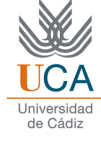

$$
T_{01}(i+1) = T_{03}(i) \quad ; \quad T_1(i+1) = T_3(i) \tag{7.40}
$$

Esto implica también una igualdad entre densidades  $\rho_1(i + 1) = \rho_3(i)$ .

Una vez que se tienen las variables de entrada de este escalonamiento, como los triángulos de velocidades son ya conocidos, se pueden obtener el resto de parámetros, comenzando por la salida del rótor, de la siguiente manera:

$$
T_{02} = T_{01} + \frac{W_u}{c_p} \quad ; \quad T_{02} = T_{03} \tag{7.41}
$$

$$
T_2 = T_1 + \frac{W_u + \frac{c_1^2}{2} - \frac{c_2^2}{2}}{c_p} \tag{7.42}
$$

$$
P_2 = P_1 \cdot \left(\frac{T_{2s}}{T_1}\right)^{\left(\frac{\gamma}{\gamma - 1}\right)}\tag{7.43}
$$

$$
P_{02} = P_{01} \cdot \left(\frac{T_2}{T_{02}}\right)^{(\frac{\gamma}{\gamma - 1})} \tag{7.44}
$$

Por otra parte, para el cálculo de las variables de salida del estátor, se tiene:

$$
T_3 = T_2 + \frac{\frac{c_2^2}{2} - \frac{c_3^2}{2}}{c_p} \tag{7.45}
$$

$$
P_{03} = P_{01} \cdot r_c \tag{7.46}
$$

$$
P_3 = P_{03} \cdot \left(\frac{T_3}{T_{03}}\right)^{\left(\frac{\gamma}{\gamma - 1}\right)}\tag{7.47}
$$

Quedarían por determinar las densidades y los parámetros geométricos como las alturas de los álabes, algo que se puede obtener de la misma manera que para el primer escalonamiento.

Una vez concluido el cálculo, se debe asegurar que la relación de compresión total que se obtiene, es similar a la especificada. En caso contrario, lo que se hará será reducir el valor de la velocidades de entrada hasta que los valores de ambas relaciones de presión sean próximas, como se explicó anteriormente.

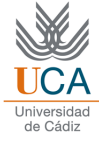

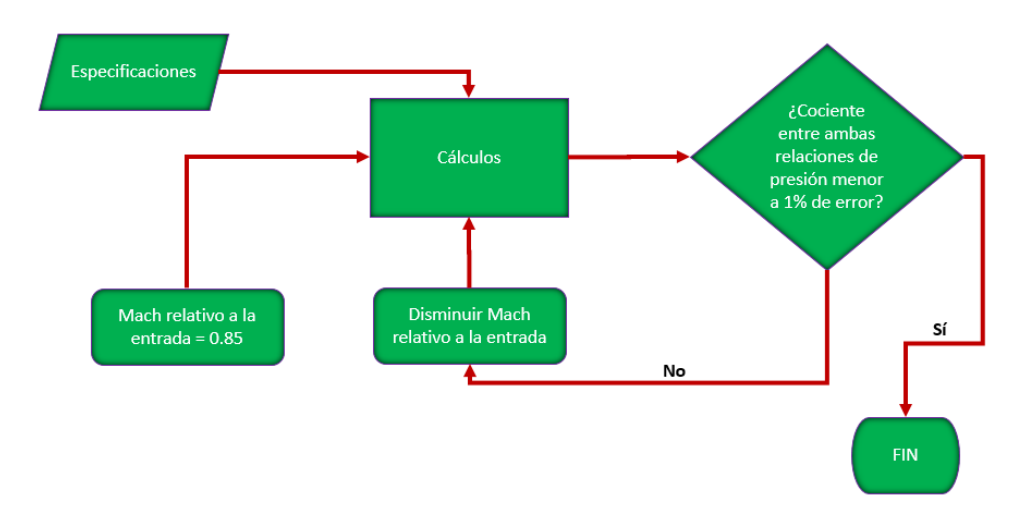

Figura 7.4: Diagrama de flujo del proceso

Para terminar, es interesante calcular el rendimiento total a total del compresor completo, que se puede hallar como:

$$
\eta_{TT} = \frac{h_{0Bs} - h_{0A}}{W_{total}}\tag{7.48}
$$

donde se recuerda que los puntos A y B son entrada y salida del compresor, respectivamente. El trabajo específico total es sencillo de calcular, basta con multiplicar el trabajo específico por escalonamiento por el número de estos. Faltaría por determinar  $h_{0Bs}$ , que se obtendría como:

$$
h_{0Bs} = T0Bs \cdot c_p \tag{7.49}
$$

Y finalmente,  $T_{0Bs}$  se puede hallar como:

$$
T_{0Bs} = T_{0A} \cdot \left(\frac{P_{0B}}{P_{0A}}\right)^{\left(\frac{\gamma - 1}{\gamma}\right)}\tag{7.50}
$$

Con dicha temperatura, ya se tendría el valor de  $h_{Bs}$  y con ello, el valor del rendimiento completo del compresor, el cual debe ser menor al de los escalonamientos.

# Diseño tridimensional

Como se explicó en la parte de Estado de la Tecnología, si la relación entre la altura del álabe y el diámetro medio es demasiado grande  $\left(\frac{H}{D_m} < \frac{1}{9}\right)$  [\[9\]](#page-157-0), la hipótesis de bidimensionalidad deja de ser válida, y el perfil pasa a tener dependencia radial. Por tanto, será necesario el uso de las tres leyes torsionales definidas anteriormente. En este diseño se abordarán todas ellas, haciendo hincapié en la forma de los triángulos de velocidades en función del radio. De esta manera se podrá conocer también el lugar donde se produce el número de Mach máximo, y su valor, pudiendo verificar que este no supera el límite de 0.85. Además, se analizarán las pérdidas producidas para este caso tridimensional.

Para llevar a cabo este apartado, se van a considerar nueve puntos de cálculos:

- $\blacksquare$  A la altura de la raíz del álabe.
- A la altura del radio medio, al igual que en el caso bidimensional.
- $\blacksquare$  A la altura de la cabeza del álabe.
- Los puntos intermedios, de forma que haya equidistancia.

De esta manera se podrá observar la evolución seguida de los distintos parámetros calculados a lo largo del ´alabe.

En este caso tridimensional, los cálculos que se van a llevar a cabo son los siguientes:

- Triángulos de velocidades en función del radio: Ahora la hipótesis de tomar todo el triángulo de velocidades con su valor en el radio medio no es válida.
- Cálculo de las pérdidas en función del radio: de forma similar a lo que se realiza con los triángulos aplica también a las pérdidas, que se van a ver modificadas en este caso tridimensional.
- Coeficientes adimensionales.
- Determinación de los rendimientos total a total de cada escalonamiento

### 8.1. Ley de torbellino libre

En esta ley, la velocidad axial y el trabajo específico se mantienen constante, y existe la siguiente relación entre la componente tangencial de las velocidades absolutas y el radio:

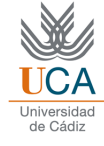

$$
c_{u1} = \frac{b_1}{r_1} \quad ; \quad c_{u2} = \frac{b_2}{r_2} \tag{8.1}
$$

Como se tiene el caso bidimensional resuelto, es posible particularizar esas dos relaciones para el radio medio, y así obtener los valores de las constantes  $b_1$  y  $b_2$ .

Teniendo en cuenta que se conoce la velocidad axial, por conservarse la del problema bidimensional, se tiene entonces que terminar de hallar las relaciones para el triángulo de velocidades. A continuación se muestran todas las expresiones para determinarlo.

$$
u(r) = \frac{u_m}{r_m} \cdot r \tag{8.2}
$$

$$
c_1(r) = \sqrt{c_a^2 + c_{u1}^2}
$$
\n(8.3)

$$
c_2(r) = \sqrt{c_a^2 + c_{u2}^2}
$$
 (8.4)

$$
w_{u1}(r) = u(r) - c_{u1}(r) \quad ; \quad w_{u2}(r) = u(r) - c_{u2}(r) \tag{8.5}
$$

$$
w_1(r) = \sqrt{c_a^2 + w_{u1}^2}
$$
\n(8.6)

Las velocidades  $c_2(r)$  y  $w_2(r)$  se determinarían de manera análoga. Finalmente, los ángulos:

$$
\beta_1(r) = \arctan\left(\frac{w_{u1}(r)}{c_a}\right) \; ; \; \beta_2(r) = \arctan\left(\frac{w_{u2}(r)}{c_a}\right) \tag{8.7}
$$

$$
\alpha_1(r) = \arctan\left(\frac{c_{u1}(r)}{c_a}\right) \; ; \; \alpha_2(r) = \arctan\left(\frac{c_{u2}(r)}{c_a}\right) \tag{8.8}
$$

También es posible analizar la variación del grado de reacción con el radio.

$$
R(r) = \frac{w_{u1}(r) + w_{u2}(r)}{2 \cdot u(r)}
$$
\n(8.9)

Una buena práctica cuando se resuelve el caso tridimensional, es calcular cuál es el valor máximo del número de Mach, y comprobar que no existe flujo supers´onico. Para ello, se debe calcular la ley de temperaturas en función del radio.

$$
T_1(r) = T_{01} - \frac{c_1^2(r)}{2 \cdot C_p} \tag{8.10}
$$

Con esto se pueden hallar tanto el Mach en la raíz (asociado con la la velocidad  $w_1$ ) como el Mach en la cabeza (vinculado con  $c_1$ ). Estos valores del número de Mach serán los máximos de todo el compresor, lo cual será útil para conocer, en efecto, cuál es el valor máximo del número de Mach en el compresor diseñado, aun sabiendo que en ningún caso su valor excederá la cifra de 0.85.

$$
M_c = \frac{c_1(r)}{\sqrt{\gamma \cdot R \cdot T_1(r)}}
$$
\n(8.11)

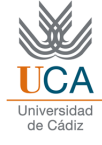

$$
M_r = \frac{w_1(r)}{\sqrt{\gamma \cdot R \cdot T_1(r)}}
$$
\n(8.12)

Para el cálculo de pérdidas y del rendimiento, se procede igual que para el caso bidimensional, solo que ahora la relación de difusión equivalente depende del radio, y por tanto las pérdidas también lo harán. Sin embargo, es importante hacer notar que las pérdidas anulares y secundarias no dependen del radio.

$$
DR_{eR}(r) = \frac{\cos\beta_2(r)}{\cos\beta_1(r)} \left[ 1,12 + \frac{0,61}{\sigma} \cdot \cos^2\beta_1(r) \cdot (tan\beta_1(r) - tan\beta_2(r)) \right]
$$
(8.13)

$$
DR_{eE}(r) = \frac{\cos\alpha_1(r)}{\cos\alpha_2(r)} \left[ 1,12 + \frac{0,61}{\sigma} \cdot \cos^2\alpha_2(r) \cdot (tan\alpha_2(r) - tan\alpha_1(r)) \right]
$$
(8.14)

Es posible hallar el rendimiento total a total, recordando que el trabajo específico se mantiene constante, como:

$$
W_{is}(r) = W_i - Y_e(r) - \frac{T_3(r)}{T_2(r)} Y_r(r) \; ; \; \eta_{TT} = \frac{W_{is}}{W_i}
$$
\n(8.15)

### 8.2. Ley exponencial

Esta ley, a diferencia de la anterior, no mantiene la velocidad axial constante, pero sí el trabajo específico. En este caso, las variaciones de velocidad tangencial responden a las ecuaciones:

$$
c_{u2} = a + \frac{b}{r} \quad ; \quad c_{u1} = a - \frac{b}{r}
$$
 (8.16)

Es posible demostrar que para un compresor axial, y suponiendo un proceso homentrópico y homentálpico, las velocidades axiales siguen las siguientes igualdades:

$$
c_{a1} = (cte_1 - 2(a^2 \cdot \ln r + a \cdot \frac{b}{r}))^{0,5}
$$
\n(8.17)

$$
c_{a2} = (cte_2 - 2(a^2 \cdot \ln r - a \cdot \frac{b}{r}))^{0,5}
$$
\n(8.18)

Donde las constantes pueden hallarse imponiendo una condición de contorno, normalmente en el radio medio.

Una vez halladas las leyes de velocidades axiales, el resto de los cálculos se realizan igual que para la ley torsional anterior, obteniéndose los triángulos de velocidades, grado de reacción, números de Mach, relaciones de difusión en el rótor y en el estátor, pérdidas y rendimiento.

### 8.3. Ley de grado de reacción constante

Esta ley es del mismo estilo que la exponencial, manteniéndose el trabajo específico constante, pero no la velocidad axial. Las velocidades tangenciales se obtienen de:

$$
c_{u2} = a \cdot r + \frac{b}{r} \quad ; \quad c_{u2} = a \cdot r - \frac{b}{r}
$$
 (8.19)

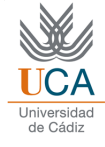

Y las velocidades axiales se obtienen como:

$$
c_{a1} = (cte_1 - 2a(a \cdot r^2 - 2b \cdot lnr))^{0,5} \tag{8.20}
$$

$$
c_{a2} = (cte_2 - 2a(a \cdot r^2 + 2b \cdot lnr))^{0,5}
$$
\n(8.21)

 $\mathop{\text{El}}$  resto de cálculos se realizarían de la misma manera que las leyes anteriores.

# Parte IV

# Software utilizado

# Matlab y App Designer

Como se definió en un principio, el software a utilizar para programar este diseño termodinámico será Matlab, en concreto la versión *Matlab R2022B*. La elección de este software se debe a varios motivos:

- Se trata de un software utilizado en el Grado de Ingenier´ıa Aeroespacial, por lo que resulta familiar para los estudiantes.
- Es un software especializado en trabajar con vectores y matrices, lo cual facilita enormemente la programación y reduce enormemente el tiempo de cálculo.

A continuación, se explicará el proceso seguido, mediante el uso de funciones, que posteriormente serán implementadas en la herramienta informática. Todos los cálculos realizados están directamente relacionados con lo explicado en la parte de Diseño Termodinámico. Para ver en detalle partes del código, se recomienda visitar la última parte del proyecto, Código Utilizado [VII](#page-86-0) .

### 9.1. Programación del caso bidimensional

La función encargada de calcular el caso bidimensional se trata de f caso 2D. Esta función recibe los valores de las especificaciones requeridas y obtiene todos los valores que se requeridos para el c´alculo bidimensional.

Es importante añadir que esta función llama a su vez a otras subfunciones. Estas subfunciones son las siguientes:

- f triangulo de velocidades. Esta función se encarga de calcular los parámetros relativos a los triángulos de velocidades, que en el caso bidimensional son constantes en cada escalonamiento, por lo cual es útil definir una función para dicho cálculo.
- f geometria entrada. La geometría de entrada es importante para definir el punto de partida geométrico del compresor, por lo que también se define como una función independiente.
- f perdidas. Otro cálculo que es relativamente sencillo de hallar y que es constante en cada escalonamiento son las pérdidas energéticas.
- $f_{\text{trabajo}}$ . Finalmente, existe una función definida para el cálculo del trabajo por escalonamiento.

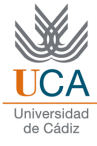

## 9.2. Programación del caso tridimensional

El caso tridimensional toma como punto de partida las variables obtenidas en el caso bidimensional, ya que como ya se sabe, la manera de determinar los nuevos par´ametros mediante leyes torsionales, dependen de unas constantes que se obtienen utilizando el radio medio como condición de contorno.

Existen tres funciones diferentes, una para cada ley torsional.

- $f_t$ torbellino libre. Realiza los cálculos utilizando la ley torsional de torbellino libre.
- $f_{\text{-}exponential}$ . Uso de la ley exponencial para determinar el resultado tridimensional.
- $f$ reaccion constante. De forma análoga, realiza los cálculos utilizando la ley de grado de reacción constante.

Con todo ello se concluiría el uso de scripts para la realización de los cálculos, debiendo implementar estas funciones dentro de App Designer

## 9.3. Uso de App Designer

Para llevar a cabo la elaboración de la interfaz gráfica, se utilizará el módulo de matlab llamado App Designer, que permite diseñar una interfaz gráfica de usuario de forma sencilla y cómoda.

Dentro del código de esta herramienta, se ejecutará en primer lugar la función f caso 2D, de forma que se obtengan los cálculos bidimensionales. Esto provocará que se muestren una serie de resultados, que serán comentados en la siguiente parte, V Ejemplo de Uso. Posteriormente, para el cálculo tridimensional, se podrá elegir entre cualquiera de las tres leyes torsionales, ejecutándose el código de las mismas y mostrando los resultados tridimensionales.

Entre las posibilidades que ofrece este módulo, se describen las más importantes para este proyecto:

- $\blacktriangleright$  *Edit Field (Numeric)*: se trata de un campo numérico, que puede o bien recibir valores o devolverlos.
- Label: No es más que un manera de colocar texto en la interfaz.
- $\blacksquare$  Button: Botón, permite realizar una operación, que puede serle ordenarda mediante un *Callback*.
- $\blacksquare$  Axes: Ejes. Permite mostrar gráficas con ejes definidos.
- Table: Tabla: Otorga la posibilidad de realizar tablas.

Todas las gráficas y tablas que se muestran en la app informática están calculadas dentro del propio código de la misma.

Como se ha comentado anteriormente, la asignación a los botones (concretamente, el botón que calcula el caso bidimensional, y los tres botones para calcular las leyes torsionales) se lleva a cabo mediante Callbacks. En estos Callbacks se coloca el código a ejecutarse cuando se pulse el botón.

# Parte V

# Ejemplo de uso

# Diseño bidimensional

Para ilustrar el funcionamiento de la herramienta informática desarrollada, se va a llevar a cabo un ejemplo de cálculo.

### 10.1. Especificaciones y cálculo

Este caso de ejemplo tendrá las siguientes especificaciones:

- Gasto másico,  $\dot{m}$ , de 20 kg/s.
- Solidez de la cascada,  $\sigma$  de 1.
- Velocidad radial Ω de 11500 revoluciones por minuto.
- Grado de reacción R y coeficiente de flujo  $\phi$  de 0.55 y 0.7 respectivamente.
- Temperatura total a la entrada de 293 Kelvin, y presión total a la entrada de 101.3 Kilopascales, es decir, temperatura ambiente y presión atmosférica.
- Relación de difusión equivalente en el rótor,  $DR_{eqR}$  , de 1.75.
- $\blacksquare$  <br> Relación de compresión total de 6.

Al abrir la aplicación informática, aparecerá la siguiente interfaz de usuario, en la cual se podrán introducir dichas especificaciones:

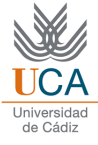

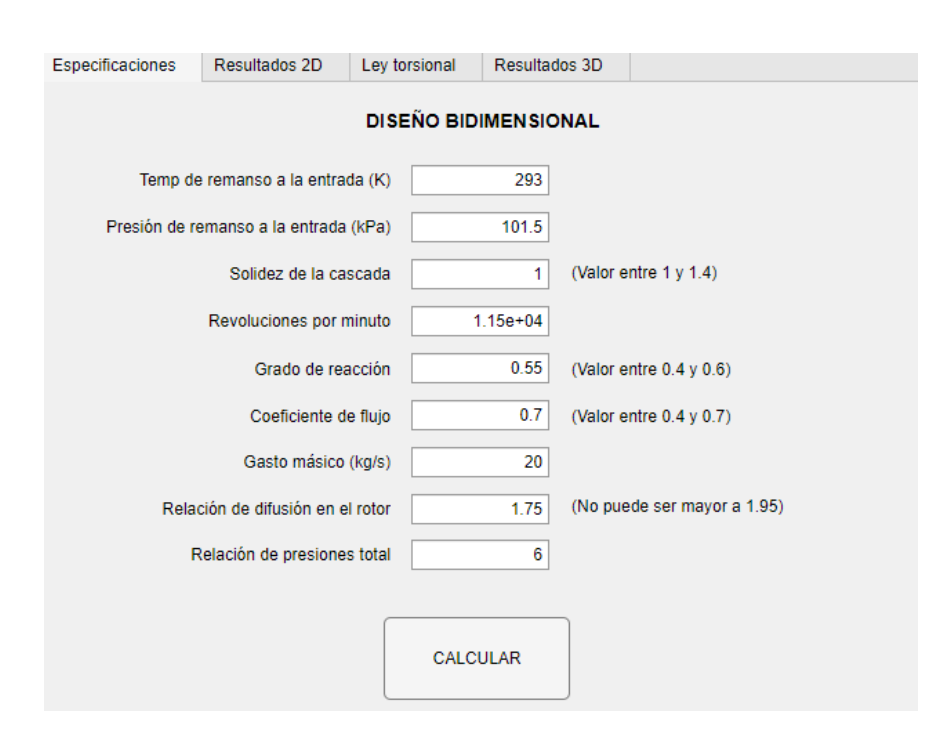

Figura 10.1: Pantalla para introducir las especificaciones

Estos campos numéricos estarán acotados donde corresponda, de forma que si se introduce un valor no apto, la herramienta mostrará un mensaje de error. Una vez definidos los parámetros, se puede pulsar el botón " $calcular$ ", que efectuará todos los cálculos bidimensionales.

### 10.2. Triángulo de velocidades

La herramienta cuenta con varias pestañas en su parte superior, que pueden ir siendo seleccionadas por el usuario. Es interesante por ejemplo comprobar los valores gráficos y numéricos del triángulo de velocidades (velocidades y ángulos), mostrados en la pestaña correspondiente.

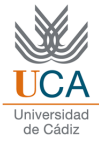

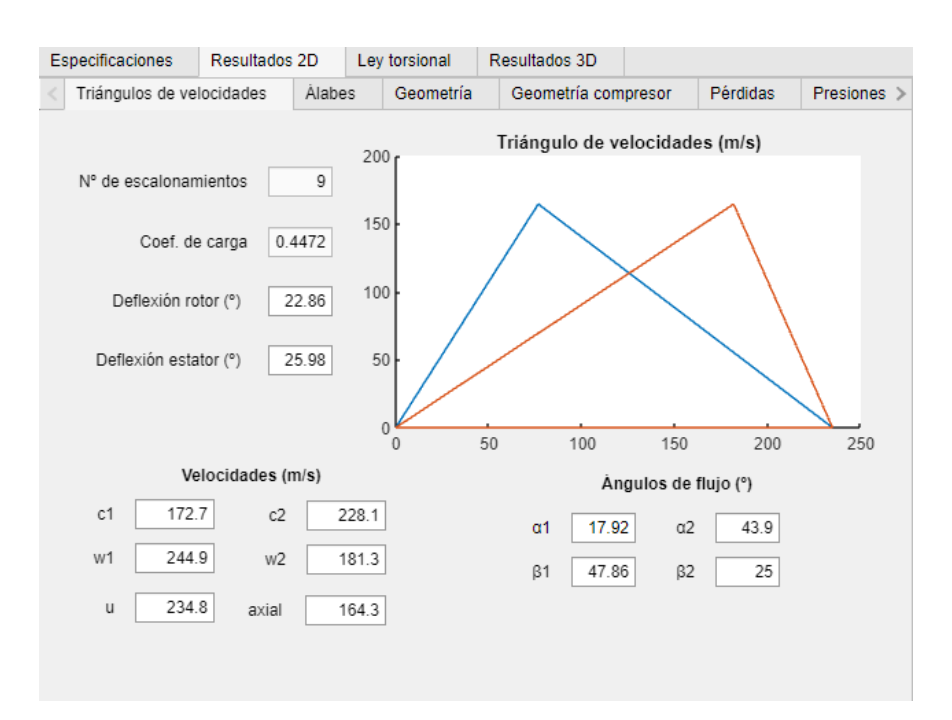

Figura 10.2: Imagen con los resultados referentes al triángulo de velocidades

Además, se muestran otros resultados interesantes, como el número de escalonamientos que tiene el compresor, y el coeficiente de carga obtenido. También se muestran las deflexiones en rótor y estátor, de forma que no superan valores críticos, habitualmente deben ser menores a 40 grados. Además, el valor de coeficiente de carga se asemeja al valor óptimo de 0.45. El triángulo no es simétrico, algo coherente con el grado de reacción impuesto.

### 10.3. Geometría de las cascadas

La siguiente pestaña muestra una gráfica adimensionalizada de cómo se vería una cascada, además de los ángulos de flujo y de la geometría. Por otro lado, también se muestran los valores numéricos de los ángulos geométricos, la desviación, curvatura y el ángulo de calado.

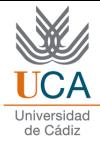

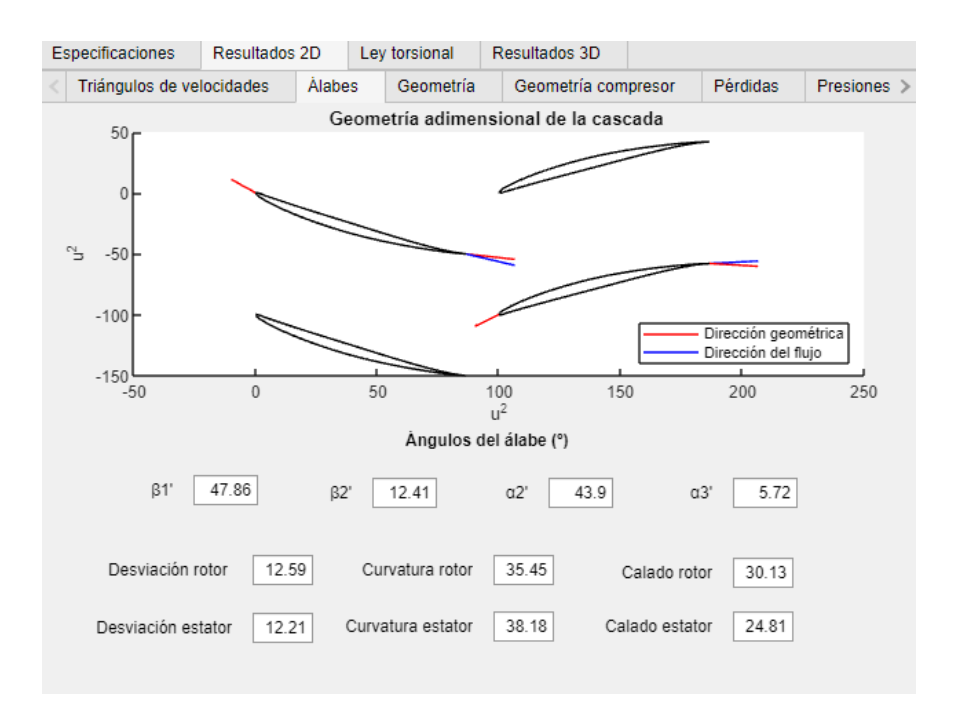

Figura 10.3: Geometría de la cascada

Como la incidencia se ha tomado como nula, la dirección del flujo y la dirección tangente a la entrada del rótor y estátor son coincidentes. No ocurre lo mismo a la salida, donde el flujo se representa con color azul, y en rojo, la dirección de la salida geométrica.

Además de esto, en la siguiente pestaña se muestran los valores del paso, altura del álabe, cuerda, y el número de álabes, todo ello para cada uno de los escalonamientos, y tanto del rótor como del estátor.

| Especificaciones          |        |                       | Resultados 2D<br>Ley torsional |        | Resultados 3D               |                     |        |             |              |              |           |             |  |
|---------------------------|--------|-----------------------|--------------------------------|--------|-----------------------------|---------------------|--------|-------------|--------------|--------------|-----------|-------------|--|
| Triángulos de velocidades |        |                       | <b>Alabes</b>                  |        | Geometría                   | Geometría compresor |        |             |              | Pérdidas     |           | Presiones > |  |
|                           |        |                       |                                |        | <b>ROTOR</b>                |                     |        |             |              |              |           |             |  |
| <b>Escalonamientos</b>    |        | Altura del álabe (cm) |                                |        | Paso (cm)                   |                     |        | Cuerda (cm) | Nº de Álabes |              |           |             |  |
|                           | 1.0000 |                       |                                | 3.7116 |                             |                     | 3.7498 |             | 33.0000      |              |           |             |  |
|                           | 2.0000 |                       |                                | 7.7759 |                             |                     | 3.1406 |             | 3.1103       |              | 39.0000   |             |  |
|                           | 3.0000 |                       |                                | 6.5458 |                             | 2.6060<br>2.6183    |        | 47.0000     |              |              |           |             |  |
|                           | 4.0000 |                       |                                | 5.5798 |                             |                     | 2.2270 | 2.2319      |              |              | 55.0000   |             |  |
|                           | 5.0000 |                       |                                | 4.8078 |                             |                     | 1.9138 |             | 1.9231       |              | 64.0000   |             |  |
|                           | 6.0000 |                       |                                | 4.1816 |                             |                     | 1.6779 |             | 1.6726       |              | 73.0000 - |             |  |
| <b>Escalonamientos</b>    |        | Altura del álabe (cm) |                                |        | <b>ESTATOR</b><br>Paso (cm) |                     |        | Cuerda (cm) |              | Nº de Alabes |           |             |  |
|                           | 1.0000 |                       |                                | 8.4430 |                             |                     | 3.4023 |             | 3.3772       |              | 36.0000   |             |  |
|                           | 2.0000 |                       |                                | 7.0615 |                             |                     | 2.8485 |             | 2.8246       |              | 43.0000   |             |  |
|                           | 3.0000 |                       |                                | 5.9864 |                             |                     | 2.4017 |             | 2.3946       |              | 51.0000   |             |  |
|                           | 4.0000 |                       |                                | 5.1339 |                             |                     | 2.0414 |             | 2.0536       |              | 60.0000   |             |  |
|                           | 5.0000 |                       |                                | 4.4469 |                             |                     | 1.7751 |             | 1.7788       |              | 69.0000   |             |  |
|                           | 6.0000 |                       |                                | 3.8854 |                             |                     | 1.5504 |             | 1.5542       |              | 79.0000 - |             |  |

Figura 10.4: Valores numéricos para cada cascada

Como observación, se puede comprobar que la altura de cada rótor es mayor que la del estátor correspondiente,

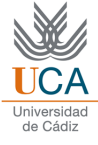

y que la altura global del compresor va disminuyendo conforme se avanza en el eje axial. Dicha altura puede verse en la pestaña siguiente, 'Geometría compresor', así como la altura inferior del mismo.

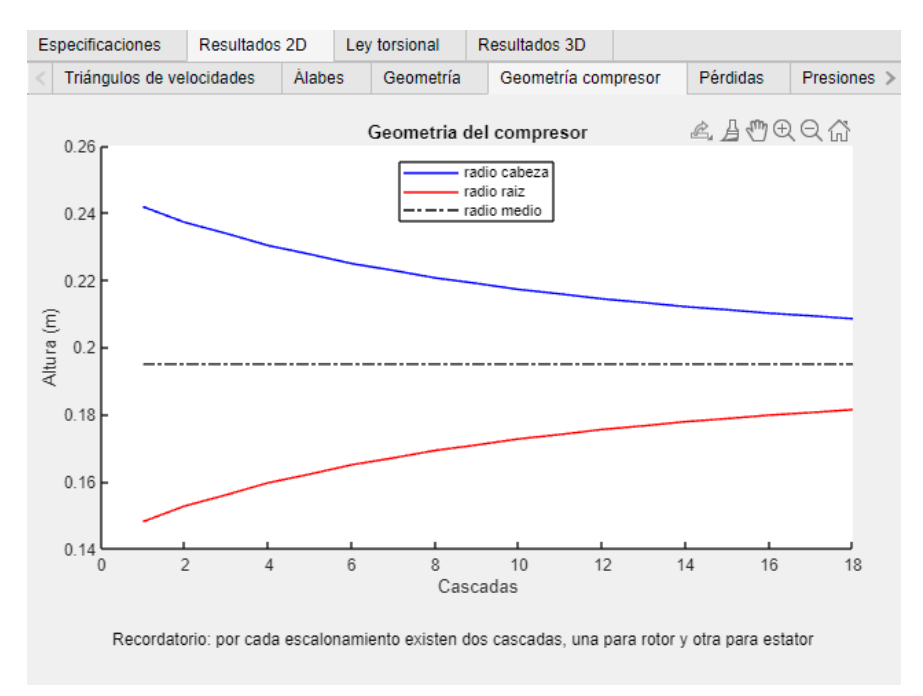

Figura 10.5: Representación de cómo se vería el perfil del compresor

## 10.4. Pérdidas energéticas

Las pérdidas energéticas también son mostradas en formato tabla, para el rótor y el estátor, y en función del escalonamiento. Estas p´erdidas se dividen en los tres tipos comentados anteriormente (perfil, anulares y secundarias), y el valor total de estas pérdidas en julios por kilogramo.

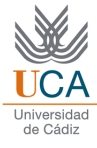

|                           | Especificaciones             |                | Resultados 2D |           |                       | Ley torsional         |                   | Resultados 3D     |                  |                 |                                   |  |
|---------------------------|------------------------------|----------------|---------------|-----------|-----------------------|-----------------------|-------------------|-------------------|------------------|-----------------|-----------------------------------|--|
| Triángulos de velocidades |                              | <b>Alabes</b>  |               | Geometría |                       | Geometría compresor   |                   | Pérdidas          | <b>Presiones</b> |                 |                                   |  |
|                           |                              |                |               |           |                       | <b>ROTOR</b>          |                   |                   |                  |                 |                                   |  |
|                           | <b>Escalonamientos</b>       | Coef, Perfil   |               |           | <b>Coef. Anulares</b> |                       | Coef. Secundarias |                   | Pérdidas (J/kg)  |                 |                                   |  |
|                           |                              | 1              |               | 0.0140    |                       |                       | 0.0074            |                   | 0.0168           |                 | 1.1471e+03                        |  |
|                           |                              | 2              |               | 0.0140    |                       |                       | 0.0074            |                   | 0.0168           |                 | $1.1471e+03$                      |  |
|                           |                              | 3              |               | 0.0140    |                       |                       | 0.0074            |                   | 0.0168           |                 | 1.1471e+03                        |  |
|                           |                              | 4              |               | 0.0140    |                       |                       | 0.0074            |                   | 0.0168           |                 | $1.1471e+03$                      |  |
|                           |                              | 5              |               | 0.0140    |                       |                       | 0.0074            |                   | 0.0168           |                 | $1.1471e + 03$                    |  |
|                           |                              | 6              |               | 0.0140    |                       |                       | 0.0074            |                   | 0.0168           |                 | $1.1471e+03$ $\blacktriangledown$ |  |
|                           |                              |                |               |           |                       | <b>ESTATOR</b>        |                   |                   |                  |                 |                                   |  |
|                           | <b>Escalonamientos</b>       |                | Coef. Perfil  |           |                       | <b>Coef. Anulares</b> |                   | Coef. Secundarias |                  | Pérdidas (J/kg) |                                   |  |
|                           |                              | 4              |               |           | 0.0139                |                       | 0.0070            |                   | 0.0181           |                 | 1.0136e+03                        |  |
|                           |                              | 5              |               |           | 0.0139                |                       | 0.0070            |                   | 0.0181           |                 | $1.0136e + 03$                    |  |
|                           |                              | $6\phantom{1}$ |               |           | 0.0139                |                       | 0.0070            |                   | 0.0181           |                 | $1.0136e + 03$                    |  |
|                           |                              | 7              |               | 0.0139    |                       |                       | 0.0070            |                   | 0.0181           |                 | $1.0136e + 03$                    |  |
|                           |                              | 8              |               |           | 0.0139                |                       | 0.0070            |                   | 0.0181           |                 | $1.0136e + 03$                    |  |
|                           |                              | 9              |               |           | 0.0139                |                       | 0.0070            |                   | 0.0181           |                 | 1.0136e+03                        |  |
|                           | Relación de difusión estator |                |               |           |                       | 1.746                 |                   | (< 1.95)          |                  |                 |                                   |  |

Figura 10.6: Valores referentes a las pérdidas

Dado que el grado de reacción es ligeramente mayor que 0.5, esto implica que las pérdidas no se reparten con igualdad entre el rótor y el estátor, siendo los coeficientes en el estátor algo mayores.

También se muestra el resultado numérico de la relación de difusión en el estátor, en la cual se debe comprobar que el valor no excede de 1.95. En este caso, por la misma razón que se ha explicado antes, el valor de esta relación de difusión equivalente en el estátor es ligeramente distinta a la del rótor, que no se muestra aquí al ser un valor especificado y conocido por el usuario, y que tampoco debía ser mayor a 1.95.

## 10.5. Parámetros termodinámicos

Las siguientes tres ventanas muestran los parámetros termodinámicos, también para cada escalonamiento. Estos parámetros incluyen la temperatura, la temperatura total, la presión, la presión total, la densidad, y el calor específico, cada uno de ellos evaluados en los tres puntos de la cascada (entrada del rótor, salida del rótor, y salida del estátor).

#### 10.5.1. Presiones

La primera pestaña muestra resultados gráficos de la presión y la presión total en cada uno de los tres puntos de la cascada, y por escalonamiento.

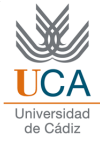

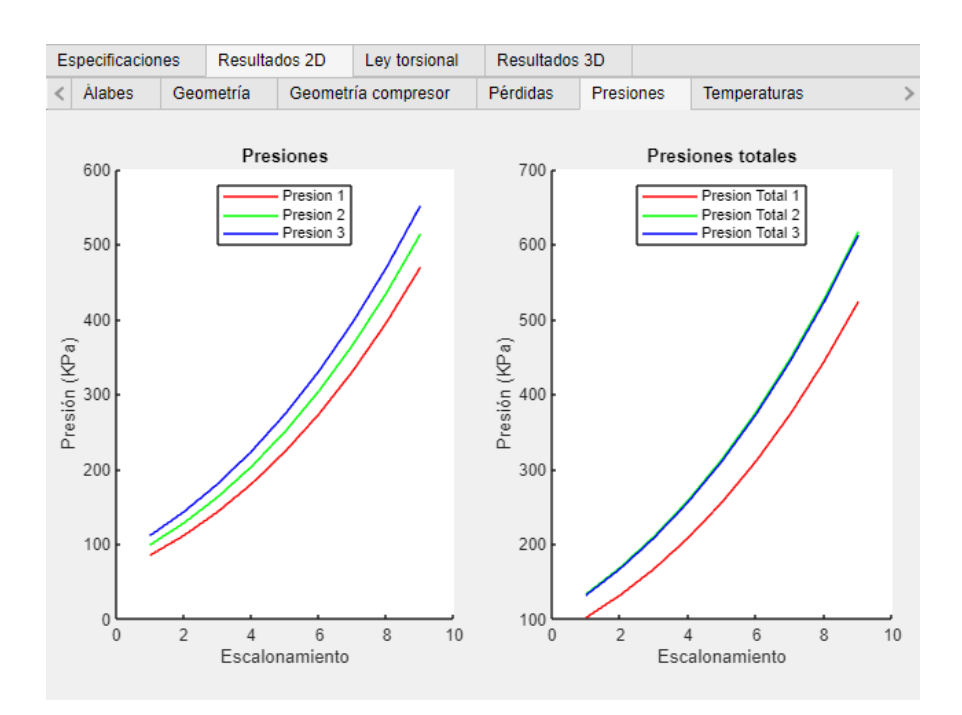

Figura 10.7: Variación de la presión y presión total por escalonamiento

Lógicamente, en un compresor ambas variables deben aumentar con cada escalonamiento. El valor de la presión total de salida es de unos 617 KPa, con lo cual se comprueba que la relación de compresión especificada (6), se cumple.

#### 10.5.2. Temperaturas

Una pestaña idéntica pero para las temperaturas y temperaturas totales.

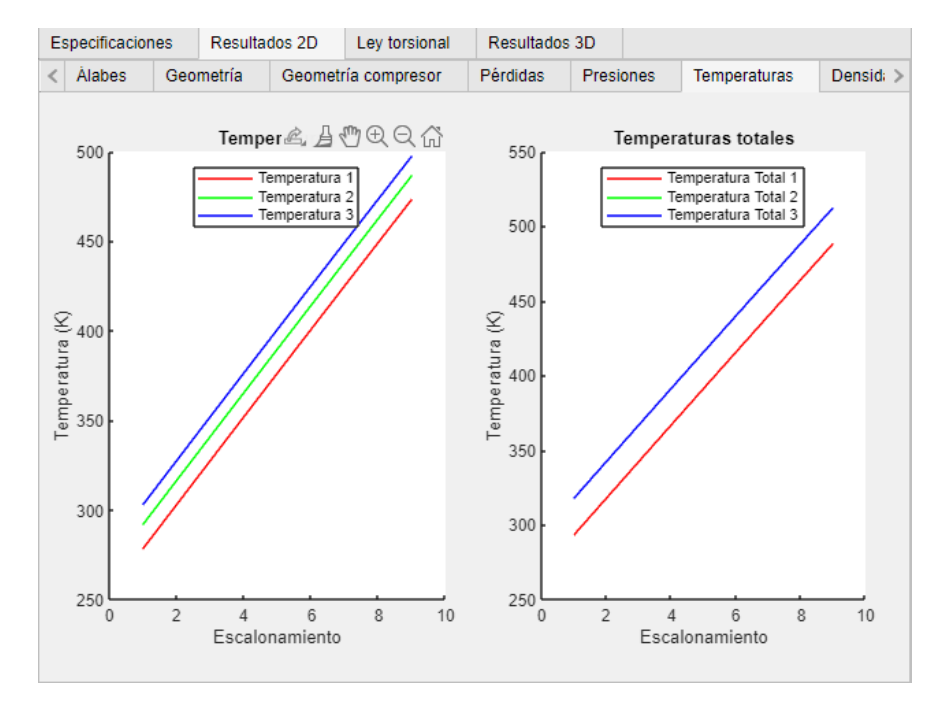

Figura 10.8: Variación de la temperatura y temperatura total por escalonamiento

De nuevo, su valor debe aumentar conforme se avanza en el compresor. Es importante advertir cómo los valores de  $T_{02}$  y  $T_{03}$  son coincidentes.

### 10.5.3. Densidades

Finalmente, se muestran los resultados para la densidad, que en realidad es una variable dependiente de la presión y la temperatura, y como ambas suben, a la densidad le sucederá lo mismo. También se muestran los resultados de la variación del calor específico por escalonamiento.

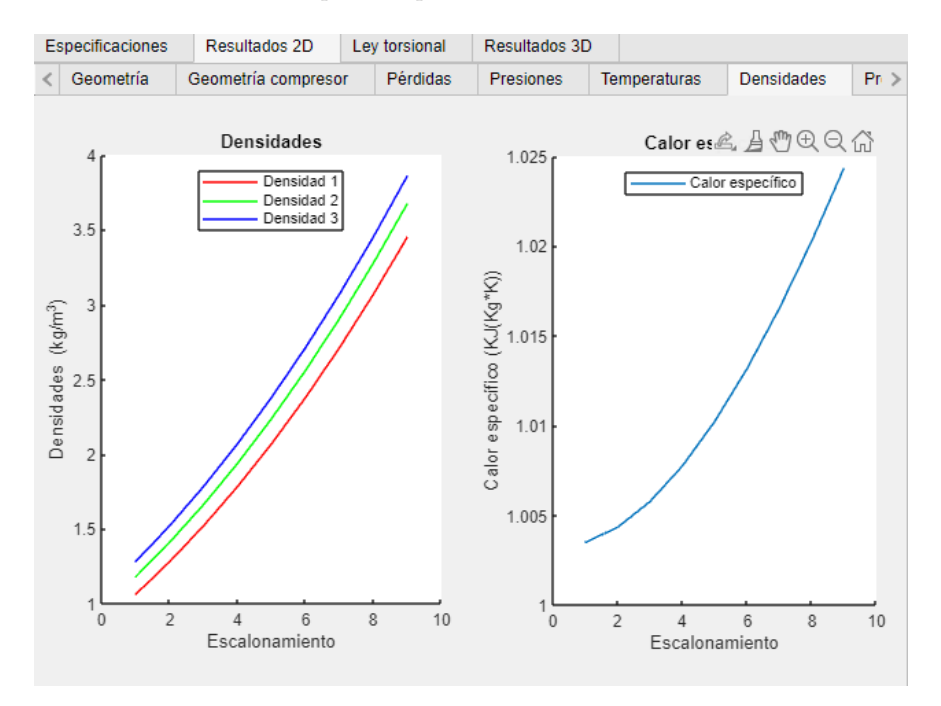

Figura 10.9: Variación de la densidad y calor específico por escalonamiento

#### 10.5.4. Prestaciones

Finalmente, se muestra el valor del trabajo específico por escalonamiento, la relación de compresión de cada escalonamiento y el rendimiento por escalonamiento y total del compresor.

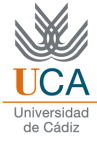

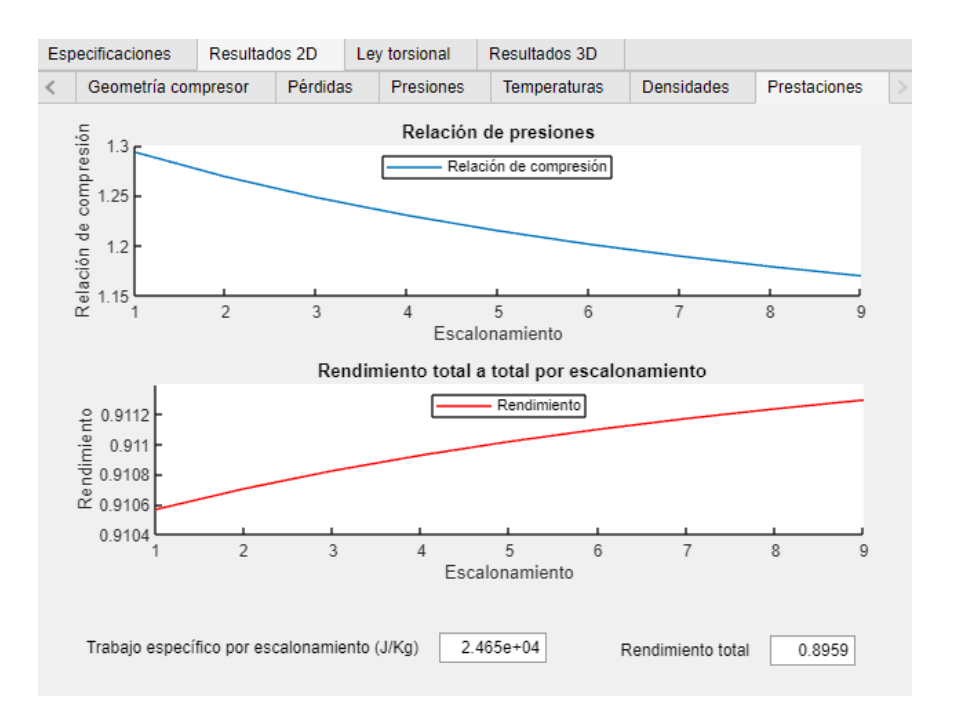

Figura 10.10: Variación de la relación de compresión por escalonamiento y valor del trabajo específico

Se puede observar cómo dicha relación de compresión va disminuyendo a medida que se avanza. Además, la relación de compresión de cada escalonamiento se asemeja bastante al valor límite definido originalmente, de 1.25.

Por otro lado el rendimiento va aumentando con cada escalonamiento, y además, se comprueba cómo el rendimiento del compresor completo es menor a los rendimientos de cualquiera de los escalonamientos, algo que concuerda con la teoría.

# Diseño tridimensional

La herramienta mostrará la siguiente advertencia cuando la hipótesis bidimensional no sea válida:

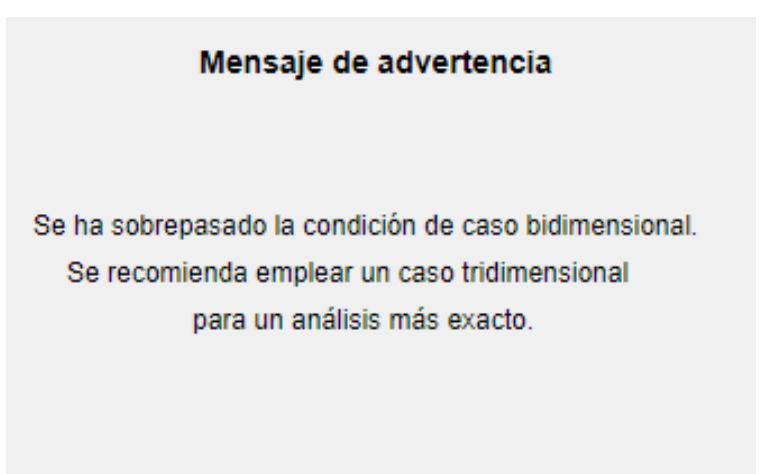

Figura 11.1: Mensaje de advertencia

Una vez comprobado el caso bidimensional, se está en disposición de realizar un análisis tridimensional. Para ello, se debe elegir la ley torsional que se va a emplear en la pestaña correspondiente.

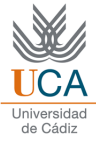

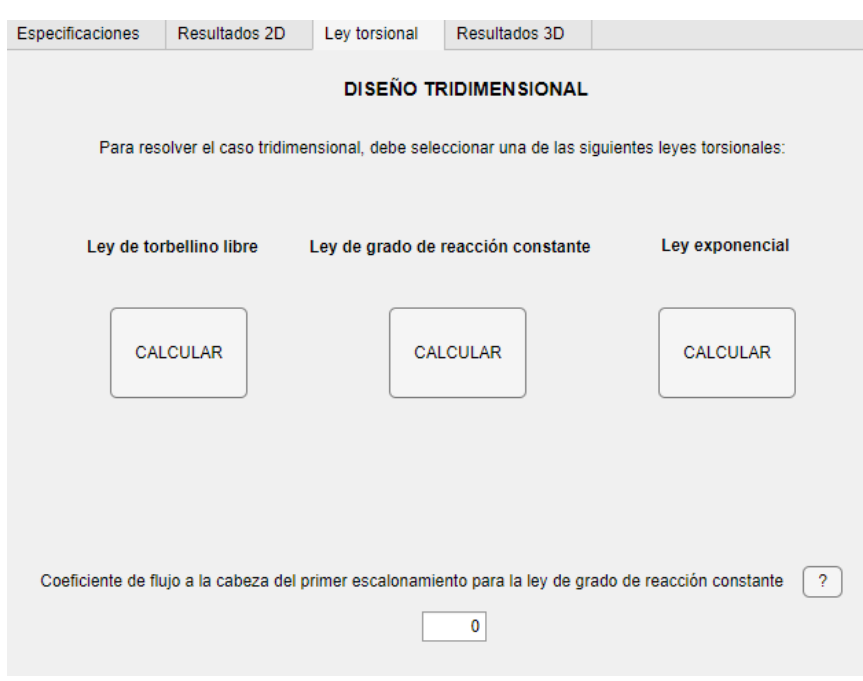

Figura 11.2: Pantalla para elegir la ley torsional

## 11.1. Ley de torbellino libre

### 11.1.1. Triángulos de velocidades

Si se elige la ley de torbellino libre, en la primera pestaña de resultados, se verán los triángulos de velocidades, tanto en la raíz, como en el radio medio, como en la cabeza del álabe, para el primer escalonamiento. En este caso se puede ver cómo la velocidad axial es constante para esta ley, así como un ángulo negativo de entrada del flujo. También se muestra el Mach máximo, que se recuerda, no debe ser superior a 0.85, aunque en esta herramienta eso no va a ser posible ya que el Mach máximo ya está impuesto.

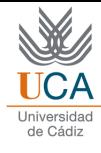

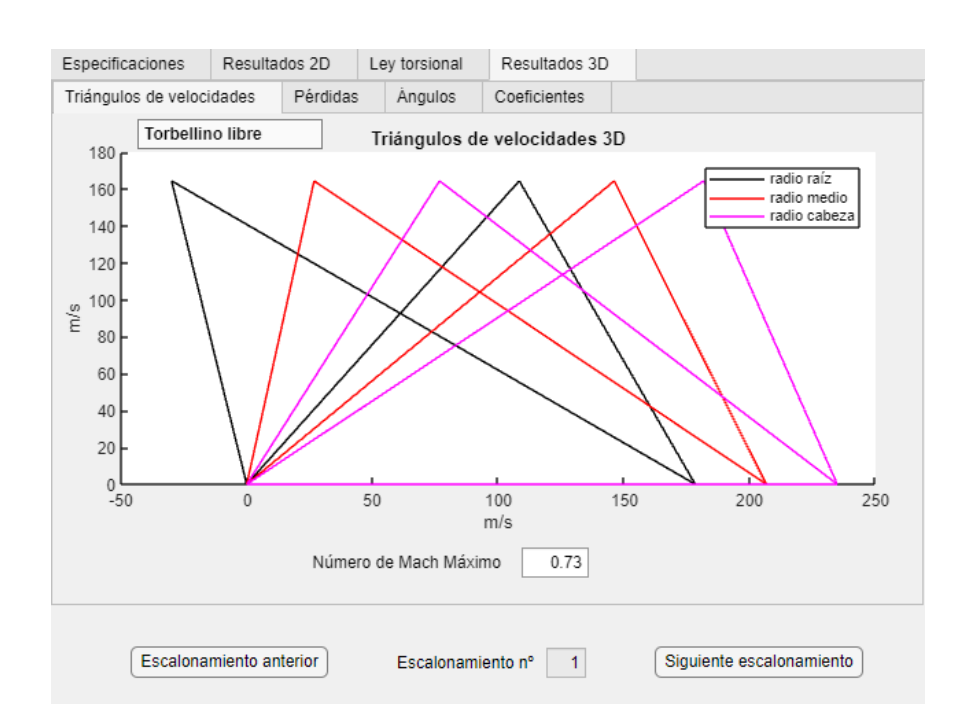

Figura 11.3: Triángulos de velocidades en el primer escalonamiento

En el caso de que se quiera comprobar el escalonamiento siguiente al actual, se debe pulsar el botón correspondiente, y viceversa con el anterior. Se puede ver cómo a medida que se avanza, las variaciones de ángulos van siendo cada vez menos agresivas.

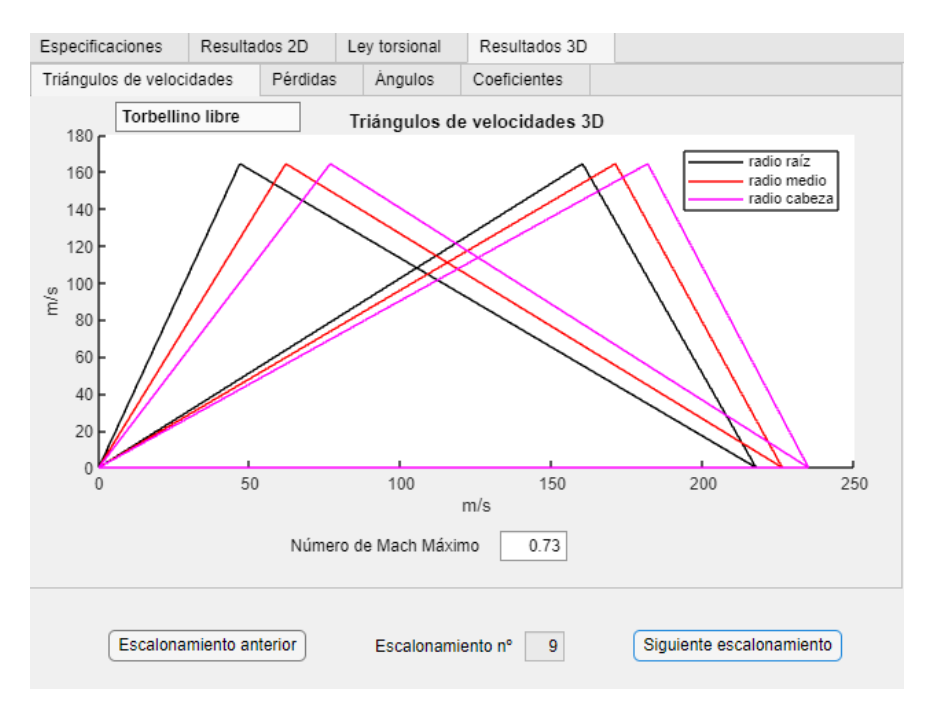

Figura 11.4: Triángulos del último escalonamiento
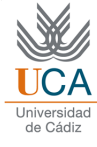

## 11.1.2. Pérdidas, trabajo y rendimiento total a total

En este apartado se muestran los valores para las pérdidas (tanto en rótor como estátor), el trabajo específico, y el rendimiento total. Estos resultados se muestran para el radio medio, el radio a la raíz, y el radio a la cabeza, para el primer escalonamiento. Se pueden calcular sucesivos escalonamientos de la misma manera que para los triángulos, pulsando en los botones inferiores. Asímismo, se muestran los valores del trabajo específico y el rendimiento por escalonamiento.

| Especificaciones                                                                                               | Resultados 2D           |                | Ley torsional           | Resultados 3D  |                            |  |                          |          |  |  |  |
|----------------------------------------------------------------------------------------------------|-------------------------|----------------|-------------------------|----------------|----------------------------|--|--------------------------|----------|--|--|--|
| Triángulos de velocidades                                                                                      |                         | Pérdidas       | Angulos<br>Coeficientes |                |                            |  |                          |          |  |  |  |
| PÉRDIDAS, TRABAJO Y RENDIMIENTO                                                                                |                         |                |                         |                |                            |  |                          |          |  |  |  |
| Radio                                                                                                    | Pérd. rótor (KJ/Kg))    |                | Pérd. estátor (KJ/Kg)   |                | Trabajo específico (KJ/Kg) |  |                          | Rendimie |  |  |  |
| 0.1481                                                                                                    |                         | 792.4204       |                         | 1.5278e+03     |                            |  | 2.4646e+04               |          |  |  |  |
| 0.1949                                                                                                    |                         | $1.1469e + 03$ |                         | $1.0136e + 03$ |                            |  | $2.4646e + 04$           |          |  |  |  |
| 0.2418                                                                                                    |                         | 1.7085e+03     |                         | 813.2657       |                            |  | 2.4646e+04               |          |  |  |  |
| Trabajo específico por escalonamiento (KJ/kg)<br>$2.465e+04$<br>Rendimiento total del escalonamiento<br>0.9053 |                         |                |                         |                |                            |  |                          |          |  |  |  |
|                                                                                                    | Escalonamiento anterior |                | Escalonamiento nº       |                | $\mathbf{1}$               |  | Siguiente escalonamiento |          |  |  |  |

Figura 11.5: Tabla con los valores de dicha pestaña

Por ejemplo, se puede comprobar cómo, efectivamente, el trabajo específico se mantiene constante con el radio (algo que ocurre en las tres leyes torsionales). Por otro lado, los valores de las pérdidas en el rótor van aumentando conforme se avanza en el radio, mientras que para el estátor ocurre el proceso contrario. En cuanto al rendimiento total a total, en este caso se tiene el mayor valor en el punto medio.

Además, en el radio medio, el valor total de las pérdidas es el mismo que en el caso bidimensional, algo que tiene sentido.

### 11.1.3. Variación de ángulos

Un resultado muy interesante es ver cómo varían los ángulos con el radio, por cada escalonamiento, y compararlo con la teoría de leyes torsionales.

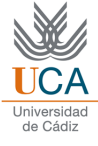

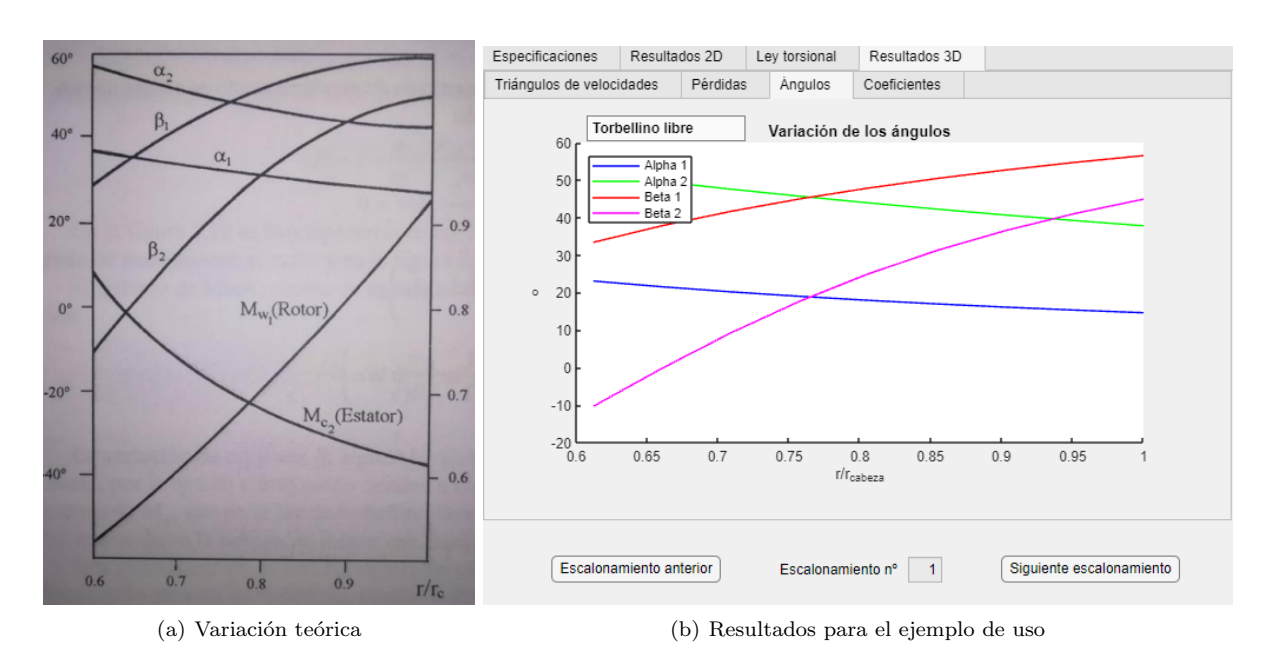

Figura 11.6: Variación de los ángulos

Así, se puede ver cómo los ángulos relativos siguen una tendencia positiva, y con unos valores cerca del radio de cabeza parecidos a los teóricos. Lo mismo sucede con los ángulos absolutos, que siguen por el contrario una tendencia negativa con el radio.

### 11.1.4. Variación de coeficientes adimensionales

Un análisis similar puede realizarse con los coeficientes adimensionales.

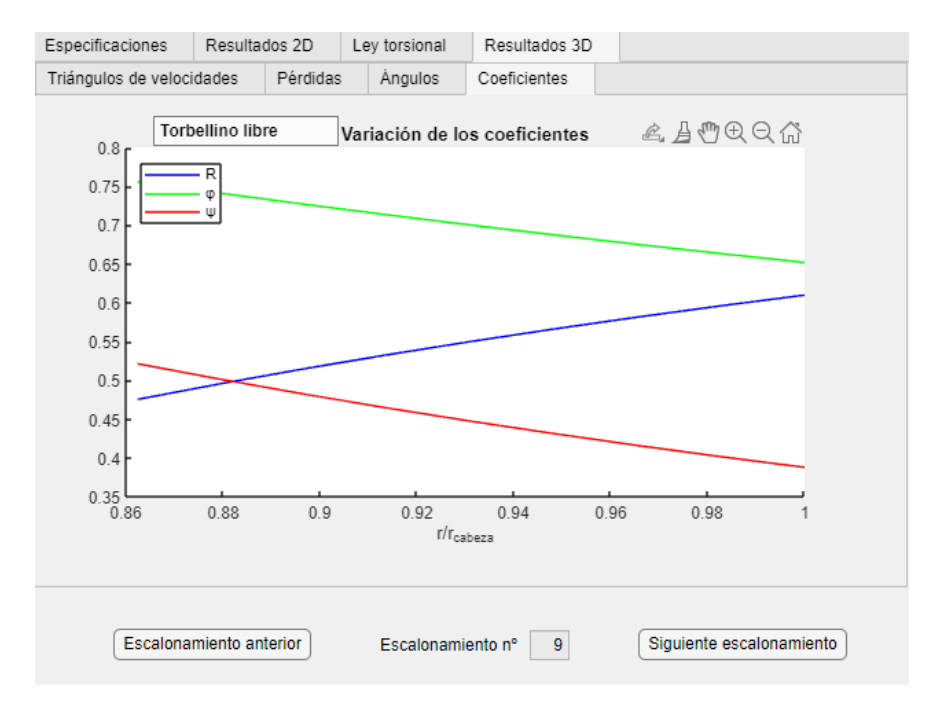

Figura 11.7: Variación de los coeficientes adimensionales con el radio

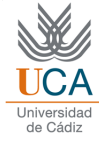

Se puede ver cómo el grado de reacción aumenta, mientras que los coeficientes de flujo y carga disminuyen. Además, los valores en el radio medio coinciden, lógicamente, con el caso bidimensional.

## 11.2. Ley de grado de reacción constante

A continuación, se muestran los resultados para la ley de grado de reacción constante. Los resultados son de la misma naturaleza que la ley anterior, por lo que la explicación será de mayor brevedad.

## 11.2.1. Triángulos de velocidades

Así pues, se muestran los resultados para los triángulos de velocidades, en el primer y último escalonamiento.

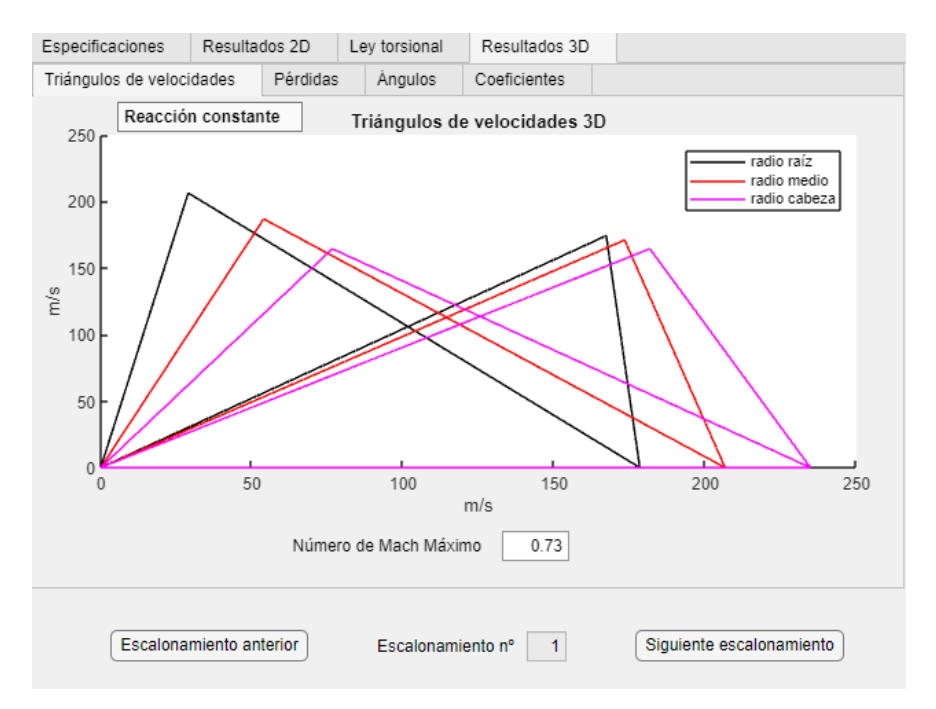

Figura 11.8: Triángulos de velocidades en el primer escalonamiento

Como es lógico, la velocidad axial no se mantiene constante.

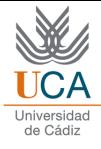

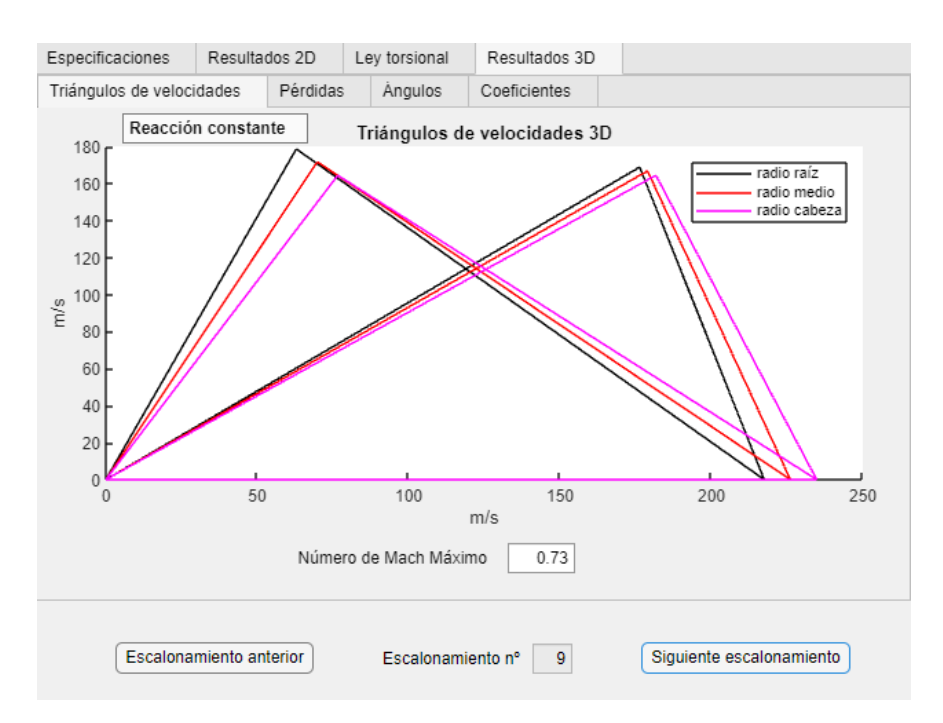

Figura 11.9: Triángulos de velocidades en el último escalonamiento

Y en este escalonamiento final, la variación del triángulo de velocidades con el radio es cada vez menor.

### 11.2.2. Pérdidas, trabajo y rendimiento total a total

De nuevo, se muestra la tabla correspondiente para los valores de pérdidas, trabajo y rendimiento.

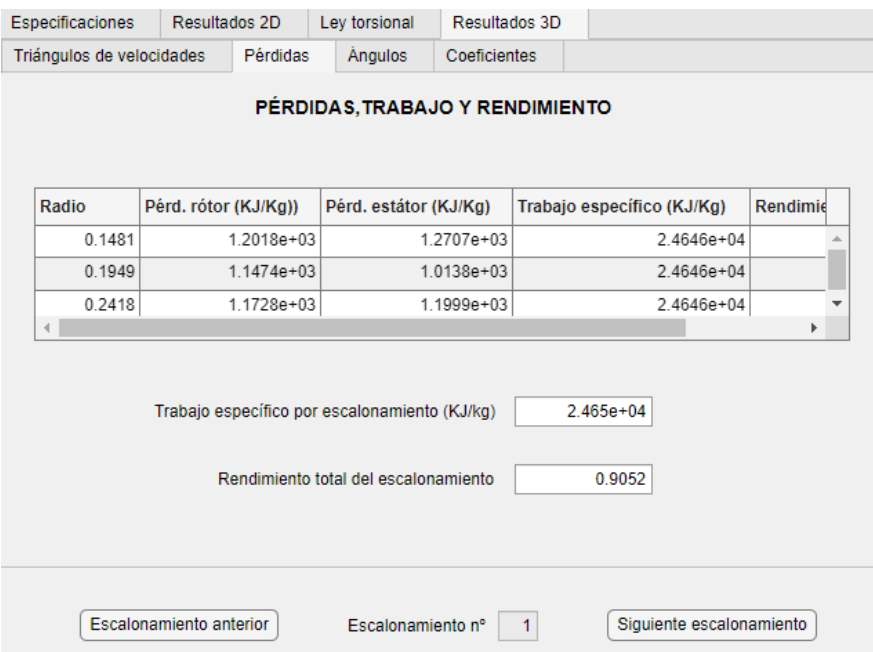

Figura 11.10: Tabla con los valores de dicha pestaña

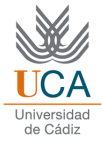

### 11.2.3. Variación de ángulos

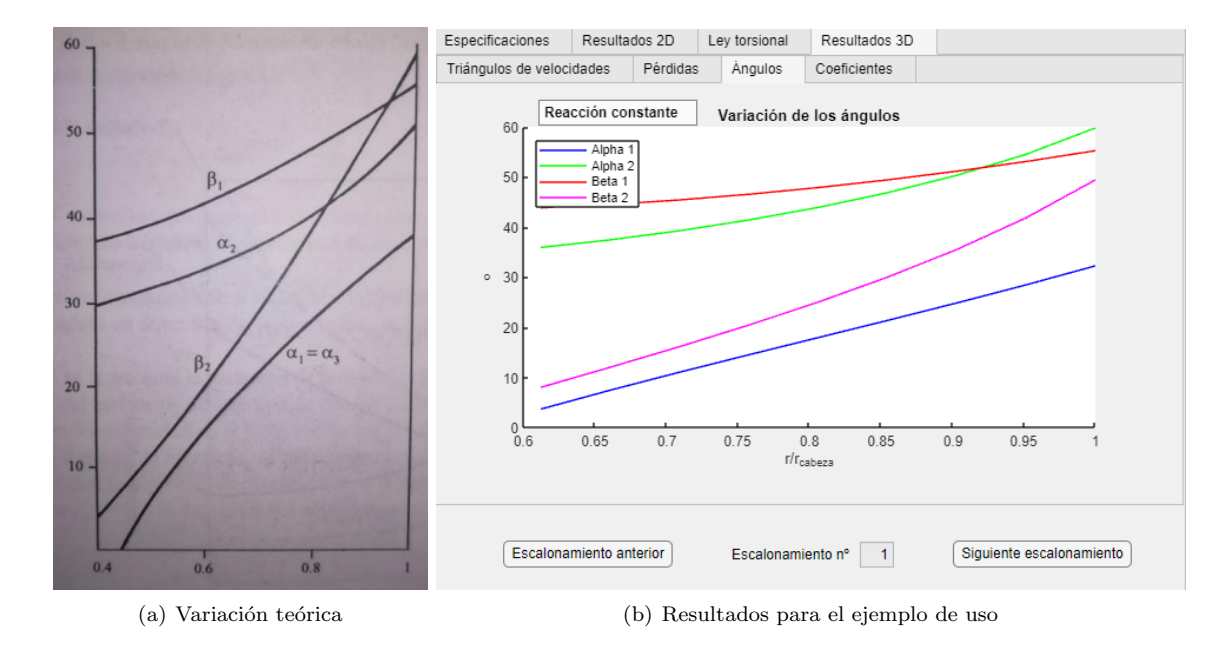

A continuación se muestran las variaciones de los ángulos con el radio.

Figura 11.11: Variación de los ángulos

Se puede ver cómo este ley torsional es menos agresiva que la de torbellino libre, manteniendo unas variaciones angulares muy suaves con el radio.

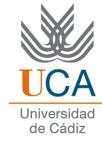

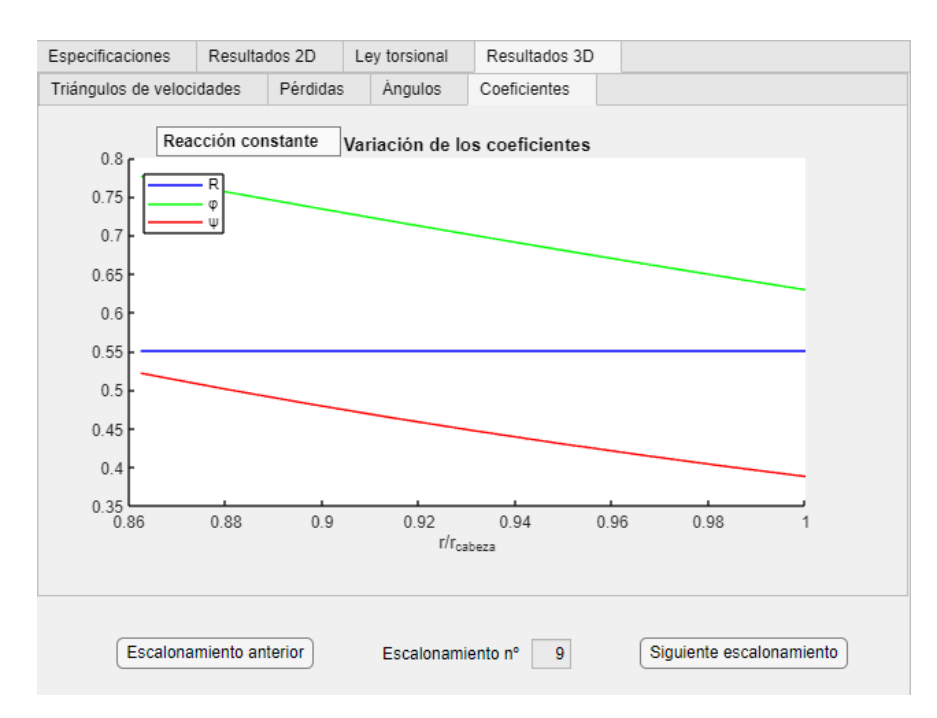

### 11.2.4. Variación de coeficientes adimensionales

Figura 11.12: Variación de los coeficientes adimensionales con el radio

Como su nombre indica, esta ley mantiene de forma aproximada el grado de reacción como constante con el radio. En el hipotético caso de que la velocidad axial fuese constante, el grado de reacción también lo sería, y se incumpliría la ecuación de equilibrio radial.

### 11.2.5. Dificultades con la ley de velocidad axial

En las leyes en las que la velocidad axial no es constante, la determinación de la misma depende de la posición del radio, y de las constantes a y b, como ya se explicado en la ecuación [8.16.](#page-54-0) Esto puede provocar que, en ciertas condiciones, la velocidad axial no pueda ser calculada, ya que aparecen valores complejos, debido a la presencia de valores negativos dentro de la raíz cuadrada. Para evitar esto, la herramienta dispone de un método de prevención, en el cual se calculan las revoluciones por minuto necesarias para que no se produzca este problema, imponiendo además que el coeficiente de flujo mínimo en la cabeza del álabe del primer escalonamiento (que es el punto más desfavorable) sea mayor que 0.35.

Por ejemplo, si a las especificaciones del ejemplo de uso, se cambiase el coeficiente de flujo por un valor de  $0.5$ , y la relación de difusión equivalente en el rótor por un valor de 1.9, ocurriría lo siguiente:

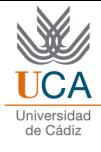

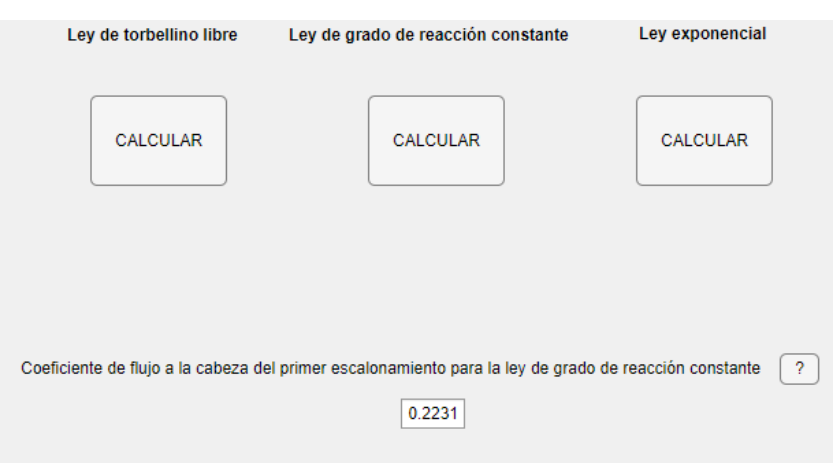

Figura 11.13: Valor del coeficiente de flujo para estos cambios

Como se ve, el coeficiente de flujo es menor que 0.35, por lo que el siguiente mensaje de error es lanzado en otra ventana:

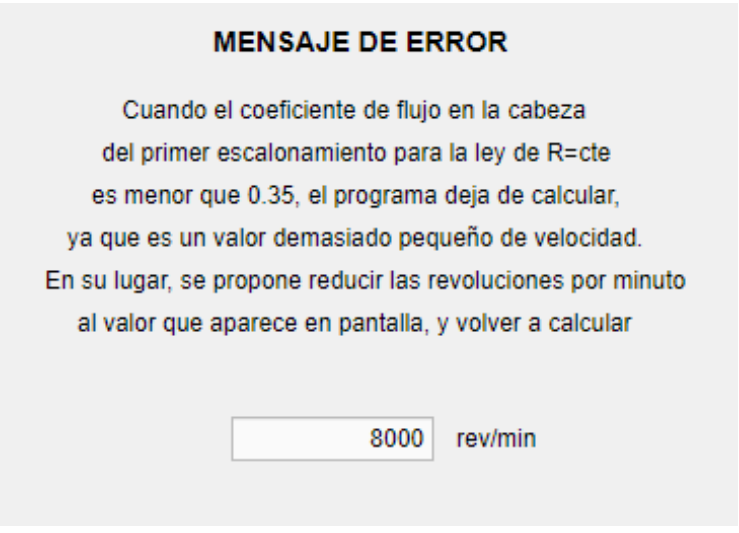

Figura 11.14: Mensaje de error

En el cual, se sugiere la nueva velocidad radial.

Si se aplica el cambio propuesto y de vuelve a calcular la ley de grado de reacción constante, se obtiene:

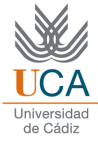

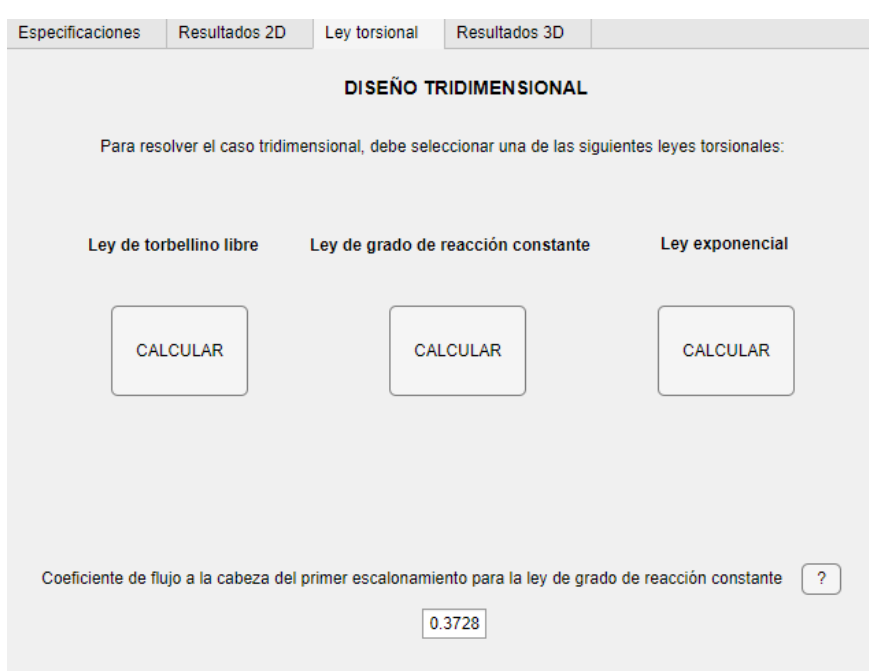

Figura 11.15: Nuevo valor del coeficiente de flujo

Como la ley de grado de reacción constante es la más desfavorable de todas en este aspecto, cualquier caso de estudio que sea válido para esta ley, lo será para las demás.

# 11.3. Ley Exponencial

Finalmente, quedaría por determinar de manera análoga la ley exponencial.

### 11.3.1. Triángulos de velocidades

De nuevo, se muestra cómo varían los triángulos de velocidad con el radio.

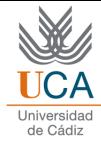

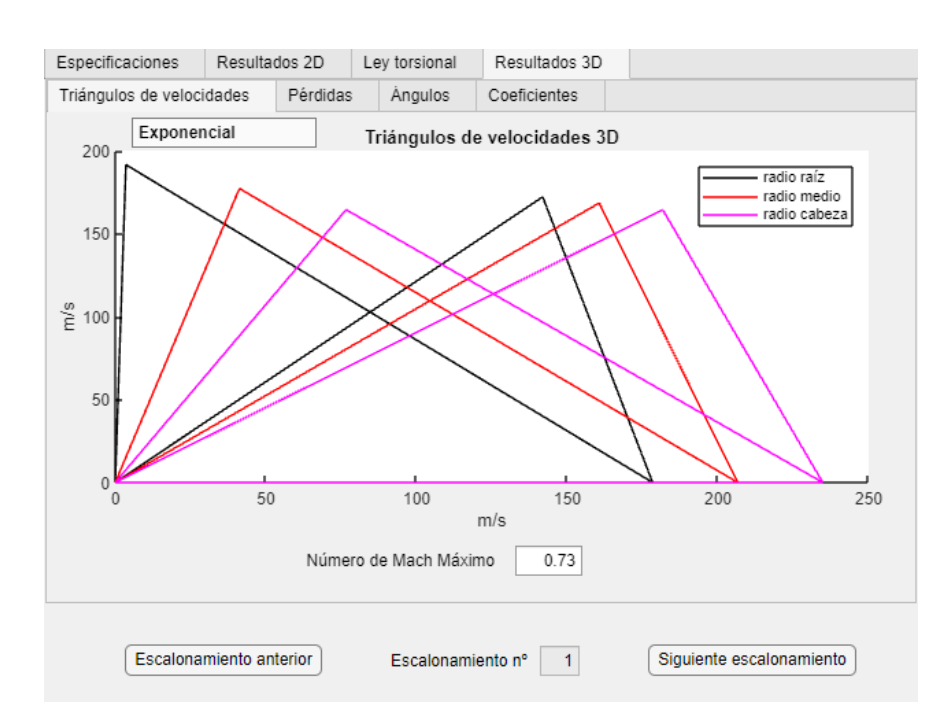

Figura 11.16: Triángulos de velocidades en el primer escalonamiento

Esta ley también es más suave que la ley de torbellino libre, pero más agresiva que la ley de grado de reacción constante.

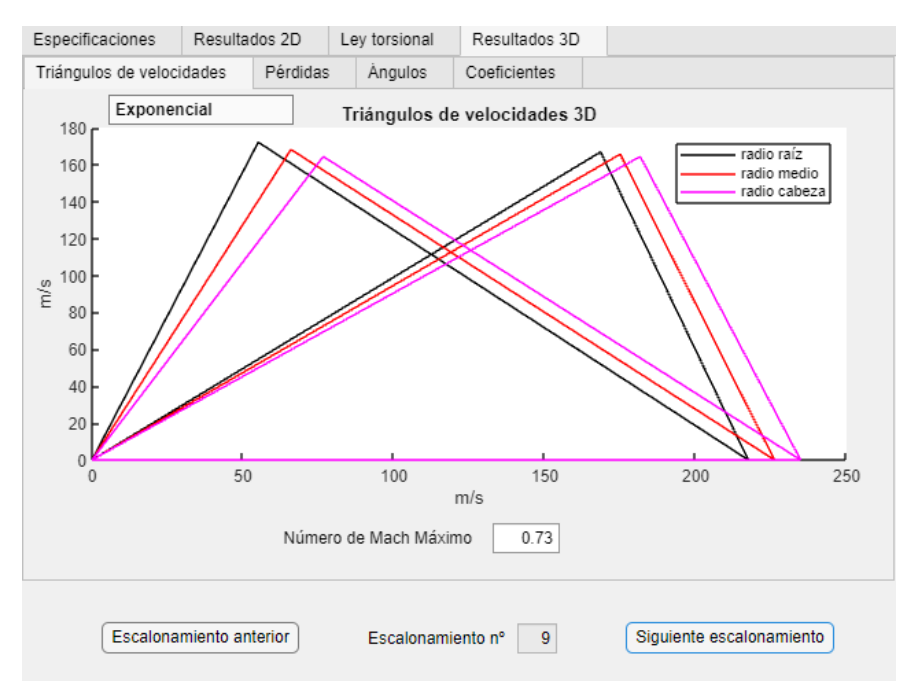

Figura 11.17: Triángulos de velocidades en el último escalonamiento

### 11.3.2. Pérdidas, trabajo y rendimiento total a total

Los resultados para las pérdidas, rendimiento y trabajo se muestran para la ley exponencial.

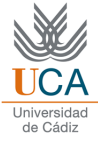

|                                 | Especificaciones<br>Resultados 2D                                                                              |                         |                | Ley torsional           | Resultados 3D  |                            |  |                          |          |  |  |
|---------------------------------|----------------------------------------------------------------------------------------------------|-------------------------|----------------|-------------------------|----------------|----------------------------|--|--------------------------|----------|--|--|
|                                 | Triángulos de velocidades                                                                                      |                         | Pérdidas       | Angulos<br>Coeficientes |                |                            |  |                          |          |  |  |
| PÉRDIDAS, TRABAJO Y RENDIMIENTO |                                                                                                    |                         |                |                         |                |                            |  |                          |          |  |  |
| Radio                           |                                                                                                    | Pérd. rótor (KJ/Kg))    |                | Pérd. estátor (KJ/Kg)   |                | Trabajo específico (KJ/Kg) |  |                          | Rendimie |  |  |
|                                 | 0.1481                                                                                                    |                         | $1.0075e + 03$ |                         | 1.3375e+03     |                            |  | 2.4646e+04               |          |  |  |
|                                 | 0.1949                                                                                                    |                         | $1.1473e + 03$ |                         | $1.0138e + 03$ |                            |  | $2.4646e + 04$           |          |  |  |
| $\blacksquare$                  | 0.2418                                                                                                    |                         | 1.4596e+03     |                         | 819.1607       |                            |  | 2.4646e+04               | Þ        |  |  |
|                                 | Trabajo específico por escalonamiento (KJ/kg)<br>$2.465e+04$<br>0.9082<br>Rendimiento total del escalonamiento |                         |                |                         |                |                            |  |                          |          |  |  |
|                                 |                                                                                                    | Escalonamiento anterior |                | Escalonamiento nº       |                | 1                          |  | Siguiente escalonamiento |          |  |  |

Figura 11.18: Tabla con los valores de dicha pestaña

### 11.3.3. Variación de ángulos

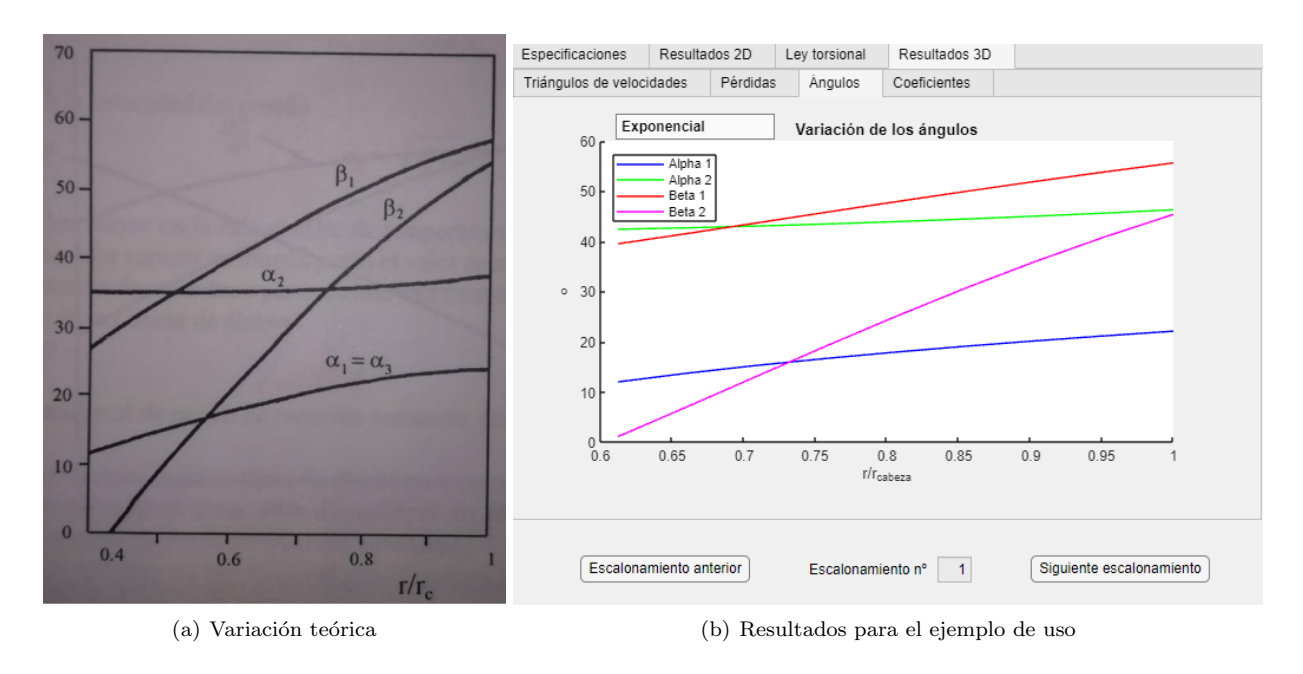

Figura 11.19: Variación de los ángulos

En esta ley, el grado de reacción también aumenta con el radio, mientras que coeficientes de flujo y carga disminuyen.

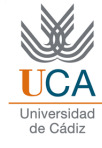

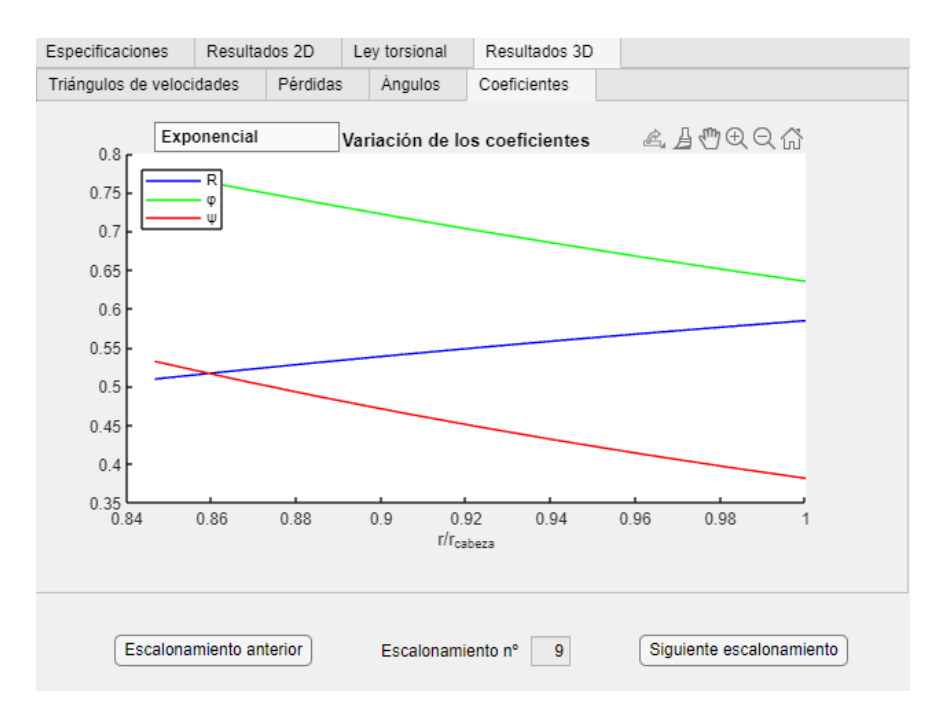

### 11.3.4. Variación de coeficientes adimensionales

Figura 11.20: Variación de los coeficientes adimensionales con el radio

La variación de los coeficientes adimensionales es similar a la la ley de grado de reacción constante, pero con variación de dicho grado de reacción.

# Parte VI

# Conclusiones

El objetivo primordial de este proyecto es de carácter didáctico, es decir, poder proporcionar a un usuario (normalmente un estudiante), la capacidad de aplicar de una forma visual y sencilla los conocimientos de las asignaturas Sistemas de Propulsión Aeroespacial y Motores de Aeronaves. La interfaz gráfica creada muestra una gran cantidad de resultados, tanto gráficos así como numéricos, que permiten al usuario afianzar los conocimientos sobre compresores axiales. El proyecto toma como base los fundamentos de las máquinas térmicas, aplicadas a compresores axiales, para modelar el diseño termodinámico, analizando detalladamente los procesos físicos que se llevan a cabo, y la influencia de los mismos en los resultados.

El caso bidimensional es el más completo, y supone una determinación termodinámica y geométrica completa, con unos resultados que encajan con los fundamentos teóricos expuestos en el proyecto. El caso tridimensional es algo más difuso, ya que no está completo, pero permite la visualización de los aspectos más importantes, como son los triángulos de velocidades o las prestaciones del mismo. Los resultados muestran una gran coherencia para cada ley torsional, asemejándose a la teoría.

En cuanto al software utilizado, se puede considerar una muy buena elección, tanto a nivel de cálculo, ya que como se ha explicado, *Matlab*, es ideal para el uso de vectores, matrices, y reducción de tiempos de cálculo, como a nivel de interfaz gráfica, que si bien no es muy sofisticada, permite una visualización correcta. Por ejemplo, comparado con lo que se realiza en la práctica de Sistemas de Propulsión Aeroespacial, donde se utiliza el programa Engineering Equation Solver, el cálculo es más rápido, no hay problemas de convergencia de ecuaciones como puede ocurrir de vez en cuando en el mencionado programa, y además, la interfaz gráfica supone una ventaja considerable, ya que permite mostrar tablas y gráficas, mientras que en EES han de ser creadas para su visualización. Entre algunas desventajas con respecto a EES, se puede comentar que dicho programa no requiere de iteraciones, algo que en este proyecto se ha utilizado con cierta frecuencia.

La principal finalidad del programa es el cálculo termodinámico. Para ello se utilizan tanto la hipótesis bidimensional como leyes torsionales para modelar un diseño tridimensional, cuando la hipótesis 2D no es apta. Es por tanto, fundamental, comprobar que ambos modelos muestran cierta similitud de resultados, y esto puede ser fácilmente comprobado observando las semejanzas en parámetros como rendimiento, trabajo específico por escalonamiento, y pérdidas. Si bien es cierto que a nivel local (con respecto a los álabes) las diferencias son notables en función del radio, a nivel máquina, no suponen una gran diferencia numérica.

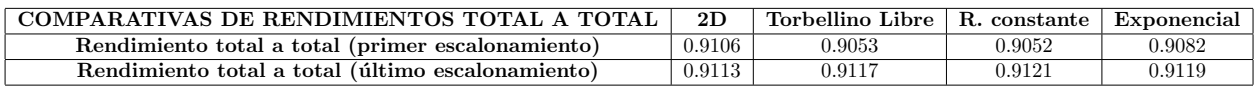

Tabla 11.1: Valores del rendimiento total a total del primer escalonamiento para cada caso de diseño.

En la tabla anterior se puede comprobar, en efecto, como todos los rendimientos totales a totales calculados (para el primer y ´ultimo escalonamiento) para este ejemplo son bastante similares, con errores inferiores al 1 %.

Esta herramienta es solo una aproximación sencilla que puede ser mejorada, por ejemplo, con lo siguientes desarrollos futuros:

- Utilización de otros perfiles: En este herramienta, se ha utilizado un perfil NACA 65, que resultan sencillos ya que se tratan de perfiles cuya línea es un arco de circunferencia, por lo que resultan sencillos de programar. Entre otros perfiles a poder utilizar, se destacan los C-4, los DCA, o los PVD, todos ellos nombrados en el apartado Aspectos geométricos [4.2.](#page-27-0)
- En este proyecto se ha utilizado como hipótesis radio medio constante, pero se podrían emplear otros modelos distintos, como radio medio variable, o radio externo constante.
- Diferentes fluidos de trabajo: En este proyecto se ha elegido el aire como fluido de trabajo por ser de largo el m´as utilizado en aplicaciones que conlleven el uso de compresores axiales. Sin embargo, podrían utilizarse otros fluidos, condiciones atmosféricas de otros cuerpos celestes, etc.
- Distinta correlación para el cálculo de pérdidas: Como se ha visto a lo largo del proyecto, la correlación

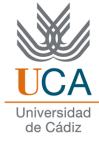

de Lieblein ha sido la empleada para el cálculo de las pérdidas energéticas, pero podrían utilizar otras, y observar los cambios encontrados.

- Mejora de la herramienta, por ejemplo, de forma que los resultados fuesen variando a medida que se modificasen, en una pantalla estática, las especificaciones, sin tener que llevar a cabo de nuevo todo el cálculo.
- Incorporación de otras leyes torsionales: En el presente trabajo, tres leyes torsionales han sido programadas (torbellino libre, grado de reacción constante, y exponencial). Estas leyes son las más comunes y proporcionan resultados diferentes que permiten ver las diferentes naturalezas de cada una de ellas. Sin embargo, existen otras leyes torsionales que pueden ser empleadas, como por ejemplo [\[9\]](#page-157-0):
	- Ley con gasto másico específico constante.
	- $\bullet$  Ley con ángulo de salida del rótor constante.
- Integración del álabe: Para el diseño tridimensional, se lleva a cabo una discretización del álabe, en el caso de este proyecto, de 9 puntos (10 tramos). Sin embargo, lo verdaderamente exacto sería calcular la integral, y con ello quedaría determinado todo el dominio del álabe.

En general, se ha cumplido el objetivo de prediseño, que como se explicó en la parte introductoria de este proyecto, supone la determinación de parámetros genéricos del compresor, para conocer de manera aproximada sus prestaciones y estimar la viabilidad de un diseño completo.

Parte VII Código utilizado

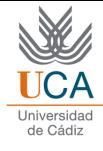

## 11.4. Funciones

## 11.4.1. f caso 2D

```
1 %% % FUNCION PARA EL CALCULO BIDIMENSIONAL
\mathcal{O}3 function [alpha_1, alpha_2, alpha_2_prima, alpha_3,...
4 alpha_3_prima, beta_1, beta_1_prima, beta_2, beta_2_prima,...
5 c_1, c_2, c_3, c_a, c_p, c_u1, c_u2, coef_R,...
6 curvatura_estator, curvatura_rotor, D_m,...
 7 desviacion_estator, desviacion_rotor, DF\_eq\_E, eta_c, eta_TT,...
8 eta_politropico, gamma, H_estator, H_rotor, Lieblein_e, Lieblein_r,...
9 \qquad M_w_1, n_esc, P_01, P_02, P_03, P_1, P_2, P_3, perdidas_estator ,...
10 perdidas_rotor, psi, r_c c_c = stator, r_c c_crotor, r_c r_cestator, r_c r_crotor,...
11 rc_total_obtenida, rho_1, rho_2, rho_3, s_estator, s_rotor, ...
12 T_01, T_02, T_03, T_03ss, T_1, T_2, T_2s, T_3, T_1total final,u, w_1, w_2,...
13 W_u, zeta_a_e, zeta_a_r, zeta_e, zeta_p_e, zeta_p_r, zeta_r,...
14 zeta_s_e, zeta_s_r]...
15 = f_caso_2D (T_01_primer, P_01_primer, sigma, n, m_dot, DF_eq_R, R, phi, rc_total)
16
17 % Coeficientes para el calor especifico
18
19 coef_alpha=3.653;
20 \cot 20 coef \det 2 = -1.337e-3;
21 coef_gamma=3.294e-6;
22 coef_delta = -1.913e-9;
23 coef_epsilon=0.2763e-12;
24
25 rc-ideal = 1.25; % Relacion de compresion objetivo o ideal
26
27 %% % ESPECIFICACIONES
28
29 coef_R=287; % dependientes del fluido. En este caso aire 287
30\vert gamma_primer=1.4; % se supone este valor inicial de gamma 1.4
31
32 \mid M_w1 = 0.85; % se comienza a iterar con este valor, que disminuir.
33
34 % calculo del numero de escalonamientos
35
36 \mid n\ esc_aprox = log(rc_total) / log(rc_ideal);
37 n_esc = ceil (n_esc_aprox); % redondea al entero superior
38
39 % DEFINICION DE VECTORES
40
41 P_01 = zeros (1, n_esc);
42 P_1=zeros (1, n_esc);
43 P_02=zeros (1, n\_esc);
44 P_2=zeros (1, n esc);
45 P_03=zeros (1, n\_esc);
46 P_3=zeros (1, n\_esc);
47 \mid T_01 =zeros(1, n_e);
48 \mid T_1 = 2 \text{eros} (1, n\_esc);
49 \mid T_02 =zeros (1, n_e);
50 \mid T_2 =zeros (1, n\_esc);
51 T_03=zeros (1, n\_esc);
```
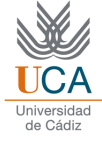

```
52 | T_3 = 2 \text{eros} (1, n\_esc);
53 | T_2s = zeros (1, n\_esc);
54
55 rho_1 = zeros (1, n esc);
56 rho 2=zeros (1, n esc);
57 rho_3=zeros(1, n_esc);
58 H_rotor=zeros (1, n_esc);
59 H_estator=zeros (1, n_esc);
60 \mid s<sub>rotor</sub>=zeros(1, n<sub>esc</sub>);
61 s_estator=zeros (1, n_esc);
62 eta_TT=zeros(1, n_esc);
63
64 \mid r_{c} = zeros (1, n_{esc});
65 T_03ss=zeros (1, n\_esc);
66 c_p = zeros (1, n esc);
67
68 \mid r_r rotor = zeros (1, n esc);
69 | r_c-crotor=zeros(1, n_e);
70 \vert r\_r\_estator = zeros(1, n\_esc);
71 | r_c estator=zeros (1, n_e);
72
73 rc_total_obtenida=rc_ideal^n_esc; % Para comenzar la iteracion
74
75 while rc_total_obtenida / rc_total > abs (1.01)76
77 %% % Resolucion del triangulo de velocidades , que sera valido para todos los
78 %% % escalonamientos
79
80 \lceil [alpha_1, alpha_2, beta_1, beta_2, c_a, u, c_1, c_2, w_1, w_2, psi, T_1_primer]= ...
81 f_triangulo_de_velocidades ...
82 (R, coef_R, gamma_primer, phi, DF_eq_R, sigma, M_w_1, T_01_primer);
83
84 \begin{array}{|l} c = 3 = c = 1; \end{array}85
86 DF_eq_E = cosd (alpha_1) / cosd (alpha_2) * ...
87 | (1.12 + 0.61/sigma * cos d (alpha_2)^2 * (tand (alpha_2) - tand (alpha_1)).)88
89 % Si no se cumplen las condiciones, el c digo se detendr
90 if DF_eq_E > 1.95 || DF_eq_R > 1.95 || sigma <1 || ...
91 sigma >1.4 || R <0.4 || R >0.6 || phi <0.4 || phi >0.7
92
93 error='Ha habido un error'
94 return
95 end
96
97 % Calculo del calor especifico en el punto 1 del primer escalonamiento
98
99 \mid c_p_pprimer=coef_R/1000*(coef_alpha+coef_beta*T_1_primer+coef_gamma* ...
100 | T_1_primer^2+coef_delta*T_1_primer^3+coef_epsilon*T_1_primer^4);
101 \mid \text{gamma\_prime} = c\_p\_prime / ( c\_p\_prime = c\_e\_R / 1000 ) ;
102
103 % Llamada a la funcion de calculo de geometria de entrada
104
105 [D_m, P_1_primer, rho_1_primer, H_rotor_primer = f_geometria_entrada ...
106 (u,n,gamma_primer,coef_R,T_1_primer,T_01_primer,P_01_primer,m_dot,c_a);
```
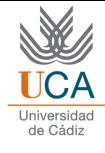

```
107
108 % Llamada a la funcion de calculo de perdidas
109
110 [beta_m, alpha_m, Lieblein_r, Lieblein_e, zeta_p_r, zeta_p_e, zeta_a_r, ...
111 zeta_a=e, zeta_s-r, zeta_seta_s_e, zeta_aeta_e, zeta_tr, C_l_r, C_l_l_e, perdidas_rotor, ...
112 perdidas_estator] = ...
113 f perdidas (sigma, beta_1, beta_2, alpha_1, alpha_2, DF_eq_R, DF_eq_E, w_1, c_2);
114
115 % Llamada a la funcion para calculo del trabajo y rendimiento
116
117 [W_u, eta_c, c_u2, c_u1] = ...
118 \mid f_{\text{trabajo}}(c_2, c_1, w_1, \text{alpha}_1, \text{alpha}_2, u, \text{zeta}_r, \text{zeta}_e);119
120 for i=1:n\_esc121 \textbf{if } i == 1 % Primer escalonamiento
122
123 % Calculo de las variables restantes
124
125 T_0(1(i) = T_01_T)126 P_01(i)=P_01_primer;
127 \beta gamma (i) = gamma_primer;
128 c_p(i) = c_p_{primary};
129
130 T_0 = T_0 = T_01 primer = T<sub>1</sub>01_primer + W<sub>-</sub>u / (1000 * c<sub>-</sub>p(i));
131 T_03_primer = T_02_primer;
132 T_2-primer = (W_u + c_1^2/2 - c_2^2/2) / (c_p(i) *1000) + T_1-primer;
133 T_3 T_3_primer = (c_22/2 - c_32/2) / (c_p(i) * 1000) + T_2_primer;
134 eta_TT_primer = 1 - (perdidas_rotor * T_3_primer / T_2_primer ...
135 + perdidas_estator) / W_u;
136 T_03ss(i) = T_01(i) + ...137 ( eta_TT_primer * W_u * (gamma(i) - 1))/(coef_R * gamma(i));
138 r_c(i) = (T_03ss(i)/T_01(i))^c(gamma(i) / (gamma(i)-1));139 P_03_primer = P_01_primer* r_c(i);
140 T_2s_primer = T_2_primer - perdidas_rotor / (c_p(i) * 1000) ;
141 P_2_pprimer = P_1_pprimer*(T_2s_pprimer/T_1_pprimer) \ldots.
142 ( \texttt{gamma(i) / (gamma(i) - 1)} ;
143 P_02_primer = ...
144 P_2_primer / (T_2_primer/T_02_primer)^(gamma(i)/(gamma(i)-1));
145 P_3_primer = ...
146 P_03_primer * (T_3_primer (T_03_p)rimer ) ^ (gamma (i) / (gamma (i - 1)) ;
147 \vert rho_2_primer = P_2_primer / (coef_R / 1000 * T_2_primer);
148 rho_3_primer = P_3_primer / ( coef_R / 1000 * T_3_primer ) ;
149 s_rotor_primer = H_rotor_primer * 0.4;
150 H_{\texttt{--}} H_estator_primer = m_dot /(pi * c_a * D_m * rho_2_primer);
151 s_estator_primer = H_estator_primer * 0.4;
152
153 % Definicion de los vectores
154
155 P_01(i) = P_01_primer;156 P_1(i)=P_1_primer;
157 T_01(i)=T_01_primer;
158 T_1(i) = T_1_{primer};
159 P_02(i) = P_02_pminer;160 P_2(i) = P_2_primer;161 T_02(i) = T_02_primer;
```
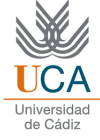

```
162 T_2(i) = T_2_primer;163 T_2s(i) = T_2s_primer;164 T_3(i) = T_3_primer;165 eta_TT(i) = eta_TT_primer;
166 P_03(i)=P_03_primer;
167 P_3(i)=P_3_primer;
168 T_03(i)=T_03_primer;
169 T_3(i)=T_3_primer;
170 rho_1(i)=rho_1_primer;
171 rho_2 ( i ) = rho_2_primer ;
172 rho_3(i)=rho_3_primer;
173 H_rotor (i)=H_rotor_primer;
174 H_estator (i) = H_estator_primer;
175 s_rotor(i)=s_rotor_primer;
176 s_estator (i) = s_estator_primer;
177
178 % Condiciones de contorno para el siguiente escalonamiento
179
180 P_01(i+1) = P_03(i);
181 T_01(i+1) = T_03(i);
182 P_1 (i+1) = P_3 (i);
183 T_1(i+1) = T_3(i);
184
185 else % Resto de escalonamientos
186
187 c_p ( i ) = \cref_R / 1000 * (\cref_alpha + \cref_P)188 \sim \text{coeff\_gamma*T\_1(i)^2+ \text{coeff\_delta*T\_1(i)^3+ \text{coeff\_epsilon*T\_1(i)^4}}189 \text{gamma(i)} = c_p(i) / (c_p(i) - \text{coeff}_R / 1000);
190
191 T_02(i) = T_01(i) + W_u / (1000 * c_p(i));192 T_03(i) = T_02(i); %
193 T_2(i) = (W_u + c_1^2/2 - c_2^2/2) / (c_p(i) *1000) + T_1(i);194 T_3(i) = (c_2^2/2 / 2 - c_3^2/2) / (c_p(i) * 1000) + T_2(i);195 eta_TT(i) = 1 - (perdidas_rotor * T_3(i)/T_2(i) + ...
196 perdidas_estator) / W_u;
197 T_03ss(i) = ...
198 T_0(1) + (eta_TT(i) * W_u * (gamma(i) - 1))/(coeffR * gamma(i));199 r_c(i) = (T_03ss(i)/T_01(i))^c(gamma(i) / (gamma(i)-1));200 P_03(i) = P_01(i) * r_c(i);
201 T_2s(i) = T_2(i) - perdidas\_rotor / (c_p(i) * 1000);202 P_2(i) = P_1(i)*(T_2s(i)/T_1(i))^(gamma(i)/(gamma(i)-1));
203 P_02(i) = P_2(i) / (T_2(i)/T_02(i))^c(gamma(i)/(gamma(i)-1));
204 P_3(i) = P_03(i)*(T_3(i)/T_03(i))^(gamma(i)/(gamma(i)-1));
205
206 % calculo de densidades , alturas y pasos
207
208 rho_1(i) = P_1(i) / (coeff_R/1000 * T_1(i));209 \text{rho}_2(i) = P_2(i) / (\text{coeff}_R/1000 * T_2(i));210 \text{rho}_3(i) = P_3(i) / (\text{coeff}_R / 1000 * T_3(i));211
212 H_rotor(i) = m_dot / (pi * c_a * D_m * rho_1(i));213 H_estator ( i ) = m_dot /( pi * c_a * D_m * rho_2 ( i ) ) ;
214
215 s\_rotor(i) = 0.4 * H\_rotor(i);216 s_estator(i) = 0.4 * H_estator(i);
```
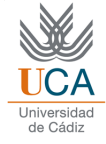

```
217
218 % se imponen las condiciones de contorno para resolver los
219 % siguientes escalonamientos
220
221 if i < n esc
222
223 P_01(i+1)=P_03(i);
224 T_01(i+1) = T_03(i);225 P_1 (i+1) = P_3 (i);
226 T_1(i+1) = T_3(i);227
228 end
229
230 end
231
232 end
233
234 % Calculo de relacion de compresion total
235
236 rc\_total\_obtenida = 1;
237 \mid j = 1;238 while j < n_esc +1
239
240 rc_total_obtenida=r_c(j)*rc_total_obtenida
241 j = j + 1;242
243 end
244
245 % Reduccion del Mach en cada iteracion
246
247 M_w_1 = M_w_1 - 0.0025;
248
249 end
250
251 % Radios de raiz y cabeza
252
253 for k=1:n\_esc254 r_r_rrotor (k) = D_m/2 - H_rotor (k)/2;255 r_r_restation (k) = D_m/2 - H_estation (k) /2;256 r_c-rotor (k) = D_m/2 + H_rrotor (k) /2;<br>257 r_c-estator (k) = D_m/2 + H_restator (k)
       r_c_estator (k) = D_m/2 + H_estator (k)/2;
258 end
259
260 %% % Geometria de los alabes
261
262 % ROTOR
263
264 beta_1_prima = beta_1 ; % Se considera nula la incidencia
265 beta_2_prima=0;
266 desviacion_rotor=0;
267 desviacion_rotor_it=1;
268 while desviacion_rotor / desviacion_rotor_it < abs (0.999)
269
270 desviacion_rotor_it = beta_2-beta_2_prima;
271 desviacion_rotor = ...
```
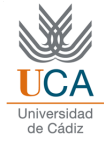

```
272 | (0.23 + \text{beta}_2 / 200) * (\text{beta}_1 / \text{prime} - \text{beta}_2 / \text{prime}) * (1 / \text{sigma}^2)^0.5;273
274 beta_2_prima = beta_2_prima + 0.01;
275
276 end
277
278 curvatura_rotor = beta_1_prima - beta_2_prima
279
280 % ESTATOR
281
282 alpha_3=alpha_1;
283
284 alpha_2_prima = alpha_2 ; % Se considera nula la incidencia
285 alpha_3_prima=0;
286 desviacion_estator=0;
287 desviacion_estator_it=1;
288 while desviacion_estator / desviacion_estator_it < abs (0.999)
289
290 desviacion_estator_it = alpha_3-alpha_3_prima;
291 desviacion_estator = ...
292 (0.23 + alpha_3/200) * (alpha_2_prima-alpha_3_prima) * (1/sigma)^0.5;293
294 alpha_3_prima = alpha_3_prima + 0.01;
295
296 end
297
298 curvatura_estator = alpha_2_prima - alpha_3_prima
299
300 % comprobacion proceso politropico (no usado )
301
302 \, \text{\textdegree\%}eta_politropico = 0.898;
303 eta_politropico=0.875;
304 T_total_final=T_01(1) * ...
305 rc_total_obtenida^((gamma (n_esc)-1)/(gamma (n_esc)*eta_politropico));
```
### 11.4.2. f\_triangulo\_de\_velocidades

```
1 %% % FUNCION PARA CALCULO DE TRIANGULOS DE VELOCIDADES
2
3 function \ldots4 \mid [alpha_1, alpha_2, beta_1, beta_2, c_a, u, c_1, c_2, w_1, w_2, psi, T_1_primer]= ...
5 \mid f_triangulo_de_velocidades .
6 (R, coef_R, gamma_primer, phi, DF_eq_R, sigma, M_w_1, T_01_primer)
7
8 %% % Angulos geometricos
9
10 | a = 0;11 beta_1_it = 0;
12
13 while a<1
14
15 beta_2_it = atand (R*2/\pi h i - \tan d(\beta + 1_i t));
16
17\vert DF\_eq\_it = \cosh(beta_2\_it) / \cos d(beta_1\_it) * (1.12 + 0.61/sigma * ...
```
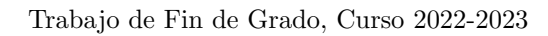

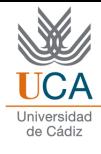

```
18 cosd (beta_1_it) 2 * (tand (beta_1_it) - tand (beta_2_it)));
19
20 if DF_eq_i / DF_eq_R > abs (0.9999)
21 a=1;
22 DF_eq_R = DF_eq_it;
23 beta_1 = beta_1_it;
24 beta_2 = beta_2_it;
25 break
26 else
27 beta_1_it = beta_1_it + 0.001;
28 end
29 end
30
31 \text{ alpha}_1 = \text{atand}(\text{tand}(\text{beta}_2) - 2/\text{phi} * (R - 1/2));32 \text{ alpha}_2 = \text{atand} (2/\text{phi} * (1 - R) - \text{tand} (\text{alpha}_1)),33
34 |T_1_1_2|rimer = T_01_primer / (1 + M_w_1^2 * ...
35 (gamma_primer-1)/2 *(\cosh(\beta t) - \sin(\alpha t)) (alpha_1)) ^2);
36
37 %% % Velocidades
38
39
40 \mid w_1 = M_w_1 \ast (sqrt (gamma_primer * coef_R * T_1_primer));
41
42
43 \text{psi} = \text{phi} * (\text{tand}(\text{alpha}_2) - \text{tand}(\text{alpha}_1));44
45 c_a = w_1 * cos d (beta_1);
46
47 w_2 = c_a / \cosh(beta_2);
48 c_1 = c_a / \cosh(a1);
49 | c_2 = c_a / \cosh(a1 pha_2);
50 \vert u = w_2 \cdot \sinh(beta_2) + c_2 \cdot \sinh(a1 \rho h a_2);
```
## 11.4.3. f geometria entrada

```
1 %% % FUNCION PARA EL CALCULO DE LA GEOMETRIA DE ENTRADA
2
3 function [D_m, P_1_p]rimer, rho<sub>-1-primer</sub>, H<sub>-</sub>rotor<sub>-</sub>primer] = ...
4 f _geometria_entrada ...
5 (u,n, gamma_primer, \cosh R, T_1primer, T_01_primer, P_01_primer, m_dot, c_a)
6
7 % Esta funcion calcula la geometria de entrada del primer escalonamiento
8
9 \vert D_m = u * 60 / (pi * n);10
11 P_1_primer = ...
12 \mid P_01_primer * (T_1_primer / T_01_primer ) ^ (gamma_primer / (gamma_primer -1) ) ;
13 \nvert rho_1_primer = P_1_primer / (coef_R/1000 * T_1_primer) ;
14
15 \vert H_{\texttt{rotor\_primary}} = m_{\texttt{dot}} / (pi * D_m * c_{\texttt{a}} * rho_{\texttt{r}} / j;
```
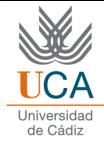

### 11.4.4. f\_perdidas

```
1 %% % FUNCION PARA EL CALCULO DE PERDIDAS
\tilde{2}3 function [beta_m, alpha_m, Lieblein_r, Lieblein_e, zeta_p_r, zeta_p_e, ...
4 zeta_a_r,zeta_a_e,zeta_s_r,zeta_s_e,zeta_e,zeta_r,C_l_r,C_l_e, ...
5 perdidas_rotor, perdidas_estator ] = f_perdidas (sigma, beta_1, beta_2, ...
6 alpha_1, alpha_2, DF_eq_R, DF_eq_E, w_1, c_2)
7
8 %esta funcion calcula las perdidas , que se mantendran en todos los
9 %escalonamientos
10
11 beta_m = atand ((tand (beta_1) + tand (beta_2))/2);
12|alpha_m = atand ((tand (alpha_1) + tand (alpha_2))/2);
13
14 Lieblein_r = 0.004 / (1 - 1.17 * log(DF_eq_R));
15 Lieblein_e = 0.004 / (1 - 1.17 * log(DF_eq_E));
16
17 zeta_p_r = ...
18 \mid 2 \ * (Lieblein_r * sigma * ((cosd(beta_1))^2 / (cosd(beta_2))^3));
19 zeta_p_e = ...
20\vert 2 * (Lieblein_e * sigma * ((cosd(alpha_2))^2 / (cosd(alpha_1))^3));
21
22 zeta_a_r = ...
23 | 0.02 * 0.4 * sigma * (cosd(beta_1))^2 / (cosd(beta_m))^3;24 \n\% se ha elegido la relacion paso/altura del alabe como 0.
25 zeta_a_e = 0.02 * 0.4 * \text{sigma} * (\text{cosd}(\text{alpha}_2))^2 / (\text{cosd}(\text{alpha}_m))^3;26
27 | C_l_r = 2 * 1/sigma * (tand(beta_1) - tand(beta_2)) * cos(d(beta_m));28|C_1_e = 2 * 1/sigma * (tand (alpha_2) - tand (alpha_1) ) * cosd (alpha_m);
29
30 \, \text{zeta\_s\_r} = 0.018 * C_1 \, \text{z}^2 * \text{sigma} * (\text{cosd}(\text{beta\_1}))^2 / (\text{cosd}(\text{beta\_m}))^3;31 zeta_s_e = 0.018 * C_l_e^2 * sigma * (cosd(alpha_2))^2 / (cosd(alpha_m))^3;
32
33 zeta_r = zeta_p_r + zeta_a_r + zeta_s_r;
34 zeta_e = zeta_p_e + zeta_a_e + zeta_s_e;
35
36 perdidas_rotor = zeta_r * w_1^2 / 2;
37 perdidas_estator = zeta_e * c_2^2 / 2;
```
### 11.4.5. f<sub>-trabajo</sub>

```
1 %% % FUNCION PARA EL CALCULO DEL TRABAJO
2
3 function [W_u, eta_c, c_u2, c_u1] = ...4 \mid f_trabajo (c_2,c_1,w_1,alpha_1,alpha_2,u,zeta_r,zeta_e)
5
6 %% % % % TRABAJO
7
8 c_u^2 = c_2 * sin d (alpha_2);9 | c_u1 = c_1 * sin d (alpha_1) ;10
11 \mid W_u = u * (c_u 2 - c_u 1);12
```
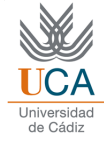

 $13$  eta\_c = 1 - (zeta\_r \* w\_1^2 / 2 + zeta\_e \* c\_2^2 / 2) / W\_u;

### 11.4.6. f\_torbellino\_libre

```
1 % LEY DE TORBELLINO LIBRE
\Omega3 \mid function [b_1, b_2, c_{a_2}3D, W_u_3D, u_23D, c_u_123D, c_u_23D, c_u_23D, c_u_23D, c_u_23D, ...]4 w_u1_3D, w_u2_3D, beta_1_3D, beta_2_3D, alpha_1_3D, alpha_2_3D, R_3D, ...
5 T_1_3D, M_c_3D, M_r_3D, DF_eq_R_3D, DF_eq_E_3D, \dots6 zeta_p_R_3D, zeta_p_E_3D, perdidas_rotor_3D, perdidas_estator_3D, ...
        7 perdidas_3D , phi_3D , psi_3D , W_u_3D_is , eta_TT_3D , w_1_3D , w_2_3D ] ...
\delta = f_torbellino_libre (c_u1,c_u2,D_m,c_a,W<sub>u</sub>,n<sub>esc</sub>,u,r<sub>r</sub>r_rotor,r_<sub>-</sub>c_rotor,
9 | T_01, c_p, gamma, coeff_R, sigma, zeta_s_r, zeta_a_r, zeta_s_e, zeta_a_e, puntos)
10
11 % Calculos de las constantes
12
13 \mid b_1 = c_1 + (D_m/2);
14 b_2 = c_u2 * (D_m/2);
15
16 % Esta ley conserva velocidad axial y trabajo especifico con el radio
17
18 \, \text{c}_a - 3D = c_a;
19 W_u_3D = W_u;2021 for x=1:n esc
22
23 \text{radio} = \text{r\_r\_rotor(x)};
24
25 for y=1: puntos
26 u_3D(y, x) = u/(D_m/2) * radio;27 c_u1_3D (y, x) = b_1 / radio;
28 c_u2_3D (y, x) = b_2 / radio;
29 c_1_3D (y,x) = sqrt (c_a_3D ^2 + c_u1_3D (y,x) ^2);
30 c_2_3D (y, x) = sqrt (c_a_3D ^2 + c_u2_3D (y, x ) ^2);
31 w_u1_3D (y,x) = u_3D (y,x) - c_u1_3D (y,x);
32 w_u2_3D (y,x) = u_3D (y,x) - c_u2_3D (y,x);
33 w_1_3D(y, x) = sqrt(c_a_3D^2 + w_11_3D(y, x)^2);34 w_2_3D (y,x) = sqrt (c_a_3D^2 + w_u2_3D (y,x) ^2);
35 beta_1_3D (y,x) = atand (w_u1_3D (y,x) / c_a_3D ) ;
36 beta_2_3D (y, x) = atand (w_u2_3D (y, x) / c_a_3D );
37 alpha_1_3D (y, x) = atand (c_u1_3D (y, x) / c_a_3D);
38 alpha_2_3D (y, x) = atand (c_u2_3D (y, x) / c_a_3D ) ;
39 R_3D (y, x) = (w_u1_3D(y, x) + w_u2_3D(y, x) / (2*u_3D(y, x));
40 phi_3D(y,x) = c_a./u_3D(y,x);
41 psi_3D (y, x) = (c_u2_3D (y, x) - c_u1_3D (y, x)) ./u_3D (y, x);
42
43 % Calculo del n mero de Mach maximo
44
45 T_11_3D(y, x) = T_01(x) - c_123D(y, x)^2/(2000*c_p(x));46 M_c_3D (y,x) = c_1_3D (y,x)/sqrt (gamma (x)*coef_R*T_1_3D (y,x));
47 M_r_3D (y, x) = w_1_3D (y, x) / sqrt (gamma (x) * coef_R * T_1_3D (y, x) ) ;
48
49 % Calculo de la relaciones de difusion
50
```
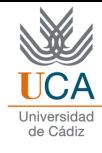

```
51 DF_eq_R_3D (y, x) = ...
52 cosd (beta_2_3D (y, x))/cosd (beta_1_3D (y, x)) * ...
53 (1.12 + 0.61/\text{sigma} * (\text{cosd}(\text{beta}_1 1_2 3D(y, x))) 2 * ...54 (tand (beta_1_3D (y, x)) -tand (beta_2_3D (y, x))) );
55 DF_eq_E_3D (y, x) = \dots56 cosd ( alpha_1_3D (y, x ) ) / cosd ( alpha_2_3D (y, x ) ) * ...
57 (1.12 + 0.61/ sigma * (cosd (alpha_2_3D (y, x)) ) 2 * ...58 {\t{tand (alpha_2_3D(y, x)) -tand(alpha_1bha_1_3D(y, x))};59
60 % Calculo de las perdidas
61
62 zeta = \frac{z + (0.004}{(1 - 1.17 \cdot \log(DF_{eq} - R_3D(y, x))) \cdot ...}63 \vert sigma*(cosd(beta_1_3D(y,x))) \vert \vert2/(cosd(beta_2_3D(y,x))) \vert3;
64 zeta_p_E_3D (y, x) = 2*(0.004/(1-1.17*log(DF_eq_E_SJD(y, x))))...
65 \vert sigma*(cosd(alpha_2_3D(y,x))) \vert 2/(cosd(alpha_1_3D(y,x))) \vert 3;
66
67 zeta_R_3D (y, x) = ( zeta_p_R_3D (y, x) + zeta_s_r + zeta_a_r );
68 zeta = \frac{z - z_0}{z_0 + z_0} z_0 = \frac{z_0 + z_0}{z_0 + z_0} z_0 = \frac{z_0 - z_0}{z_0 + z_0} z_0 = \frac{z_0 - z_0}{z_0 + z_0} z_0 = \frac{z_0 - z_0}{z_0 + z_0} z_0 = \frac{z_0 - z_0}{z_0 + z_0} z_0 = \frac{z_0 - z_0}{z_0 + z_0} z_0 = \frac{z_0 - z_0}{z_0 + z_0} z_0 = \frac{z_0 - z69
70 perdidas_rotor_3D (y, x) = zeta_R_3D (y, x)*w_1_3D (y, x)^2/2;
71 perdidas_estator_3D (y, x) = zeta_E_3D (y, x) * c_2_3D (y, x) ^2/2;
72
73 perdidas_3D (y, x) = ...
74 perdidas_rotor_3D (y, x) + perdidas_estator_3D (y, x);
75
76 W_u_3D_is (y, x) = W_u_3D - perdidas_3D (y, x);
77 eta_TT_3D (y,x) = W_u_3D_is (y,x) /W_u_3D;
78
79 radio = radio + (r_c_rrotor(x)-r_rrotor(x))/(puntos-1);80
81 end
82 end
```
### 11.4.7. f\_exponencial

```
1 % LEY EXPONENCIAL
\mathcal{O}3 function [a, b, c_a1_3D, c_a2_3D, W_u3D, u_a3D, c_u1_3D, c_u2_3D, c_1_3D, c_2_3D, \ldots]4 \sim w\_u1\_3D , w\_u2\_3D , beta_1_3D , beta_2_3D , alpha_1_3D , alpha_2_3D , R_3D , \ldots5 T_1_3D, M_c_3D, M_r_3D, DF_eq_R_3D, DF_eq_E_3D, \dots6 zeta_p_R_3D, zeta_p_E_3D, perdidas_rotor_3D, perdidas_estator_3D, ...
7 perdidas_3D, phi_3D, psi_3D, W_u<sup>1</sup>_3D_is, eta_TT_3D, w_1_3D, w_2_3D] ...
\left|\delta\right| = f_exponencial (c_u1,c_u2, D_m,c_a, W_u,n_esc,u,r_r_rotor,r_c_rotor, ...
9 | T_01, c_p, gamma, coeff_R, sigma, zeta_s_r, zeta_a_r, zeta_s_e, zeta_a_e, puntos)
10
11 W_u_3D = W_u;12
13 b=1;
14 b_it=0;
15 \mid a = 0;16 while b_it/b < abs (0.999)17 b = D_m/2 * (c_u2-a);
18 b_it = D_m/2 * (a-c_m1);
19 a=a+0.01;
```
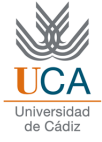

```
20 end
21
22 cte_1 = c_a^2 + 2*(a^2*log(D_m/2) + a*b/(D_m/2);
23 cte_2 = c_a^2 + 2*(a^2*log(D_m/2) - a*b/(D_m/2);
24
25 for x=1:n esc
2627 \vert radio=r_r_rotor(x);
28
29 for y=1: puntos
30
31 c_a1_3D (y,x) = sqrt ( cte_1 - 2*(a^2)*log(radio) + a*b/(radio) ) ;
32 c_a2_3D (y,x) = sqrt (cte_2 - 2*(a^2*log (radio) - a*b/(radio)));
33 u_3D(y, x) = u/(D_m/2) *radio;
34 c_u1_3D (y, x) = a - b/radio;
35 c_u2_3D (y, x) = a + b/radio;
36 c_1_3D (y, x) = \sqrt{2} \cdot \sqrt{2} + c_1 \cdot \sqrt{2} \cdot (y, x) . ^2) ;
37 c_2_3D (y,x) = sqrt (c_a2_3D (y,x) ^2 + c_u2_3D (y,x) .^2) ;
38 w_u1_3D (y,x) = u_3D (y,x) - c_u1_3D (y,x);
39 w_1u_2_3D(y, x) = u_3D(y, x) - c_1u_2_3D(y, x);
40 w_1_3D(y, x) = sqrt(c_1_3D(y, x)^2 + w_1_3D(y, x)^2);41 w_2_3D(y, x) = sqrt(c_22_3D(y, x)^2 + w_12_3D(y, x)^2);
42 beta_1_3D (y, x) = atand (w_u_1_3D(y, x) / c_a_1_3D(y, x) ;
43 beta_2_3D (y, x) = atand (w_u u2_3D (y, x) / c_a2_3D (y, x) );
44 alpha_1_3D (y, x) = atand (c_u1_3D (y, x) / c_a1_3D (y, x));
45 alpha_2_3D (y, x) = atand (c_u2_3D (y, x)/c_a2_3D (y, x));
46 R_3D (y, x) = (w_u1_3D(y, x) + w_u2_3D(y, x) / (2*u_3D(y, x));
47 phi_3D (y, x) = c_a1_3D (y, x) /u_3D (y, x);
48 psi_3D (y, x) = (c_u2_3D (y, x) - c_u1_3D (y, x))/u_3D (y, x);
49
50 % Calculo del n m e r o de Mach maximo
51
52 T_1_3D(y, x) = T_01(x) - c_12D(y, x)^2/(2000*c_p(x));53 M_c_3D (y,x) = c_1_3D (y,x)/sqrt (gamma (x)*coef_R*T_1_3D (y,x));
54 M_r_3D (y,x) = w_1_3D (y,x)/sqrt (gamma (x)*coef_R*T_1_3D (y,x));
55
56 % Calculo de la relaciones de difusion
57
58 DF_eq_R_3D (y, x) = ...
59 cosd (beta_2_3D (y, x))/cosd (beta_1_3D (y, x)) * ...
60 (1.12 + 0.61/\text{sigma} * (\text{cosd}(\text{beta}_1 1_2 3D(y, x))) 2 * ...61 ( tand ( beta_1 (t {and} (beta_2 1_3D(y, x)) - t {and} (beta_2 2_3D(y, x))) ;
62 DF_eq_E_3D (y, x) = ...
63 cosd (alpha_1_3D (y, x) ) / cosd ( alpha_2_3D (y, x) ) * ...
64 (1.12 + 0.61/ sigma * (cosd (alpha_2_3D (y, x)) ) 2 * ...65 ( tand ( alpha_2_3D (y, x) ) - tand ( alpha_1_3D (y, x) ) ) );
66
67 % Calculo de las perdidas
68
69 zeta = \frac{z + (0.004)}{1 - 1.17 * log(DF_eq_R_3D(y, x)) + ...}70 \vert sigma*(cosd(beta_1_3D(y,x))) \vert \vert2/(cosd(beta_2_3D(y,x))) \vert3;
71 zeta_2 = 2b(y, x) = 2*(0.004/(1-1.17*)log(DF_eq_cE_3D(y, x))) * ...72 \vert sigma*(cosd(alpha_2_3D(y,x)))^2/(cosd(alpha_1_3D(y,x)))^3;
73
74 zeta_R_3D (y, x) = ( zeta_pR_3D (y, x ) + zeta_p + zeta_p + zeta_p + zeta_p ; ;
```
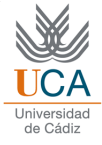

```
75 Zeta_E_3D(y, x) = (zeta_p_E_3D(y, x) + zeta_s - zeta_s + zeta_s);
76
77 perdidas_rotor_3D (y, x) = zeta_R_S(y, x) * w_1_2_3D(y, x) * 2/2;78 perdidas_estator_3D (y, x) =zeta_E_3D (y, x) * c_2_3D (y, x) ^2/2;
79
80 perdidas_3D (y, x) = ...81 perdidas_rotor_3D (y, x) + perdidas_estator_3D (y, x);
82
83 W_u_3D_is (y, x) = W_u_3D - perdidas_3D (y, x);
84 eta_TT_3D (y, x) = W_u_3D_i(s, x) / W_u_3D;85
86 radio = radio + (r_c_rrotor(x)-r_rrotor(x))/(puntos-1);87
88 end
89 end
```
#### 11.4.8. f reaccion constante

```
1 % LEY DE GRADO DE REACCION CONSTANTE
2
3 \mid function [a, b, c_a1_3D, c_a2_3D, W_u3D, u_3D, c_u1_3D, c_u2_3D, c_u2_3D, c_u2_3D, ...4 w_u1_3D, w_u2_3D, beta_1_3D, beta_2_3D, alpha_1_3D, alpha_2_3D, R_3D, ...
5 T_1_3D, M_c_3D, M_r_3D, DF_eq_R_3D, DF_eq_E_3D, \dots6 zeta_p_R_3D, zeta_p_E_3D, perdidas_rotor_3D, perdidas_estator_3D, ...
7 perdidas_3D, phi_3D, psi_3D, W_u<sup>1</sup>_3D_is, eta_TT_3D, w_1_3D, w_2_3D] ...
\beta = f_reaccion_constante (c_u1,c_u2,D_m,c_a,W_u,n_esc,u,r_r<sub>r</sub>otor,r_<sub>c</sub>r_otor,...
9 | T_01, c_p, gamma, coeff_R, sigma, zeta_s_r, zeta_a_r, zeta_s_e, zeta_a_e, puntos)
10
11 \mid W_u_3D = W_u;12
13 b=1;
14 b_it=0;
15 \mid a = 0;16 while b_it/b < abs (0.999)
17 b = D_m/2 * (c_u2-a*D_m/2);
18 b_it = D_m/2 * (a*D_m/2-c_u1);
19 a=a+0.01;
20 end
21
22 cte_1 = c_a^2 + 2*a*(a*(D_m/2) ^2 - 2*b*log(D_m/2))
23 cte_2 = c_a^2 + 2*a*(a*(D_m/2)^2 + 2*b*log(D_m/2))
24
25 for x=1:n\_esc26
27 \vert radio=r_r_rotor(x);
28
29 for y=1: puntos
30
31 c_a1_3D (y,x) = sqrt (cte_1 - 2* a * (a * radio ^2 - 2* b * log ( radio ) ) ;
32 c_a2_3D (y,x) = sqrt (cte_2 - 2*a*(a*radio^2 + 2*b*log (radio)))
33 u_3D (y, x) = u/(D_m/2) * radio;
34 c_u1_3D (y, x) = a*radio - b/radio;
35 c_u2_3D (y, x) = a* radio + b/r adio;
36 c_1_3D (y, x) = sqrt (c_a1_3D (y, x) ^2 + c_u1_3D (y, x) .^2);
```
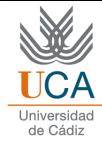

```
37 c_2_3D (y,x) = sqrt (c_a2_3D (y,x) ^2 + c_u2_3D (y,x) .^2) ;
38 w_u1_3D(y, x) = u_3D(y, x) - c_u1_3D(y, x);
39 w_u2_3D (y,x) = u_3D (y,x) - c_u2_3D (y,x);
40 w_11_3D(y, x) = sqrt(c_11_3D(y, x) ^2 + w_11_3D(y, x) ^2);41 w_2^2 - 3D(y, x) = \sqrt{c_2^2 - 3D(y, x)^2 + w_2^2 - 3D(y, x)^2};
42 beta_1_3D (y, x) = atand (w_u_1_3D(y, x) / c_a_1_3D(y, x) ;
43 beta_2_3D (y, x) = atand (w_u u2_3D (y, x) / c_a2_3D (y, x) );
44 alpha_1_3D (y, x) = atand (c_u1_3D (y, x) / c_a1_3D (y, x));
45 alpha_2_3D (y, x) = atand (c_u2_3D (y, x) / c_a2_3D (y, x));
46 R_3D (y, x) = (w_u1_3D(y, x) + w_u2_3D(y, x) / (2*u_3D(y, x));
47 phi_3D (y, x) = c_a1_3D (y, x) / u_3D (y, x);
48 psi_3D (y, x) = (c_u2_3D (y, x) - c_u1_3D (y, x))/u_3D (y, x);
49
50 % Calculo del n mero de Mach maximo
51
52 T_1_3D(y, x) = T_01(x) - c_12D(y, x)^2/(2000*c_p(x));53 M_c_3D (y,x) = c_1_3D (y,x)/sqrt (gamma (x)*coef_R*T_1_3D (y,x));
54 M_r_3D(y,x) = w_1_3D(y,x)/sqrt(gamma(x)*coef_R*T_1_3D(y,x));
55
56 % Calculo de la relaciones de difusion
57
58 DF_eq_R_3D (y, x) = ...
59 \vert cosd (beta_2_3D (y, x) ) / cosd (beta_1_3D (y, x) ) * ...
60 (1.12 + 0.61/\text{sigma} * (\text{cosd}(\text{beta}_1 3D(y, x)))^2 * ...61 ( tand ( beta_1 = 3D(y, x) - \t{t} ) - \t{t} ( beta_2 = 2.3D(y, x) ) ) ;
62 DF_eq_E_3D (y, x) = ...
63 cosd (alpha_1_3D (y, x) ) / cosd (alpha_2_3D (y, x) ) * ...
64 (1.12 + 0.61/ sigma * (cosd (alpha_2_3D (y, x)) ) 2 * ...65 (tand (alpha_2_3D(y, x)) - \tand (alpha_1pha_1_3D(y, x))));
66
67 % Calculo de las perdidas
68
69 zeta = R_2D(y, x) = 2*(0.004/(1-1.17*log(DF_eq_R_3D(y, x))))...
70 \vert sigma*(cosd(beta_1_3D(y,x))) \hat{2}/(\cosh(\theta) + 2) (beta_2_3D(y,x))) \hat{3};
71 zeta_2 = 2b(y, x) = 2*(0.004/(1-1.17*log(DF_eq_E_g)D(y, x))) *...72 \vert sigma *(cosd(alpha_2_3D(y,x))) \vert 2/(cosd(alpha_1_3D(y,x))) \vert 3;
73
74 zeta_R_3D(y,x)=(zeta_p_R_3D(y,x) + zeta_s_r + zeta_a_r);
75 Zeta_E_3D(y, x) = (zeta_p_E_3D(y, x) + zeta_s - zeta_s + zeta_s);
76
77 perdidas_rotor_3D (y, x) = zeta_R_3D (y, x) * w_1_3D (y, x) ^2/2;
78 perdidas_estator_3D (y, x) = zeta_E_3D (y, x) * c_2_3D (y, x) ^2/2;
79
80 perdidas_3D (y, x) = ...
81 perdidas_rotor_3D (y, x) + perdidas_estator_3D (y, x) ;
82
83 W_u_3D_is (y,x) = W_u_3D - perdidas_3D (y,x);
84 eta_TT_3D (y,x) = W_u_3D_is (y,x)/W_u_3D;
85
86 \vert radio = radio + (r_c_rrotor(x)-r_rrotor(x))/(puntos-1);87
88 end
89 end
```
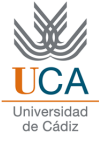

# 11.5. App Designer

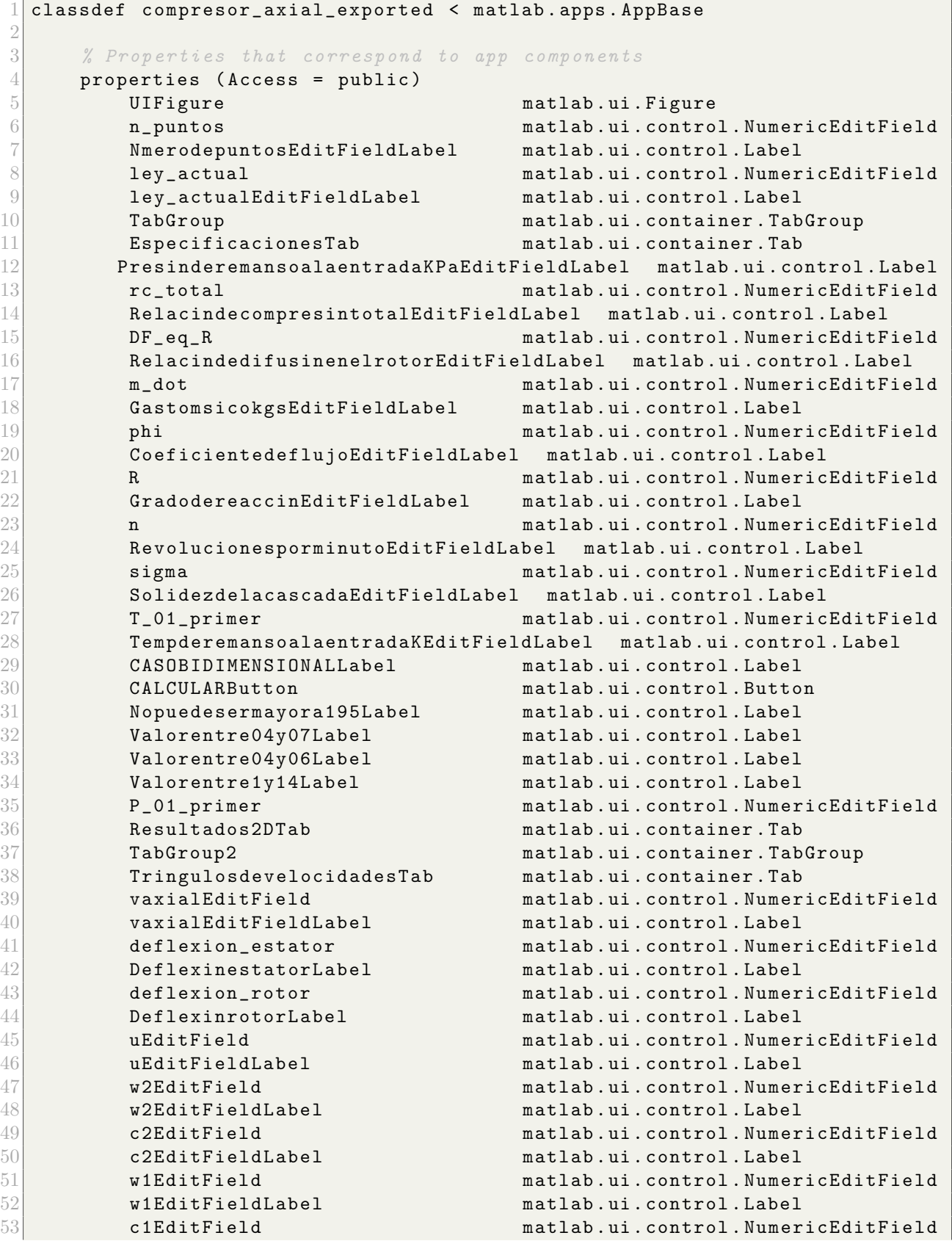

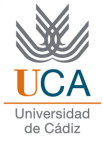

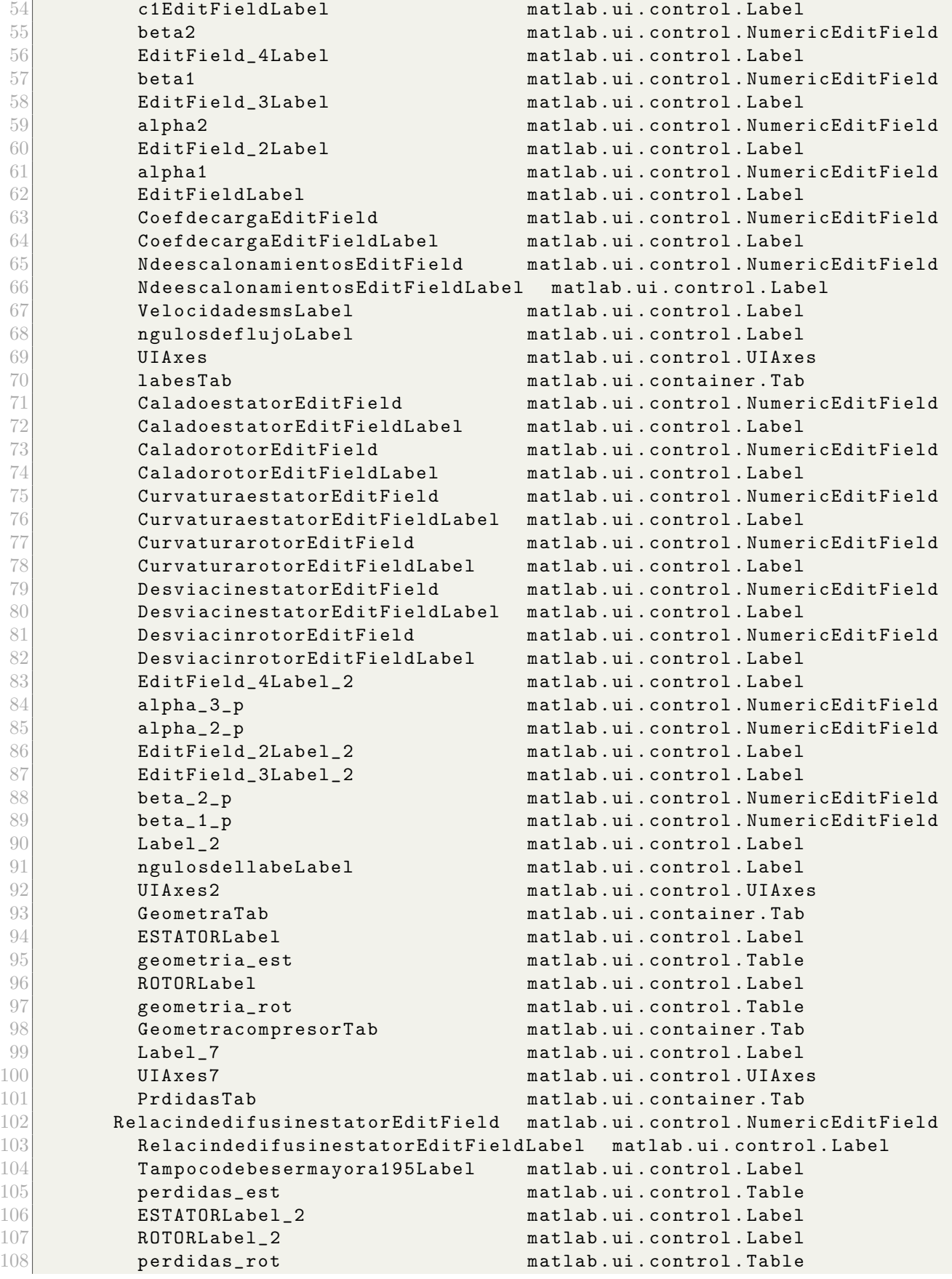

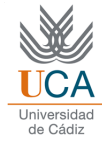

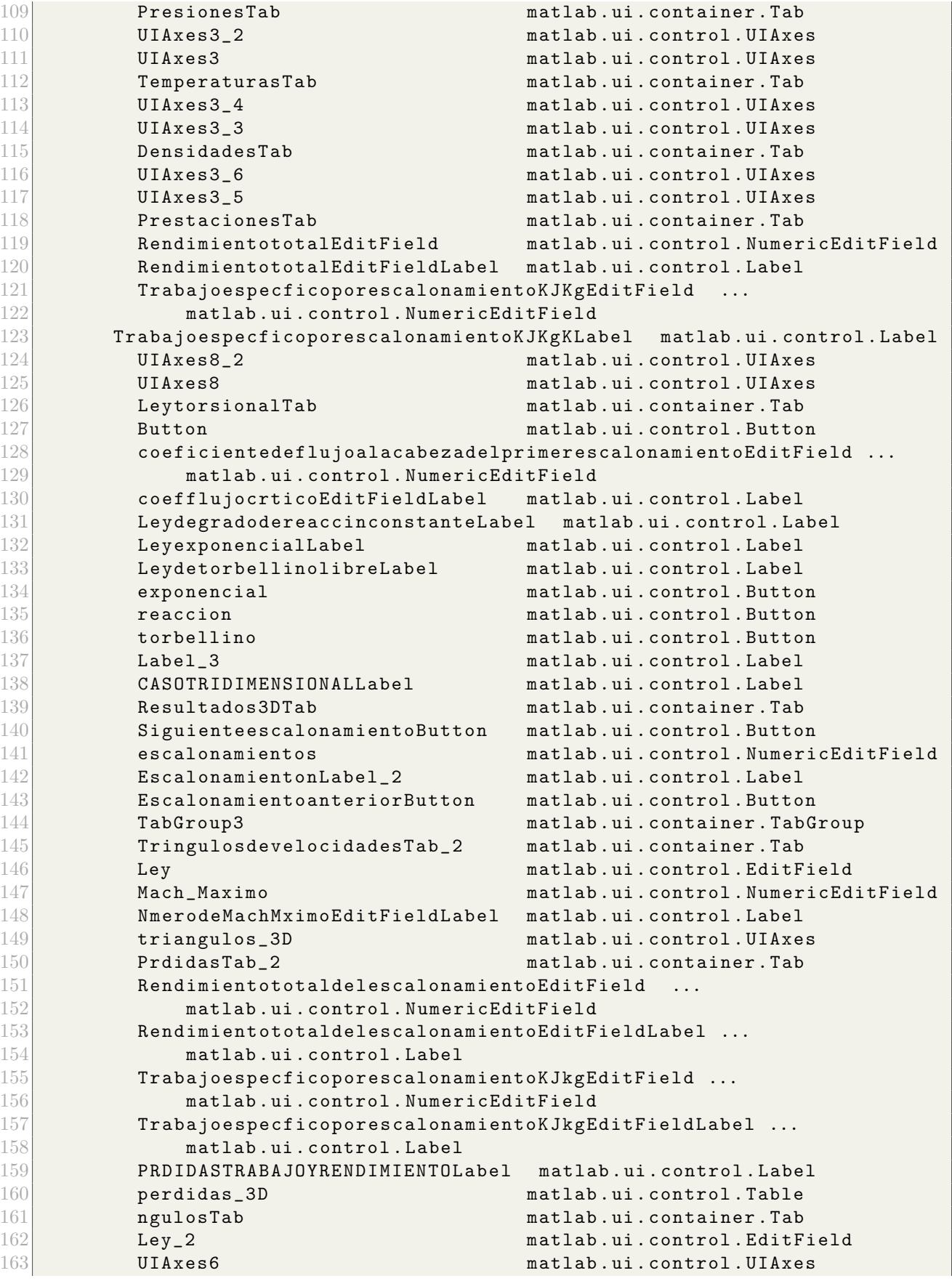

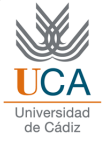

```
164 CoeficientesTab matlab.ui.container.Tab
165 Ley_3 Ley 2 matlab . ui . control . EditField
166 UIAxes6_2 matlab .ui . control .UIAxes
167 end
168
169 % Callbacks that handle component events
170 methods (Access = private)
171
172 \mu Button pushed function: CALCULARButton
173 function CALCULARButtonPushed (app, event)
174 [alpha_1, alpha_2, alpha_2_prima, alpha_3, ...
175 alpha_3_prima, beta_1, beta_1_prima, beta_2, beta_2_prima, ...
176 c_1, c_2, c_3, c_a, c_p, c_u1, c_u2, coef_R, ...
177 curvatura_estator, curvatura_rotor, D_m, ...
178 desviacion_estator, desviacion_rotor, DF_eq<sub>-</sub>E, eta_c, eta_TT,...
179 eta_politropico,...
180 \vert gamma, H_estator, H_rotor, Lieblein_e, Lieblein_r, M_w_1, n_esc, ...
181 P_01, P_02, P_03, P_1, P_2, P_3, perdidas_estator, perdidas_rotor, ...
182 psi, r_c, r_c, estator, r_crotor, r_rr_sestator, r_r<sub>r</sub>r_crotor, ...
183 r_{c\_total\_obtenida, rho_1, rho_2, rho_3, s\_estator, s\_rotor, suma\_perdidas, ...184 T_01, T_02, T_03, T_03ss,T_1, T_2, T_2s, T_3, T_1total final,u,w_1,w_2, ...
185 W_u, zeta_a_e, zeta_a_r, zeta_e, zeta_p_e, zeta_p_r, zeta_r, ...
186 zeta_s_e, zeta_s_r] \dots187 = f_{\texttt{casso}_2D (app.T<sub>_01_primer.Value, app.P_01_primer.Value,...</sub>
188 app . sigma . Value , app . n . Value , app . m_dot . Value , app . DF_eq_R . Value , ...
189 app. R. Value, app. phi. Value, app. rc\_total. Value);
190
191 deflexion_rot=beta_1-beta_2;
192 deflexion_est=alpha_2-alpha_3;
193
194 %app . Mach_Maximo . Value = max(M_{\perp}w_{\perp}1);
195
196 app. MdeescalonamientosEditField. Value = n\_esc;
197 app. CoefdecargaEditField. Value = psi;
198 app.c1EditField. Value = c_1;
199 app.c2EditField.Value = c_2;
200 app w1EditField . Value = w_1;
201 app . w2EditField . Value = w_2;
202 app.uEditField. Value = u;
203 \%app. c3EditField. Value = c_3;
204 app . alpha1 . Value = alpha_1;<br>205 app . alpha2 . Value = alpha 2:
               app. alpha2. Value = alpha_2;206 app . beta1 . Value = beta_1;
207 app . beta2 . Value = beta_2;
208 \%app.a1pha3. Value = a1pha_3;209 app.deflexion_rotor.Value=deflexion_rot;
210 app . deflexion_estator . Value = deflexion_est;
211 app . vaxialEditField . Value = c_a;
212
213
214 %%% GEOMETRIA TRIANGULOS
215
216 A = [0, 0];
217 B = [w_2 * \sin{\theta} (\beta + \cos{\theta}) , w_2 * \cos{\theta} (\beta + \cos{\theta})];218 C = [u, 0];
```
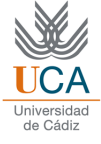

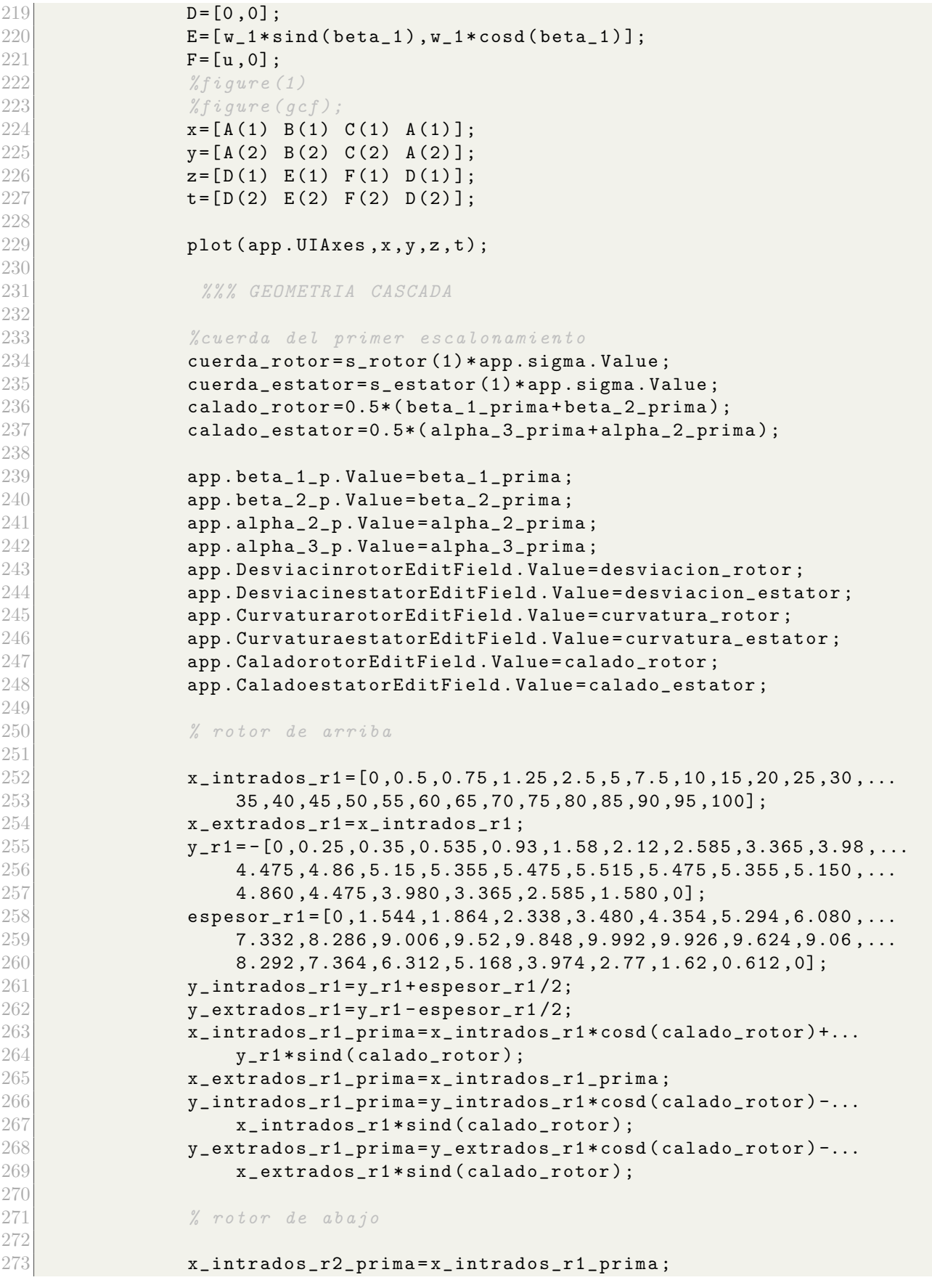

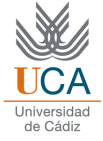

```
274 x_extrados_r2_prima = x_intrados_r1_prima;
275 y_intrados_r2_prima=y_intrados_r1_prima -100* app.sigma. Value;
276 y_extrados_r2_prima=y_extrados_r1_prima -100* app.sigma. Value;
277
278
279 % estator de arriba
280
281 x_intrados_e1_prima = x_intrados_r1_prima +100;
282 x_extrados_e1_prima = x_intrados_e1_prima;
283 y_e = 1 = -y_r1;
284 y_intrados_e1=y_e1+espesor_r1/2;
285 y_extrados_e1=y_e1-espesor_r1/2;
286 y_intrados_e1_prima=y_intrados_e1*cosd(calado_estator) +...
287 x_intrados_r1*sind (calado_estator);
288 y_extrados_e1_prima=y_extrados_e1*cosd(calado_estator)+...
289 x_extrados_r1*sind(calado_estator);
290
291
292 % estator de abajo
293
294 x_intrados_e2_prima = x_intrados_e1_prima;
295 x_extrados_e2_prima = x_intrados_e2_prima;
296 y_intrados_e2_prima = y_intrados_e1_prima -100* app.sigma. Value;
297 y_extrados_e2_prima = y_extrados_e1_prima -100* app.sigma. Value;
298
299 % l n e a s rotor
300
301
302 x_int_rotor = [0, -10];
303 y_int_rotor=[0,10*tand (beta_1_prima)];
304 x_ext_rotor_geom = [x_intrados_r1_prima (end),...
305 x_intrados_r1_prima (end) +20];
306 y_ext_rotor_geom = [y_intrados_r1_prima (end),...
307 y_intrados_r1_prima (end) -20*tand (beta_2_prima) ];
308 x_ext_rotor_fluj = [x_intrados_r1_prima (end),...
309 x_intrados_r1_prima (end) +20];
310 y_ext_rotor_fluj = [y_intrados_r1_prima (end),...
311 y_intrados_r1_prima (end) -20*tand (beta_2_prima+desviacion_rotor) ];
312
313 \frac{1}{2} l neas estator
314
315 x_int_estator=[x_intrados_e2_prima (1),...
316 -10+x_intrados_e2_prima (1) ];
317 y_int_estator=[y_intrados_e2_prima (1),...
318 y_intrados_e2_prima (1) -10*tand (alpha_2_prima) ];
319 x<sub>-</sub>ext<sub>-</sub>estator<sub>-</sub>geom = [x<sub>-</sub>intrados<sub>-</sub>e2<sub>-</sub>prima (end),...
320 x_intrados_e2_prima (end) +20];
321 y_ext_estator_geom=[y_intrados_e2_prima (end),...
322 y_intrados_e2_prima (end) -20*tand (-alpha_3_prima) ];
323 x<sub>ext_estator_fluj =[x_intrados_e2_prima (end),...</sub>
324 x_intrados_e2_prima (end) +20];
325 y_ext_estator_fluj = [y_intrados_e2_prima (end),...
326 y_intrados_e2_prima (end) -20*tand...
327 (-alpha_3_prima+desviacion_estator)];
328
```
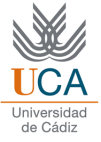

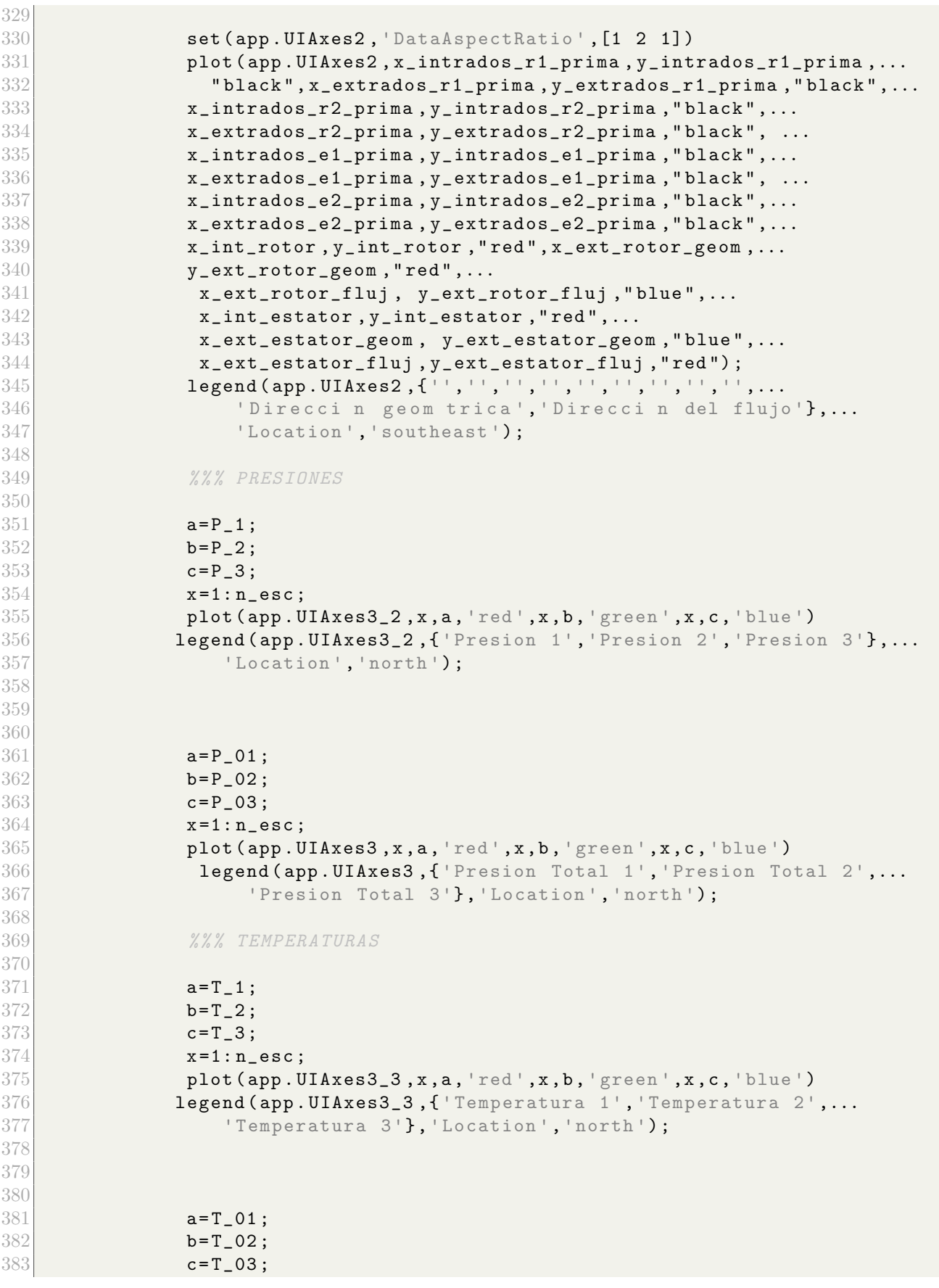

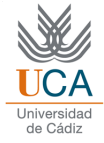

```
384 x=1:n\_esc;385 plot \texttt{(app.UIAxes3_4, x, a, 'red', x, b, 'green', x, c, 'blue')}386 legend (app. UIAxes3_4, { 'Temperatura Total 1',...
387 Temperatura Total 2', Temperatura Total 3'},...
388 'Location', 'north');
389
390
391 %% % DENSIDADES
392
393 a = rho_1;
394 b=rho_2;
395 c=rho_3;
396 x=1:n\_esc;397 plot (app . UIAxes3_5, x, a, 'red ', x, b, 'green ', x, c, 'blue ')
398 legend (app. UIAxes3_5, { 'Densidad 1', 'Densidad 2',...
399 'Densidad 3' }, 'Location', 'north');
400
401
402 a=c_p;
403 x=1:n\_esc;404 plot (app. UIAxes 3_6, x, a)
405 legend (app. UIAxes3_6, { 'Calor espec fico' }, 'Location', 'north');
406
407 %% % PRESTACIONES
408
409 a=r_c;
410 x = 1 : n\_esc ;411 plot (app. UIAxes8, x, a)
412 legend (app . UIAxes 8, { 'Relaci n de compresi n '}, 'Location', 'north ');
413
414 a=eta_TT;
415 x=1:n\_esc;416 plot (app. UIAxes8_2, x, a, 'red')
417 legend (app . UIAxes8_2, { 'Rendimiento '}, 'Location', 'north');
418
419 app . TrabajoespecficoporescalonamientoKJKgEditField . Value = W_u ;
420
421
422 suma_perdidas_total =0;
423 for i=1:n\_esc424
425 suma_perdidas_total=suma_perdidas (i) + suma_perdidas_total;
426
427 end
428
429 T_0bs=T_01 (1) * (P_03 (n_esc) / P_01 (1) ) ^ ((gamma ((n_esc -1) /2) -1) / gamma ((n_esc -
430 h_0bs=T_0bs*c_p((n_esc-1)/2);
431
432
433 eta_total = (h_0bs - c_p(1) * T_01(1)) / (W_1 * n_esc / 1000);
434
435
436
437 app . RendimientototalEditField . Value = eta_total ;
438
```
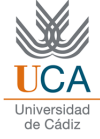

```
439
440 %% % GEOMETRIA
441
442 cuerda_rotor = s_rotor / app . sigma . Value ;
443 cuerda_estator = s_estator / app . sigma . Value ;
444
445 % rotor
446
447
448
449 for k=1:(n\_esc)450 tabla_geometria_rotor (k, 1) = k;
451 tabla_{z} table q = (H_{z} - H_{z}) + (H_{z} - H_{z}) table t table \{abla_{z} and \{c\} \{c\} \{d\} \{e\} \{f\} \{f\} \{f\} \{g\} \{g\} \{g\} \{g\} \{g\} \{g\} \{g\} \{g\} \{g\} \{g\} \{g\} \452 n_aalabes_rotor (k) = round (2*pi*(D_m/2) / s_rotor (k)) ;
453 s\_rotor\_real(k) = pi*D_m/(n\_alabes\_rotor(k));454 \text{table}_{\texttt{global\_geometria\_rotor}(k, 3) = (s\_rotor\_real(k) * 100);
455 \qquad \qquad \text{table\_geometria\_rotor (k, 4) = (cuerda\_rotor (k) *100);}456 \qquad \qquad \text{table_gementia\_rotor (k, 5) = n\_alabes\_rotor (k) ;}457 end
458
459
460
461
462
463 app.geometria_rot.Data = (tabla_geometria_rotor);
464
465
466 % estator
467
468 for l = 1:n\_esc469 tabla_geometria_estator (1, 1) = 1;
470 \text{table}_{\text{z}} tabla_geometria_estator (1,2) = H_estator (1) *100;
471 n\_alabes\_estator(1)=round(2*pi*(D_m/2)/s\_estator(1));472 s_estator_real (1) = pi * D_m / (n_alabes_estator (1) );
473 tabla_geometria_estator (1,3) = s_estator_real (1) *100;
474 \text{table} tabla_geometria_estator (1,4) = cuerda_estator (1) *100;
475 tabla_geometria_estator (1,5) = n_alabes_estator (1);
476 end
477
478 app.geometria_est.Data = tabla_geometria_estator;
479
480
481
482 %% % PERDIDAS
483
484 % rotor
485
486 for i=1:n\_esc487 tabla_perdidas_rotor (i, 1) = i;
488 \vert tabla_perdidas_rotor (i,2) = zeta_p_r;
489 tabla_perdidas_rotor (i,3) = zeta_a_r;
490 \vert tabla_perdidas_rotor (i,4) = zeta_s_r;
491 tabla_perdidas_rotor(i,5)=perdidas_rotor;
492 end
493
```
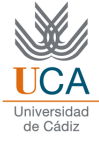

```
494 app . perdidas_rot . Data = tabla_perdidas_rotor;
495
496 % estator
497
498 for j=1:n\_esc499 \text{table\_perdidas\_estator (j, 1)=j;} \text{table\_perdidas\_estator (i, 2)=ze}tabla\_perdidas\_estator (j,2) = zeta_p_e ;501 tabla_perdidas_estator(j,3)=zeta_a_e;
502 tabla_perdidas_estator (j, 4) = zeta_s_e;
503 tabla_perdidas_estator (j,5) = perdidas_estator;
504 end
505
506 app. perdidas_est. Data = tabla_perdidas_estator;
507
508 app . RelacindedifusinestatorEditField . Value = DF_eq_E;
509
510
511 %% % ALTURAS DE ALABES
512
513 y_superior=zeros (1, 2*n\_esc);
514 y_inferior=zeros(1,2*n_esc);
515 y_radio_medio = zeros (1,2*n_esc);
516
517 cascadas=1:n_esc *2;
518 for i=1:n\_esc519 y_superior (2 * i - 1) = D_m / 2 + H_rrotor (i) /2;
520 y_superior (2 * i ) = D_m / 2 + H_c estator (i) /2;
521 y\_inferior(2*i-1)=D_m/2-H\_rotor(i)/2;522 y_inferior (2 * i ) = D_m / 2 - H_{\text{estator}}(i) / 2;523 y_radio_medio (2 * i - 1) = D_m / 2;
524 y_radio_medio (2*i)=D_m/2;
525 end
526
527
528
529
530
531 plot (app. UIAxes7, cascadas, y_superior, "blue", cascadas,...
532 y_inferior , " red " , cascadas , y_radio_medio , 'k -. ') ;
533 legend (app. UIAxes7, { 'radio cabeza', 'radio raiz ',...
534 \vert 'radio medio '}, 'Location', 'north ');
535
536
537 %% % ADVERTENCIA
538
539 if H_rotor (1) / D_m > 1/9
540
541 advertencia;
542
543 end
544
545
546
547
548
```
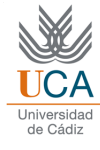

```
549
550
551 end
552
553 % Button pushed function : torbellino
554 function torbellinoButtonPushed (app, event)
555 \begin{bmatrix} \text{alpha}_1, \text{alpha}_2, \text{alpha}_2, \text{alpha}_3, \ldots \end{bmatrix}556 alpha_3_prima, beta_1, beta_1_prima, beta_2, beta_2_prima, ...
557 c_1, c_2, c_3, c_a, c_p, c_u1, c_u2, coef_R, ...
558 curvatura_estator, curvatura_rotor, D_m, ...
559 desviacion_estator, desviacion_rotor, DF_eq<sub>-</sub>E, eta_c, eta_TT,...
560 eta_politropico,...
561 gamma, H<sub>-</sub>estator, H<sub>-</sub>rotor, Lieblein<sub>-</sub>e, Lieblein<sub>-</sub>r, M<sub>-</sub>w<sub>-</sub>1, n<sub>-</sub>esc, ...
562 P_01, P_02, P_03, P_1, P_2, P_3, perdidas_estator, perdidas_rotor, ...
563 psi, r_c, r_c estator, r_c rotor, r_r estator, r_r rotor, ...
564 rc_total_obtenida, rho_1, rho_2, rho_3, s_estator, s_rotor,...
565 suma_perdidas,...
566 T_01, T_02, T_03, T_03ss, T_1, T_2, T_2s, T_3, T_total_final, u, w_1, w_2, ...
567 W_u, zeta_a_e, zeta_a_r, zeta_e, zeta_p_e, zeta_p_r, zeta_r, ...
568 zeta_s_e, zeta_s_r] ...
569 = f_caso_2D(app.T_01_primer.Value,app.P_01_primer.Value,...
570 app . sigma . Value , app . n . Value , app . m_d dot . Value , app . DF _{eq}R. Value ,...
571 app.R.Value, app.phi.Value, app.rc_total.Value);
572
573 [b_1, b_2, c_{a_3}b, W_{a_2}b, w_{a_3}b, w_{a_1}b, c_{a_2}b, c_{a_3}b, c_{a_4}c_{a_5}b, w_{a_6}c_{a_7}b, w_{a_7}b, w_{a_7}b, w_{a_7}b, w_{a_8}c_{a_7}b, w_{a_8}c_{a_8}b, w_{a_9}c_{a_9}c_{a_1}c_{a_2}c_{a_3}b, w_{a_1}c_{a_2}c_{a_3}b, w_{a_2}c_{a_4}c_{a_5}c_{a_6}c_{a_574 w_u1_3D, w_u2_3D, beta_1_3D, beta_2_3D, alpha_1_3D, alpha_2_3D, R_3D, ...
575 T_1_3D, M_c_3D, M_r_3D, DF_eq_R_3D, DF_eq_E_3D, ...
576 zeta_p_R_3D, zeta_p_E_3D, perdidas_rotor_3D, perdidas_estator_3D, ...
577 perdidas_3D, phi_3D, psi_3D, W_u_3D_is, eta_TT_3D, w_1_3D, w_2_3D] ...
578 = f_torbellino_libre (c_u1,c_u2,D_m,c_a,W_u,n_esc,u,r_r_rotor,r_c_rotor, ...
579 T_01, c_p, gamma, \text{coeff}_R, app. sigma. Value, zeta_s_r, zeta_a_r, zeta_s_e,...
580 zeta_a_e, app.n_puntos. Value)
581
582 %% % TRIANGULOS 3D
583
584 % posicion inicial
585
586 A_1 = [0, 0];587 A_2 = [w_2_3D(1,1) * \sin d(\beta_0)] , ...
588 w_22_3D(1,1)*\cosh(\beta_2-3D(1,1));
589 A_3 = [u_3D(1,1),0];<br>590 A_4 = [0,0]:A_4 = [0, 0];591 A_5 = [w_1, 3D(1, 1) * \sin d(\beta_0, 1, 3D(1, 1)), \ldots]592 w_1_3D(1,1)*cos(beta_1_3D(1,1));
593 A_6 = [u_3D(1,1),0];594
595 x_{\texttt{raise}} = [A_1(1) A_2(1) A_3(1) A_1(1)];
596 y\_raiz = [A_1(2) A_2(2) A_3(2) A_1(2)];
597 z_{\texttt{raise}} = [A_4(1) A_5(1) A_6(1) A_4(1)];
598 t_{\texttt{raise}} = [A_4(2) A_5(2) A_6(2) A_4(2)];
599
600 % posicion media
601 %
602 C_1 = [0,0];
603 C_2=[w_2_3D(3,1) *sind (beta_2_3D(3,1)),...
```
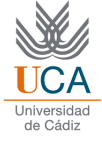

```
604 w_2_3D(3,1)*cos(c) (beta_2_3D(3,1))];
605 C_3 = [u_3D(3,1),0];606 C_4 = [0,0];
607 C_5 = [w_1, w_3], \ldots C_6 = [w_1, w_2], \ldots608 w_1_3D(3,1) * cos d(beta_1,3D(3,1));
609 C_6 = [u_3D(3,1),0];610
611 x_{\text{medio}} = [C_1(1) C_2(1) C_3(1) C_1(1)];
612 y_{\text{model}} (0.1 (2) 0.2 (2) 0.3 (2) 0.1 (2);
613 z_{\texttt{medio}} = [C_4(1) C_5(1) C_6(1) C_4(1)];
614 t_{medio} = [C_4(2) C_5(2) C_6(2) C_4(2)];615
616 % posicion final
617 %
618 E_1 = [0, 0];619 E_2 = [w_2_3D(5, 1) * \sin d(\beta) + (1 - \cos 2\beta) + (1 - \cos 2\beta) + (1 - \cos 2\beta) + (1 - \cos 2\beta) + (1 - \cos 2\beta) + (1 - \cos 2\beta) + (1 - \cos 2\beta)620 w_2_3D (5,1) * cosd (beta_2_3D (5,1) ) ];
621 E_3=[u_3D (5,1),0];
622 E_4 = [0,0];
623 E_5 = [ w_1_3D (5, 1) * sind ( beta_1_3D (5, 1) ),...
624 w_1_3D (5,1) * cosd (beta_1_3D (5,1))];
625 E_6 = [u_3D (5,1),0];
626
627 x_{\texttt{a}} = [E_1(1) E_2(1) E_3(1) E_1(1)];
628 y_{\texttt{a}}(2) = [E_1(2) E_2(2) E_3(2) E_1(2)];
629 z_{\texttt{a}} = [E_4(1) E_5(1) E_6(1) E_4(1)];
630 t_{\texttt{cabeza}} = [E_4(2) E_5(2) E_6(2) E_4(2)];631
632
633 plot (app.triangulos_3D, x_raiz, y_raiz,...
634 " black", z_raiz, t_raiz, "black", ...
\texttt{635} x_medio , y_medio , "red" , z_medio , t_medio , "red" , ...
636 x_cabeza , y_cabeza , "magenta" , z_cabeza , t_cabeza , "magenta" ) ;
637 legend (app.triangulos_3D, {'', 'radio ra z',...
638 '','radio medio','','radio cabeza'},'Location','northeast');
639
640 app . escalonamientos . Value=1;
641 app . Mach_Maximo . Value = max (M_w_1);
642 app.Ley.Value='Torbellino libre';
643 app.Ley_2.Value='Torbellino libre';
644 app.Ley_3.Value = 'Torbellino libre';
645 app . ley_actual . Value = 1;
646
647
648
649
650 %% % ANGULOS
651
652 x=r_r_rotor (1) /r_c_rotor (1) : (1-r_r_rotor (1) /r_c_rotor (1) ) /...
653 (app.n_puntos.Value -1):1;
654 alpha_1_g = alpha_1_3D(:,1);
655 alpha_2_g = alpha_2_3D (: , 1);
656 beta_1_g=beta_1_3D(:,1);
657 beta_2_g = beta_2_3D (:,1);
658 plot (app . UIAxes6, x, alpha_1_g, "blue", x, alpha_2_g, "green ",...
```
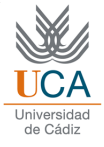

```
659 x, beta_1_g, "red", x, beta_2_g, "magenta")
660 legend (app. UIAxes6, {'alpha 1','alpha 2','Beta 1','Beta 2'},...
661 'Location', 'northwest');
662
663
664 %% % COEFICIENTES
665
666 x=r_r_rotor (1)/r_c_rotor (1) : (1-r_r_rotor (1)/r_c_rotor (1)) /...
667 (app.n_puntos.Value -1) :1;
668 R_3D_g = R_3D(:,1);669 phi_3D_g=phi_3D(:,1);
670 psi_3D_g = psi_3D (: , 1);
671 plot (app. UIAxes 6\_2, x, R<sub>_3</sub>D<sub>_g</sub>, "blue", x, phi_3D<sub>_g</sub>, "green", ...
672 x, psi_3D_g, "red")
673 legend (app. UIAxes6_2, {'R',' ',' '}, 'Location', 'northwest');
674
675 %% % PERDIDAS
676
677 tabla_p tabla_q, \frac{1}{2}; \frac{1}{2} \frac{1}{2} \frac{1}{2} \frac{1}{2} \frac{1}{2} \frac{1}{2} \frac{1}{2} \frac{1}{2} \frac{1}{2} \frac{1}{2} \frac{1}{2} \frac{1}{2} \frac{1}{2} \frac{1}{2} \frac{1}{2} \frac{1}{2} \frac{1}{2} \frac{1}{2} \frac{1}{2} 678 tabla_perdidas_3D (2, 1) = D_m / 2;
679 \text{table} = \text{table} = \text{table} = \frac{3D(3, 1)}{D - D_m / 2 + H_{r} \cdot \text{rotor} (1)}680 \vert tabla_perdidas_3D (1,2) = perdidas_rotor_3D (1,1) ;
681 tabla_perdidas_3D (2, 2) = ...682 perdidas_rotor_3D ((app . n_puntos . Value +1) /2 , 1) ;
683 \qquad \qquad \text{table\_predidas\_3D (3, 2) = perdidas\_rotor\_3D (app.n\_puntos. Value, 1);}684 tabla_p tabla_p tabla_q, 30(1,3) = perdidas_estator_3D(1,1);
685 tabla_perdidas_3D (2,3) = ...686 perdidas_estator_3D ((app . n_puntos . Value +1) /2,1);
687 tabla_perdidas_3D (3,3) = ...688 perdidas_estator_3D (app . n_puntos . Value , 1);
689 tabla_perdidas_3D (1, 4) = W_u 3D;
690 \vert tabla_perdidas_3D (2,4) = W_u_3D;
691 \vert tabla_perdidas_3D (3,4) = W_u_3D;
692 tabla_perdidas_3D (1,5) = eta_TT_3D (1,1);
693 tabla_perdidas_3D (2,5) = eta_TT_3D ((app.n_puntos. Value +1) /2,1);
694 tabla_perdidas_3D (3,5) = eta_TT_3D (app . n_puntos . Value , 1) ;
695
696 app. perdidas_3D. Data = tabla_perdidas_3D;
697 app . TrabajoespecficoporescalonamientoKJkgEditField . Value =...
698 W_u_3D;
699 app. RendimientototaldelescalonamientoEditField. Value =...
700 (tabla_perdidas_3D (1,5) + tabla_perdidas_3D (2,5) +...
701 tabla_perdidas_3D (3,5) ) /3;
702
703
704
705 end
706
707 % Button pushed function : reaccion
708 function reaccionButtonPushed (app, event)
709 [alpha_1, alpha_2, alpha_2_prima, alpha_3, ...
710 alpha_3_prima, beta_1, beta_1_prima, beta_2, beta_2_prima, ...
711 c_1, c_2, c_3, c_a, c_p, c_u1, c_u2, coef_R, ...
712 curvatura_estator, curvatura_rotor, D_m, ...
713 desviacion_estator, desviacion_rotor, DF\_eq\_E,...
```
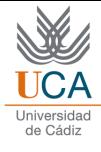

```
714 eta_c, eta_TT, eta_politropico,...
715 gamma, H_estator, H_rotor, Lieblein_e, Lieblein_r, M_w_1, n_esc, ...<br>716 P_0 1, P_02, P_03, P_1, P_2, P_3, perdidas_estator, perdidas_rotor, ..
716 P_01, P_02, P_03, P_1, P_2, P_3, perdidas_estator, perdidas_rotor, ...<br>
717 psi, r_c, r_c_estator, r_c_rotor, r_r_estator, r_r_rotor, ...
        psi, r_c, r_c_estator, r_c_rotor, r_r_estator, r_r_rotor, ...
718 rc\_total\_obtenida, rho_1, rho_2, rho_3, s\_estator, s\_rotor, suma_perdidas,...
719 T_0 , T_01 , T_02 , T_03 , T_03ss ,T_1, T_1, T_2, T_2s, T_3, T_1total final ,u,w<sub>1</sub>,w<sub>1</sub>, ...
720 W_u, zeta_a_e, zeta_a_r, zeta_e, zeta_p_e, zeta_p_r, zeta_r, ...
721 zeta_s_e, zeta_s_r] ...
722 = f_caso_2D (app.T_01_primer. Value, app.P_01_primer. Value,...
723 \vert app.sigma. Value, app.n. Value, app.m_dot. Value, app. DF_eq_R. Value,...
724 app \mathbf R \cdot \mathbf Value, app . phi . Value, app . rc_total . Value);
725
726 [a,b,c_a1_3D,c_a2_3D,W_u_3D,u_3D,...
727 c_u1_3D, c_u2_3D, c_1_3D, c_2_3D, ...
728 w_u1_3D, w_u2_3D, beta_1_3D, beta_2_3D, alpha_1_3D, alpha_2_3D, R_3D, ...
729 T_1_3D, M_c_3D, M_r_3D, DF_eq_R_3D, DF_eq_E_3D, \dots730 zeta_p_R_3D, zeta_p_E_3D, perdidas_rotor_3D, perdidas_estator_3D, ...
731 perdidas_3D, phi_3D, psi_3D, W_u<sup>1</sup>_3D_is, eta_TT_3D, w_1_3D, w_2_3D] ...
732 = f_reaccion_constante (c_u1, c_u2, D_m, c_a,...
733 W_u, n_esc, u, r_r_rotor, r_c_rotor, ...
734 T_01, c_p, gamma, \text{coeff}_R, \text{app}. \text{sign} . Value, \text{zeta}_{\text{max}}, \text{zeta}_{\text{max}}, \ldots735 zeta_s_e, zeta_a_e, app.n_puntos. Value);
736
737 app.coeficientedeflujoalacabezadelprimerescalonamientoEditField.Value=...
738 phi_3D (app.n_puntos. Value, 1);
739
740 if phi_3D (app.n_puntos. Value , 1) <0.35;
741
742
743 mensajeerror (app . T_01_primer . Value , app . P_01_primer . Value ,...
744 app . sigma . Value , app . n . Value , app . m _ dot . Value , app . DF _ eq _R . Value , ...
745 app. R. Value, app. phi. Value, app. rc\_total. Value, app. n\_puntos. Value);
746
747 else
748
749
750
751
752
753
754
755 %% % TRIANGULOS 3D
756
757 % posicion inicial
758
759 A_1 = [0, 0];760 A_2 = [w_2_3D(1,1) * \sinh(\beta_0)] , w_2_3D (1,1) , w_2 = 3D(1,1) * ...761 cosd (beta_2_3D (1,1))];
762 A_3 = [u_3D(1,1),0];763 A_4 = [0, 0];764 A_5 = [w_11_3D(1,1) * sin d (beta_11_3D(1,1) ), w_11_3D(1,1) *...765 cosd (beta_1_3D (1,1) )];
766 A_6 = [u_3D(1,1),0];767
768 x\_raiz = [ A_1 (1) A_2 (1) A_3 (1) A_1 (1) ];
```
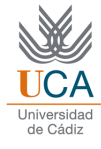

```
769 y_raiz=[A_1(2) A_2(2) A_3(2) A_1(2)];
770 z\_raiz = [A_4(1) A_5(1) A_6(1) A_4(1)];771 t_{\text{max}} = [A_4(2) A_5(2) A_6(2) A_4(2)];772
773 % posicion media
774 %
775 C_1 = [0,0];
776 C_2 = [w_2_3D(3,1) * \sinh(\beta) + (2.3D(3,1)), w_2_3D(3,1) *...777 cosd (beta_2_3D (3,1))];
778 C_3 = [u_3D(3,1),0];779 C_4 = [0,0];
780 C_5 = [w_1 1_3D(3, 1) * \sin d(\beta) (3, 1) ], w_1 1_3D(3, 1) *...781 cosd (beta_1_3D (3,1))];
782 C_6 = [u_3D (3,1),0];
783
784 x_{\text{model}} = [C_1(1) C_2(1) C_3(1) C_1(1)];
785 y_{\text{model}} = [C_1(2) C_2(2) C_3(2) C_1(2)];
786 z_{\text{model}} = [C_{4}(1) C_{5}(1) C_{6}(1) C_{4}(1)];
787 t_medio = [C_4 (2) C_5 (2) C_6 (2) C_4 (2);
788
789 % posicion final
790 %
791 E_1 = [0,0];
792 E_2 = [w_2 - 3D(5, 1) * \sin d(\beta) + (1/2)D(5, 1)], w_2 = 3D(5, 1) * ...793 cosd (beta_2_3D (5,1) )];
794 E_3=[u_3D (5,1),0];
795 E_4 = [0,0];
796 E_5=[w_1_1_3D (5,1) *sind (beta_1_3D (5,1) ), w_1_1_3D (5,1) *...
797 cosd (beta_1_3D (5,1) )];
798 E_6 = [u_3D(5,1),0];799
800 x_{\text{c}abeza} = [E_1(1) E_2(1) E_3(1) E_1(1)];
801 y_{\texttt{a}} v \texttt{b} abeza = [E_1(2) \ E_2(2) \ E_3(2) \ E_1(2)];
802 z_{\texttt{a}} = [E_4(1) E_5(1) E_6(1) E_4(1)];
803 t_{\texttt{a}} = [E_4(2) E_5(2) E_6(2) E_4(2)];
804
805 plot (app . triangulos_3D , x_raiz , y_raiz , "black",...
806 z_raiz, t_raiz, "black", ...
807 x_medio , y_medio , "red" , z_medio , t_medio , "red" , ...
808 x_ccabeza , y_cabeza , "magenta" , z_cabeza , t_cabeza , "magenta" ) ;
809 legend (app.triangulos_3D, {'', 'radio ra z', '',...
810 \vert 'radio medio','', 'radio cabeza '}, 'Location', 'northeast');
811
812
813 app.escalonamientos.Value=1;
814 app . Mach_Maximo . Value = max (M_w_1);
815 app.Ley.Value = 'Reacci n constante';
816 app.Ley_2.Value='Reaccin constante';
817 app.Ley_3.Value = 'Reacci n constante';
818 app . ley_actual . Value = 2;
819
820
821
822 %% ANGULOS
823
```
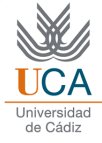

```
824 x = r_r r_r \cdot x x = r_1 r_0 t r_2 r_1 t r_3 t r_4 t r_5 t r_1 t r_2 t r_3 t r_4 t825 r_c-rotor (1) ) / (app . n_puntos . Value -1) :1;
826 alpha_1_g = alpha_1_3D (:,1);
827 alpha_2_g = alpha_2_3D (:,1);
828 beta_1_g=beta_1_3D(:,1);
829 beta_2_g=beta_2_3D(:,1);
830 plot (app. UIAxes6, x, alpha_1_g, "blue", x, alpha_2_g,...
831 " green", x, beta_1_g, "red", x, beta_2_g, "magenta")
832 legend (app . UIAxes6, {'alpha 1','alpha 2','Beta 1','Beta 2'},...
833 'Location', 'northwest');
834
835
836 %%% COEFICIENTES
837
838 x = r_r r_r \cdot x = r_1 r_0 t r_c r_0 t : (1 - r_r r_r \cdot x) (1 - r_r \cdot x)839 r_cc_rotor (1) ) / (app . n_puntos . Value -1) :1;
840 R_3D_g=R_3D(:,1);
841 phi_3D_g = phi_3D (:,1);
842 psi_3D_g=psi_3D(:,1);
843 plot (app. UIAxes6_2, x, R_3D_g, "blue", x, phi_3D_g, "green", x, psi_3D_g, "red")
844 legend (app . UIAxes6_2, \{R', \dots, \dots\}, 'Location', 'northwest');
845
846 %% % PERDIDAS
847
848 tabla_perdidas_3D (1,1) = D_m /2 - H_rotor (1) /2;
849 tabla_perdidas_3D (2,1) = D_m/2;
850 \text{tabla\_perdidas\_3D} (3,1) = D_m / 2 + H_{rotor} (1) / 2;851 \vert tabla_perdidas_3D (1,2) = perdidas_rotor_3D (1,1) ;
852 tabla_perdidas_3D(2,2) = perdidas_rotor_3D((app.n_puntos.Value +1)/2,1);
853 \vert tabla_perdidas_3D (3, 2) = perdidas_rotor_3D (app. n_puntos . Value , 1) ;
854 tabla_perdidas_3D (1, 3) = perdidas_estator_3D (1, 1);
855 tabla_perdidas_3D (2,3) = perdidas_estator_3D ((app.n\_puntos.Vallow12,1);856 \vert tabla_perdidas_3D (3,3) = perdidas_estator_3D (app.n_puntos . Value , 1) ;
857 tabla_perdidas_3D (1, 4) = W_u 3D;
858 tabla_perdidas_3D (2, 4) = W_u 3D;
859 tabla_perdidas_3D (3, 4) = W_u 3D;
860 tabla_perdidas_3D (1,5) = eta_TT_3D (1,1);
861 tabla_perdidas_3D(2,5)=eta_TT_3D((app.n_puntos.Value+1)/2,1);
862 tabla_perdidas_3D (3,5) = eta_TT_3D (app.n_puntos. Value, 1);
863
864 app. perdidas_3D. Data = tabla_perdidas_3D;
865
866 app. TrabajoespecficoporescalonamientoKJkgEditField. Value = W_u_3D;
867 app . RendimientototaldelescalonamientoEditField . Value...
868 = (tabla_p, g) = (tabla_p, g) = (tabla_p, g) = (tabla_p, g) = (tabla_p, g) = (tabla_p, g) = (tabla_p, g) = (tabla_p, g) = (tabla_p, g) = (tabla_p, g) = (tabla_p, g) = (tabla_p, g) = (tabla_p, g) = (tabla_p, g) = (tabla_p, g) = (tabla_p, g) = (tabla_p, g) = (tabla_p, g)869 +tabla_perdidas_3D (3,5) ) /3;
870
871 end
872
873
874
875
876
877
878 end
```
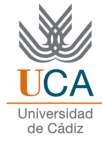

```
879
880 % Button pushed function: exponencial
881 function exponencialButtonPushed (app, event)
882 [alpha_1, alpha_2, alpha_2_prima, alpha_3, ...
883 alpha_3_prima, beta_1, beta_1_prima, beta_2, beta_2_prima, ...
884 c_1, c_2, c_3, c_a, c_p, c_u1, c_u2, coef_R, ...
885 curvatura_estator, curvatura_rotor, D_m, ...
886 desviacion_estator, desviacion_rotor, DF\_eq\_E,...
887 eta_c, eta_TT, eta_politropico,...
888 gamma, H_estator, H_rotor, Lieblein_e, Lieblein_r, M_w_1, n_esc, ...
889 P_01, P_02, P_03, P_1, P_2, P_3, P_14, P_2, P_5 , P_6 and P_7, P_8 , P_9 and P_9890 psi, r_c, r_c<sub>c</sub>estator, r_c<sub>r</sub> c<sub>r</sub> r<sub>c</sub>r<sub>r</sub> r<sub>r</sub>r<sub>r</sub>r<sub>r</sub>r<sub>r</sub>r<sub>r</sub>r<sub>r</sub>r<sub>r</sub>r<sub>r</sub>r<sub>r</sub>r<sub>r</sub>r<sub>r</sub>r<sub>r</sub>r<sub>r</sub>r<sub>r</sub>r<sub>r</sub>r<sub>r</sub>r<sub>r</sub>r<sub>r</sub>r<sub>r</sub>rrrrr891 rc\_total\_obtenida, rho_1, rho_2, rho_3, s\_estator, s\_rotor, suma\_perdidas, ...
892 T_01 , T_02 , T_03 , T_03ss , T_1 , T_2 , T_2s , T_3 , T_total_final ,u , w_1 , w_2 , ...
893 W_u, zeta_a_e, zeta_a_r, zeta_e, zeta_p_e, zeta_p_r, zeta_r, ...
894 zeta_s_e, zeta_s_r] ...
895 = f_caso_2D (app.T_01_primer. Value, app.P_01_primer. Value,...
896 app . sigma . Value , app . n . Value , app . m_d dot . Value , app . DF _{eq}R. Value , ...
897 app.R.Value, app.phi.Value, app.rc_total.Value);
898
899 [a, b, c_a1_a3D, c_a2_a2_a3D, W_u_3D, u_3D, \ldots]900 c_u1_3D, c_u2_3D, c_1_3D, c_2_3D, ...
901 w_u1_3D, w_u2_3D, beta_1_3D, beta_2_3D, alpha_1_3D, alpha_2_3D, R_3D, ...
902 T_1_3D, M_c_3D, M_r_3D, DF_eq_R_3D, DF_eq_E_3D, \dots903 zeta_p_R_3D, zeta_p_E_3D, p_eI_3D, p_eI_3D, p_eI_3D, p_eI_3D, p_eI_3D, p_eI_3D, p_eI_3D, p_eI_3D, p_eI_3D, p_eI_3D, p_eI_3D, p_eI_3D, p_eI_3D, p_eI_3D, p_eI_3D, p_eI_3D, p_eI_3D, p_eI_3D, p_eI_3D, p_eI_904 perdidas_3D, phi_3D, psi_3D, W_uu_3D_is, eta_TT_3D, w_1_3D, w_2_3D] ...
905 = f_exponencial (c_u1, c_u2, D_m, c_a, W_u, n_esc, u, r_rr<sub>r</sub>otor, r_c<sub>r</sub>c<sub>rotor</sub>, ...
906 T_01, c_p, gamma, coef_R, app.sigma. Value, zeta_s_r,...
907 zeta_a_r, zeta_s_e, zeta_a_e, app. n_puntos. Value)
908
909 %% % TRIANGULOS 3D
910
911 % posicion inicial
912
913 A_1 = [0, 0];914 A_2 = [w_2_3D(1,1) * \sin d(\beta_0 + 2.3D(1,1)) ,...]915 w_22_3D(1,1)*cos(c) beta2_3D(1,1);
916 A_3 = [u_3D(1,1),0];917 A_4 = [0, 0];918 A_5 = [w_1, 3D(1, 1) * \sin d(\beta_1, 1)],...
919 w_11_3D(1,1)*\cosh(beta_13D(1,1));
920 A_6 = [u_3D(1,1),0];921
922 x\_raiz = [ A_1 (1) A_2 (1) A_3 (1) A_1 (1) ];
923 y\_raiz = [A_1(2) A_2(2) A_3(2) A_1(2)];
924 z_{\texttt{raise}} = [A_4(1) A_5(1) A_6(1) A_4(1)];
925 t_raiz=[A_4(2) A_5(2) A_6(2) A_4(2)];
926
927 % posicion media
928 %
929 C_1 = [0, 0];930 C_2 = [w_2_2_3D (3,1) * sind (beta_2_3D (3,1) ),...
931 w_22_3D(3,1)*\cosh(beta_23D(3,1));
932 C_3=[u_3D (3,1),0];
933 C_4 = [0,0];
```
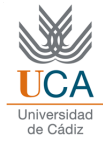

```
934 C_5 = [w_1, 3D(3, 1) * \sinh(\theta) + (3.1) * \sinh(\theta)935 w_11_3D(3,1)*\cosh(beta_13D(3,1));
936 C_6 = [u_3D (3,1),0];
937
938 x_{\text{medio}} = [C_1(1) C_2(1) C_3(1) C_1(1)];
939 y_{\text{model}} = [C_1(2) C_2(2) C_3(2) C_1(2)];940 z_{\text{medio}} = [C_4(1) C_5(1) C_6(1) C_4(1)];
941 t_medio = [C_4 (2) C_5 (2) C_6 (2) C_4 (2)];
942
943 % posicion final
944 %
945 E_1 = [0,0];
946 E_2 = [w_2 - 3D(5, 1) * \sinh(\theta) + (1/2)D(5, 1)],...
947 w_2_3D(5,1)*\cosh(\beta_2-3D(5,1));
948 E_3 = [u_3D(5,1),0];949 E_4 = [0,0];
950 E_5 = [w_1 1_3D(5, 1) * \sinh(\beta_0 t a_1 2D(5, 1)) , \dots]951 w_1_3D (5,1) * cosd (beta_1_3D (5,1) )];
952 E_6=[u_3D (5,1),0];
953
954 x_{\texttt{a}} = [E_1(1) E_2(1) E_3(1) E_1(1)];
955 y_{\texttt{a}} y_{\texttt{a}} y_{\texttt{b}} z = [E_1(2) E_2(2) E_3(2) E_1(2)];
956 z_{\texttt{a}} = [E_4(1) E_5(1) E_6(1) E_4(1)];
957 t_{\texttt{a}} = [E_4(2) E_5(2) E_6(2) E_4(2)];
958
959 plot (app.triangulos_3D, x_raiz, y_raiz,...
960 "black", z_raiz, t_raiz, "black", ...
961 x_medio , y_medio , "red" , z_medio , t_medio , "red" , ...
962 x_cabeza , y_cabeza , "magenta" , z_cabeza , t_cabeza , "magenta" ) ;
963 legend (app.triangulos_3D,\{ ' ' , ' \text{radio ra } z' , \dots \}964 '', 'radio medio','', 'radio cabeza'}, 'Location', 'northeast');
965
966 app.escalonamientos . Value = 1;
967 app . Mach_Maximo . Value = max (M_w_1) ;
968 app.Ley.Value = 'Exponencial';
969 app.Ley_2.Value = 'Exponencial';
970 app. Ley_3. Value='Exponencial';
971 app . ley_actual . Value = 3;
972
973
974
975 % % ANGULOS
976
977 x = r_r r_r \cdot x x = r_0 t (r_0, r_1, r_2, r_1) : (1 - r_r r_r \cdot x) (x - r_1) / ...978 r_crotor (1) ) / (app . n_puntos . Value -1) :1;
979 979 alpha_1_g = alpha_1_3D(:,1);
980 980 alpha_2_g = alpha_2_3D (:,1);
981 beta_1_g=beta_1_3D (:,1);
982 beta_2_g = beta_2_3D (:,1);
983 plot (app. UIAxes 6, x, alpha_1_g, "blue",...
984 x, alpha_2_g, "green",x, beta_1_g, "red",x, beta_2_g, "magenta")
985 legend (app. UIAxes6, {'alpha 1','alpha 2',...
986 'Beta 1', 'Beta 2'}, 'Location', 'northwest');
987
988
```
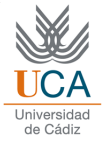

```
989 %%% COEFICIENTES
990
991 x = r_r r_r \cdot \frac{r_1}{r} x = r_r rotor (1) / r_c_rotor (1) :...
992 (1-r_r r_r rootor (1) / r_c c_r rootor (1) ) / (app.n_r putos. Value-1) :1;993 R_3D_g = R_3D(:,1);994 phi_3D_g=phi_3D(:,1);<br>995 psi_3D g = pni 3D(:,1);
                 psi_2 = psi_3D(:,1);996 plot (app. UIAxes6_2, x, R_3D_g, "blue", x, phi_3D_g, "green", x, psi_3D_g, "red")
997 legend ( app . UIAxes 6_2, {'R',' ',' '}, 'Location', 'northwest');
998
999 %% PERDIDAS
1000
1001 \begin{array}{c|c} \hline \end{array} tabla_perdidas_3D(1,1)=D_m/2-H_rotor (1)/2;
1002 \texttt{table\_perdidas\_3D (2,1)=D_m/2};1003 \text{table\_predidas\_3D (3,1)=D_m/2+H\_rotor (1) /2;}1004 \qquad \qquad \text{table}, \qquad \qquad \text{table}, \qquad \text{table}.1005 \qquad \qquad \text{tabla-periodidas\_3D (2,2)=perdidas\_rotor\_3D ( (app.n\_puntos. Value +1) /2, 1);}1006 \qquad \qquad \text{tabla\_perdidas\_3D (3,2)=perdidas\_rotor\_3D (app.n\_puntos. Value,1);}1007 tabla_perdidas_3D (1,3) = perdidas_estator_3D (1,1);
1008 tabla_perdidas_3D (2, 3) = perdidas_estator_3D ( (app . n_puntos . Value +1) /2 , 1) ;
1009 \vert tabla_perdidas_3D (3,3) = perdidas_estator_3D (app.n_puntos . Value , 1) ;
1010 tabla\_perdidas\_3D (1, 4) = W_u23D ;1011 tabla-periodi das_3D (2, 4) = W_u2D;1012 tabla_perdidas_3D (3, 4) = W_u 3D;
1013 \vert tabla_perdidas_3D (1,5) = eta_TT_3D (1,1);
1014 \texttt{table\_perdidas\_3D (2,5) = eta\_TT\_3D ((app.n\_puntos.Value+1)/2,1);}<br>1015 \texttt{table\_pendidas\_3D (3,5) = eta\_TT\_3D (app.n\_puntos.Value,1);}tabla_perdidas_3D(3,5) = eta_TT_3D(app.n_puntos. Value,1);
1016
1017 app . perdidas_3D . Data = tabla_perdidas_3D;
1018
1019 app. TrabajoespecficoporescalonamientoKJkgEditField. Value = W_u = 3D;
1020 app . RendimientototaldelescalonamientoEditField . Value =...
1021 (tabla_perdidas_3D(1,5) + tabla_perdidas_3D(2,5) + tabla_perdidas_3D(3,5))/3;
1022
1023 end
1024
1025 % Button pushed function : SiguienteescalonamientoButton
1026 function SiguienteescalonamientoButtonPushed (app, event)
1027 if app.ley_actual. Value == 1
1028
1029
1030
1031 if app escalonamientos . Value >= app . NdeescalonamientosEditField. Value
1032
1033
1034
1035 app. escalonamientos . Value = app. escalonamientos . Value ;
1036 else
1037
1038 app.escalonamientos.Value = app.escalonamientos.Value + 1;
1039
1040 [alpha_1, alpha_2, alpha_2_prima, alpha_3, ...
1041 alpha_3_prima, beta_1, beta_1_prima, beta_2, beta_2_prima, ...
1042 c_1, c_2, c_3, c_a, c_p, c_u1, c_u2, coef_R, ...
1043 curvatura_estator, curvatura_rotor, D_m, ...
```
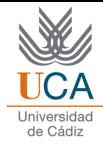

```
1044 desviacion_estator, desviacion_rotor,...
1045 DF_eq_E, eta_c, eta_TT, eta_politropico,...<br>1046 gamma, H_estator, H_rotor, Lieblein_e, Liebl
1046 gamma, H<sub>-</sub>estator, H<sub>-</sub>rotor, Lieblein<sub>-</sub>e, Lieblein<sub>-</sub>r, M<sub>-</sub>w<sub>-</sub>1, n<sub>-</sub>esc, ...<br>1047 P<sub>-</sub>01, P<sub>-</sub>02, P<sub>-</sub>03, P<sub>-</sub>1, P<sub>-</sub>2, P<sub>-</sub>3, perdidas<sub>-</sub>estator, perdidas<sub>-</sub>rotor, ..
          P_01, P_02, P_03, P_1, P_2, P_3, perdidas_estator, perdidas_rotor, ...
\begin{array}{lll} \text{1048} & \text{psi, r_c, r_c_c, estator, r_c_c, rotor, r_r_c, estator, r_r_c, rotor, } \\ \text{1049} & \text{rc total obtained, rho 1, rho 2, rho 3, s estator, s rotor, s.} \end{array}1049 rc_total_obtenida, rho_1, rho_2, rho_3, s_estator, s_rotor, suma_perdidas,...<br>1050 7 01. T 02. T 03. T 03ss. T 1. T 2. T 2s. T 3. T total final.u.w 1.w 2....
          T_001, T_002, T_003, T_003ss, T_1, T_1, T_2, T_2s, T_3, T_1total final,u,w<sub>-</sub>1,w<sub>-</sub>2, ...
1051 W_u, zeta_a_e, zeta_a_r, zeta_e, zeta_p_e, zeta_p_r, zeta_r, ...
1052 zeta_s_e, zeta_s_r] ...
1053 = f_caso_2D(app.T_01_primer.Value, app.P_01_primer.Value,...
1054 app.sigma.Value, app.n.Value, app.m_dot.Value, app.DF_eq_R.Value,...
1055 app. R. Value, app. phi. Value, app. rc_total. Value);
1056
1057 [b_1, b_2, c_a_3D, W_u_3D, u_3D, c_u1_3D, c_u2_3D, c_1_3D, c_2_3D, ...
1058 w_u1_3D, w_u2_3D, beta_1_3D, beta_2_3D, alpha_1_3D, alpha_2_3D, R_3D, \ldots1059 T_1_3D, M_c_3D, M_r_3D, DF_eq_R_3D, DF_eq_E_3D, \dots1060 zeta_p_R_3D, zeta_p_E_3D, perdidas_rotor_3D, perdidas_estator_3D, ...
1061 perdidas_3D, phi_3D, psi_3D, W_u<sub>1</sub>_3D_is, eta_TT_3D, w_1<sub>1</sub>_3D, w_2<sub>2</sub>_3D] ...
1062 = f_torbellino_libre (c_u1,c_u2,D_m,c_a,W_u,n_esc,u,r_r_rotor,r_c_rotor, ...
1063 T_01, c_p, gamma, \text{coeff}_R, app. sigma. Value, zeta_s_r,...
1064 zeta_a_r, zeta_s_e, zeta_a_e, app.n_puntos. Value);
1065
1066
1067 %%% TRIANGULOS 3D
1068
1069 % posicion inicial
1070
1071 A_1 = [0, 0];\begin{array}{lll} 1072 & \texttt{A_2= [w_2_3D (1, app. resolutionamients, Value) * ...} \\ & \texttt{sind (beta_2_3D (1, app. resolutionamients, Value) * ...} \end{array}\sin d (beta_2_3D (1, app. escalonamientos. Value) ),...
1074 w_2_3D (1, app. escalonamientos. Value) *...
1075 cosd (beta_2_3D (1, app . escalonamientos . Value ) ) ];
1076 A_3 = [u_3D(1, app). escalonamientos . Value ), 0];
1077 A_4 = [0, 0];1078 A_5 = [w_123D(1, app.escalonamientos. Value) * ...]1079 sind (beta_1_3D (1, app . escalonamientos . Value ) ), ...
1080 \underline{\texttt{w\_1\_3D} (1, \texttt{app.e} \texttt{scalonamients} . \texttt{Value}} *...
1081 cosd (beta_1_3D (1, app. escalonamientos . Value ) ) ];
1082 A_6 = [ u_3D(1, app. escalonamients. Value ) , 0];1083
1084 x\_raiz = [A_1(1) A_2(1) A_3(1) A_1(1)];<br>
1085 y\_raiz = [A_1(2) A_2(2) A_3(2) A_1(2)];
1085 y\_raiz = [A_1(2) A_2(2) A_3(2) A_1(2)];<br>1086 z\_raiz = [A_4(1) A_5(1) A_6(1) A_4(1)];
                     z_{\texttt{max}} = [A_4 (1) A_5 (1) A_6 (1) A_4 (1)];1087 t\_raiz = [A_4(2) A_5(2) A_6(2) A_4(2)];1088
1089 %
1090 % \% posicion media
1091 %
1092 C_1 = [0, 0];1093 C_2 = [w_2_3D(3, app. \,escalonamients. \,Value)*sind...]1094 (beta_2_3D (3, app . escalonamientos . Value ) ),...
1095 w_2_3D (3, app . escalonamientos . Value ) *...
1096 cosd (beta_2_3D (3, app. escalonamientos . Value ) ) ];
1097 C_3 = [ u_3D (3, app. escalonamients. Value ) , 0 ];
1098 C_4 = [0, 0];
```
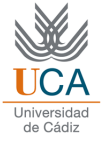

```
1099 C_5=[w_11_23D(3, app. escalonamientos. Value)*...
1100 sind (beta_1_3D (3, app. escalonamientos . Value) ),...
1101 w_1_3D (3, app . escalonamientos . Value ) *...<br>1102 cosd (beta_1_3D (3, app . escalonamientos . Va
                    cosd (beta_1_3D (3, app . escalonamientos . Value ) ) ];
1103 C_6 = [u_3D(3, app). escalonamientos . Value ), 0];
1104
1105 x_{\text{model}} = [C_1(1) C_2(1) C_3(1) C_1(1)];
1106 y_{\text{model}} = [C_1(2) C_2(2) C_3(2) C_1(2)];
1107 z_{\text{model}}[C_4(1) C_5(1) C_6(1) C_4(1)];
1108 t_{\text{medio}} = [C_4(2) C_5(2) C_6(2) C_4(2)];
1109 %
1110 %
1111 % posicion final
1112 %
1113 E_1 = [0,0];
1114 E_2 =[ w_2_3D (5 , app . escalonamientos . Value ) *...
1115 \text{sind}(\text{beta}_2_3D(5, \text{app}.\text{escalonamients. Value})), w_2_3D(5, \ldots1116 app. escalonamients. Value) * cosd(beta_2_3D(5, ...1117 app.escalonamientos.Value ) ) ];
1118 E_3 = [u_3D(5, app) \cdot \text{excalonamients} \cdot \text{Value} \cdot \text{0}];
1119 E_4 = [0, 0];1120 E_5 = [w_11_3D(5, app. escalonamients. Value) * sind (beta_1_3D(5, ...1121 app. escalonamientos. Value), w_11_3D(5,...)1122 app. escalonamientos . Value ) * cosd (beta_1_3D (5,...)
1123 app.escalonamientos.Value))];
1124 E_6 = [ u_3D(5, app. escalonamientos. Value) , 0];1125
1126 x_{\text{0}} = \begin{bmatrix} E_1(1) & E_2(1) & E_3(1) & E_1(1) \end{bmatrix};
1127 y_{\texttt{a}} \texttt{a} = [E_1(2) E_2(2) E_3(2) E_1(2)];
1128 z_{\texttt{a}} = [E_4(1) E_5(1) E_6(1) E_4(1)];
1129 t_{\texttt{cabeza}} = [E_4(2) E_5(2) E_6(2) E_4(2)];1130
1131 plot (app.triangulos_3D, x_raiz,...
1132 y<sup>-raiz</sup>, "black", z<sub>-</sub>raiz, t<sub>-</sub>raiz, "black", ...
1133 x_medio, y_medio, "red", z_medio, t_medio, "red", ...
\begin{array}{l} 1134 \end{array} x_cabeza , y_cabeza , "magenta" , z_cabeza , t_cabeza , "magenta" ) ;
1135 legend (app. triangulos_3D, { '', 'radio ra z', '',...
1136 \vert 'radio medio','','radio cabeza'},'Location','northeast');
1137
1138
1139
1140 %%% ANGULOS
1141
1142 x=r_r_rotor (app. escalonamientos. Value) / r_c_rotor...
1143 (app. escalonamientos. Value):(1-r_rrotor...
1144 (app. escalonamientos . Value ) /r_c rotor...
1145 (app. escalonamientos. Value ) ) / (app. n_puntos. Value -1) :1;
1146 \Box alpha_1_g = alpha_1_3D (:, app . escalonamientos . Value) ;
1147 alpha_2_g = alpha_2_3D (:, app. escalonamientos . Value);
1148 beta_1_g=beta_1_3D(:, app.escalonamientos. Value);
1149 beta_2_g=beta_2_3D(:, app.escalonamientos . Value);
1150 plot (app. UIAxes6, x, alpha_1_g, "blue", x, alpha_2_g,...
1151 \vert "green", x, beta_1_g, "red", x, beta_2_g, "magenta")
1152 legend (app. UIAxes6, {'alpha 1','alpha 2','Beta 1',...
1153 'Beta 2'} ,'Location ','northwest ') ;
```
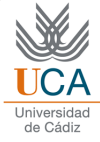

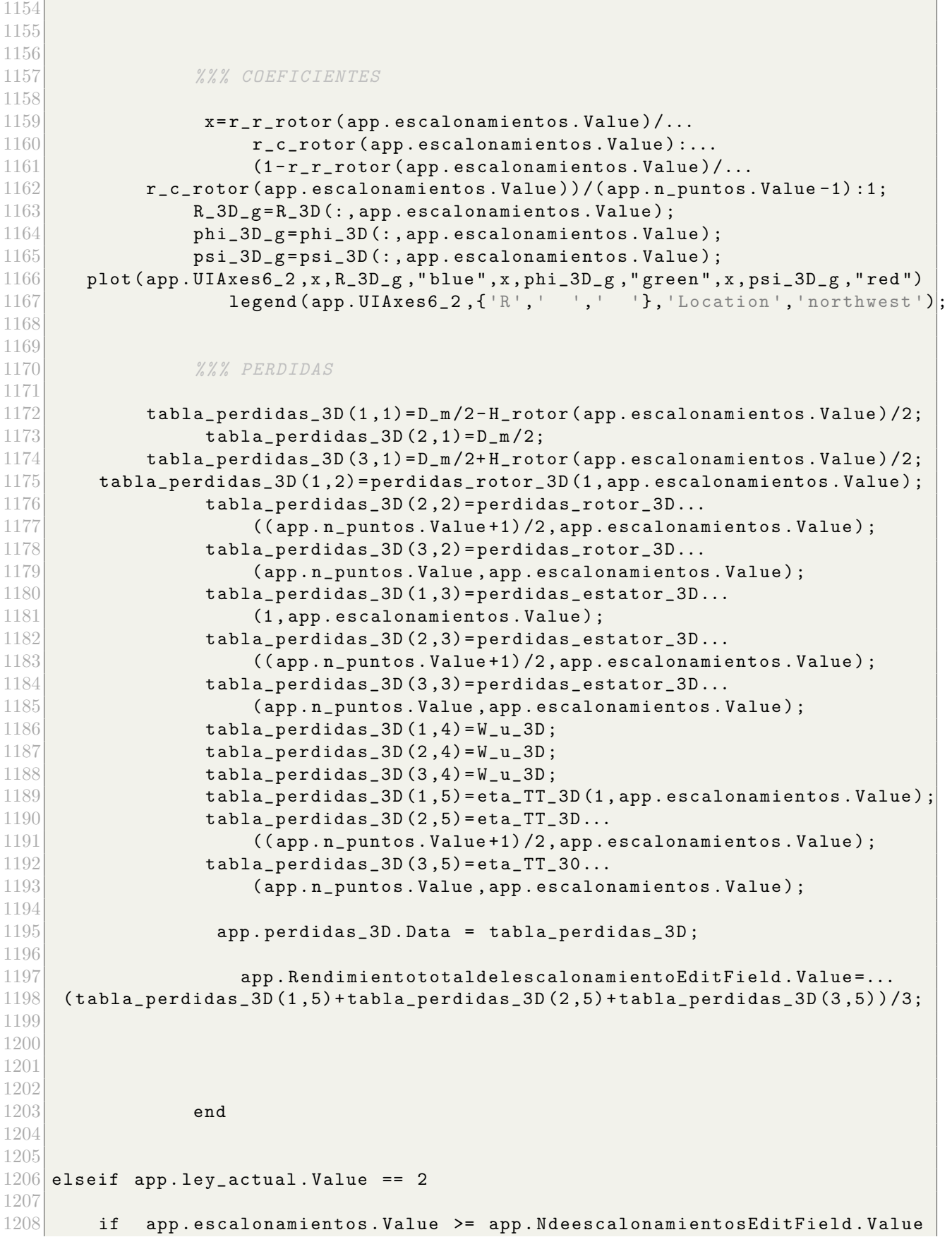

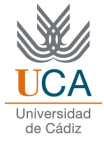

```
1209
1210
1211
1212 app . escalonamientos . Value = app . escalonamientos . Value ;
1213 else
1214
1215 app . escalonamientos . Value = app . escalonamientos . Value + 1;
1216
1217 [alpha_1, alpha_2, alpha_2_prima, alpha_3, ...
1218 alpha_3_prima, beta_1, beta_1_prima, beta_2, beta_2_prima, ...
1219 c_1, c_2, c_3, c_a, c_p, c_u1, c_u2, \text{coeff}_R, ...1220 curvatura_estator, curvatura_rotor, D_m, ...
1221 desviacion_estator, desviacion_rotor,...
1222 DF_eq_E, eta_c, eta_TT, eta_politropico,...
1223 \qquad \qquad \texttt{gamma}, \texttt{H\_estator}, \texttt{H\_rotor}, \texttt{Lieblein\_e}, \texttt{Lieblein\_r}, \texttt{M\_w\_1}, \texttt{n\_esc}, \ldots1224 P_01, P_02, P_03, P_1, P_2, P_3, perdidas_estator, perdidas_rotor, ...
1225 \vert psi, r_c, r_c, c_e estator, r_c, r_c, r_c, r_c, r_c, r_c, r_c, r_c, r_c, r_c, r_c, r_c, r_c, r_c, r_c, r_c, r_c, r_c, r_c, r_c, r_c, r_c, r_c, r_c, r_c, r_c, r_c, r_c, r_c, r_c, 
1226 rc_total_obtenida, rho_1, rho_2, rho_3, s_estator, s_rotor, suma_perdidas,...
1227 T_01, T_02, T_03, T_03ss, T_1, T_2, T_2s, T_3, T_1total final,u,w<sub>-</sub>1,w<sub>-</sub>2, ...
1228 W_u, zeta_a_e, zeta_a_r, zeta_e, zeta_p_e, zeta_p_r, zeta_r, ...
1229 zeta_s_e, zeta_s_r] \dots1230 = f_caso_2D(app.T_01_primer.Value, app.P_01_primer.Value,...
1231 app.sigma. Value, app.n. Value, app.m_dot. Value, app. DF_eq_R. Value,...
1232 app. R. Value, app. phi. Value, app. rc_total. Value);
1233
1234 [a, b, c_a1_3D, c_a2_3D, W_u_3D, u_3D, c_u1_3D, c_u2_3D, c_u2_3D, c_u2_3D, ...]1235 w_u1_3D, w_u2_3D, beta_1_3D, beta_2_3D, alpha_1_3D, alpha_2_3D, R_3D, ...
1236 T_1_3D, M_c_3D, M_r_3D, DF_eq_R_3D, DF_eq_E_3D, \dots1237 zeta_p_R_3D, zeta_pE_3D, perdidas_rotor_3D, perdidas_estator_3D, ...
1238 perdidas_3D, phi_3D, psi_3D, W_u_u_3D_is, eta_TT_3D, w_1_1_3D, w_2_3D] ...
1239 = f_reaccion_constante (c_u1, c_u2, D_m, c_a, W_u,...
1240 n_esc, u, r_r_rotor, r_c_rotor, ...
1241 T_01, c_p, gamma, \text{coeff}_R, app. sigma. Value,...
1242 zeta_s_r, zeta_a_r, zeta_s_e, zeta_a_e, app. n_puntos. Value)
1243
1244
1245 %%% TRIANGULOS 3D
1246
1247 % posicion inicial
1248
\begin{array}{c|c}\n 1249 \\
 1250\n \end{array} \begin{array}{c} \n A_1 = [0, 0]; \\
 A_2 = [w 2 3]\n \end{array}\begin{array}{lll} 1250 & \texttt{A_2= [w_2_3D (1, app. escalonamients. Value)*...} \\ & \texttt{sind (beta_2_3D (1, app. escalonamients. Value)} \end{array}\sin d (beta_2_3D (1, app. escalonamientos. Value) ),...
1252 w_2_3D (1, app . escalonamientos . Value ) *...
1253 cosd (beta_2_3D (1, app . escalonamientos . Value ) ) ];
1254 A_3 = [u_3D(1, app). escalonamientos . Value ), 0];
1255 A_4 = [0, 0];1256 A_5 = [w_11_3D(1, app, escalonamients, Value) * ...]1257 sind (beta_1_3D (1, app . escalonamientos . Value) ), ...
1258 w_1_3D (1, app . escalonamientos . Value ) *...
1259 cosd (beta_1_3D (1, app . escalonamientos . Value ) ) ];
1260 A_6 = [ u_3D(1, app. escalonamients. Value) , 0];1261
1262 x\_raiz = [A_1(1) A_2(1) A_3(1) A_1(1)];1263 y\_raiz = [A_1(2) A_2(2) A_3(2) A_1(2)];
```
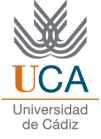

```
1264 z_{\texttt{raise}} = [A_4(1) A_5(1) A_6(1) A_4(1) ];
1265 t_{\texttt{raise}}[A(2) A_5(2) A_6(2) A_4(2)];
1266
1267 %
1268 % % posicion media
1269 %
1270 C_1 = [0, 0];1271 C_2 = [w_2_3D(3, app). escalonamientos . Value ) * sind ( beta_2_3D (3,...
1272 app . escalonamientos . Value ) ), w_2<sub>2</sub>, 3D (3, ...
1273 app. escalonamientos . Value ) * cosd (beta_2_3D (3,...
1274 app . escalonamientos . Value () ) ];
1275 C_3=[u_3D(3,app.escalonamientos.Value),0];
1276 C_4 = [0, 0];1277 C_5 = [w_11_3D(3, app. \,escalonamients. \,Value) * sind (beta_1_3D(3, \ldots1278 app . escalonamientos . Value ) ), w_11_3D(3, \ldots)1279 app. escalonamientos . Value ) * cosd (beta_1_3D (3,...)
1280 app.escalonamientos.Value ) ) ];
1281 C_6 = [u_3D(3, app. escalonamientos. Value), 0];1282
1283 x_{\text{medio}} = [C_1(1) C_2(1) C_3(1) C_1(1)];
1284 y_{\text{model}} (C_1 (2) C_2 (2) C_3 (2) C_1 (2)];
1285 z_{\text{medio}} = [C_4(1) C_5(1) C_6(1) C_4(1)];
1286 t_{\text{medio}} = [C_4(2) C_5(2) C_6(2) C_4(2)];
1287 %
1288 %
1289 % \% posicion final
1290 %
1291 E_1 = [0, 0];1292 E_2 = [w_2_3D(5, app). escalonamientos . Value ) * sind (beta_2_3D (5,...
1293 app . escalonamientos . Value ) ), w_2 2 3D (5, ...
1294 app . escalonamientos . Value \star cosd (beta_2_3D (5,...
1295 app.escalonamientos.Value ) )];
1296 E_3=[u_3D(5,app.escalonamientos. Value),0];
1297 E_4 = [0, 0];1298 E_5 = [w_11_3D(5, app). escalonamientos . Value ) * sind ( beta_1_3D (5,...
1299 app . escalonamientos . Value ), w_1<sub>-</sub>3D (5, ...
1300 app . escalonamientos . Value \ast cosd (beta_1_3D (5,...
1301 app.escalonamientos.Value ) )];
1302 E_6=[u_3D(5,app.escalonamientos. Value),0];
1303
1304 x<sub>c</sub>abeza = [E_1 (1) E_2 (1) E_3 (1) E_1 (1)];<br>1305 y cabeza = [E 1 (2) E 2 (2) E 3 (2) E 1 (2)]:
1305 <br>1306 <br>2_cabeza = [E_1(2) E_2(2) E_3(2) E_1(2)];<br>2_cabeza = [E_4(1) E_5(1) E_6(1) E_4(1)];
                z_ccabeza = [E_4 (1) E_5 (1) E_6 (1) E_4 (1);
1307 t_{\texttt{a}} = [E_4(2) E_5(2) E_6(2) E_4(2)];
1308
1309 plot (app . triangulos_3D, x_raiz, y_raiz, "black", z_raiz, t_raiz, "black", ...
1310 x_medio, y_medio, "red", z_medio, t_medio, "red", ...
1311 x_ccabeza , y_cabeza , "magenta" , z_cabeza , t_cabeza , "magenta" ) ;
1312
1313 %
1314 % example 1314 % posicion final
1315 %
1316 E_1 = [0, 0];1317 E_2 = [w_2 - 3D(5, app. resolutiona, Unic, Value) *...]1318 sind (beta_2_3D (5, app . escalonamientos . Value)),...
```
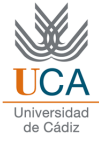

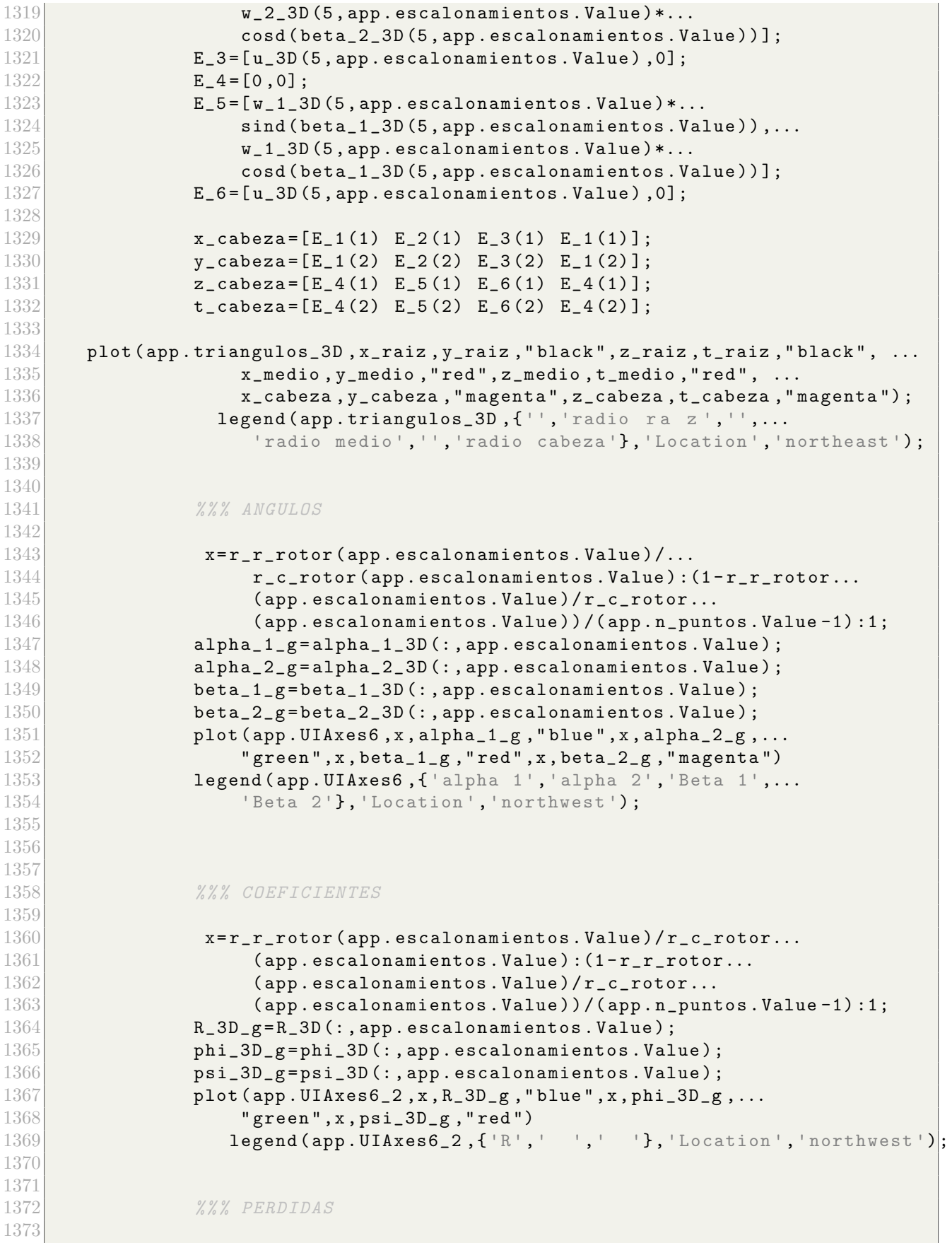

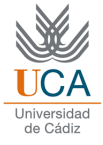

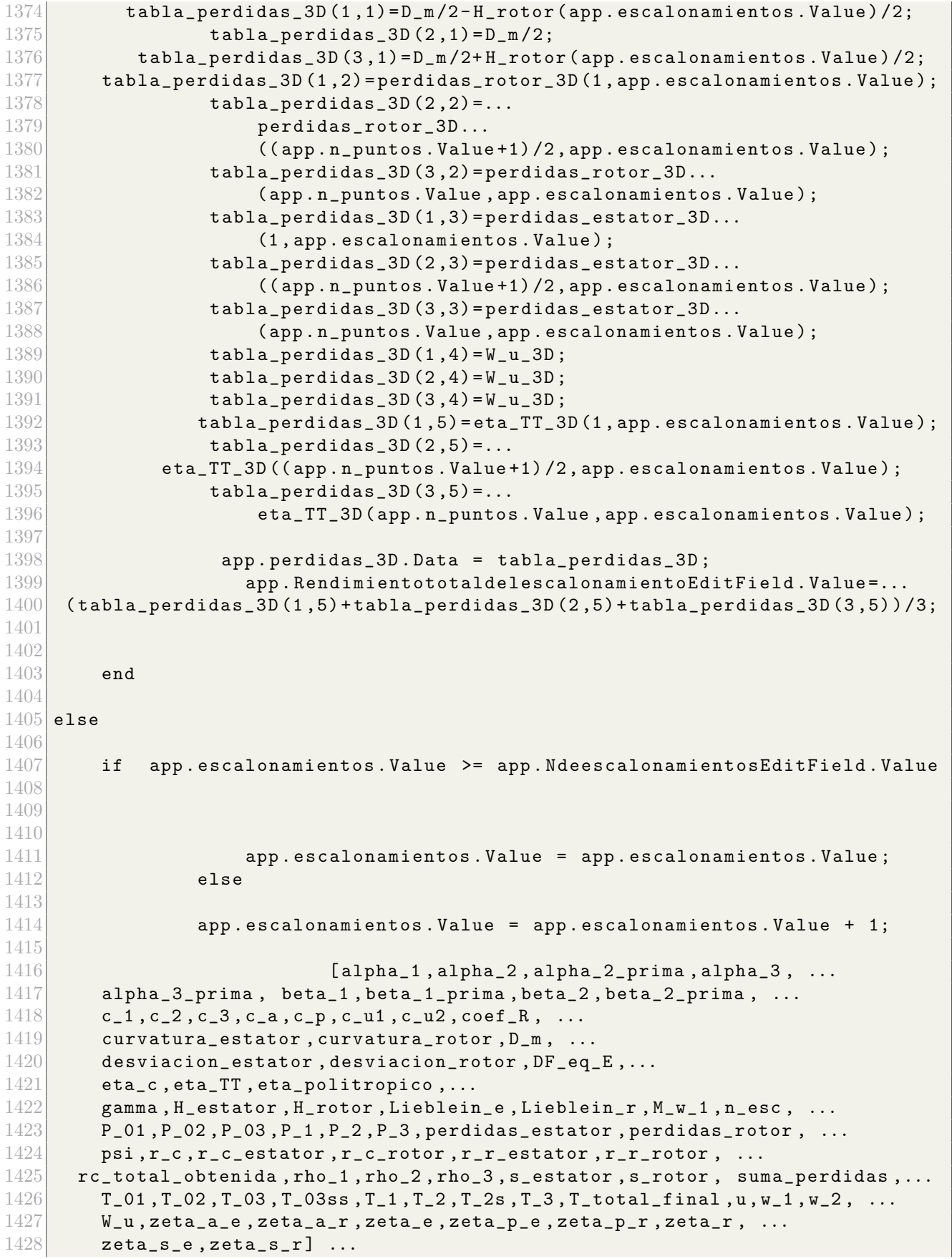

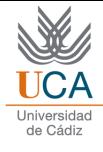

```
1429 = f_caso_2D(app.T_01_primer.Value,app.P_01_primer.Value,...
1430 app.sigma.Value, app.n.Value, app.m_dot.Value, app.DF_eq_R.Value,...
1431 app.R.Value, app.phi.Value, app.rc_total.Value);
1432
\begin{bmatrix} 1433 \\ 1434 \end{bmatrix} [a,b,c_a1_3D,c_a2_3D, W_u_3D,u_3D,c_u1_3D,c_u2_3D, c_1_3D,c_2_3D, ...<br>\begin{bmatrix} 1434 \\ 1434 \end{bmatrix} w u1 3D w u2 3D beta 1 3D beta 2 3D , alpha 1 3D ,alpha 2 3D R 3D...
\begin{array}{lll} 1434 & \text{w\_u1\_3D, w\_u2\_3D, beta\_1\_3D, beta\_2\_3D, alpha\_1\_3D, alpha\_2\_3D, R\_3D, ... \end{array} T 1 3D M c 3D M r 3D DF eq R 3D DF eq E 3D
         T_1_3D, M_c_3D, M_r_3D, DF_eq_R_3D, DF_eq_E_3D, \ldots1436 zeta_p_R_3D, zeta_p_E_3D, perdidas_rotor_3D, perdidas_estator_3D, ...
1437 perdidas_3D, phi_3D, psi_3D, W_u_3D_is, eta_TT_3D, w_1_3D, w_2_3D] ...
1438 = f_exponencial (c_u1, c_u2, D_m, c_a, W_u, n_esc, u, r_r_rotor, r_c_rotor, ...
1439 T_01, c_p, gamma, \text{coeff}_R, app. sigma. Value, \text{zeta\_s_r},...
1440 zeta_a_r, zeta_s_e, zeta_a_e, app. n_puntos. Value)
1441
1442
1443 %%% TRIANGULOS 3D
1444
1445 % posicion inicial
1446
1447 A_1 = [0, 0];1448 A_2 = [w_2_3D(1, app. \, \text{ex} and \text{ex} ...
1449 sind (beta_2_3D (1, app . escalonamientos . Value)), ...
\texttt{1450} w_2_3D (1, app . escalonamientos . Value ) * cosd...
1451 \vert (beta_2_3D (1, app. escalonamientos . Value ) )];
1452 A_3 = [ u_3D(1, app. escalonamientos. Value), 0];1453 A_4 = [0, 0];1454 A_5 = [w_1 1_3D (1, app. escalonamients. Value) * sind...1455 (beta_1_3D(1, app. escalonamientos . Value)),...
1456 w_1_3D (1, app . escalonamientos . Value ) * cosd...
1457 (beta_1_3D(1, app. escalonamientos. Value))];
1458 A_6 = [ u_3D(1, app. escalonamientos. Value) , 0];1459
1460 x\_raiz = [ A_1 (1) A_2 (1) A_3 (1) A_1 (1) ];
1461 y\_raiz = [A_1(2) A_2(2) A_3(2) A_1(2)];<br>1462 z\_raiz = [A_4(1) A_5(1) A_6(1) A_4(1)];z_{\texttt{max}} = [ A_{4}(1) A_{5}(1) A_{6}(1) A_{4}(1) ];
1463 t\_raiz = [A_4(2) A_5(2) A_6(2) A_4(2)];1464
1465 %
1466 % media
1467 %
1468 C_1 = [0, 0];C_2 = [w_2_3D(3, app. \text{escalonamientos. Value}) * \text{sind}(\text{beta}_2.3D(3, \ldots)]<br>1470 \qquad \qquad \text{and} \qquad \text{ascolonamients. Value}). w = 3D(3, \ldots)app. escalonamients. Value)), w_22_3D(3, \ldots)1471 \vert app . escalonamientos . Value ) * cosd (beta_2_3D (3,...
1472 app.escalonamientos.Value))];
1473 C_3 = [u_3D(3, app. escalonamientos. Value), 0];1474 C_4 = [0, 0];1475 C_5 = [w_11_3D(3, app). escalonamientos . Value )*sind (beta_1_3D (3, \ldots)1476 app . escalonamientos . Value ) ), w_11_3D(3, \ldots)1477 app . escalonamientos . Value \star cosd (beta_1_3D (3,...
1478 app.escalonamientos.Value ) )];
1479 C_6 = [u_3D(3, app. escalonamientos. Value), 0];1480
1481 x_{\text{medio}} = [C_1(1) C_2(1) C_3(1) C_1(1)];
1482 y_{\text{model}} ( C_1 (2) C_2 (2) C_3 (2) C_1 (2);
1483 z_{\texttt{=}} z_{\texttt{=}} z_{\texttt{=}} c_{\texttt{=}} c_{\texttt{=}} c_{\texttt{=}} c_{\texttt{=}} c_{\texttt{=}} c_{\texttt{=}} c_{\texttt{=}} c_{\texttt{=}} c_{\texttt{=}} c_{\texttt{=}} c_{\texttt{=}} c_{\texttt{=}} c_{\texttt{=}} c_{\texttt{=}} c_{\texttt{=}} c_{\texttt{=}} c_{\texttt{
```
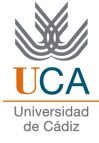

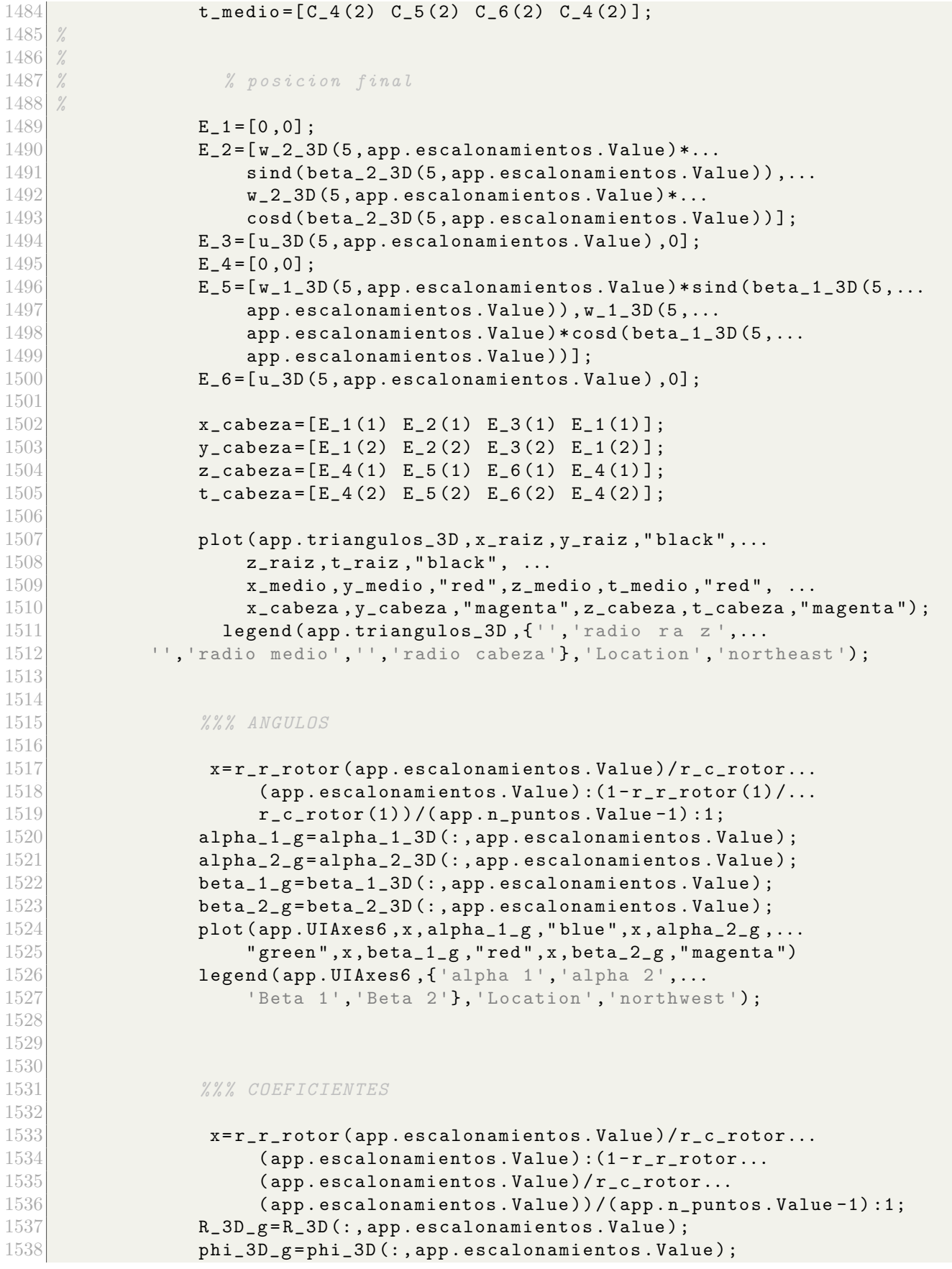

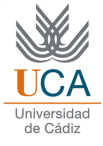

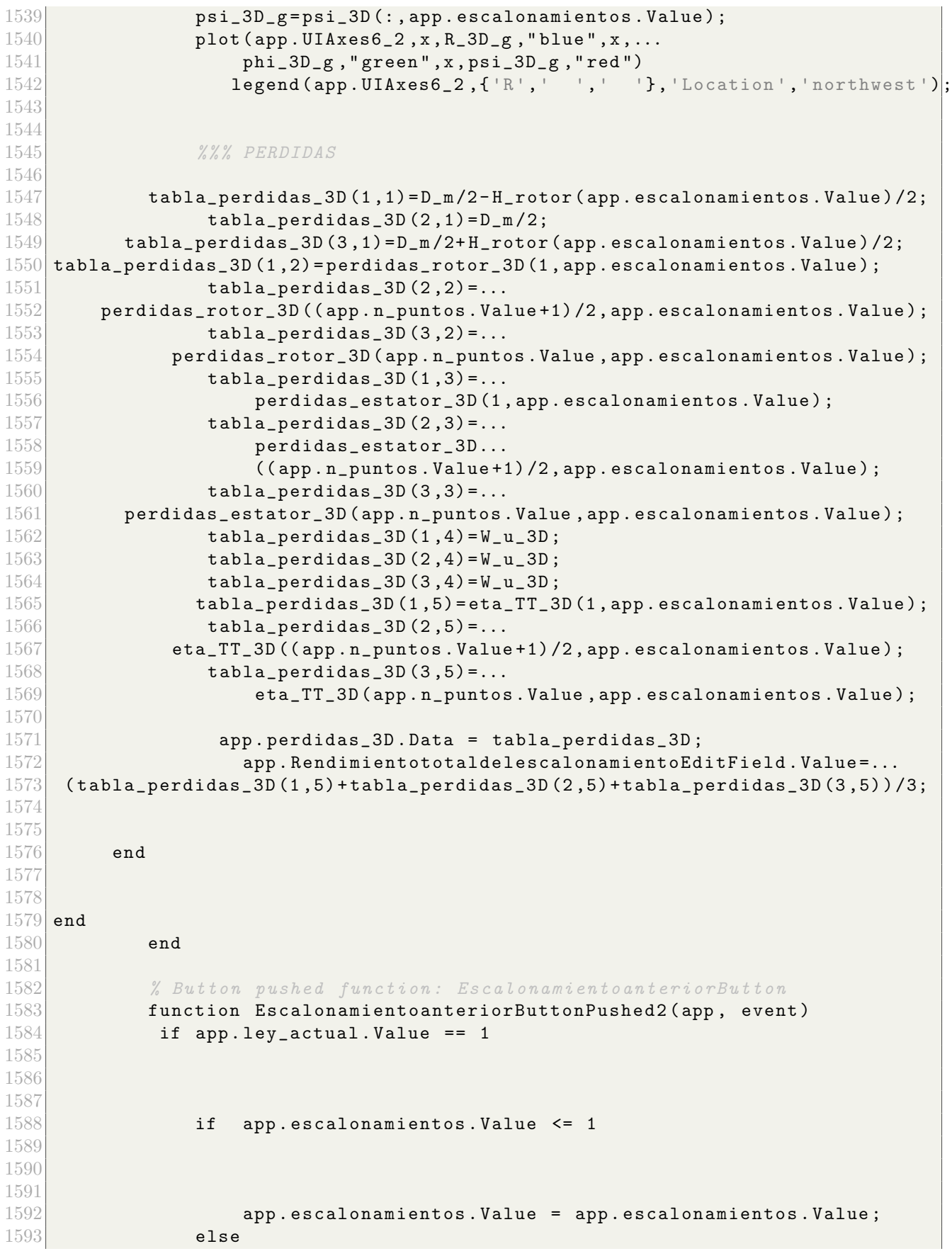

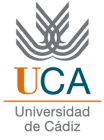

```
1594
1595 app . escalonamientos . Value = app . escalonamientos . Value - 1;
1596
1597 [alpha_1, alpha_2, alpha_2_prima, alpha_3, ...
1598 alpha_3_prima, beta_1, beta_1_prima, beta_2, beta_2_prima, ...
\begin{array}{lll} \n 1599 & \text{c}_1, \text{c}_2, \text{c}_3, \text{c}_4, \text{c}_p, \text{c}_u, \text{c}_u, \text{c}_u, \text{coeff}_R, \dots \\ \n 1600 & \text{curvature estimator, curvature rotor}, D \text{ m}, \dots \n \end{array}curvature\_estator, curvatura_rotor, D_m, ...
1601 desviacion_estator, desviacion_rotor,...
1602 DF_eq_E, eta_c, eta_TT, eta_politropico,...
1603 gamma, H<sub>-</sub>estator, H<sub>-</sub>rotor, Lieblein<sub>-</sub>e, Lieblein<sub>-</sub>r, M<sub>-</sub>w<sub>-</sub>1, n<sub>-</sub>esc, ...
1604 P_01, P_02, P_03, P_1, P_2, P_3, perdidas_estator, perdidas_rotor, ...
1605 psi, r_c, r_c estator, r_c rotor, r_r estator, r_r rotor, ...
1606 rc_total_obtenida, rho_1, rho_2, rho_3, s_estator, s_rotor, suma_perdidas,...
1607 T_01, T_02, T_03, T_03ss, T_1, T_2, T_2s, T_3, T_total_final, u, w_1, w_2, ...
1608 W_u, zeta_a_e, zeta_a_r, zeta_e, zeta_p_e, zeta_p_r, zeta_r, ...
1609 zeta_s_e, zeta_s_r] ...
1610 = f_caso_2D(app.T_01_primer. Value, app.P_01_primer. Value,...
1611 app.sigma. Value, app.n. Value, app.m_dot. Value, app. DF_eq_R. Value,...
1612 app. R. Value, app. phi. Value, app. rc_total. Value);
1613
1614 [b_1,b_2,c_a_3D,W_u_3D,u_3D,c_u1_3D,c_u2_3D,c_1_3D,c_2_3D, ...
1615 w_u1_3D, w_u2_3D, beta_1_3D, beta_2_3D, alpha_1_3D, alpha_2_3D, R_3D, ...
1616 T_1_3D, M_c_3D, M_r_3D, DF_eq_R_3D, DF_eq_E_3D, \dots1617 zeta_p_R_3D, zeta_p_E_3D, perdidas_rotor_3D, perdidas_estator_3D, ...
1618 perdidas_3D, phi_2, phi_3, w_u, w_u, w_u, w_u, w_u, w_u, w_u, w_u, w_u, w_u, w_u, w_u, w_u, w_u, w_u, w_u, w_u, w_u, w_u, w_u, w_u, w_u, w_u, w_u, w_u, w_u, w_u, w_u, w_u, w_u, w_u, 1619 = f_torbellino_libre (c_u1,c_u2,D_m,c_a,W_\mu,n_esc,u,r_\mu<sub>r</sub>_rotor,r_\mu<sub>c</sub>_rotor, ...
1620 \vert T_01, c_p, gamma, \texttt{coeff}_R, app. sigma. Value, \texttt{zeta\_s_r},...
1621 zeta_a_r, zeta_s_e, zeta_a_e, app.n_puntos. Value);
1622
1623
1624 %%% TRIANGULOS 3D
1625
1626 % posicion inicial
1627
1628 A_1 = [0, 0];1629 A_2 = [w_2_3D(1, app. escalonamientos. Value) * sind...]1630 (beta_2_3D(1, app. escalonamientos . Value)),...
1631 w_2_3D (1, app . escalonamientos . Value ) * cosd...
1632 (beta_2_3D(1, app. escalonamientos. Value))];
1633 A_3 = [u_3D(1, app. escalonamients. Value), 0];A_4 = [0, 0];<br>1635 A_5 = [w 1 3]\begin{array}{lll} 1635 & \texttt{A\_5 = [w_11_3D(1, app. escalonamients. Value) * sind (beta_1_3D...)} \ \texttt{(1, app. escalonamients. Value)}, \end{array}(1, app. escalonamients. Value)),...
1637 w_1_3D (1, app . escalonamientos . Value ) *...
1638 cosd (beta_1_3D (1, app . escalonamientos . Value ) ) ];
1639 A_6 = [u_3D(1, app. escalonamients. Value), 0];1640
1641 x\_raiz = [A_1(1) A_2(1) A_3(1) A_1(1)];
1642 y\_raiz = [A_1(2) A_2(2) A_3(2) A_1(2)];
1643 z_{\texttt{raise}} = [A_4(1) A_5(1) A_6(1) A_4(1)];
1644 t_raiz=[A_4(2) A_5(2) A_6(2) A_4(2)];
1645 %
1646 %
1647 % media
1648 %
```
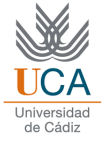

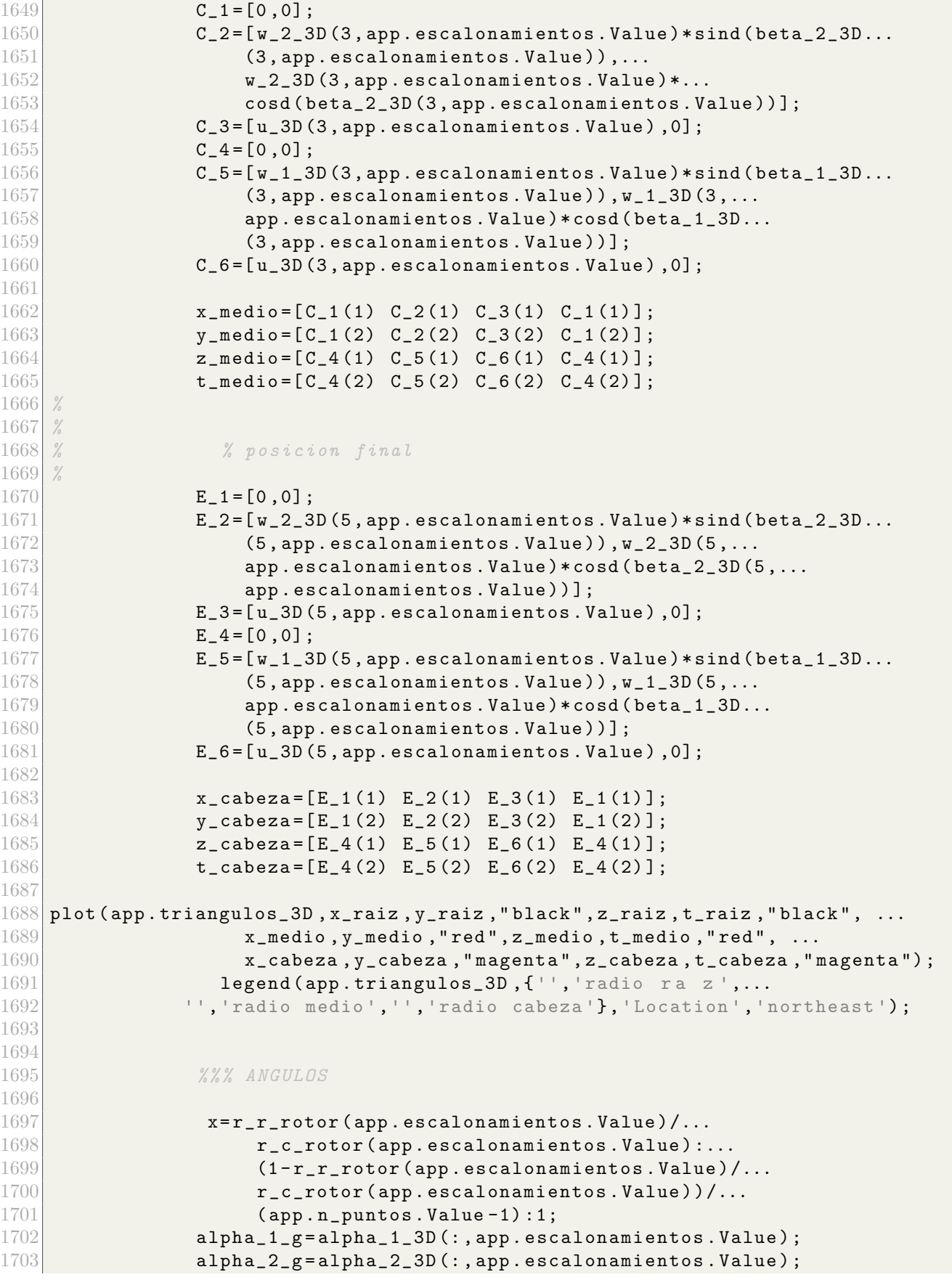

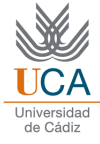

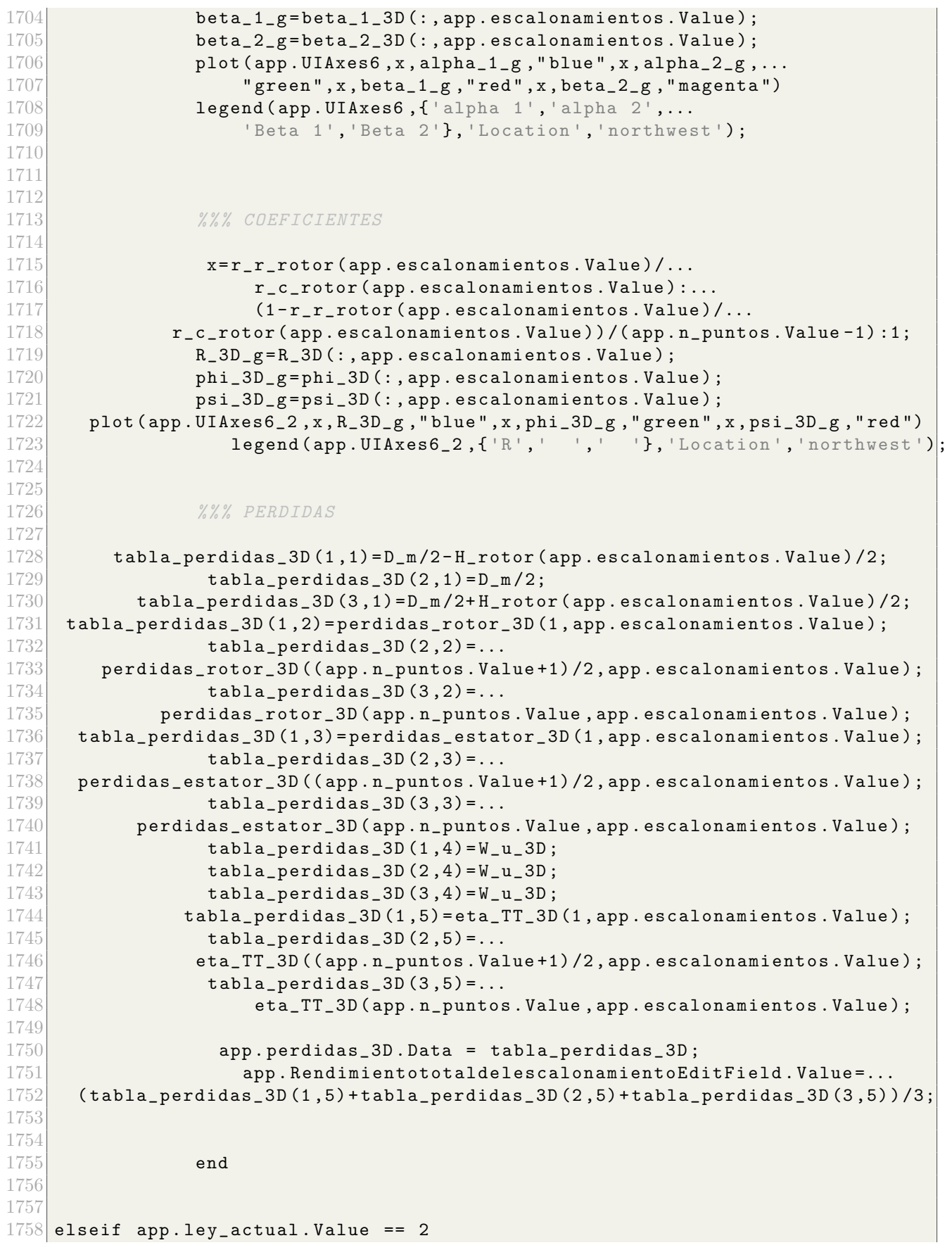

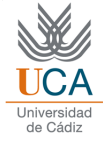

```
1759
1760 if app escalonamientos . Value \leq 11761
1762
1763
1764 app . escalonamientos . Value = app . escalonamientos . Value ;<br>1765else
1766
1767 app . escalonamientos . Value = app . escalonamientos . Value - 1;
1768
1769 [alpha_1, alpha_2, alpha_2_prima, alpha_3, ...
1770 alpha_3_prima, beta_1, beta_1_prima, beta_2, beta_2_prima, ...
1771 c_1, c_2, c_3, c_a, c_p, c_u1, c_u2, coef_R, ...
1772 curvatura_estator, curvatura_rotor, D_m, ...
1773 desviacion_estator, desviacion_rotor,...
1774 DF_eq_E, eta_c, eta_TT, eta_politropico,...
1775 \Box gamma, H_estator, H_rotor, Lieblein_e, Lieblein_r, M_w_1, n_esc, ...
1776 P_01, P_02, P_03, P_1, P_2, P_3, perdidas_estator, perdidas_rotor, ...
1777 psi, r_c, r_c<sub>c</sub>estator, r_c<sub>c</sub>rotor, r_r<sub>r</sub>estator, r_r<sub>r</sub>r_cotor, ...
1778 r rc_total_obtenida, rho_1, rho_2, rho_3, s_estator, s_rotor, suma_perdidas,...
1779 T_0 T_01, T_02, T_03, T_03ss, T_1, T_2, T_2s, T_3, T_1total final,u,w<sub>1</sub>,w<sub>1</sub>, ...
\begin{array}{lll} 1780 & \text{W\_u}, \texttt{zeta\_a\_e}, \texttt{zeta\_a\_r}, \texttt{zeta\_e}, \texttt{zeta\_p}, \texttt{zeta\_p\_r}, \texttt{zeta\_r}, \dots \end{array}zeta_s_e, zeta_s_r] \ldots1782 = f_caso_2D(app.T_01_primer.Value, app.P_01_primer.Value,...
1783 app.sigma. Value, app.n. Value, app.m_dot. Value, app. DF_eq_R. Value,...
1784 app. R. Value, app. phi. Value, app. rc_total. Value);
1785
1786 [a,b,c_a1_3D,c_a2_3D, W_u_3D,u_3D,c_u1_3D,c_u2_3D, c_1_3D,c_2_3D, ...
1787 w_u1_3D, w_u2_3D, beta_1_3D, beta_2_3D, alpha_1_3D, alpha_2_3D, R_3D, ...
1788 T_1_3D, M_c_3D, M_r_3D, DF_eq_R_3D, DF_eq_E_3D, \dots1789 zeta_p_R_3D, zeta_p_E_3D, perdidas_rotor_3D, perdidas_estator_3D, ...
1790 perdidas_3D, phi_3D, psi_3D, W_u_u_3D_is, eta_TT_3D, w_1_1_3D, w_2_3D] ...
1791 = f_reaccion_constante (c_u1, c_u2, D_m,...
1792 c_a, W_u, n_esc, u, r_r_rotor, r_c_rotor, ...
1793 T_01, c_p, gamma, \texttt{coeff}_R, app. sigma. Value,...
1794 zeta_s_r, zeta_a_r, zeta_s_e, zeta_a_e, app. n_puntos. Value)
1795
1796
1797 %%% TRIANGULOS 3D
1798
1799 % posicion inicial
1800
                  A_1 = [0, 0];1802 A_2 = [w_2_3D(1, app. escalonamients. Value) * sind (beta_2_3D...]1803 (1, app . escalonamientos . Value ) ), \dots1804 \texttt{w}_22_3D(1, \text{app.} escalonamientos . Value )\ast \ldots1805 cosd (beta_2_3D (1, app . escalonamientos . Value ) ) ];
1806 A_3 = [u_3D(1, app). escalonamientos . Value ), 0];
1807 A_4 = [0, 0];1808 A_5 = [w_1 1_3D(1, app, \text{escalonamients. Value}) * \text{sind}...]1809 (beta_1_3D(1, app . escalonamientos . Value) ),...
[1810] w_1_3D (1, app . escalonamientos . Value ) * cosd...
1811 \begin{pmatrix} \text{beta\_1\_3D (1, app. \text{ex} can be defined) } \end{pmatrix};
1812 A_6 = [ u_3D(1, app. escalonamients. Value) , 0];1813
```
![](_page_133_Picture_1.jpeg)

```
1814 x\_raiz = [A_1(1) A_2(1) A_3(1) A_1(1)];
1815 y\_raiz = [A_1(2) A_2(2) A_3(2) A_1(2)];
1816 z\_raiz = [A_4(1) A_5(1) A_6(1) A_4(1)];<br>1817 t\_raiz = [A_4(2) A_5(2) A_6(2) A_4(2)];t_{\texttt{max}} = [A_4 (2) A_5 (2) A_6 (2) A_4 (2)];1818
1819
1820 % Nosicion media
1821 %
1822 C_1 = [0, 0];1823 C_2 = [w_2_3D(3,app. \,到. \, connection \, on \, 0.5] sind...1824 (beta_2_3D (3, app . escalonamientos . Value ) ), ...
1825 w_2_3D (3, app . escalonamientos . Value ) * cosd ( beta_2_3D...
1826 (3, app . escalonamientos . Value ) )];
1827 C_3 = [ u_3D (3, app. escalonamientos. Value ) , 0 ];
1828 C_4 = [0, 0];1829 C_5 = [w_11_3D(3,app. \,到] 0.3 C_4 = [w_1w_2A_1B_2D(3,app. \, ds)]1830 (3, app . escalonamientos . Value ) \ldots1831 \texttt{w_11_3D(3, app. escalonamients. Value)} *...
1832 cosd (beta_1_3D (3, app . escalonamientos . Value ) ) ];
1833 C_6 = [u_3D(3, app) + (1/3D)(3, app) + (1/3D)(3/3)]1834
1835 x_{\text{model}}[C_1(1) C_2(1) C_3(1) C_1(1)];
1836 y_{\text{medio}} = [C_1(2) C_2(2) C_3(2) C_1(2)];
1837 z_{\texttt{I}} z_{\texttt{I}} z_{\texttt{I}} \texttt{I} \texttt{I} \texttt{I} \texttt{I} \texttt{I} \texttt{I} \texttt{I} \texttt{I} \texttt{I} \texttt{I} \texttt{I} \texttt{I} \texttt{I} \texttt{I} \texttt{I} \texttt{I} \texttt{I} \texttt{I} \texttt{I} \texttt{I} \text1838 t_{\text{medio}} = [C_4(2) C_5(2) C_6(2) C_4(2)];
1839 %
1840 %
1841 % Nosicion final
1842 %
1843 E_1 = [0,0];
1844 E_2=[w_2_3D(5, app. escalonamientos . Value) * sind...
1845 (beta_2_3D (5, app . escalonamientos . Value ) ), ...
1846 w_2_3D (5, app . escalonamientos . Value ) * cosd...
1847 (beta_2_3D (5, app . escalonamientos . Value ) ) ];
1848 E_3=[u_3D(5, app. escalonamientos . Value), 0];
1849 E_4 = [0, 0];1850 E_5 = [w_1 1_3D(5, app. \,escalonamientos. \,Value)*sind(beta_1 1_3D...]1851 (5, app. escalonamientos . Value ) ), ...
1852 w_1_3D (5, app . escalonamientos . Value ) *...
1853 cosd (beta_1_3D (5, app . escalonamientos . Value ) ) ];
1854 E_6 = [ u_3D(5, app. escalonamients. Value) , 0];1855
1856 x_{\texttt{a}} = [E_1(1) E_2(1) E_3(1) E_1(1)];
1857 y_{\text{cabeza}} = [E_1(2) E_2(2) E_3(2) E_1(2)];
1858 z_{\texttt{a}} = [E_4(1) E_5(1) E_6(1) E_4(1)];
1859 t_{\texttt{cabeza}} = [E_4(2) E_5(2) E_6(2) E_4(2)];
1860
1861 plot (app.triangulos_3D, x_raiz, y_raiz, "black", z_raiz, t_raiz, "black", ...
1862 x_medio , y_medio , "red" , z_medio , t_medio , "red" , ...
1863 x_cabeza , y_cabeza , "magenta" , z_cabeza , t_cabeza , "magenta" ) ;
1864 legend (app.triangulos_3D, { '', 'radio ra z', '',...
1865 \vert 'radio medio','','radio cabeza'},'Location','northeast');
1866
1867
1868 % % %% ANGULOS
```
![](_page_134_Picture_0.jpeg)

![](_page_134_Picture_1.jpeg)

1869 1870  $x = r_r r_$ rotor (app. escalonamientos . Value) / ... 1871  $r_c\text{-rotor}$  (app.escalonamientos.Value):...<br>1872 (1-r\_r\_rotor (app.escalonamientos.Value)  $(1-r_rrotor (app. escalonamients. Value) / r_crotor...$  $1873$  (app.escalonamientos.Value))/(app.n\_puntos.Value-1):1;  $1874$  alpha\_1\_g = alpha\_1\_3D (:, app . escalonamientos . Value);  $1875$  alpha\_2\_g = alpha\_2\_3D (:, app . escalonamientos . Value);  $1876$  beta\_1\_g=beta\_1\_3D(:, app.escalonamientos. Value);  $1877$  beta\_2\_g=beta\_2\_3D(:, app.escalonamientos. Value); 1878 **plot (app. UIAxes6**, x, alpha\_1\_g, "blue", x, alpha\_2\_g,...  $1879$   $"$  green", x, beta\_1\_g, "red", x, beta\_2\_g, "magenta") 1880 **legend (app . UIAxes6**, { 'alpha 1', 'alpha 2', ['Beta 1...' ... 1881 |  $\vert$  , 'Beta 2'}, 'Location', 'northwest'); 1882 1883 1884 1885 % % % % % % COEFICIENTES 1886 1887 x=r\_r\_rotor (app. escalonamientos . Value)... 1888 / r\_c\_rotor ( app . escalonamientos . Value ) :...  $1889$  (1-r\_r\_rotor (app . escalonamientos . Value ) / ...  $1890 \vert r_c$  r  $c$  rotor (app . escalonamientos . Value  $)$  / (app . n \_ puntos . Value -1) :1;  $1891$  R\_3D\_g=R\_3D(:,app.escalonamientos.Value);  $1892$  phi\_3D\_g = phi\_3D (:, app. escalonamientos . Value); 1893 **psi\_3D\_g=psi\_3D**(:, app.escalonamientos. Value); 1894 plot (app. UIAxes6\_2, x, R\_3D\_g, "blue", x, phi\_3D\_g, "green", x, psi\_3D\_g, "red")<br>1895 **1895** regend (app. UIAxes6\_2, {'R',' ',' '}, 'Location', 'northwest'  $\texttt{legend}(\texttt{app.UIAtes6\_2},\{\texttt{'R'},\texttt{'}\},\texttt{'Location'},\texttt{'normal},\texttt{'} \},$ 1896 1897 1898 % % % *%% PERDIDAS* 1899 1900  $\vert$  tabla\_perdidas\_3D(1,1)=D\_m/2-H\_rotor(app.escalonamientos.Value)/2; 1901  $\text{tabla\_perdidas\_3D (2,1)=D_m/2};$ 1902 tabla\_perdidas\_3D(3,1)= $D_m/2+H_rotor$  (app.escalonamientos.Value)/2; 1903  $\qquad \qquad$  tabla\_perdidas\_3D (1,2) = perdidas\_rotor\_3D (1, app. escalonamientos . Value) ;  $1904$  tabla\_perdidas\_3D  $(2, 2) = ...$  $1905$  perdidas\_rotor\_3D ((app.n\_puntos.Value +1) /2, app.escalonamientos . Value) ;  $1906$  tabla\_perdidas\_3D  $(3, 2) = ...$ 1907 **perdidas\_rotor\_3D (app.n\_puntos . Value , app.escalonamientos . Value ) ;**  $1908$  tabla\_perdidas\_3D (1,3) =...<br>1909 **tabla\_perdidas\_estator\_3D (1** 1909 **perdidas\_estator\_3D (1, app. escalonamientos . Value )**;<br>1910 **http://www.mateurer.com/englerer.com/englerer.com/englerer.com/englerer.com/englerer.com/englerer.com/englerer.com/englerer.com/englerer.com/englerer.co** 1910 tabla\_perdidas\_3D(2,3)=...<br>1911 perdidas\_estator\_3D((app.n\_puntos.Va) perdidas\_estator\_3D ((app . n\_puntos . Value +1) /2, app . escalonamientos . Value) ;  $1912$  tabla\_perdidas\_3D (3,3) =... 1913 perdidas\_estator\_3D (app.n\_puntos. Value, app.escalonamientos. Value); 1914  $\text{tabla\_perdidas\_3D (1,4)} = W_u23D;$ 1915  $1915$   $$ 1916  $\vert$  tabla\_perdidas\_3D (3,4) = W\_u\_3D; 1917  $tabla_p$  tabla\_perdidas\_3D(1,5)=eta\_TT\_3D(1,app.escalonamientos.Value); 1918  $\vert$  tabla\_perdidas\_3D (2,5) =... 1919 **eta\_TT\_3D ((app.n\_puntos . Value +1) /2, app.escalonamientos . Value)** ;  $1920$  tabla\_perdidas\_3D  $(3,5) = ...$ 1921 eta\_TT\_3D (app . n\_puntos . Value , app . escalonamientos . Value ) ; 1922 1923 **app.perdidas\_3D.Data = tabla\_perdidas\_3D;** 

![](_page_135_Picture_0.jpeg)

```
1924 app . RendimientototaldelescalonamientoEditField . Value =...
1925 (tabla_perdidas_3D(1,5) + tabla_perdidas_3D(2,5) + tabla_perdidas_3D(3,5))/3;
1926
1927
1928 end
1929
1930 else
1931
1932 if app escalonamientos Value \leq 11933
1934
1935
1936 app . escalonamientos . Value = app . escalonamientos . Value ;
1937 else
1938
1939 app. escalonamientos . Value = app. escalonamientos . Value - 1;
1940
1941 [alpha_1, alpha_2, alpha_2_prima, alpha_3, ...
1942 alpha_3_prima, beta_1, beta_1_prima, beta_2, beta_2_prima, ...
1943 c_1, c_2, c_3, c_a, c_p, c_u1, c_u2, coef_R, ...
1944 curvatura_estator, curvatura_rotor, D_m, ...
1945 desviacion_estator, desviacion_rotor,...
1946 DF_eq_E, eta_c, eta_TT, eta_politropico,...
1947 gamma, H_estator, H_rotor, Lieblein_e, Lieblein_r, M_w_1, n_esc, ...
1948 P_01, P_02, P_03, P_1, P_2, P_3, perdidas_estator, perdidas_rotor, ...
1949 psi, r_c, r_c, estator, r_c, rotor, r_r, estator, r_r, stator, r_r, rotor, ...1950 rc_total_obtenida, rho_1, rho_2, rho_3,...
1951 s_estator, s_rotor, suma_perdidas,...
1952 T_01, T_02, T_03, T_03s, T_1, T_2, T_2s, T_3, T_0total_final, u, w_1, w_2, ...1953 W_u, zeta_a_e, zeta_a_r, zeta_e, zeta_p_e, zeta_p_r, zeta_r, ...
1954 zeta_s_e, zeta_s_r] \dots1955 = f_caso_2D(app.T_01_primer.Value,app.P_01_primer.Value,...
1956 app.sigma.Value, app.n.Value, app.m_dot.Value, app.DF_eq_R.Value,...
1957 app . R . Value, app . phi . Value, app . rc_total . Value);
1958
1959 [a, b, c_a1_3D, c_a2_3D, W_u_3D, u_a3D, c_u1_3D, c_u2_3D, c_u2_3D, c_u2_3D,1960 w_u1_3D, w_u2_3D, beta_1_3D, beta_2_3D, alpha_1_3D, alpha_2_3D, R_3D, ...
1961 T_1_3D, M_c_3D, M_r_3D, DF_eq_R_3D, DF_eq_E_3D, \dots1962 zeta_p_R_3D, zeta_p_E_3D, perdidas_rotor_3D, perdidas_estator_3D, ...
1963 perdidas_3D, phi_2 , phi_1 , w_u<sub>2</sub>, y_u<sub>1</sub>, y_u<sub>2</sub>, i<sub>5</sub>, i<sub>5</sub>, i<sub>5</sub>, u<sub>1</sub>, i<sub>5</sub>, u<sub>1</sub>, i<sub>5</sub>, u<sub>2</sub>, i<sub>5</sub>i<sub>5</sub>, i<sub>5</sub>, i<sub>5</sub>, i<sub>5</sub>, i<sub>5</sub>, i<sub>5</sub>, i<sub>5</sub>, i<sub>5</sub>, i<sub>5</sub>, i<sub>5</sub>, i<sub>5</sub>, 
1964 = f exponencial (c_u1, c_u2, D_m, c_a, W_u, n_esc, u, r_r rotor, r_c rotor, ...
1965 T_01, c_p, gamma, \text{coeff}_R, app. sigma. Value, zeta_s_r,...
1966 zeta_a_r, zeta_s_e, zeta_a_e, app. n_puntos. Value)
1967
1968
1969 %%% TRIANGULOS 3D
1970
1971 % posicion inicial
1972
1973 A_1 = [0, 0];1974 A_2 = [w_2_3D(1, app, escalonamientos, Value)*sind(beta_2_3D...]1975 (1, app. \, escalonamients. \, Value), w_2_3D(1, \ldots)1976 \vert app . escalonamientos . Value \star cosd (beta_2_3D (1, ...
1977 app . escalonamientos . Value ) ) ];
1978 A_3 = [u_3D(1, app) + scalonamientos \t{Value }, 0];
```
![](_page_136_Picture_0.jpeg)

```
1979 A_4 = [0, 0];1980 A_5 = [w_1_3D(1, app.escalonamients.s. Value)*sind...]\begin{array}{lll} \text{1981} & \text{64} & \text{64} & \text{64} \\ \text{1982} & \text{1982} & \text{1982} & \text{1982} \end{array}w_1<sub>2</sub>3D (1, app. escalonamientos . Value) * cosd...
1983 (beta_1, app. \, escalonamientos. Value));
1984 A_6 = [u_3D(1, app). escalonamientos . Value ), 0];
1985
1986 x\_raiz = [A_1(1) A_2(1) A_3(1) A_1(1)];
1987 y\_raiz = [A_1(2) A_2(2) A_3(2) A_1(2)];
1988 z\_raiz = [ A_4 (1) A_5 (1) A_6 (1) A_4 (1) ];
1989 t\_raiz = [A_4(2) A_5(2) A_6(2) A_4(2)];1990 %
1991
1992 % \% posicion media
1993 %
1994 C_1 = [0, 0];1995 C_2 = [w_2_3D(3,app. \,到] escalonamientos . Value )* sind (beta_2_3D (3 ...
1996 , app . escalonamientos . Value ) ), w\_2\_3D(3, \ldots)1997 app.escalonamientos . Value ) * cosd (beta_2_3D...
1998 (3, app. escalonamientos . Value ) ) ];
1999 C_3 = [u_3D(3, app. escalonamients. Value), 0];2000 C_4 = [0, 0];<br>2001 C_5 = [w_1 1_3]C_5 = [w_1 1_3D(3, app. escalonamients. Value) * sind (beta_1.3D...2002 (3, app . escalonamientos . Value)), w_1 1_3D(3, \ldots)2003 app . escalonamientos . Value \star cosd (beta_1_3D (3,...
2004 app . escalonamientos . Value C_6 = [u_3D(3,app. \,escalon. 1001]C_6 = [ u_3D(3, app. escalonamientos. Value ) , 0 ];
2006
2007 x_{\text{model}} = [C_1(1) C_2(1) C_3(1) C_1(1)];
2008 y_{\text{model}}[C_1(2) C_2(2) C_3(2) C_1(2)];
2009 z_{\text{medio}} = [C_4(1) C_5(1) C_6(1) C_4(1)];
2010 t_{\text{medio}} = [C_4(2) C_5(2) C_6(2) C_4(2)];
2011 %
2012 %
2013 % \% posicion final
2014
2015 E_1 = [0, 0];2016 E_2 = [w_2_3D(5, app). escalonamientos . Value ) * sind...
2017 (beta_2_3D (5, app . escalonamientos . Value ) ), ...
2018 w_2_3D (5, app . escalonamientos . Value ) *...
\begin{bmatrix} 2019 \\ 2020 \end{bmatrix} cosd (beta_2_3D (5, app. escalonamientos . Value ) ) ];<br>\begin{bmatrix} 2020 \end{bmatrix} E 3= [u 3D (5, app. escalonamientos . Value ) . 01:
2020 E_3=[u_3D(5,app.escalonamientos.Value),0];<br>2021 E_4=[0,0];
                  E_4 = [0, 0];2022 E_5=[w_11_3D(5, app. \, 1escalonamientos. Value )*sind (beta_1_3D...
2023 (5, app . escalonamientos . Value ) ), \dots2024 w_1_3D (5, app . escalonamientos . Value ) *...
2025 cosd (beta_1_3D (5, app . escalonamientos . Value ) ) ];
2026 E_6 = [ u_3D(5, app.escalonamients.S. Value ) , 0];2027
2028 x_{\texttt{a}} = [E_1(1) E_2(1) E_3(1) E_1(1)];
2029 y_{\texttt{a}} \texttt{y}_{\texttt{a}} \texttt{z} \texttt{z} \texttt{z} \texttt{z} \texttt{z} \texttt{z} \texttt{z} \texttt{z} \texttt{z} \texttt{z} \texttt{z} \texttt{z} \texttt{z} \texttt{z} \texttt{z} \texttt{z} \texttt{z} \texttt{z} \texttt{z} \texttt{z} \texttt{z} 2030 z_{\texttt{a}} = [E_4(1) E_5(1) E_6(1) E_4(1)];
2031 t_{\texttt{cabeza}} = [E_4(2) E_5(2) E_6(2) E_4(2)];2032
2033 plot \langle app.triangular, x\_raiz, y\_raiz, "black", \ldots \rangle
```
![](_page_137_Picture_0.jpeg)

![](_page_137_Picture_474.jpeg)

![](_page_138_Picture_0.jpeg)

![](_page_138_Picture_346.jpeg)

![](_page_139_Picture_0.jpeg)

![](_page_139_Picture_1.jpeg)

```
2144
2145 % Create Valorentre1y14Label<br>2146 app.Valorentre1y14Label = ui
2146 app. Valorentre1y14Label = uilabel (app. EspecificacionesTab);<br>2147 app. Valorentre1y14Label. Position = [386 307 110 22];
2147 app. Valorentre1y14Label. Position = [386 307 110 22];<br>2148 app. Valorentre1y14Label. Text = '(Valor entre 1 y 1.4
                 app. Valorentre1y14Label. Text = '(Valor entre 1 y 1.4)';
2149
2150 % Create Valorentre04y06Label<br>2151 app.Valorentre04v06Label = ui
                 app. Valorentre04y06Label = uilabel (app. EspecificacionesTab);2152 app . Valorentre04y06Label . Position = [386 237 120 22];
2153 app. Valorentre04y06Label. Text = '(Valor entre 0.4 y 0.6)';
2154
2155 % Create Valorentre04y07Label
2156 ap. Valorentre04y07Label = uilabel (app. EspecificacionesTab);
2157 app . Valorentre04y07Label . Position = [386 203 120 22];
2158 \vert app. Valorentre04y07Label. Text = '(Valor entre 0.4 y 0.7)';
2159
2160 % Create Nopuedesermayora195Label
2161 app. Nopuedesermayora195Label = uilabel (app. EspecificacionesTab);
2162 app . Nopuedesermayora195Label . Position = [386 138 158 22];
2163 app. Nopuedesermayora195Label. Text = '(No puede ser mayor a 1.95)';
2164
2165 % Create CALCULARButton<br>2166 app.CALCULARButton = uib
                app.CALCULARButton = uibutton (app.EspecificationesTab, 'push');2167 app. CALCULARButton. ButtonPushedFcn =...
2168 createCallbackFcn (app, @CALCULARButtonPushed, true);
2169 app. CALCULARButton . Position = [250\ 9\ 135\ 60];
2170 app. CALCULARButton. Text = 'CALCULAR';
2171
2172 % Create CASOBIDIMENSIONALLabel
2173 app. CASOBIDIMENSIONALLabel = uilabel (app. EspecificacionesTab);
2174 app. CASOBIDIMENSIONALLabel. FontSize = 14;
2175 app. CASOBIDIMENSIONALLabel . FontWeight = 'bold';
2176 app.CASOBIDIMENSIONALLabel . Position = [237 417 161 22];
2177 app. CASOBIDIMENSIONALLabel . Text = 'CASO BIDIMENSIONAL';
2178
2179 % Create TempderemansoalaentradaKEditFieldLabel
2180 \qquad \qquad \text{app. TempderemansoalaentradaKEdittfieldLabel} = \dots<br>2181 \qquad \qquad \text{uilabel (app. EspecificacionesTab);}uilabel (app. EspecificacionesTab);
2182 app.TempderemansoalaentradaKEditFieldLabel.HorizontalAlignment = 'right';
2183 app. TempderemansoalaentradaKEditFieldLabel. Position = [68\;374\;187\;22];<br>2184 app. TempderemansoalaentradaKEditFieldLabel. Text =...
2184 app . TempderemansoalaentradaKEditFieldLabel . Text =...<br>2185 app . Temp de remanso a la entrada (K)':
                     'Temp de remanso a la entrada (K)';
2186
2187 % Create T_01_primer2188 app.T_01_pprime = uieditfield (app. EspecificacionesTab, 'numeric'),2189 app.T_01_primer . Position = [270 374 100 22];
2190 app . T_01_primer . Value = 293;
2191
2192 % Create SolidezdelacascadaEditFieldLabel
2193 app. SolidezdelacascadaEditFieldLabel = uilabel (app. EspecificacionesTab);
2194 app. SolidezdelacascadaEditFieldLabel. HorizontalAlignment = 'right';
2195 app . SolidezdelacascadaEditFieldLabel . Position = [133 306 122 22];
2196 app. SolidezdelacascadaEditFieldLabel. Text = 'Solidez de la cascada';
2197
2198 % Create sigma
```
![](_page_140_Picture_0.jpeg)

```
2199 app.sigma = uieditfield (app.EspecificacionesTab, 'numeric');
2200 app . sigma . Limits = [1 \ 1.4];
2201 app . sigma . Position = [270 306 100 22];<br>2202 app . sigma . Value = 1;
                app.sizegma. Value = 1;
2203
2204 \% Create RevolucionesporminutoEditFieldLabel<br>2205 app. RevolucionesporminutoEditFieldLabel =
2205 app. RevolucionesporminutoEditFieldLabel =...<br>2206 uilabel (app. EspecificacionesTab):
                    uilabel ( app . EspecificacionesTab ) ;
2207 app . RevolucionesporminutoEditFieldLabel . HorizontalAlignment = 'right';
2208 app . RevolucionesporminutoEditFieldLabel . Position = [118 272 137 22];
2209 app. RevolucionesporminutoEditFieldLabel. Text = 'Revoluciones por minuto';
2210
2211 % Create n
2212 app . n = uieditfield (app . EspecificacionesTab, 'numeric');
2213 app.n. Position = [270 272 100 22];
2214 app.n.Value = 11500;
2215
2216 % Create GradodereaccinEditFieldLabel
2217 app. GradodereaccinEditFieldLabel = uilabel (app. EspecificacionesTab);
2218 app . GradodereaccinEditFieldLabel . HorizontalAlignment = 'right';
2219 app . GradodereaccinEditFieldLabel . Position = [151 237 104 22];
2220 app. GradodereaccinEditFieldLabel. Text = 'Grado de reaccin';
2221
2222 % Create R
2223 app . R = uieditfield (app . EspecificacionesTab, 'numeric');
\begin{array}{c|ccccc}\n 2224 & \text{app.R.Limits} & = & [0.4 \ 0.6]; \\
 2225 & \text{app.R.Position} & = & [270 \ 238)\n\end{array}app.R.Position = [270 238 100 22];2226 app . R . Value = 0.55;
2227
2228 % Create CoeficientedeflujoEditFieldLabel
2229 app. CoeficientedeflujoEditFieldLabel = uilabel (app. EspecificacionesTab);
2230 app. CoeficientedeflujoEditFieldLabel. HorizontalAlignment = 'right';
2231 app. CoeficientedeflujoEditFieldLabel. Position = [148 203 107 22];
2232 app. CoeficientedeflujoEditFieldLabel. Text = 'Coeficiente de flujo';
2233
2234 % Create phi
2235 app. phi = uieditfield (app. EspecificacionesTab, 'numeric');
2236 app.phi. Limits = [0.4 \t 0.7];
2237 app . phi . Position = [270 204 100 22];
2238 app.phi. Value = 0.7;
2239
2240 \% Create GastomsicokgsEditFieldLabel<br>2241 app.GastomsicokgsEditFieldLabel = uilabel(a
         app. GastomsicokgsEditFieldLabel = uilabel (app. EspecificacionesTab);
2242 app. GastomsicokgsEditFieldLabel. HorizontalAlignment = 'right';
2243 app. GastomsicokgsEditFieldLabel. Position = [143 170 112 22];
2244 app. GastomsicokgsEditFieldLabel. Text = 'Gasto m sico (kg/s)';
2245
2246 % Create m_dot
2247 app.m_dot = uieditfield (app.EspecificacionesTab, 'numeric');
2248 app.m_dot. Position = [270 170 100 22];
2249 app.m_dot.Value = 20;
2250
2251 % Create RelacindedifusinenelrotorEditFieldLabel
2252 app . RelacindedifusinenelrotorEditFieldLabel =...
2253 uilabel (app. EspecificacionesTab);
```
![](_page_141_Picture_0.jpeg)

```
2254 app . RelacindedifusinenelrotorEditFieldLabel . HorizontalAlignment =...
2255 'right ';
2256 app . RelacindedifusinenelrotorEditFieldLabel . Position = [85 \t 136 \t 170 \t 22];<br>2257
2257 app . RelacindedifusinenelrotorEditFieldLabel . Text =...<br>2258 app . Relacindedifusinenel rotor :
                     ' Relaci n de difusi n en el rotor';
2259
\begin{array}{ccc} 2260 \\ 2261 \end{array} % Create DF_eq_R<br>2261 app.DF eq R = ui
                app.DF_eq_R = uieditfield (app.EspecificacionesTab, 'numeric');
2262 app . DF_eq_R . Limits = [-Inf 1.95];
2263 app.DF_eq_R. Position = [270 136 100 22];
2264 app. DF_eq_R. Value = 1.75;
2265
2266 % Create RelacindecompresintotalEditFieldLabel
2267 app. RelacindecompresintotalEditFieldLabel =...<br>2268 uilabel(app. EspecificacionesTab):
                    uilabel ( app . EspecificacionesTab ) ;
2269 app . RelacindecompresintotalEditFieldLabel . HorizontalAlignment = 'right';
2270 app RelacindecompresintotalEditFieldLabel . Position = [95 103 160 22];
2271 app. RelacindecompresintotalEditFieldLabel. Text =...
2272 Relaci n de compresi n total';
2273
2274 % Create rc_total
2275 app.rc_total = uieditfield (app.EspecificacionesTab, 'numeric');<br>2276 app.rc_total.Position = [270 103 100 22];
                app.rc\_total.Position = [270 103 100 22];2277 app rc\_total . Value = 6;
2278
2279 \% Create PresinderemansoalaentradaKPaEditFieldLabel<br>2280 app.PresinderemansoalaentradaKPaEditFieldLabel = ...
                app.PresinderemansoalaentradaKPaEditFieldLabel = ...2281 uilabel (app. EspecificacionesTab);
2282 app. PresinderemansoalaentradaKPaEditFieldLabel. HorizontalAlignment =...
2283 'right ';
2284 app . PresinderemansoalaentradaKPaEditFieldLabel . Position =...
2285 [41 340 214 22];
2286 app. PresinderemansoalaentradaKPaEditFieldLabel. Text = \dots2287 P resi n de remanso a la entrada (KPa);
2288
2289 % Create Resultados2DTab
2290 app . Resultados 2DTab = uitab (app . TabGroup);
2291 app. Resultados2DTab. Title = 'Resultados 2D';
2292
2293 % Create TabGroup2<br>2294 app.TabGroup2 = ui
2294 app . TabGroup2 = uitabgroup (app . Resultados 2DTab);<br>2295 app . TabGroup 2 . Position = [1 1 638 455]:
                app.TabGroup2.Position = [1 1 638 455];2296
2297 % Create TringulosdevelocidadesTab
2298 app. TringulosdevelocidadesTab = uitab (app. TabGroup2);
2299 app. TringulosdevelocidadesTab. Title = 'Tri ngulos de velocidades';
2300
2301 % Create UIAxes
2302 app . UIAxes = uiaxes (app . TringulosdevelocidadesTab);
2303 title (app. UIAxes, 'Tri ngulo de velocidades ')
2304 zlabel (app. UIAxes, 'Z')
2305 app. UIAxes . Position = [236 181 374 236];
2306
2307 % Create ngulosdeflujoLabel
2308 app.ngulosdeflujoLabel = uilabel (app.TringulosdevelocidadesTab);
```
![](_page_142_Picture_0.jpeg)

```
2309 app . ngulosdeflujoLabel . FontWeight = 'bold';
\begin{array}{c|cccc}\n 2310 & \text{app.ngulosdeflujolabel. Position} = & \text{[406 160 115 22]};\n 2311 & \text{app.ngulosdeflujolabel. Text} = ' ngulos de flujo (12311) \end{array}app.nglosdeflujolabel.Text = ' ngulos de flujo ( )';2312
2313 % Create VelocidadesmsLabel<br>2314 app.VelocidadesmsLabel = uila
2314 app . VelocidadesmsLabel = uilabel (app . TringulosdevelocidadesTab);<br>2315 app . VelocidadesmsLabel FontWeight = 'bold':
2315 app . VelocidadesmsLabel . FontWeight = 'bold';<br>2316 app . VelocidadesmsLabel . Position = [81 171 1
                 app . VelocidadesmsLabel . Position = [81 171 106 22];
2317 app . VelocidadesmsLabel . Text = 'Velocidades (m/s)';
2318
2319 % Create NdeescalonamientosEditFieldLabel
2320 app . NdeescalonamientosEditFieldLabel = \dots2321 uilabel (app. TringulosdevelocidadesTab);
2322 app. NdeescalonamientosEditFieldLabel. HorizontalAlignment = 'right';
2323 app. NdeescalonamientosEditFieldLabel. Position = [25 368 128 22];
2324 app. NdeescalonamientosEditFieldLabel. Text = 'N de escalonamientos';
2325
2326 % Create NdeescalonamientosEditField
2327 app. NdeescalonamientosEditField = ...
2328 uieditfield (app. TringulosdevelocidadesTab, 'numeric ');
2329 app NdeescalonamientosEditField . Editable = 'off';
2330 app. NdeescalonamientosEditField. Position = [168 368 47 22];
2331
2332 % Create CoefdecargaEditFieldLabel
2333 app. CoefdecargaEditFieldLabel =...
2334 uilabel (app. TringulosdevelocidadesTab);<br>2335 app. CoefdecargaEditFieldLabel. HorizontalAli
                 app. CoefdecargaEditFieldLabel. HorizontalAlignment = 'right';
2336 app . CoefdecargaEditFieldLabel . Position = [69 324 84 22];
2337 app. CoefdecargaEditFieldLabel. Text = 'Coef. de carga';
2338
2339 % Create CoefdecargaEditField
2340 app. CoefdecargaEditField =...
2341 uieditfield (app. TringulosdevelocidadesTab, 'numeric');
2342 app. CoefdecargaEditField. Editable = 'off';
2343 app. CoefdecargaEditField . Position = [168 324 47 22];
2344
2345 % Create EditFieldLabel
2346 app. EditFieldLabel = uilabel (app. TringulosdevelocidadesTab);
2347 app.EditFieldLabel.BackgroundColor = [0.9412 \ 0.9412 \ 0.9412];
2348 app . EditFieldLabel . HorizontalAlignment = 'right';<br>2349 app . EditFieldLabel . Position = [349 116 25 22];
\begin{array}{c|cccccc}\n 2349 & \text{ap. EditFieldLabel. Position} & = & [349\ \hline\n 2350 & \text{apo. EditFieldLabel. Text} & = & 1 \end{array}:
                 app. EditFieldLabel. Text = ' 1 ';
2351
2352 % Create alpha1
2353 app . alpha1 = uieditfield (app . TringulosdevelocidadesTab, 'numeric');
2354 app . alpha1 . Position = [389 116 47 22];
2355
2356 % Create EditField_2Label
2357 app. EditField_2Label = uilabel (app. TringulosdevelocidadesTab);
2358 app.EditField_2Label . HorizontalAlignment = 'right';
2359 app . EditField_2Label . Position = [454 116 25 22];
2360 app . EditField_2Label . Text = \pm 2 \pm;
2361
2362 % Create alpha2
2363 app . alpha2 = uieditfield (app . TringulosdevelocidadesTab, 'numeric');
```
![](_page_143_Picture_0.jpeg)

```
2364 app . alpha2 . Position = [494 116 47 22];
2365
2366 % Create EditField_3Label<br>2367 app.EditField_3Label = ui
2367 app.EditField_3Label = uilabel (app.TringulosdevelocidadesTab);<br>2368 app.EditField_3Label.HorizontalAlignment = 'right';
2368 app . EditField_3Label . HorizontalAlignment = 'right';<br>2369 app . EditField 3Label . Position = [349 84 25 22]:
2369 app EditField_3Label . Position = [349 84 25 22];<br>2370 app EditField 3Label Text = '1':
                app. EditField_3Label. Text = ' 1 ';
2371
2372 % Create beta1
2373 \vert app . beta1 = uieditfield (app . TringulosdevelocidadesTab, 'numeric');
2374 app . beta1 . Position = [389 84 47 22];
2375
2376 % Create EditField_4Label
2377 app. EditField_4Label = uilabel (app. TringulosdevelocidadesTab);
2378 app.EditField_4Label . HorizontalAlignment = 'right';
2379 app . EditField_4Label . Position = [454 84 25 22];
2380 \vert app.EditField_4Label.Text = ' 2 ';
2381
2382 % Create beta2
2383 app.beta2 = ...
2384 uieditfield (app. TringulosdevelocidadesTab, 'numeric');
2385 app.beta2. Position = [494 84 47 22];
2386
2387 % Create c1EditFieldLabel
2388 app.c1EditFieldLabel = uilabel (app.TringulosdevelocidadesTab);
2389 app.c1EditFieldLabel.HorizontalAlignment = 'right';<br>2390 app.c1EditFieldLabel.Position = [31 126 25 22]:
                app.c1EditFieldLabel.Position = [31 126 25 22];
2391 app.c1EditFieldLabel.Text = -c1;
2392
2393 % Create c1EditField
2394 app.c1EditField =...
2395 uieditfield (app. TringulosdevelocidadesTab, 'numeric');
2396 app.c1EditField. Position = [71 126 58 22];
2397
2398 % Create w1EditFieldLabel
2399 app.w1EditFieldLabel = uilabel (app.TringulosdevelocidadesTab);
2400 app .w1EditFieldLabel . HorizontalAlignment = 'right';
2401 app .w1EditFieldLabel .Position = [31 94 25 22];
2402 app . w1EditFieldLabel . Text = 'w1';
2403
2404 % Create w1EditField<br>2405 app.w1EditField = ...
\begin{array}{rcl} 2405 & \text{app. w1EditField} = & \dots \\ 2406 & \text{uieditfield (app.)} \end{array}uieditfield (app. TringulosdevelocidadesTab, 'numeric');
2407 app.w1EditField.Position = [71 94 58 22];
2408
2409 % Create c2EditFieldLabel
2410 app.c2EditFieldLabel = uilabel (app.TringulosdevelocidadesTab);
2411 app.c2EditFieldLabel.HorizontalAlignment = 'right';
2412 app.c2EditFieldLabel.Position = [156 125 25 22];
2413 app.c2EditFieldLabel.Text = -c2 ;
2414
2415 % Create c2EditField
2416 app.c2EditField =...
2417 uieditfield (app. TringulosdevelocidadesTab, 'numeric');
2418 app.c2EditField. Position = [196 125 58 22];
```
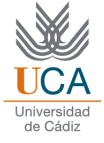

```
2419
2420 % Create w2EditFieldLabel<br>2421 app.w2EditFieldLabel = ui
2421 app.w2EditFieldLabel = uilabel (app.TringulosdevelocidadesTab);<br>2422 app.w2EditFieldLabel.HorizontalAlignment = 'right';
2422 app . w2EditFieldLabel . HorizontalAlignment = 'right';<br>2423 app . w2EditFieldLabel . Position = [156 93 25 22];
2423 app . w2EditFieldLabel . Position = [156 93 25 22];<br>2424 app . w2EditFieldLabel . Text = 'w2':
                 app.w2Edit FieldLabel. Text = 'w2';2425
2426 % Create w2EditField
2427 app \boldsymbol{\omega} app \boldsymbol{\omega} app \boldsymbol{\omega} app \boldsymbol{\omega} and 2428uieditfield (app. TringulosdevelocidadesTab, 'numeric');
2429 app . w2EditField . Position = [196 93 58 22];
2430
2431 % Create uEditFieldLabel
2432 app.uEditFieldLabel = uilabel (app.TringulosdevelocidadesTab);
2433 app.uEditFieldLabel.HorizontalAlignment = 'right';
2434 app.uEditFieldLabel.Position = [31 58 25 22];
2435 app.uEditFieldLabel.Text = 'u';
2436
2437 % Create uEditField
2438 app.uEditField = ...
2439 uieditfield ( app . TringulosdevelocidadesTab, 'numeric ');<br>2440 app.uEditField.Position = [71 58 58 22];
                 app. uEdit Field. Position = [71 58 58 22];2441
2442 % Create DeflexinrotorLabel
2443 app. DeflexinrotorLabel = uilabel (app. TringulosdevelocidadesTab);
2444 app . DeflexinrotorLabel . HorizontalAlignment = 'right';<br>2445 app . DeflexinrotorLabel . Position = [49 281 99 22]:
                 app.DeflexinrotorLabel.Position = [49 281 99 22];
2446 app. DeflexinrotorLabel. Text = 'Deflexin rotor ( )';
2447
2448 % Create deflexion_rotor
2449 app . deflexion_rotor = ...
2450 uieditfield (app. TringulosdevelocidadesTab, 'numeric');
2451 app . deflexion_rotor . Position = [168 \t281 \t47 \t22];
2452
2453 % Create DeflexinestatorLabel
2454 app . DeflexinestatorLabel = uilabel (app . TringulosdevelocidadesTab);
2455 app.DeflexinestatorLabel.HorizontalAlignment = 'right';
2456 app. DeflexinestatorLabel. Position = [37 238 111 22];
2457 app. DeflexinestatorLabel. Text = 'Deflexi n estator ( )';
2458
2459 % Create deflexion_estator<br>2460 app.deflexion estator =...
\begin{array}{c|c} 2460 & \text{app. deflexion\_estator =...} \\ 2461 & \text{uieditfield (app. Tring)} \end{array}uieditfield ( app . TringulosdevelocidadesTab, 'numeric');
2462 app.deflexion_estator. Position = [168 238 47 22];
2463
2464 \% Create vaxialEditFieldLabel
2465 app . vaxialEditFieldLabel = uilabel (app . TringulosdevelocidadesTab);
2466 app . vaxialEditFieldLabel . HorizontalAlignment = 'right';
2467 app . vaxialEditFieldLabel . Position = [137 56 41 22];<br>2468 app . vaxialEditFieldLabel . Text = 'v. axial';
                 app. varialEdit FieldLabel. Text = 'v. axial';2469
2470 % Create vaxialEditField
2471 app . vaxialEditField = ...
2472 uieditfield (app. TringulosdevelocidadesTab, 'numeric');
2473 app . vaxialEditField . Position = [195 56 59 22];
```
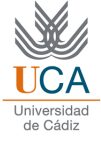

```
2474
2475 % Create labesTab
2476 app . labesTab = uitab (app . TabGroup2);<br>2477 app . labesTab . Title = ' labes ';
                  app. labesTab. Title = ' labes ';
2478
\frac{2479}{2480} % Create UIAxes2
\begin{array}{c|c} 2480 & \text{app.UIAxes2 = uiaxes (app.labesTab);} \\ 2481 & \text{title (app.UIAxes2. 'geometry a admin}) \end{array}title (app. UIAxes2, ' geometr a adimensional de la cascada ')
2482 \vert xlabel (app. UIAxes2, 'u^2')
2483 ylabel (app. UIAxes2, 'u^2')
2484 z \text{label} (app. \text{UIA} x \text{es2}, 'Z')2485 app . UIAxes2. Position = [17 203 595 219];
2486
2487 % Create ngulosdellabeLabel
2488 app. ngulosdellabeLabel = uilabel (app. labesTab);
2489 app . ngulosdellabeLabel . FontWeight = 'bold';
2490 app . ngulosdellabeLabel . Position = [266 175 123 22];
2491 app.ngulosdellabeLabel.Text = ' ngulos del labe ( )';
2492
2493 % Create Label_2
2494 app. Label_2 = uilabel (app. labesTab);
2495 app . Label 2. HorizontalAlignment = 'right';<br>2496 app . Label 2. Position = [72 139 25 22]:
                  app. Label_2. Position = [72 139 25 22];2497 app . Label _ 2 . Text = ' 1 ''';
2498
\begin{array}{ccc} 2499 \\ 2500 \end{array} % Create beta_1_p<br>app.beta 1 p = ui
                  app. beta_1_p = uieditfield (app. labelsTab, 'numeric'),2501 app . beta_1_p . Position = [112 139 47 22];
2502
2503 % Create beta_2_p2504 app . beta_2_p = uieditfield (app . labesTab, 'numeric');
2505 app . beta_2_p . Position = [242 \t 137 \t 47 \t 22];2506
2507 % Create EditField_3Label_2
2508 app.EditField_3Label_2 = uilabel (app.labesTab);
2509 app.EditField_3Label_2.HorizontalAlignment = 'right';
2510 app. EditField_3Label_2. Position = [202 137 25 22];
2511 app . EditField_3Label_2 . Text = ' 2 ''';
2512
2513 % Create EditField_2Label_2<br>2514 app.EditField_2Label_2 = ui
2514 app EditField_2Label_2 = uilabel (app . labesTab);<br>2515 app EditField 2Label 2. HorizontalAlignment = 'r
2515 \begin{array}{rcl} 2515 & \text{app.} \text{EditField\_2Label\_2.}\text{HorizontalAlgorithmen} & = & 'right'\; ; \\ 2516 & \text{app.} \text{EditField\_2Label\_2.}\text{Position} & = & [330 \; 137 \; 25 \; 22]; \end{array}app. EditField_2Label_2. Position = [330 137 25 22];
2517 app . EditField_2Label_2 . Text = ' 2 ''';
2518
2519 % Create alpha2-p2520 app.alpha_2_p = uieditfield (app.labesTab, 'numeric');
2521 app.alpha_2_p.Position = [370 137 47 22];
2522
2523 % Create alpha\frac{3}{p}2524 app.alpha_3_p = uieditfield (app.labesTab, 'numeric');
2525 app . alpha_3_p . Position = [504 137 47 22];
2526
2527 \% Create EditField_4Label_2
2528 app . EditField_4Label_2 = uilabel (app . labesTab);
```
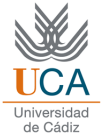

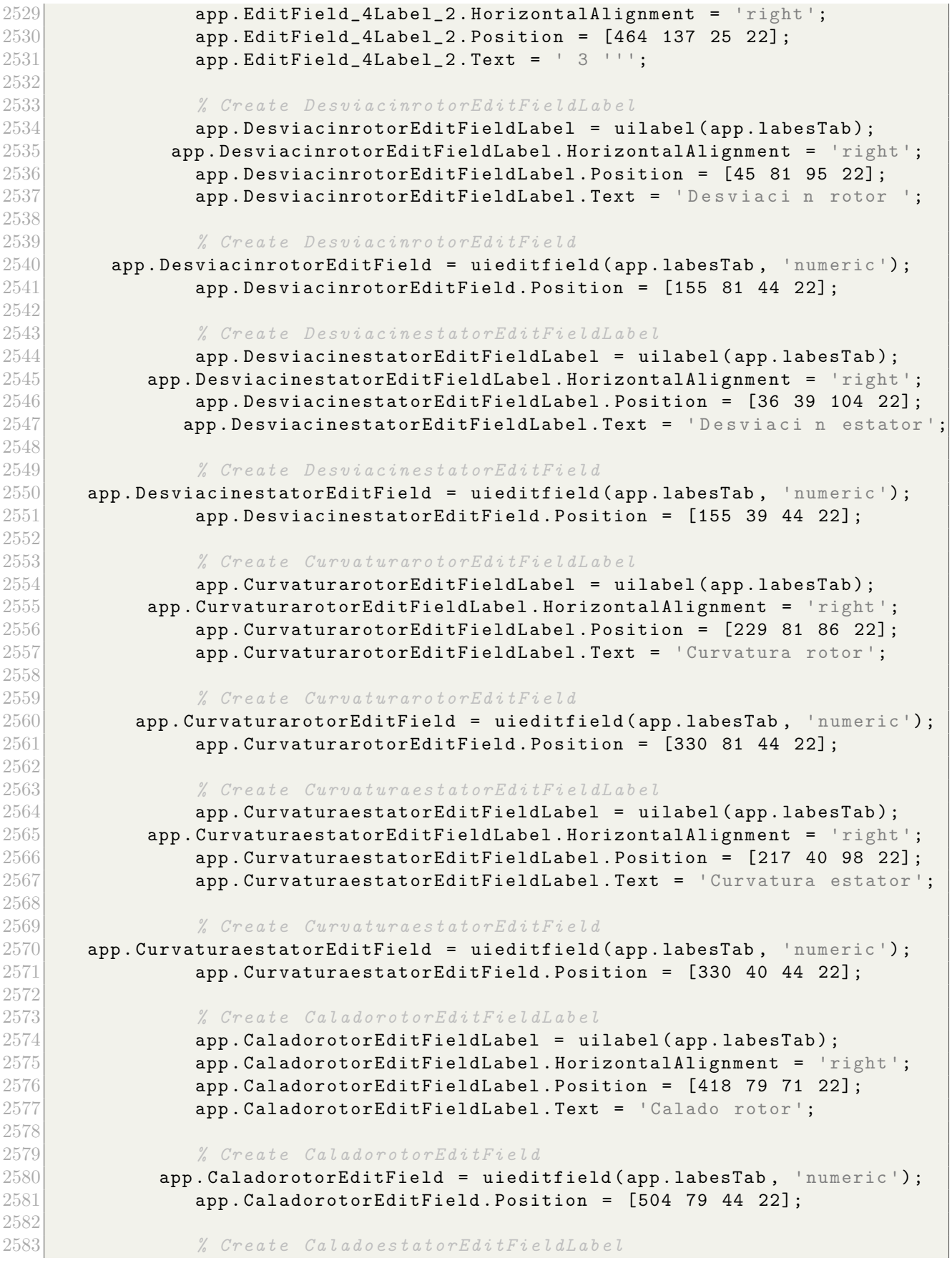

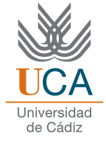

```
2584 app CaladoestatorEditFieldLabel = uilabel (app . labesTab);
2585 app.CaladoestatorEditFieldLabel.HorizontalAlignment = 'right';<br>2586 app.CaladoestatorEditFieldLabel.Position = [406 40 83 22];
2586 app.CaladoestatorEditFieldLabel.Position = [406 40 83 22];<br>2587 app.CaladoestatorEditFieldLabel.Text = 'Calado estator';
                  app. CaladoestatorEditFieldLabel. Text = 'Calado estator';
2588
2589 % Create CaladoestatorEditField<br>2590 * 2590 * 2590 * 2590 * 2590 * 2590 * 2590 * 2590 * 2590 * 2590 * 2590 * 2590 * 2590 * 2590 * 2590 * 2590 * 2590 * 2590 * 2590 * 2590 * 2590 * 2590 * 2590 *2590 \begin{array}{c|c} \text{app.}\text{CaladoestatorEditField = uieditfield (app.}\text{labesTab, 'numeric ')}\text{;} \end{array}app.CaladoestatorEditField.Position = [504 40 44 22];2592
2593 % Create GeometraTab
2594 app. GeometraTab = uitab (app. TabGroup2);
2595 app. GeometraTab. Title = 'Geometr a';
2596
2597 % Create geometria_rot
2598 app.geometria_rot = uitable (app. GeometraTab);
2599 app . geometria_rot . ColumnName = { 'Escalonamientos '; ...
2600 'Altura del labe (cm)'; 'Paso (cm)'; 'Cuerda (cm)'; 'N de labes '\};
2601 app . geometria_rot . RowName = {};
2602 app . geometria_rot . Position = [25\ \ 242\ \ 590\ \ 162];
2603
2604 % Create ROTORLabel
2605 app . ROTORLabel = uilabel (app . GeometraTab);<br>2606 app . ROTORLabel . FontWeight = 'bold':
                  app. ROTORLabel. FontWeight = 'bold';
2607 app . ROTORLabel . Position = [290 405 48 22];
2608 app.ROTORLabel.Text = 'ROTOR';
2609
2610 % Create geometria_est
\begin{array}{rcl} 2611 & \text{app. geometria\_est} & = \texttt{uitable}(\texttt{app.GeometraTab}); \ 2612 & \texttt{app.geometria\_est.GolumnName} & = \texttt{\{ 'Escalonamien} \end{array}app. geometria\_est. ColumnName = \{\text{ 'Escalonamients '}; \dots\}2613 'Altura del labe (cm)'; 'Paso (cm)'; 'Cuerda (cm)'; 'N de labes '};
2614 app . geometria_est . RowName = {};
2615 app . geometria_est . Position = [25 \t24 \t590 \t162];
2616
2617 % Create ESTATORLabel
2618 app.ESTATORLabel = uilabel (app.GeometraTab);
2619 app . ESTATORLabel . FontWeight = 'bold';
2620 app . ESTATORLabel . Position = [284 196 60 22];
2621 app . ESTATORLabel . Text = 'ESTATOR';
2622
2623 % Create GeometracompresorTab<br>2624 app.GeometracompresorTab = ui
\begin{array}{rcl} 2624 \overline{2625} \end{array} app . GeometracompresorTab = uitab (app . TabGroup2);<br>2625 app . GeometracompresorTab . Title = 'Geometr a com
                  app. GeometracompressorTab. Title = ' Geometra component';2626
2627 % Create UIAxes7
2628 app. UIAxes7 = uiaxes (app. GeometracompresorTab);
2629 title (app. UIAxes7, 'Geometria del compresor')
2630 xlabel (app. UIAxes7, 'Cascadas')
2631 ylabel (app. UIAxes7, 'Altura (m)')
2632 zlabel ( app . UIAxes7 , 'Z')
2633 app. UIAxes7. Position = [9 66 600 347];
2634
2635 % Create Label_7
2636 app. Label_7 = uilabel (app. GeometracompresorTab);
2637 app.Label_7.Position = [63 24 525 22];
2638 app.Label_7.Text = ...
```
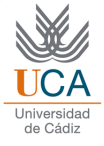

```
2639 ['Recordatorio: por cada escalonamiento ...' ...
2640 \sim 'existen dos cascadas, una para rotor y otra para estator '];
2641
2642 % Create PrdidasTab
2643 app . PrdidasTab = uitab (app . TabGroup2);<br>2644 app . PrdidasTab . Title = 'P rdidas':
               app.PrdidasTab.Title = 'P rdidas';2645
2646 % Create perdidas_rot
2647 app. perdidas_rot = uitable (app. PrdidasTab);
2648 app . perdidas_rot . ColumnName = {'Escalonamientos'; ...
2649 'coef. Perfil '; 'coef. Anulares'; 'coef. Secundarias'; 'P rdidas (J/kg)'};
2650 app . perdidas_rot . RowName = {};
2651 app . perdidas_rot . Position = [24 \t242 \t590 \t162];
2652
2653 % Create ROTORLabel_2
2654 app . ROTORLabel_2 = uilabel (app . PrdidasTab);
2655 app.ROTORLabel_2. FontWeight = 'bold';
2656 app.ROTORLabel_2. Position = [290 405 48 22];
2657 app.ROTORLabel_2.Text = 'ROTOR';
2658
2659 % Create ESTATORLabel_2
2660 app . ESTATORLabel_2 = uilabel ( app . PrdidasTab ) ;
               app. ESTATORLabel_2. FontWeight = 'bold';
2662 app . ESTATORLabel_2 . Position = [284 \t217 \t60 \t22];
2663 app.ESTATORLabel_2.Text = 'ESTATOR';
2664
2665 % Create perdidas_est
2666 app. perdidas_est = uitable (app. PrdidasTab);
2667 app . perdidas_est . ColumnName = {'Escalonamientos'; ...
2668 'coef. Perfil'; 'coef. Anulares'; 'coef. Secundarias'; 'P rdidas (J/kg)'};
2669 app . perdidas_est . RowName = {};
2670 app . perdidas_est . Position = [25\ 41\ 590\ 176];
2671
2672 % Create Tampocodebesermayora195Label
2673 app. Tampocodebesermayora195Label = uilabel (app. PrdidasTab);
2674 app . Tampocodebesermayora195Label . Position = [343 8 185 22];
2675 app. Tampocodebesermayora195Label. Text =...
2676 '(Tampoco debe ser mayor a 1.95)';
2677
2678 % Create RelacindedifusinestatorEditFieldLabel<br>2679 app.RelacindedifusinestatorEditFieldLabel =...
2679 app RelacindedifusinestatorEditFieldLabel =...<br>2680 uilabel(app PrdidasTab):
2680 uilabel (app. PrdidasTab);<br>2681 app. RelacindedifusinestatorEditFieldLab
    app . RelacindedifusinestatorEditFieldLabel . HorizontalAlignment = 'right';
2682 app RelacindedifusinestatorEditFieldLabel Position =...
2683 [58 8 153 22];
2684 app. RelacindedifusinestatorEditFieldLabel.Text =...
2685 | Relaci n de difusi n estator ';
2686
2687 % Create RelacindedifusinestatorEditField
2688 app.RelacindedifusinestatorEditField = ...
2689 uieditfield (app. PrdidasTab, 'numeric');
2690 app. RelacindedifusinestatorEditField. Editable = 'off';
2691 app . RelacindedifusinestatorEditField . Position = [226 8 100 22];
2692 % Create PresionesTab
2693 app. PresionesTab = uitab (app. TabGroup2);
```
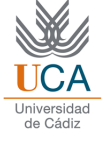

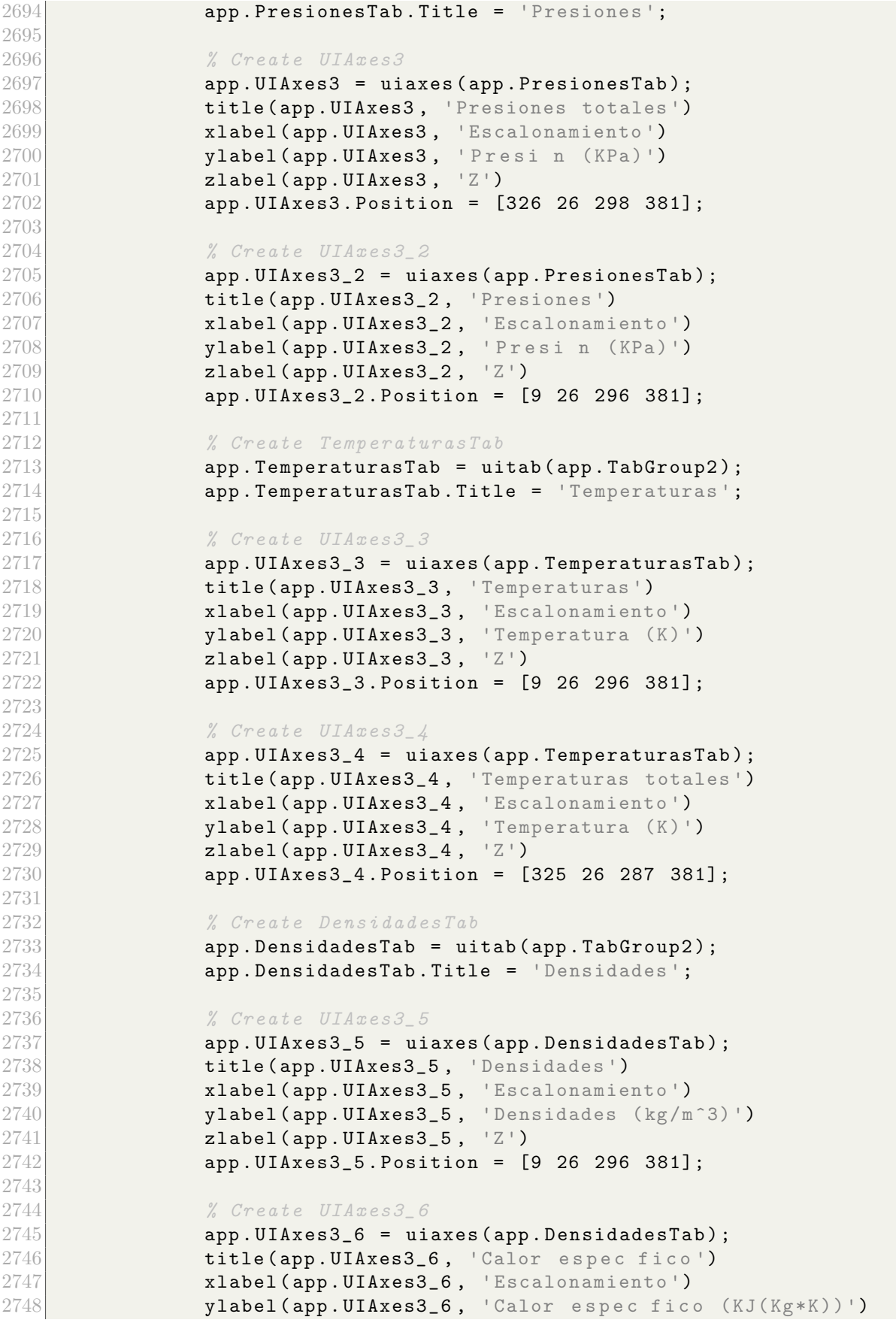

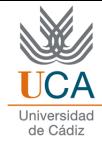

```
2749 zlabel (app. UIAxes3_6, 'Z')
2750 app. UIAxes3_6. Position = [326 25 296 381];
2751
2752 % Create PrestacionesTab
2753 app . PrestacionesTab = uitab (app . TabGroup2);<br>2754 app . PrestacionesTab . Title = 'Prestaciones':
                  app. PrestacionesTab. Title = 'Prestaciones';
2755
2756 % Create UIAxes8
2757 app . UIAxes8 = uiaxes (app . PrestacionesTab);<br>2758 bitle (app . UIAxes8 . 'Relacin de compresi
                  title (app. UIAxes8, 'Relaci n de compresi n')
2759 xlabel (app. UIAxes 8, 'Escalonamiento')
2760 ylabel(app.UIAxes8, 'Relaci n de compresi n')
2761 zlabel (app. UIAxes8, 'Z')
2762 app . UIAxes8 . Position = [26 257 578 163];
2763
2764 % Create UIAxes8_2
2765 app. UIAxes8_2 = uiaxes (app. PrestacionesTab);
2766 title (app. UIAxes8_2, ' Rendimiento por escalonamiento ')
2767 xlabel ( app . UIAxes8_2 , ' Escalonamiento ')
2768 ylabel (app. UIAxes8_2, 'Rendimiento')
2769 zlabel (app. UIAxes8<sub>-2</sub>, 'Z')
2770 app . UIAxes8_2 . Position = [28 84 578 163];
2771
2772 % Create TrabajoespecficoporescalonamientoKJKgKLabel
2773 app TrabajoespecficoporescalonamientoKJKgKLabel = ...
2774 uilabel (app. PrestacionesTab);
2775 app. TrabajoespecficoporescalonamientoKJKgKLabel. HorizontalAlignment =...
2776 'right ';
2777 app. TrabajoespecficoporescalonamientoKJKgKLabel . Position =...
2778 [22 26 256 22];
2779 app. TrabajoespecficoporescalonamientoKJKgKLabel. Text =...
2780 \blacksquare \blacksquare \blacks2781
2782 % Create TrabajoespecficoporescalonamientoKJKgEditField
2783 app. TrabajoespecficoporescalonamientoKJKgEditField =...
2784 uieditfield ( app . PrestacionesTab, 'numeric ');
2785 app. TrabajoespecficoporescalonamientoKJKgEditField . Position =...
2786 [293 26 78 22];
2787
2788 % Create RendimientototalEditFieldLabel<br>2789 app.RendimientototalEditFieldLabel = uilab
2789 \begin{array}{c|c} \text{app.}\text{RendimientototalEditFieldLabel} = \text{uilabel (app.PrestacionesTab)}; \text{2790} \end{array}2790 app . RendimientototalEditFieldLabel . HorizontalAlignment = 'right';<br>2791 app . RendimientototalEditFieldLabel . Position = [420 24 98 22];
                  app. RendimientototalEditFieldLabel. Position = [420 24 98 22];
2792 app. RendimientototalEditFieldLabel. Text = 'Rendimiento total';
2793
2794 % Create RendimientototalEditField
2795 app. RendimientototalEditField = \dots2796 uieditfield (app. PrestacionesTab, 'numeric');
2797 app . RendimientototalEditField . Position = [533 24 62 22];
2798
2799 % Create LeytorsionalTab
2800 app . LeytorsionalTab = uitab (app . TabGroup);
2801 app. LeytorsionalTab. Title = 'Ley torsional';
2802
2803 % Create CASOTRIDIMENSIONALLabel
```
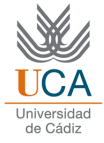

 app. CASOTRIDIMENSIONALLabel = uilabel (app. LeytorsionalTab); app . CASOTRIDIMENSIONALLabel . FontSize = 14; **app . CASOTRIDIMENSIONALLabel . FontWeight =** 'bold';<br>2807 **app . CASOTRIDIMENSIONALLabel . Position = [248 417** app . CASOTRIDIMENSIONALLabel . Position = [248 417 170 22]; 2808 app. CASOTRIDIMENSIONALLabel . Text = 'CASO TRIDIMENSIONAL';  $\begin{array}{ccc} 2810 \\ 2811 \end{array}$   $\begin{array}{ccc} \% \text{ Create Label } 3 = \text{ui} \\ \text{app. Label } 3 = \text{ui} \end{array}$  $app. Label_3 = uilabel (app. LeytorsionalTab)$ ; app. Label\_3. Position = [70 374 518 22];  $\qquad \qquad \text{app.Label_3. Text} = \text{['Para resolver el caso tridimensional, ...' ...}$  $\vert$  'debe seleccionar una de las siguientes leyes torsionales: ']; % Create torbellino app.torbellino = uibutton (app.LeytorsionalTab, 'push'); app.torbellino.ButtonPushedFcn =... createCallbackFcn (app, @torbellinoButtonPushed, true); app . torbellino . Position = [78 203 100 66]; **app.torbellino.Text =** 'CALCULAR'; % Create reaccion app reaccion = uibutton (app LeytorsionalTab, 'push'); **app.reaccion.ButtonPushedFcn = ...**<br>2826 **app.reaccion.ButtonPushedFcn = ...** createCallbackFcn (app, @ reaccionButtonPushed, true); app . reaccion . Position =  $[281 \t203 \t100 \t66]$ ; app . reaccion . Text =  $'CALCULAR'$ ; % Create exponencial **app . exponencial = uibutton (app . LeytorsionalTab,** 'push'); app . exponencial . ButtonPushedFcn = ... **createCallbackFcn (app, @exponencialButtonPushed, true)**; app exponencial Position = [477 203 100 66]; app . exponencial . Text =  $\text{CALCULAR}$  ; % Create LeydetorbellinolibreLabel **app.LeydetorbellinolibreLabel = uilabel (app.LeytorsionalTab); app.LeydetorbellinolibreLabel.FontWeight =** 'bold'; app. LeydetorbellinolibreLabel. Position = [61 302 130 22]; **app . LeydetorbellinolibreLabel . Text =** 'Ley de torbellino libre'; 2843 % Create LeyexponencialLabel<br>2844 **app.LeyexponencialLabel = ui**  app . LeyexponencialLabel = uilabel (app . LeytorsionalTab);<br>2845 app . LevexponencialLabel . FontWeight = 'bold': **app.LeyexponencialLabel.FontWeight =** 'bold';<br>2846 **app.LeyexponencialLabel.Position = [479 303** app.LeyexponencialLabel.Position = [479 303 98 22]; app. LeyexponencialLabel. Text = 'Ley exponencial'; % Create LeydegradodereaccinconstanteLabel app. LeydegradodereaccinconstanteLabel = uilabel (app. LeytorsionalTab); **app.LeydegradodereaccinconstanteLabel .FontWeight =** 'bold'; 2852 app . LeydegradodereaccinconstanteLabel . Position = [223 302 211 22]; **app.LeydegradodereaccinconstanteLabel . Text = ...**   $Ley$  de grado de reaccin constante '; 2856 % Create coefflujocrticoEditFieldLabel app.coefflujocrticoEditFieldLabel = uilabel (app.LeytorsionalTab); **app.coefflujocrticoEditFieldLabel.HorizontalAlignment =** 'right';

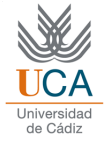

```
2859 app.coefflujocrticoEditFieldLabel.Position = [14 59 554 22];
2860 app.coefflujocrticoEditFieldLabel.Text = ...
\begin{array}{ccc} 2861 & \text{ } & \text{[}' \text{coeficiente de flujo a la cabeza del primer...' ...} \\ 2862 & \text{!} & \text{escalonamiento para la lev de grado de reacci n const.} \end{array}' escalonamiento para la ley de grado de reacci n constante'];
2863
2864 % Create coeficientedeflujoalacabezadelprimerescalonamientoEditField
2865 app. coeficientedeflujoalacabezadelprimerescalonamientoEditField =...
2866 uieditfield (app. LeytorsionalTab, 'numeric');
2867 app . coeficientedeflujoalacabezadelprimerescalonamientoEditField . Position...
2868 = [305 26 47 22];
2869
2870 % Create Button
2871 app . Button = uibutton (app . LeytorsionalTab, 'push');
2872 app. Button . ButtonPushedFcn = createCallbackFcn (app,...
2873 @ ButtonPushed, true );
2874 app. Button . Position = [582 58 29 23];
2875 app. Button. Text = '?';
2876
2877 % Create Resultados3DTab
2878 app. Resultados3DTab = uitab (app. TabGroup);
2879 app . Resultados3DTab . Title = 'Resultados 3D';
\frac{2880}{2881}% Create TabGroup3
2882 app. TabGroup3 = uitabgroup (app. Resultados 3DTab);
2883 app. TabGroup3. Position = [2 74 636 382];
2884
2885 % Create TringulosdevelocidadesTab_2
2886 app. TringulosdevelocidadesTab_2 = uitab (app. TabGroup3);
2887 app. TringulosdevelocidadesTab_2. Title =...
2888 ' T r i n g u l o s de velocidades ';
2889
2890 % Create triangulos_3D
2891 app.triangulos_3D = uiaxes (app.TringulosdevelocidadesTab_2);
2892 title (app.triangulos_3D, 'Tri ngulos de velocidades 3D')
2893 xlabel (app.triangulos_3D, 'm/s')
2894 ylabel (app.triangulos_3D, 'm/s')
2895 zlabel (app.triangulos_3D, 'Z')
2896 app . triangulos_3D . Position = [8 53 603 296];
2897
2898 % Create NmerodeMachMximoEditFieldLabel<br>2899 app.NmerodeMachMximoEditFieldLabel =...
2899 app. NmerodeMachMximoEditFieldLabel =...<br>2900 app. NmerodeMachMximoEditFieldLabel =...
2900 uilabel (app. TringulosdevelocidadesTab_2);<br>2901 app. NmerodeMachMximoEditFieldLabel. Horizontal
             app . NmerodeMachMximoEditFieldLabel . HorizontalAlignment = 'right';
2902 app. NmerodeMachMximoEditFieldLabel. Position = [186 20 142 22];
2903 app. NmerodeMachMximoEditFieldLabel. Text = 'N mero de Mach M ximo';
2904
2905 % Create Mach_Maximo
2906 app . Mach_Maximo = ...
2907 uieditfield (app. TringulosdevelocidadesTab<sub>-2</sub>, 'numeric');
2908 app . Mach_Maximo . Position = [343 20 49 22];
2909
2910 % Create Ley
2911 \vert app. Ley = uieditfield (app. TringulosdevelocidadesTab_2, 'text');
2912 app. Ley. Editable = 'off';
2913 app. Ley. FontWeight = 'bold';
```
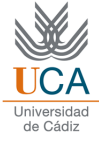

```
2914 app.Ley.Position = [63 332 135 22];
2915
2916 % Create PrdidasTab_2<br>2917 app.PrdidasTab_2 = ui
2917 \begin{array}{c|c} \text{app.PridasTab}_2 = \text{uitab}(\text{app.TabGroup3}); \\ \text{app.PriddasTab}_2.\text{Title} = \text{'}\text{P rdidas'}; \end{array}app.PrdidasTab_2.Title = 'P r didas';2919
\begin{array}{c|c}\n 2920 \\
 2921\n \end{array} \begin{array}{c} \text{%} \ \text{Create } \ \text{perdidas } 3D \\
 \text{app. } \text{perdidas } 3D = \text{ui}\n \end{array}app.perdidas_3D = uitable (app.PrdidasTab_2);
2922 app . perdidas_3D . ColumnName = {'Radio'; ...
2923 'P rd. r tor (KJ/Kg))'; 'P rd. est tor (KJ/Kg)';...
2924 'Trabajo e s p e c f i c o (KJ/Kg)'; ' Rendimiento total a total '};
2925 app . perdidas _3D . RowName = {};
2926 app . perdidas 3D . Position = [25 164 591 111];
2927
2928 % Create PRDIDASTRABAJOYRENDIMIENTOLabel
2929 app . PRDIDASTRABAJOYRENDIMIENTOLabel = uilabel (app . PrdidasTab_2);
2930 app . PRDIDASTRABAJOYRENDIMIENTOLabel . FontSize = 14;
2931 app . PRDIDASTRABAJOYRENDIMIENTOLabel . FontWeight = 'bold';
2932 app . PRDIDASTRABAJOYRENDIMIENTOLabel . Position = [185 322 266 22];
2933 app.PRDIDASTRABAJOYRENDIMIENTOLabel.Text = ...
2934 ' P RDIDAS, TRABAJO Y RENDIMIENTO';
2935
2936 % Create TrabajoespecficoporescalonamientoKJkgEditFieldLabel
2937 app. TrabajoespecficoporescalonamientoKJkgEditFieldLabel = ...
2938 uilabel (app. PrdidasTab_2);
2939 app . TrabajoespecficoporescalonamientoKJkgEditFieldLabel . HorizontalAlignment...
2940 = 'right';
2941 app. TrabajoespecficoporescalonamientoKJkgEditFieldLabel. Position =...
2942 [105 102 254 22];
2943 app . TrabajoespecficoporescalonamientoKJkgEditFieldLabel . Text =...
2944 \blacksquare 'Trabajo espec fico por escalonamiento (KJ/kg)';
2945
2946 % Create TrabajoespecficoporescalonamientoKJkgEditField
2947 app TrabajoespecficoporescalonamientoKJkgEditField =...
2948 uieditfield (app . PrdidasTab_2, 'numeric');
2949 app . TrabajoespecficoporescalonamientoKJkgEditField . Position =...
2950 [373 102 100 22];
2951
2952 % Create RendimientototaldelescalonamientoEditFieldLabel
2953 app. RendimientototaldelescalonamientoEditFieldLabel =...<br>2954 uilabel(app. PrdidasTab_2);
                    uilabel ( app . PrdidasTab_2 ) ;
2955 app. RendimientototaldelescalonamientoEditFieldLabel. HorizontalAlignment=...<br>2956
                  'right';
2957 app . RendimientototaldelescalonamientoEditFieldLabel . Position =...
2958 [152 53 206 22];
2959 app. RendimientototaldelescalonamientoEditFieldLabel.Text =...
2960 | Rendimiento total del escalonamiento ';
2961
2962 % Create RendimientototaldelescalonamientoEditField
2963 app. RendimientototaldelescalonamientoEditField =...
2964 uieditfield (app. PrdidasTab_2, 'numeric');
2965 app . RendimientototaldelescalonamientoEditField . Position =...
2966 [373 53 100 22];
2967
2968 % Create ngulosTab
```
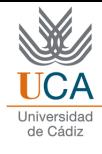

```
2969 app.ngulosTab = uitab (app.TabGroup3);
2970 app.ngulosTab.Title = ' ngulos ';
2971
\begin{array}{c|cc}\n 2972 \\
 2973\n \end{array} \begin{array}{c|cc}\n \end{array} \begin{array}{c|cc}\n \end{array} \text{orge of } UIAxes6 = \textbf{u}i.\n \end{array}2973 app. UIAxes6 = uiaxes (app. ngulosTab);<br>2974 bitle (app. UIAxes6, 'Variaci n de lo
2974 title ( app . UIAxes 6, 'Variaci n de los ngulos ')<br>2975 xlabel ( app . UIAxes 6, 'r/r { cabeza } ')
2975 \begin{array}{c|c} \text{xlabel (app.UIAxes6, 'r/r_{1}-\{cabeza\}')} \\ \text{vlabel (app.UIAxes6, '')}\end{array}ylabel ( app . UIAxes6, ' ')
2977 zlabel (app. UIAxes6, 'Z')
2978 app. UIAxes6. Position = [39 29 534 311];
2979
2980 % Create Ley_2
2981 app. Ley_2 = uieditfield (app. ngulosTab, 'text');
2982 app.Ley_2. Editable = 'off';<br>2983 app.Lev 2. FontWeight = 'bol
                   app. Ley_2. FontWeight = 'bold';
2984 app. Ley_2. Position = [88 322 135 22];
2985
2986 % Create CoeficientesTab
2987 app . CoeficientesTab = uitab (app . TabGroup3);
2988 app . CoeficientesTab . Title = 'Coeficientes';
2989
\begin{array}{ccc} 2990 \\ 2991 \end{array} \begin{array}{ccc} \mathcal{U} & \mathcal{U} & \mathcal{Uapp.UIAxes6_2 = uiaxes (app.CoefficientsTab);2992 title (app. UIAxes 6<sub>2</sub>, 'Variaci n de los coeficientes')
2993 xlabel(<math>app.UIAxes6_2, 'r/r_{1}^{(1)}</math>)2994 zlabel ( app . UIAxes6_2 , 'Z')
                   app.UIAxes6_2. Position = [39 29 534 310];2996
2997 % Create Ley_3
2998 \Box app. Ley_3 = uieditfield (app. CoeficientesTab, 'text');
2999 app . Ley_3 . Editable = 'off';
3000 app. Ley_3. FontWeight = 'bold';
3001 app.Ley_3. Position = [87 321 135 22];
3002
3003 % Create EscalonamientoanteriorButton
3004 app. EscalonamientoanteriorButton = uibutton...
3005 (app. Resultados 3DTab, 'push ');
3006 app. EscalonamientoanteriorButton. ButtonPushedFcn =...
3007 createCallbackFcn (app, @EscalonamientoanteriorButtonPushed2, true);
3008 app.EscalonamientoanteriorButton . Position = [60 21 144 23];<br>3009 app.EscalonamientoanteriorButton . Text = 'Escalonamiento anterio
              app. EscalonamientoanteriorButton. Text = 'Escalonamiento anterior';
3010
3011 % Create EscalonamientonLabel_2
3012 app . EscalonamientonLabel_2 = uilabel (app . Resultados3DTab);
3013 app. EscalonamientonLabel_2. Position = [254 \t21 \t105 \t22];
3014 app. EscalonamientonLabel_2. Text = 'Escalonamiento n ';
3015
3016 % Create escalonamientos
3017 app . escalonamientos = uieditfield (app . Resultados 3DTab, 'numeric');
3018 app . escalonamientos . Editable = 'off';
3019 app . escalonamientos . BackgroundColor = [0.902 \ 0.902 \ 0.902];
3020 app escalonamientos Position = [363 21 29 22];
3021
3022 % Create SiguienteescalonamientoButton
3023 app . SiguienteescalonamientoButton =...
```
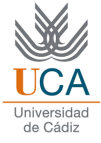

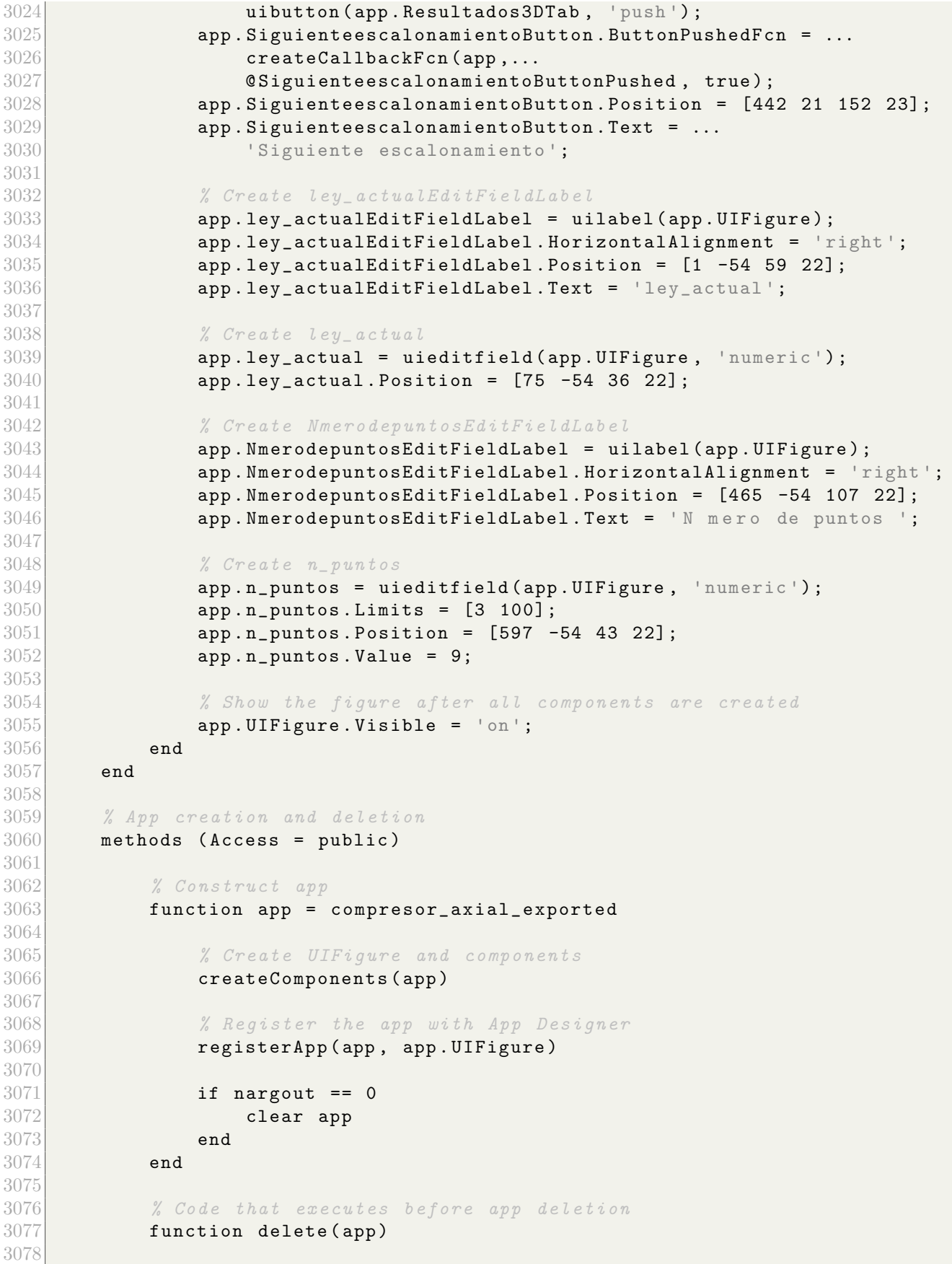

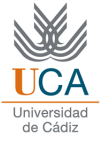

3079 % Delete UIFigure when app is deleted 3080 3080 delete (app. UIFigure)<br>3081 end  $\begin{array}{c} \texttt{end}\\ \texttt{end} \end{array}$ 3082 3083 end

## **Bibliografía**

- [1] [https://es.wikipedia.org/wiki/M%C3%A1quina\\_de\\_vapor](https://es.wikipedia.org/wiki/M%C3%A1quina_de_vapor).
- [2] <https://www.ge.com/gas-power/products/steam-turbines>.
- [3] Ismael Callejón Agramunt Jesús Andrés Álvarez Flórez. Máquinas Térmicas Motoras. Politext.
- [4] <https://webpages.charlotte.edu/gkumar2/HW4.html>.
- [5] A. Zelentsov V. Minin L. Finkelberg, A. Kostuchenkov. Improvement of combustion process of spark-ignited aviation wankel engine.
- [6] D.H. Robison and P. J. Beaty. Compressor types, classifications, and applications.
- [7] <https://www.turbomachinerymag.com/view/parsons-designs-first-axial-flow-compressor-2>.
- [8] José Antonio Vélez Godiño. Apuntes de la asignatura Sistemas de Propulsión Aeroespacial.
- [9] Muñoz Torralbo & Valdés del Fresno & Muñoz Domínguez. Turbomáquinas térmicas: fundamentos del diseño termodinámico. Universidad Politécnica de Madrid, 2001.
- [10] P. Hill C. Peterson. Mechanics and thermodynamics of propulsion. Pearson.
- [11] M. P. Boyce. Gas Turbine Engineering Handbook. Gulf Professional Publishing, 2012.
- [12] Tomás Sánchez Lencero. Turbomáquinas térmicas. Síntesis.
- [13] K. Wark. *Thermodynamics*. McGraw-Hill.
- [14] Royce N. Brown. Compressors. 1997.
- [15] E. Benini. State of art of transonic axial compressors.